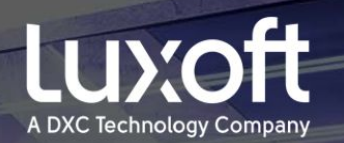

## Aeron. High performance транспорт для low latency микросервисов

Иван Землянский

think. create. accelerate.

## $-TbI$  **XEAAHME** УСПЕЛ ЗАГАДАТЬ?

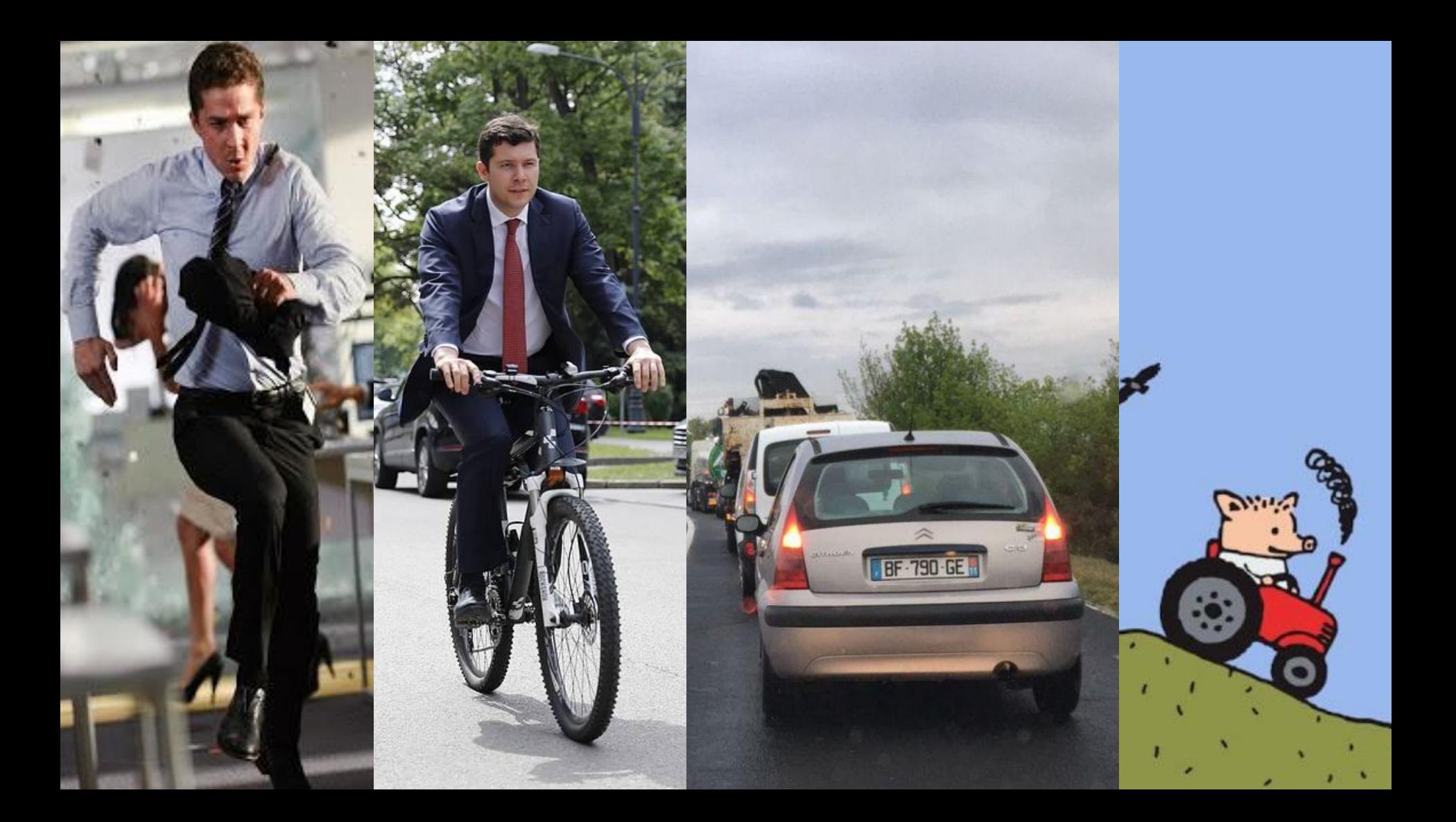

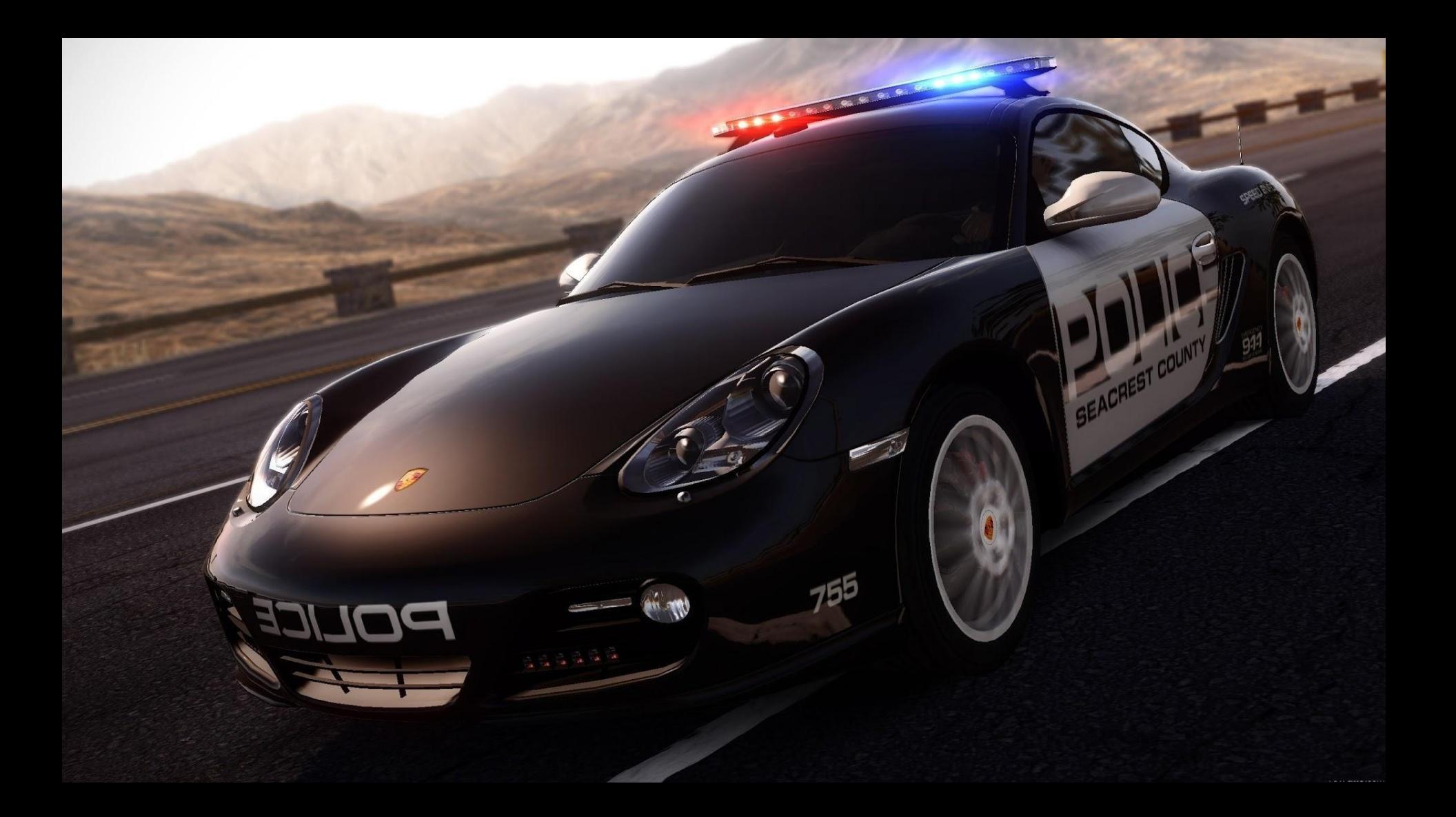

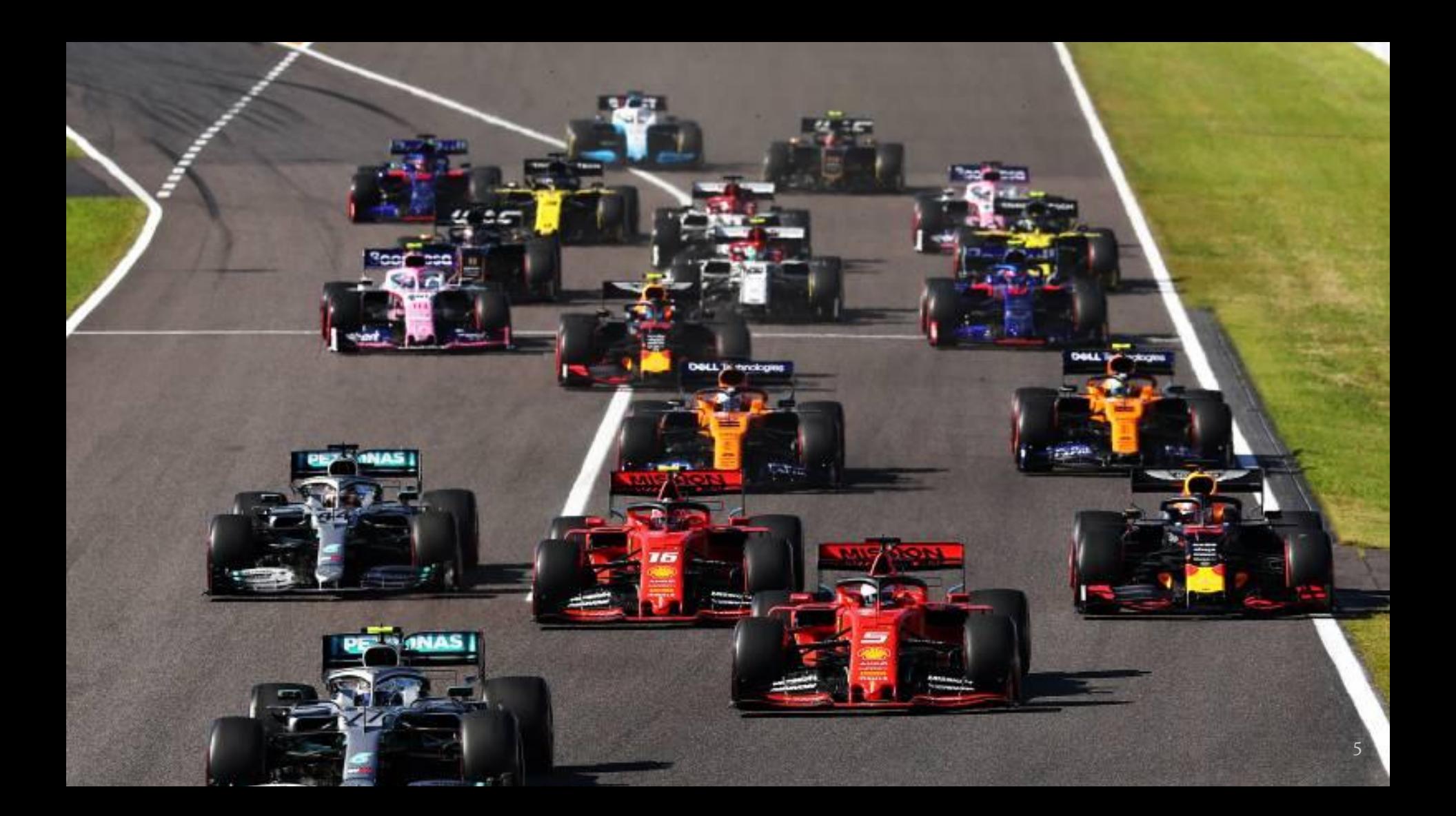

"You don't have to be an engineer to be a racing driver, but you do have to have Mechanical Sympathy."

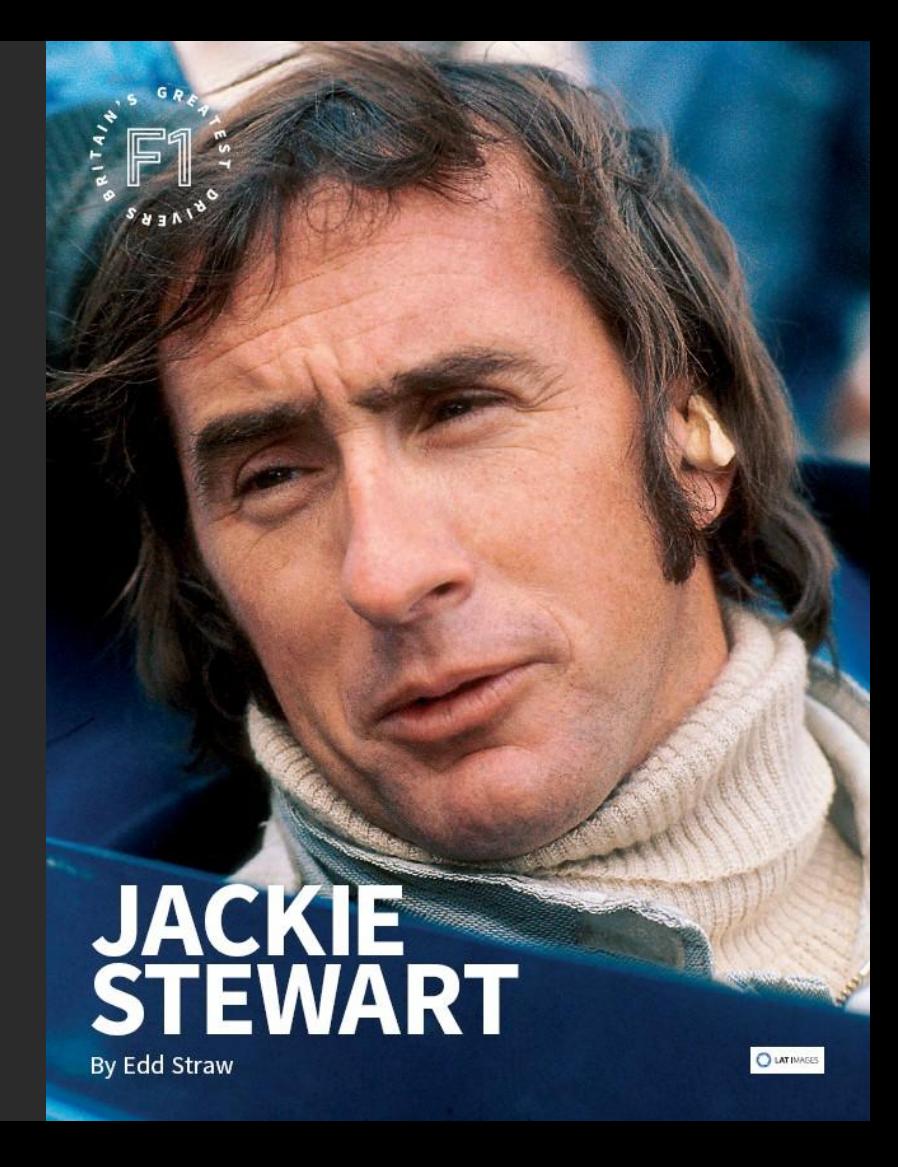

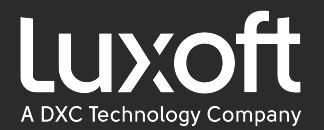

### Роль музыкальных инструментов в жизни домашних парнокопытных

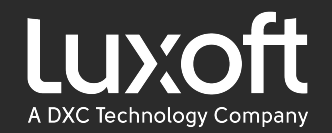

## Роль музыкальных инструментов в жизни домашних парнокопытных

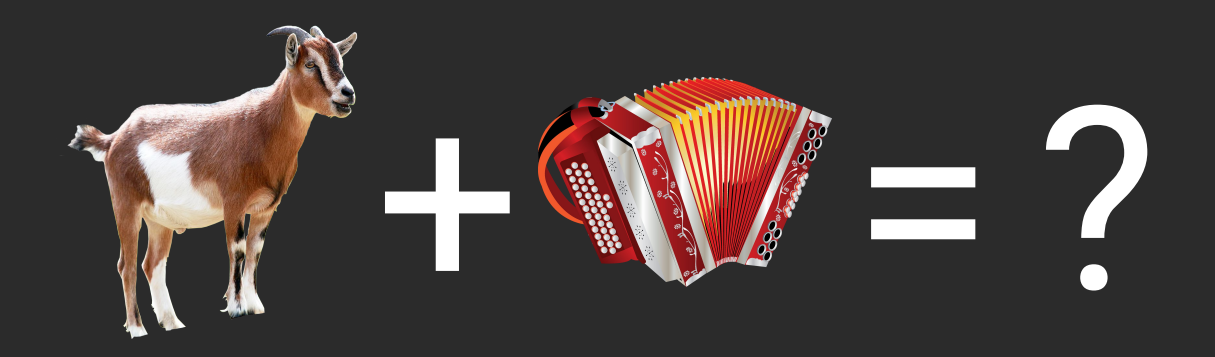

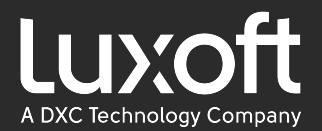

## Почему важен performance?

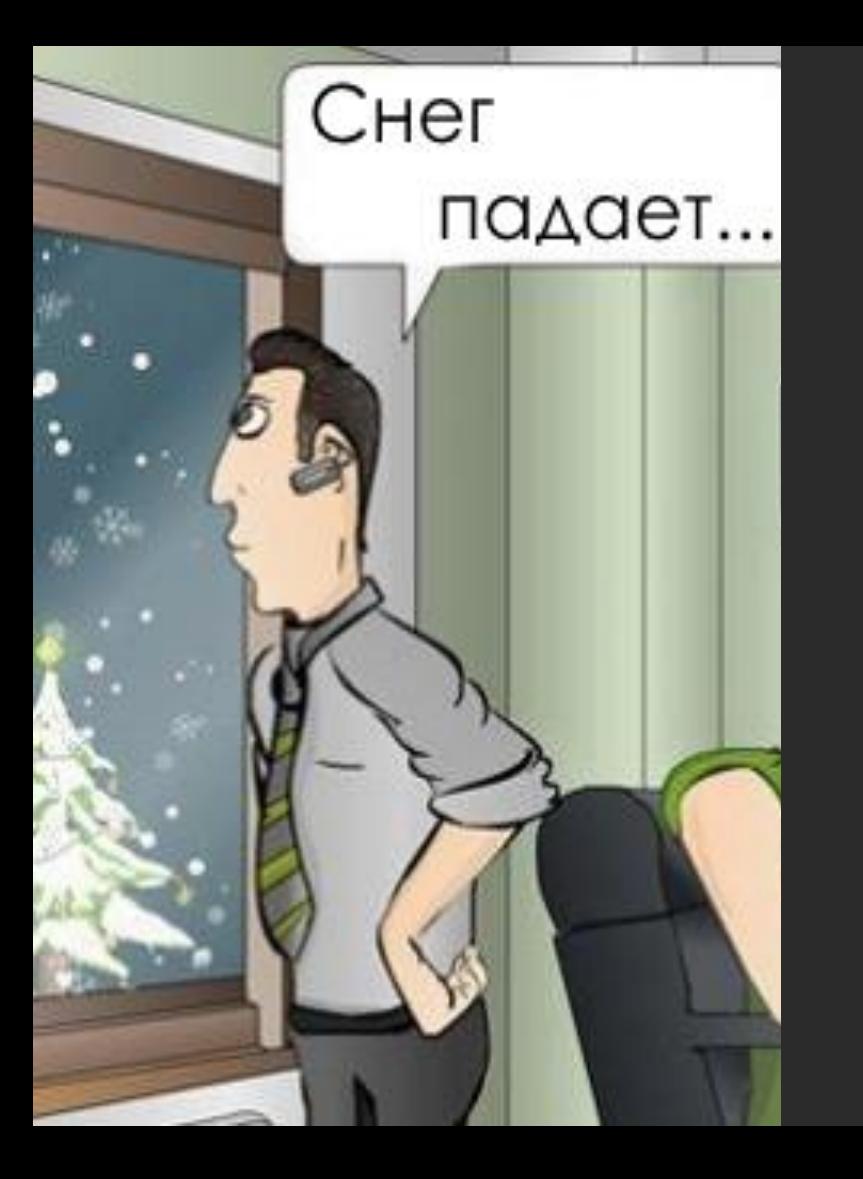

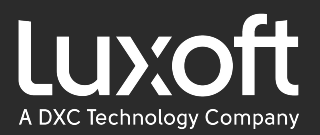

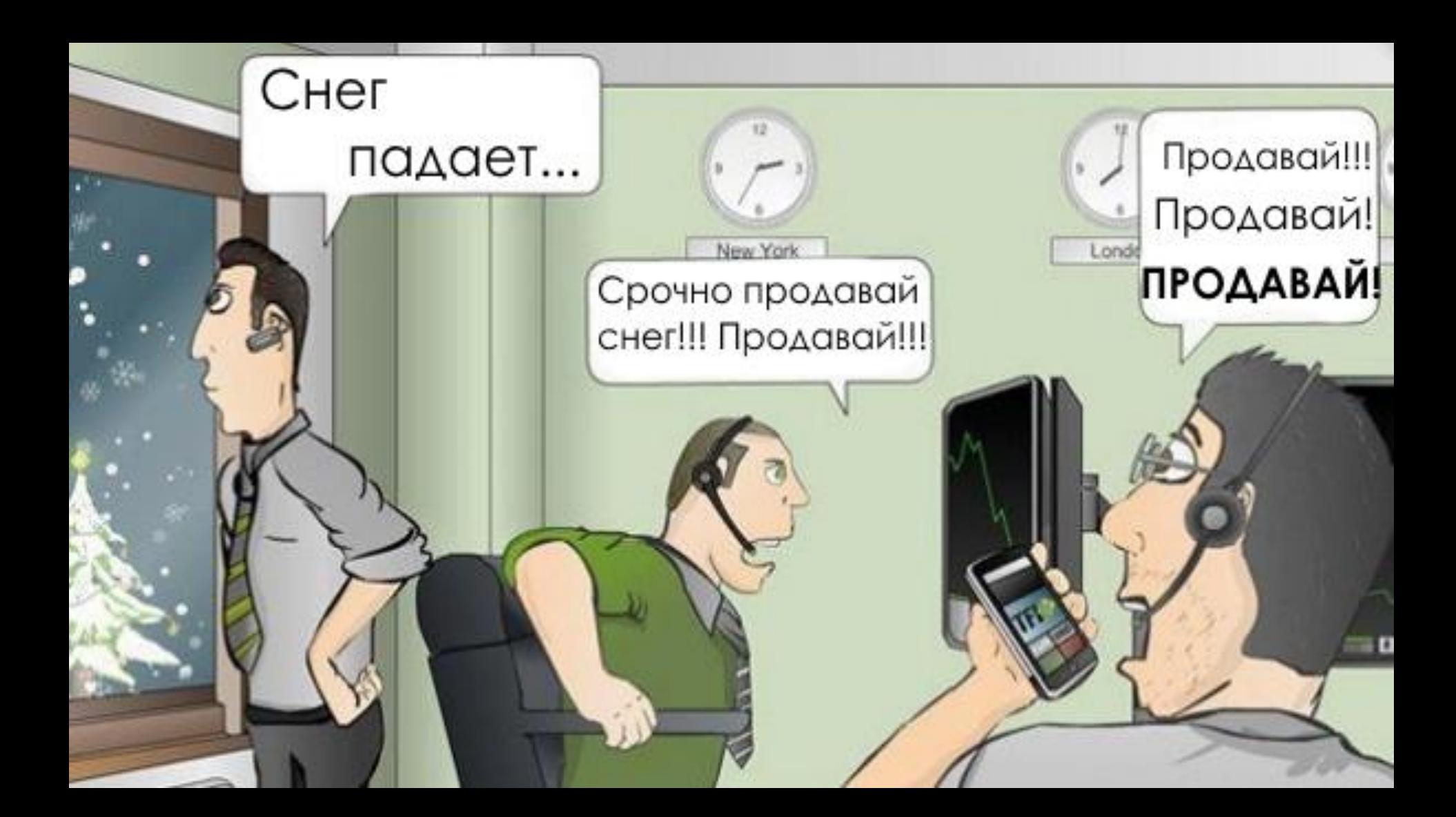

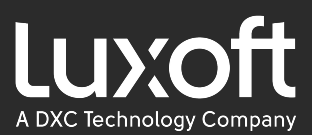

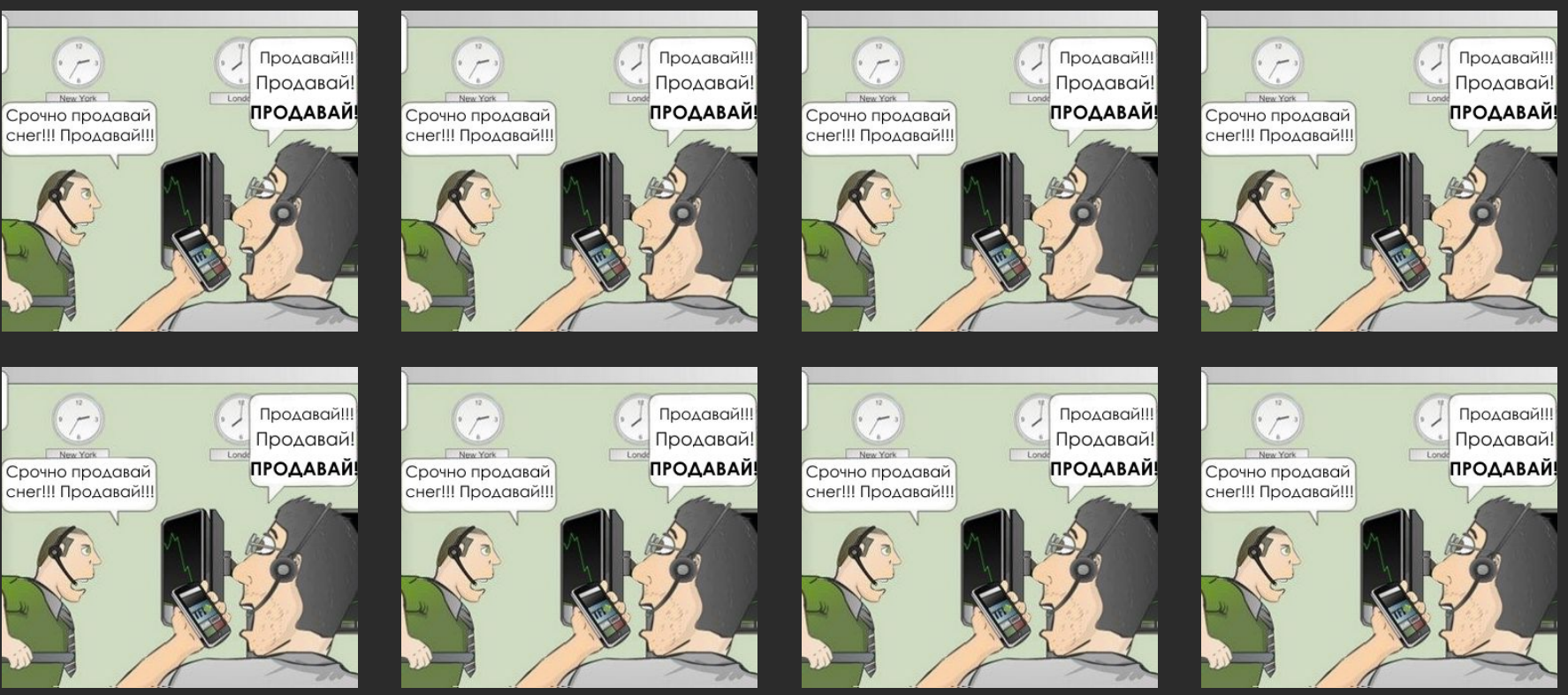

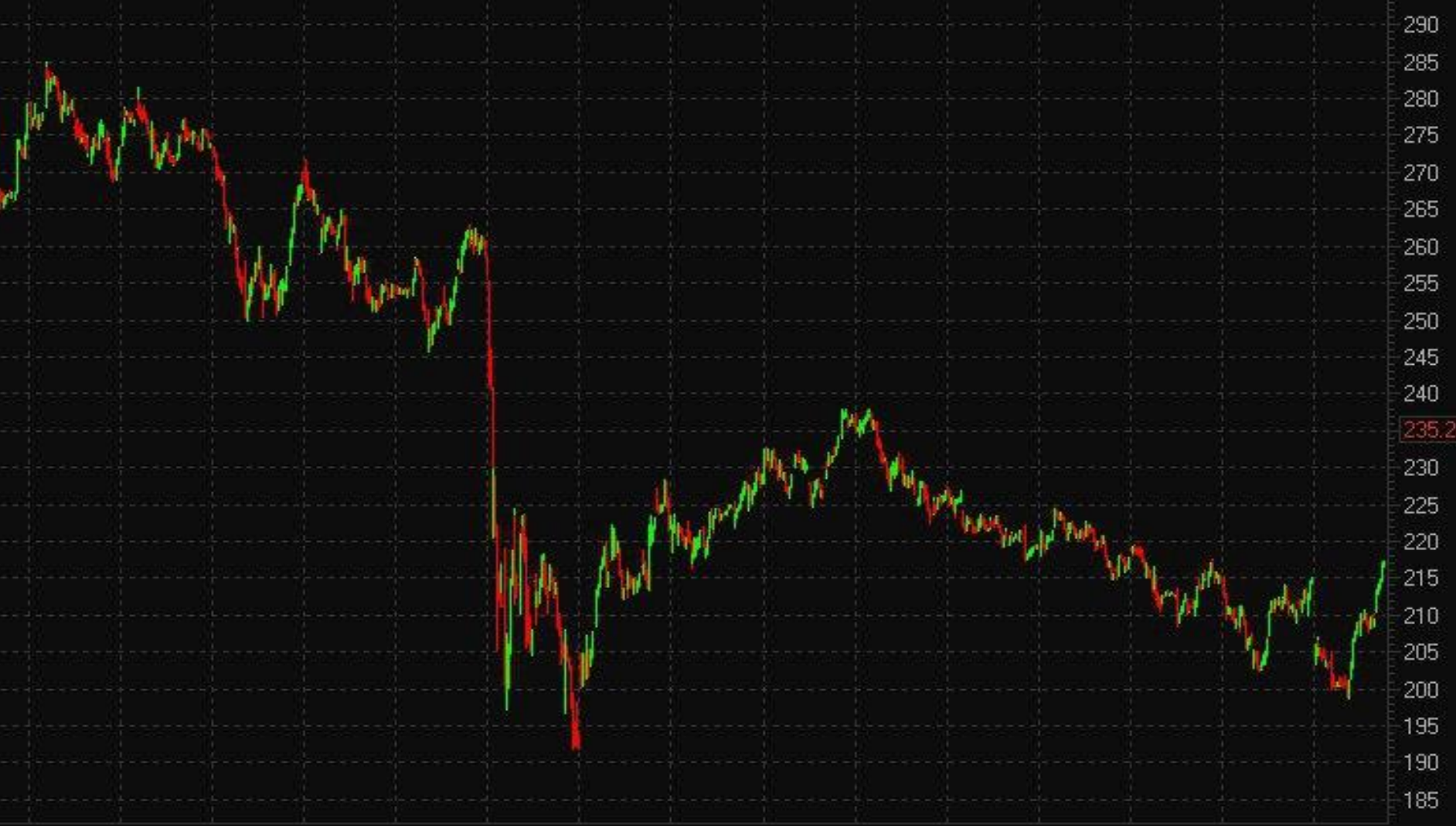

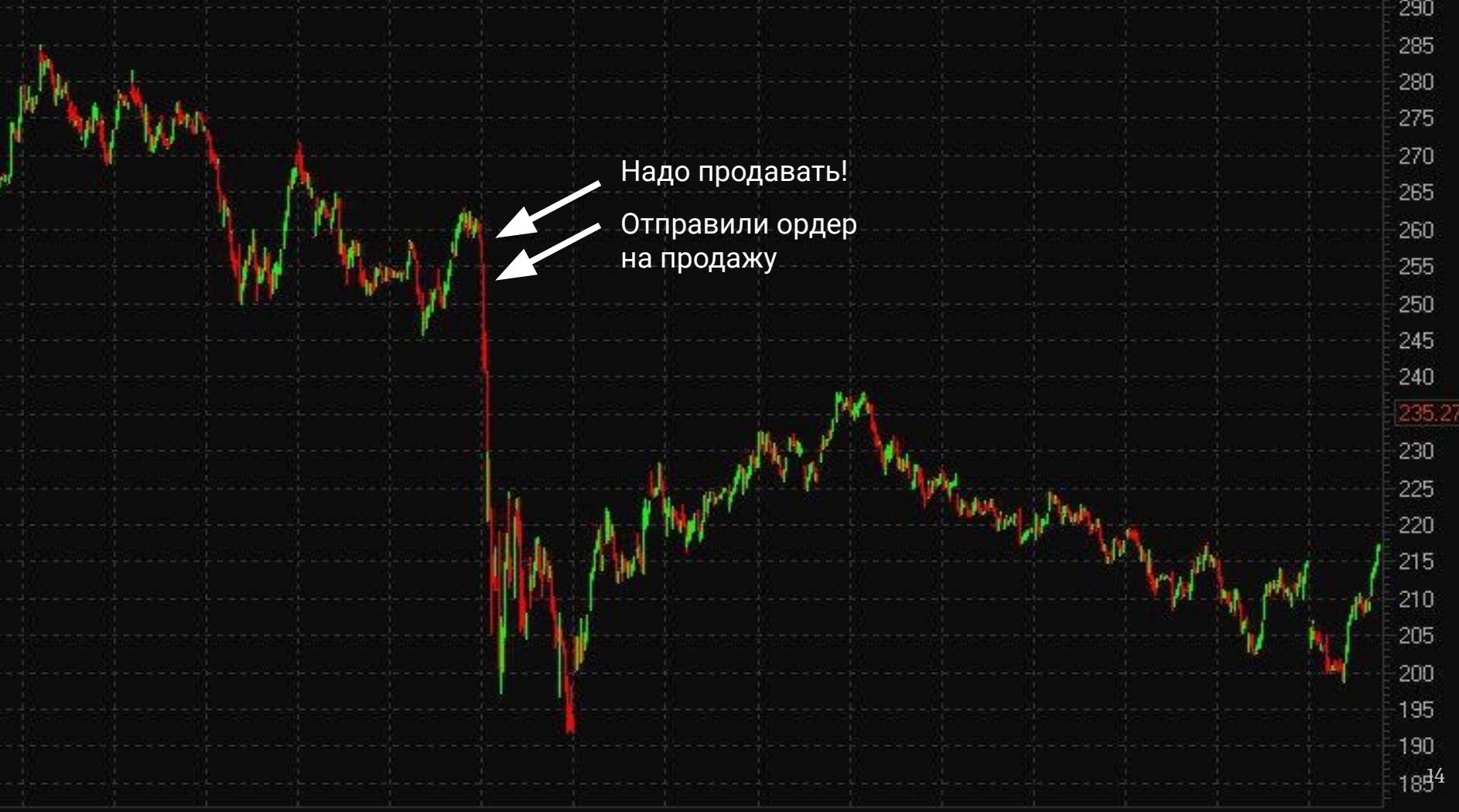

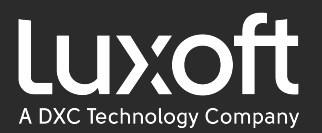

#### Требования в цифрах

- Latency
	- $\circ$  99% = 100 микросекунд
	- Max не более 100 миллисекунд
- $\bullet$  ~ 1 000 000 сообщений в день
- Uptime во время работы биржи близкий к 100%

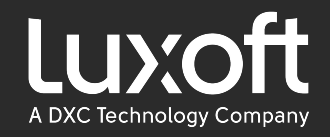

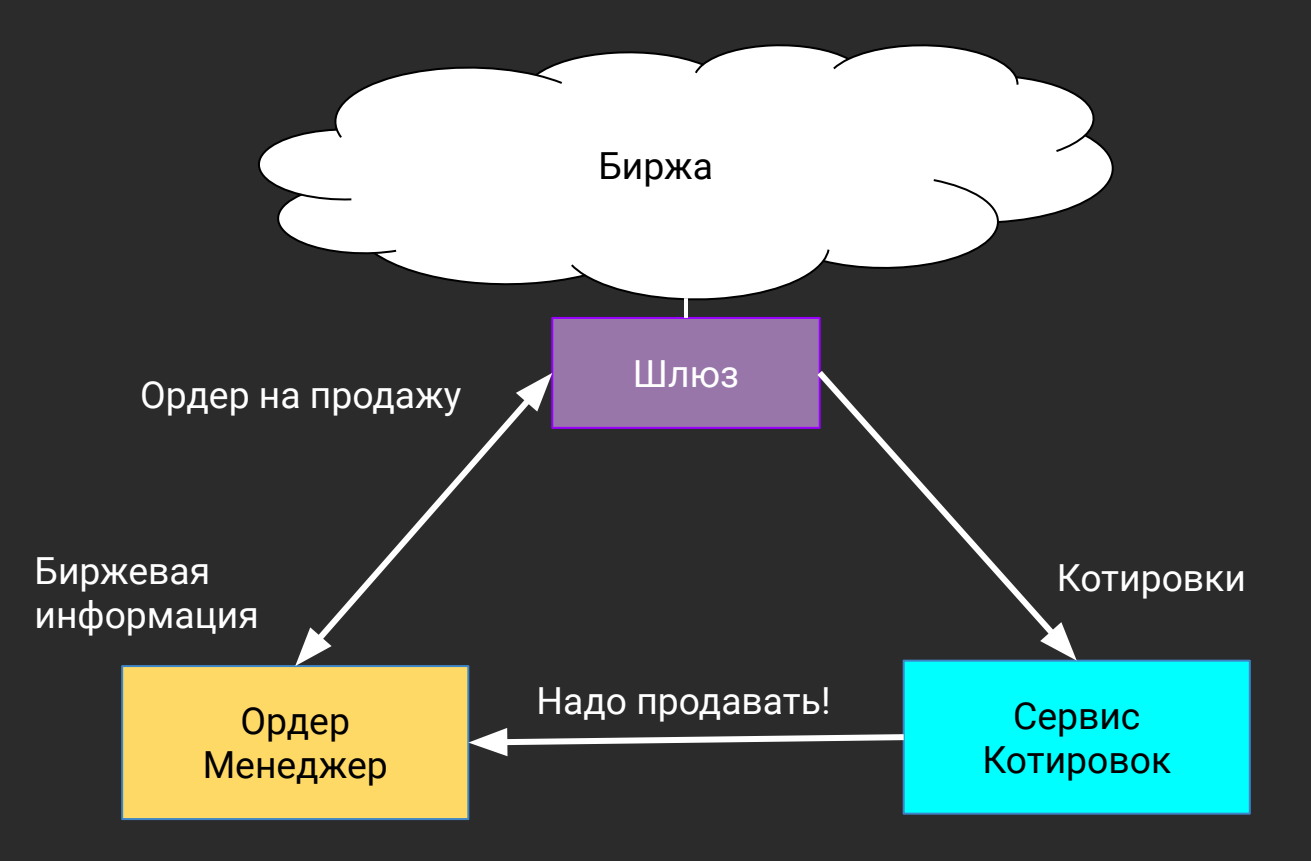

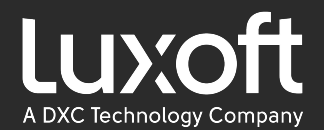

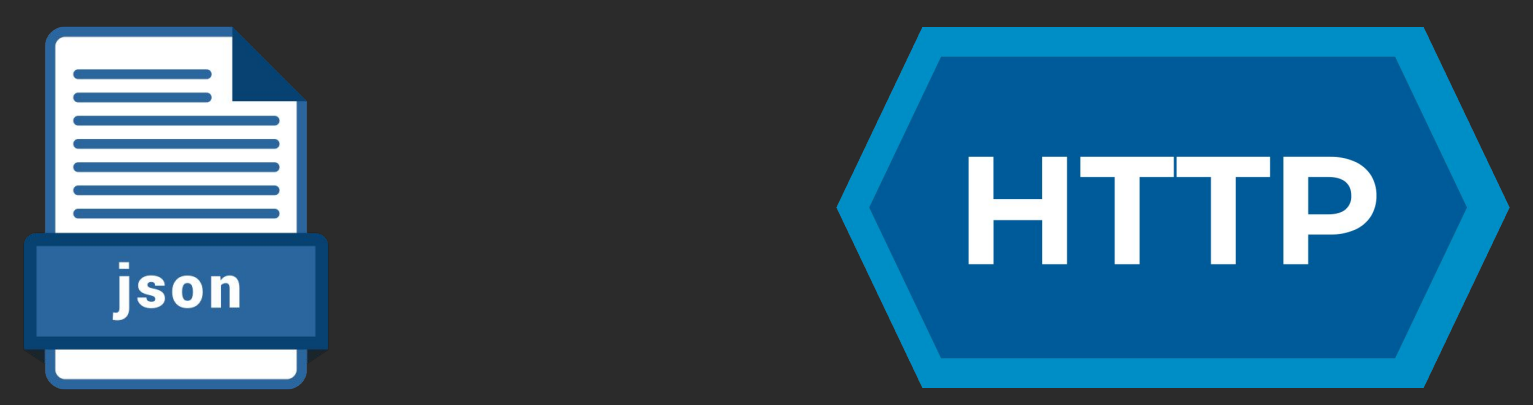

# **D** Spring

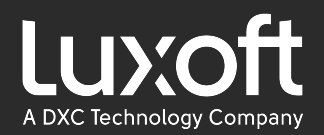

# Spring Boot Http. Ping (микросекунды)

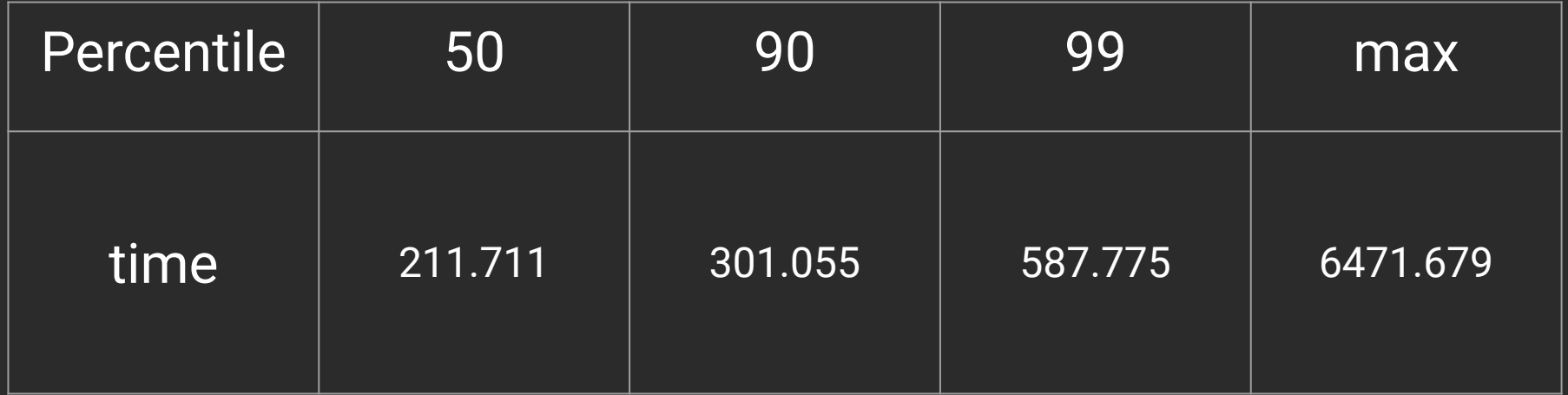

\* Для localhost https://github.com/easy-logic/transport-benchmarks

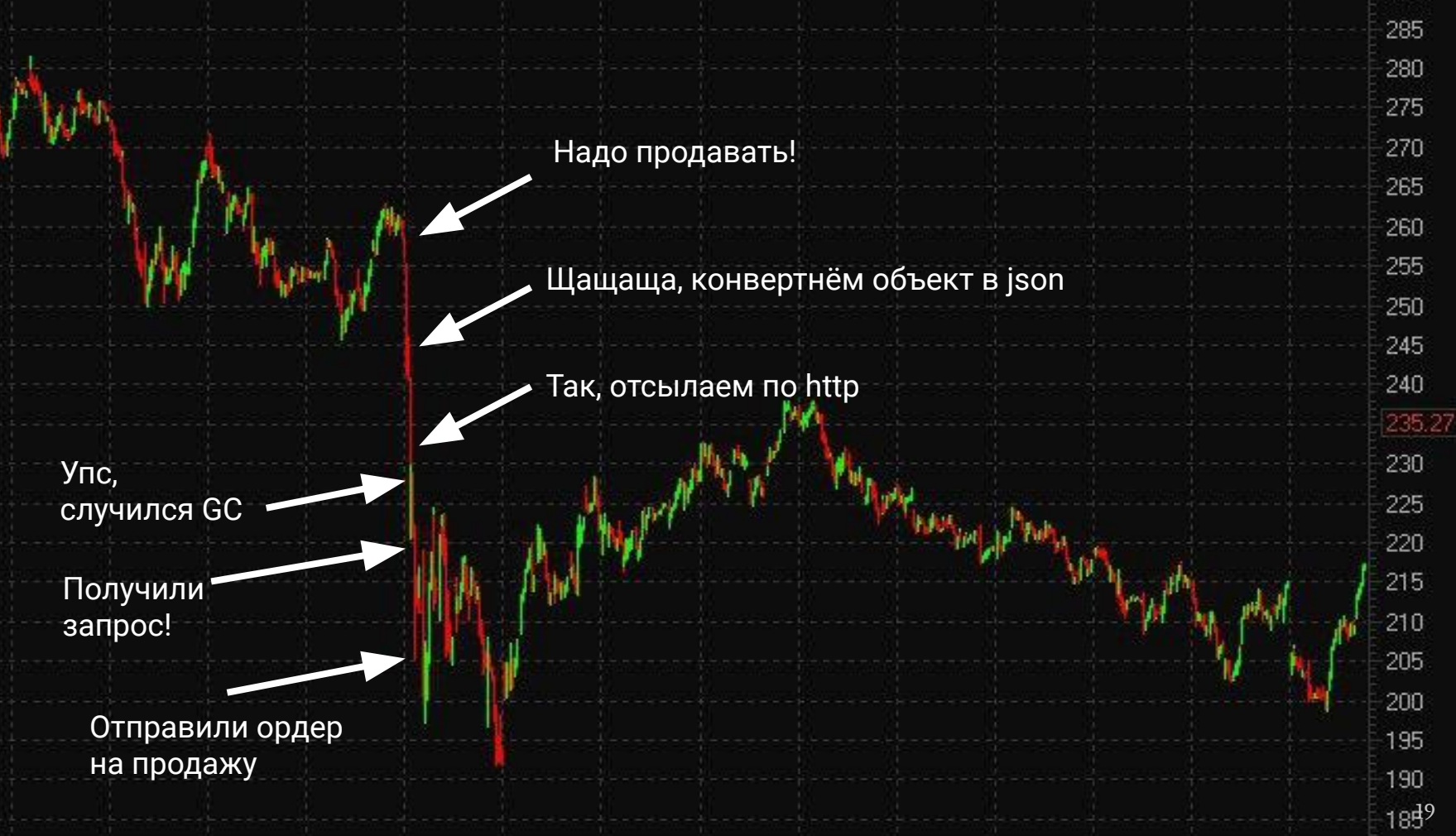

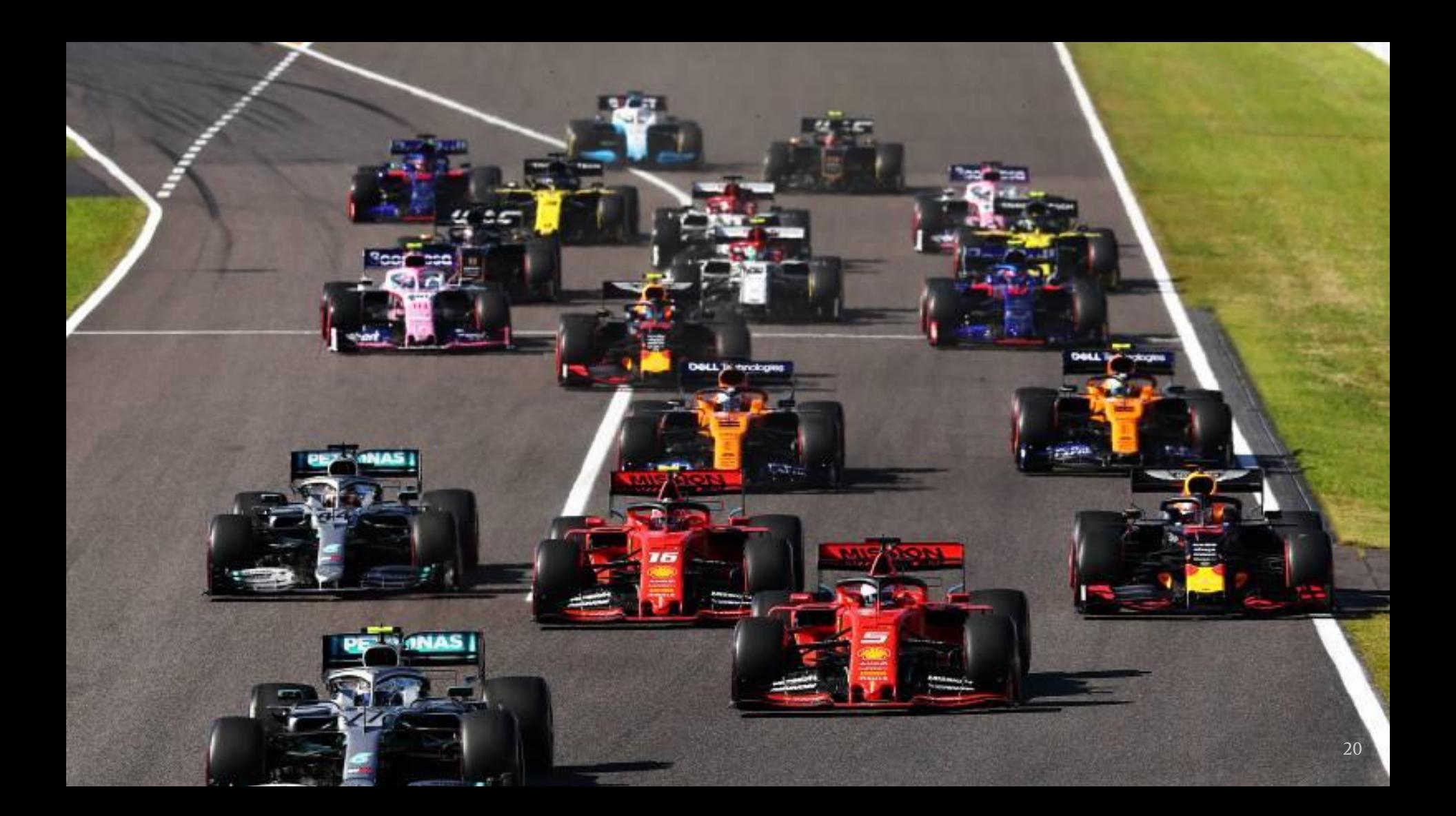

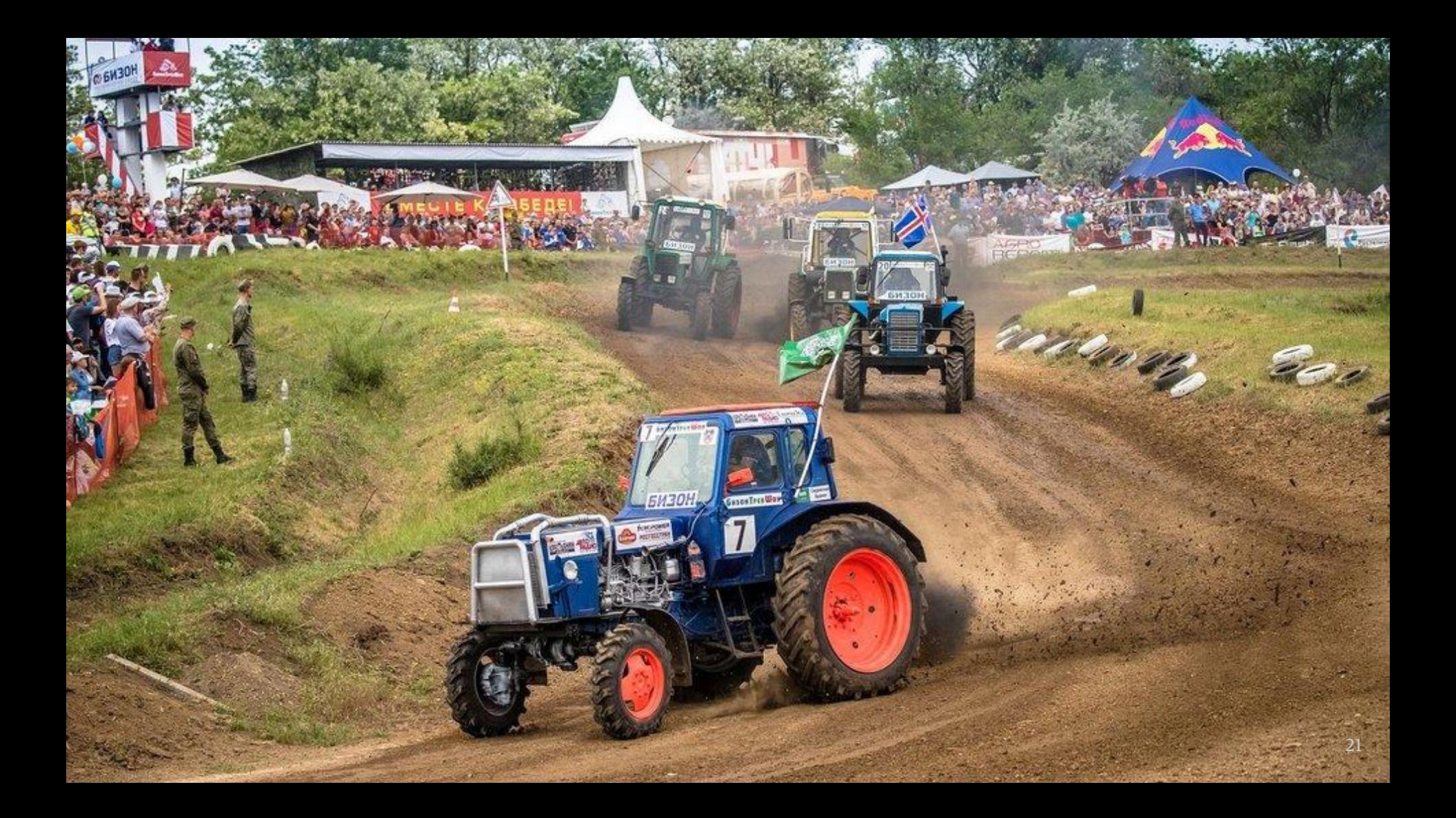

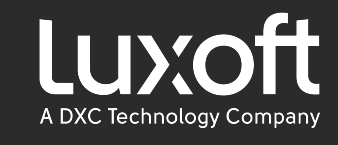

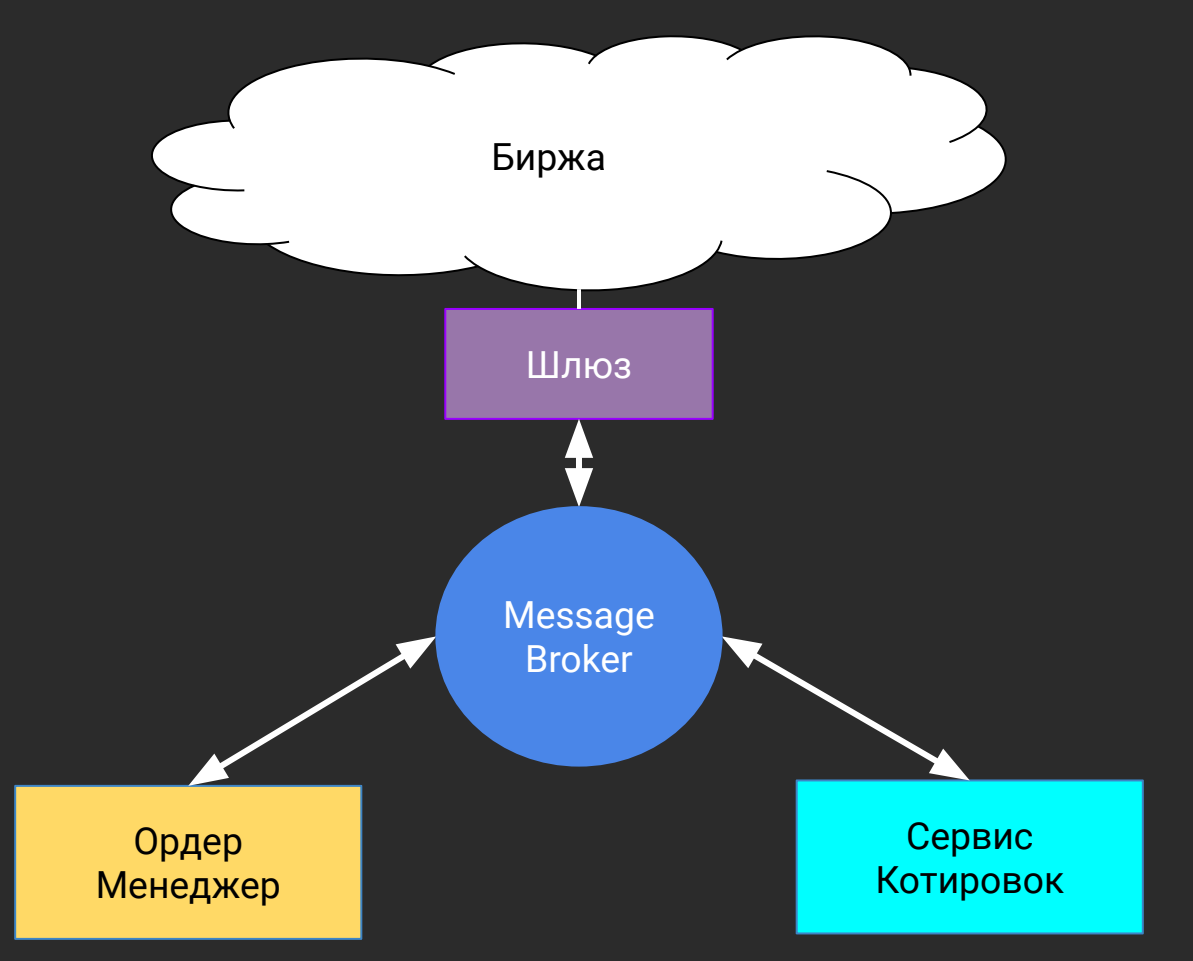

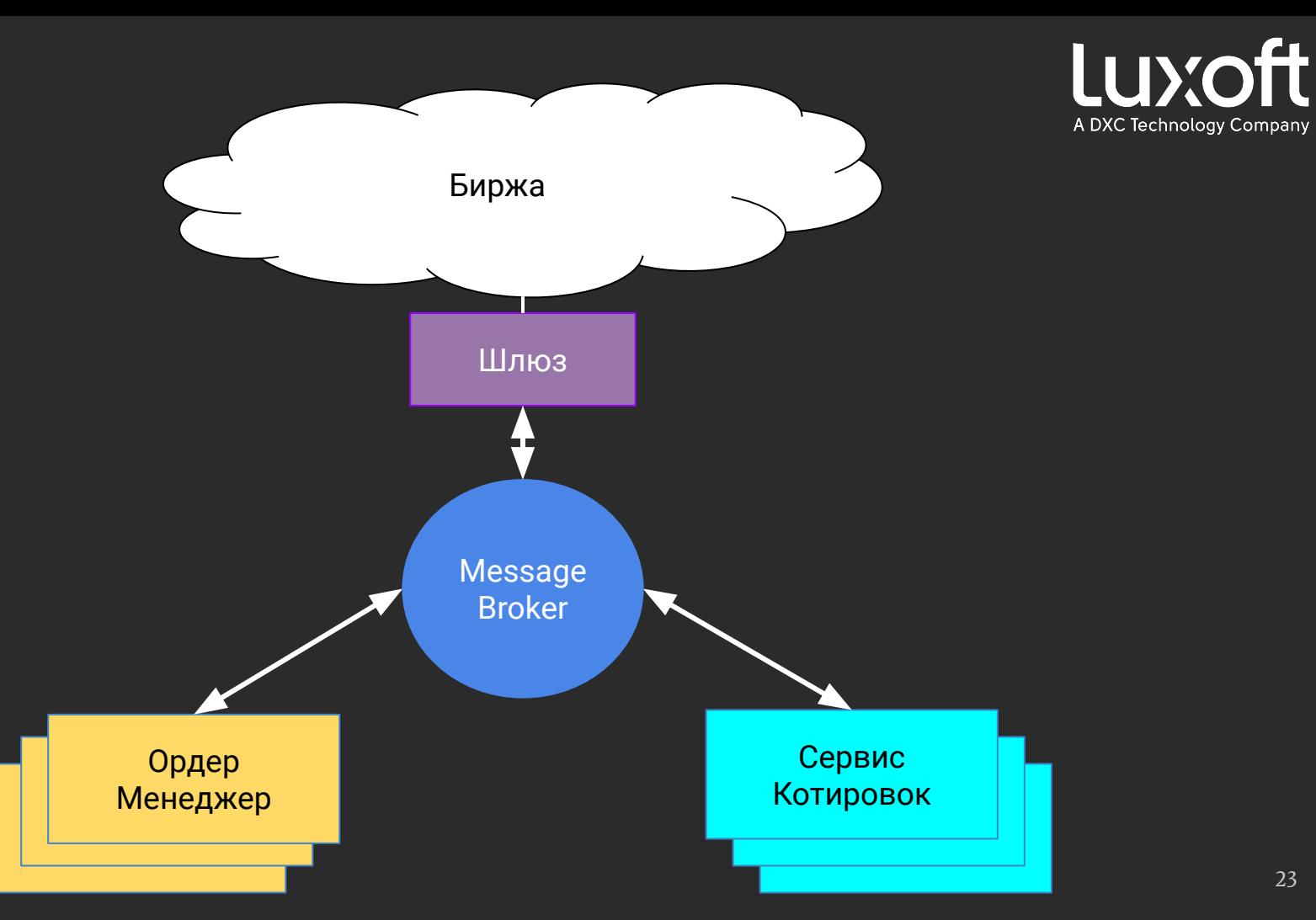

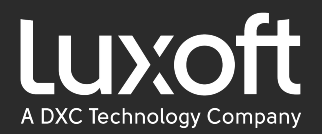

# RabbitMQ. Ping (микросекунды)

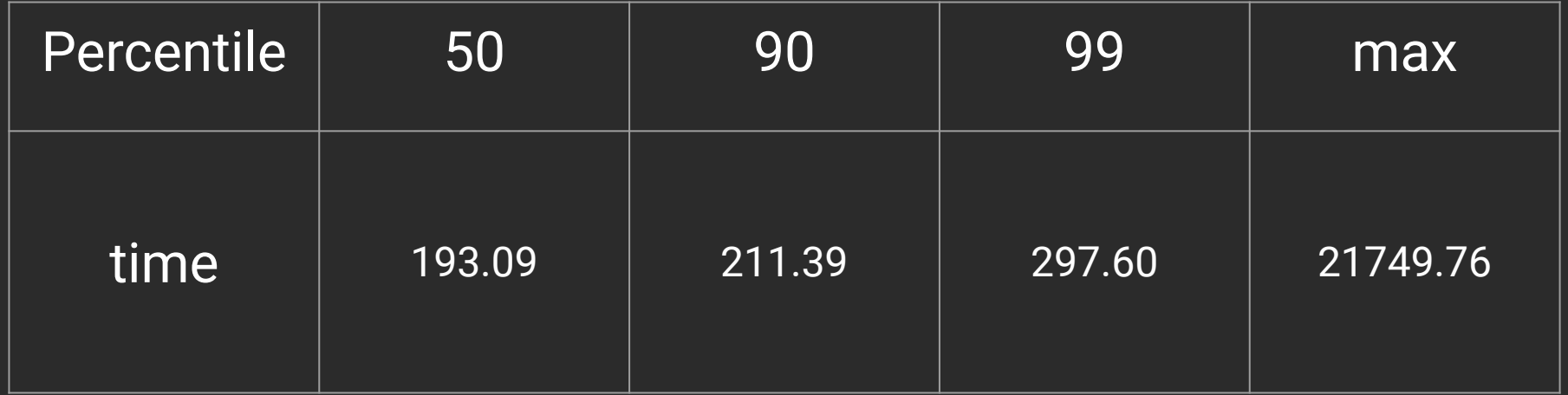

\* Для localhost https://github.com/easy-logic/transport-benchmarks

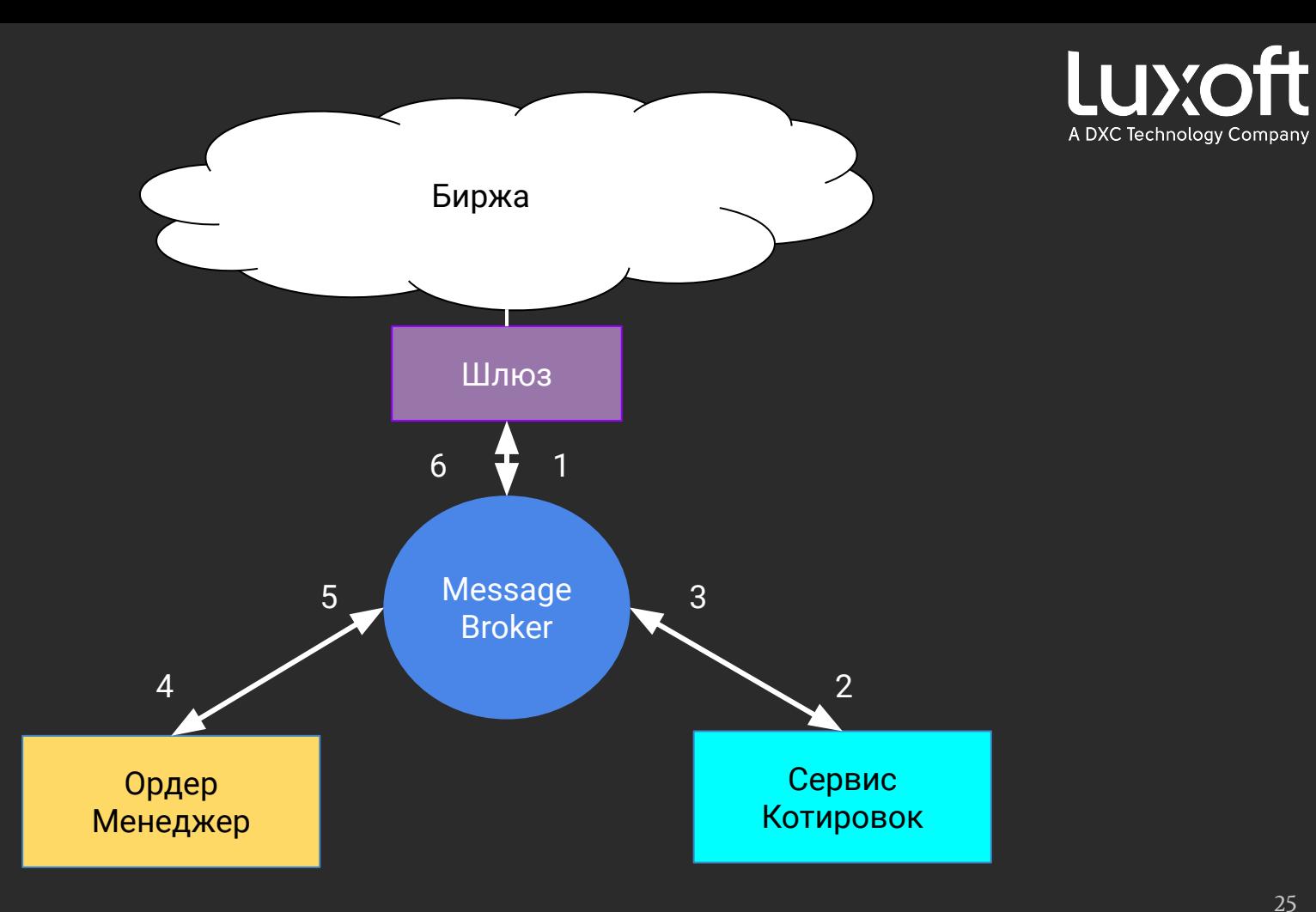

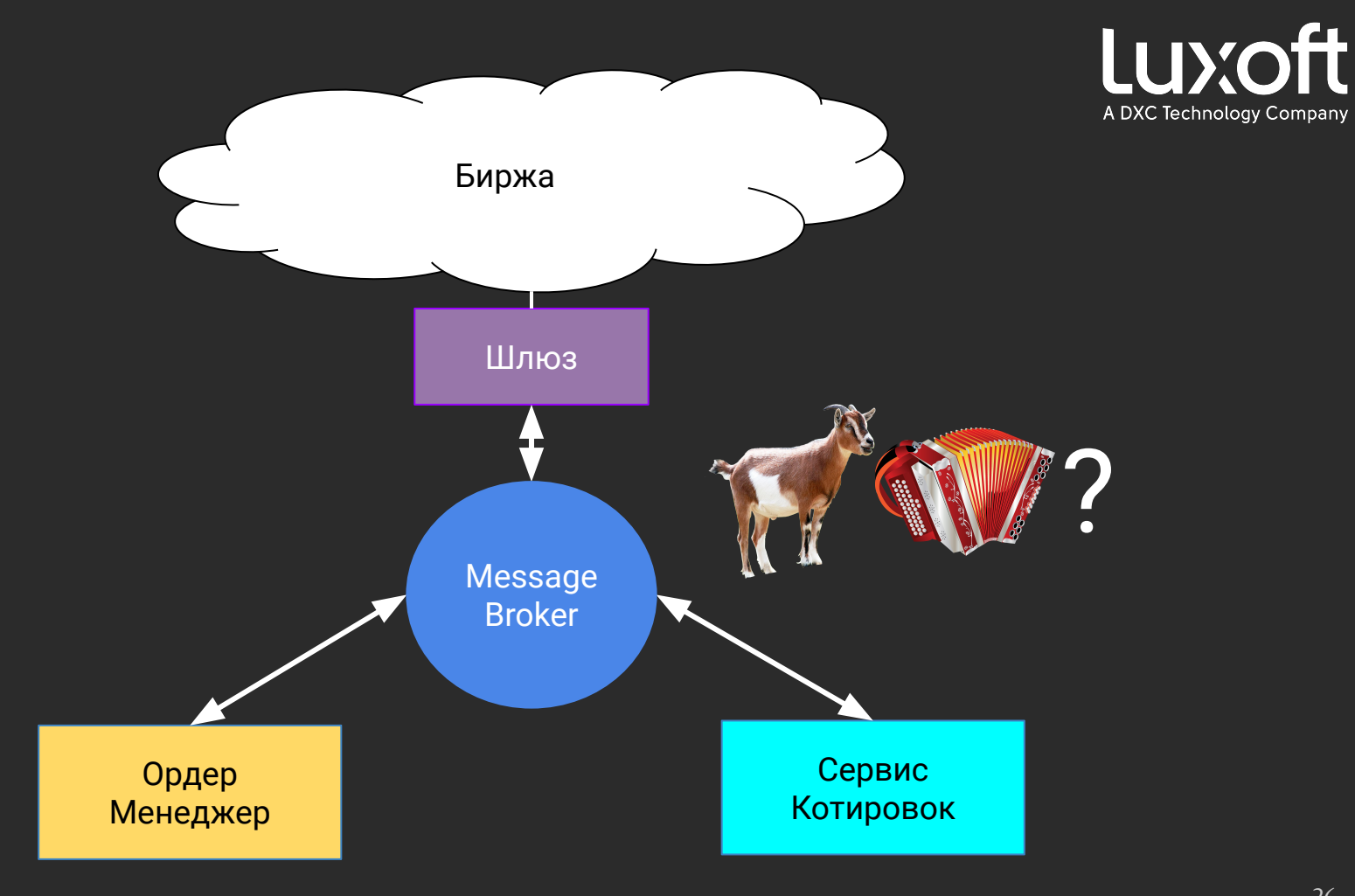

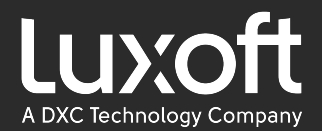

#### UDP Multicast?

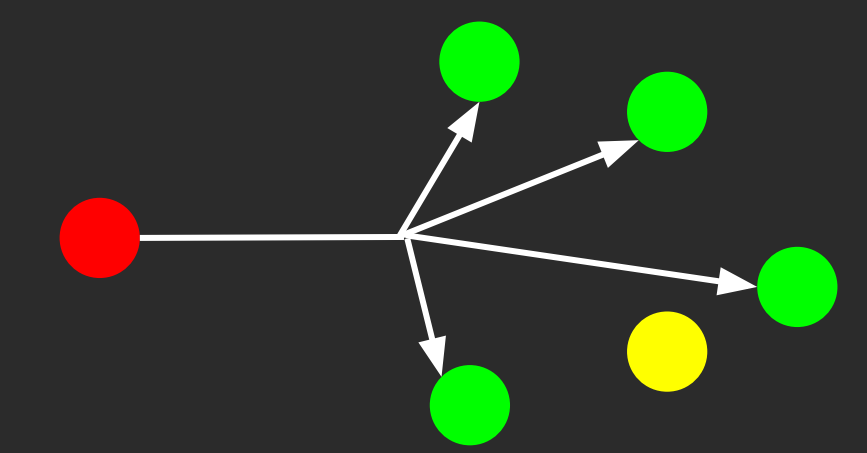

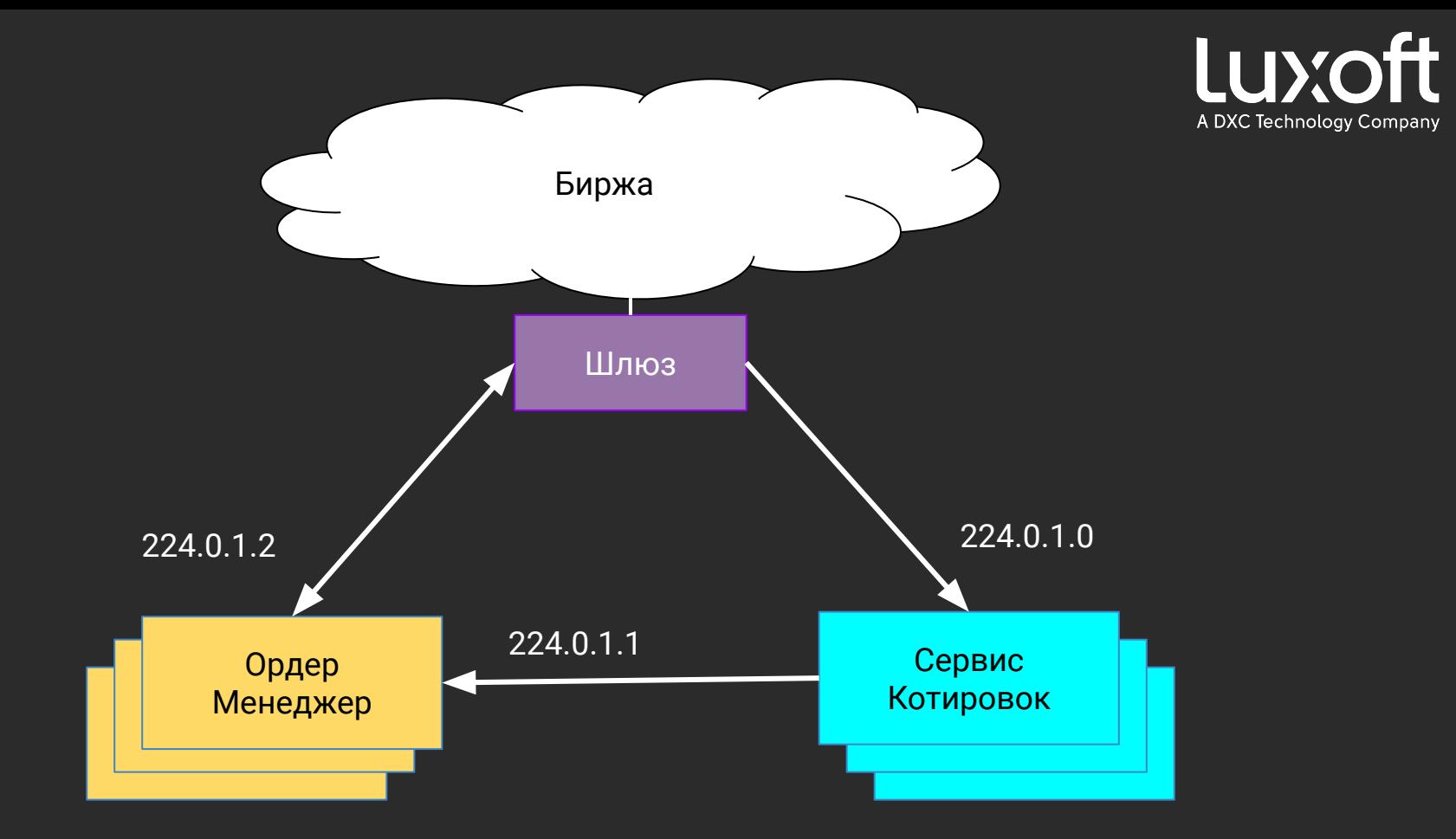

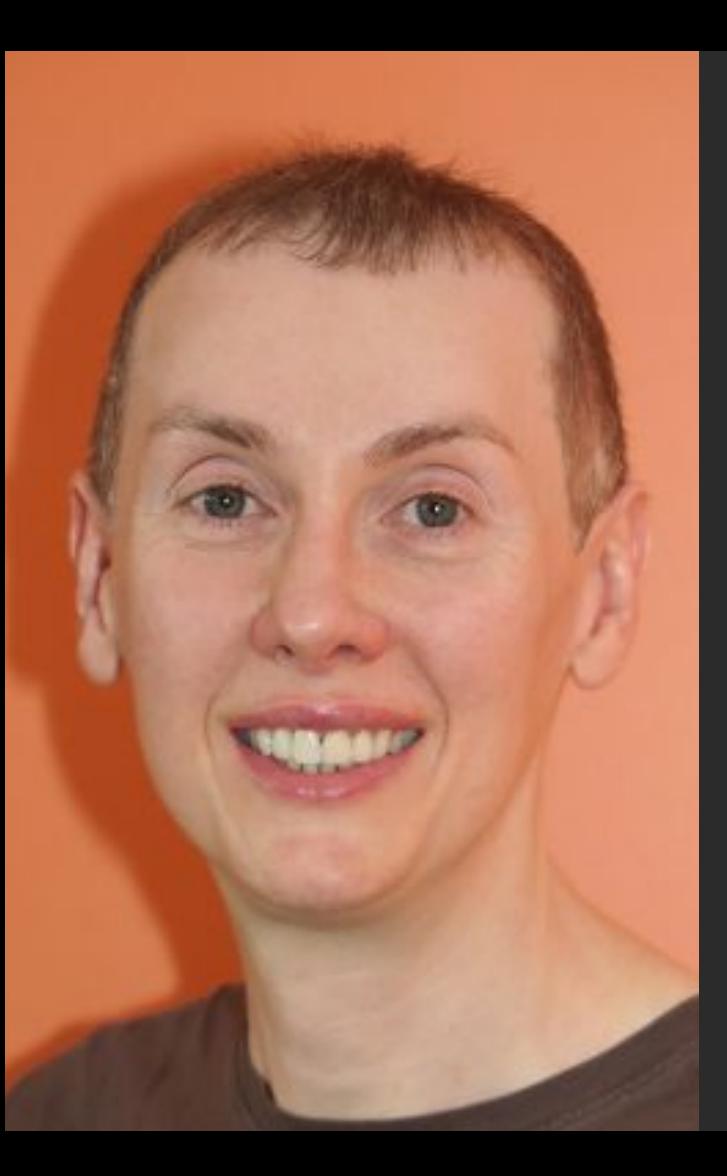

## Real Logic

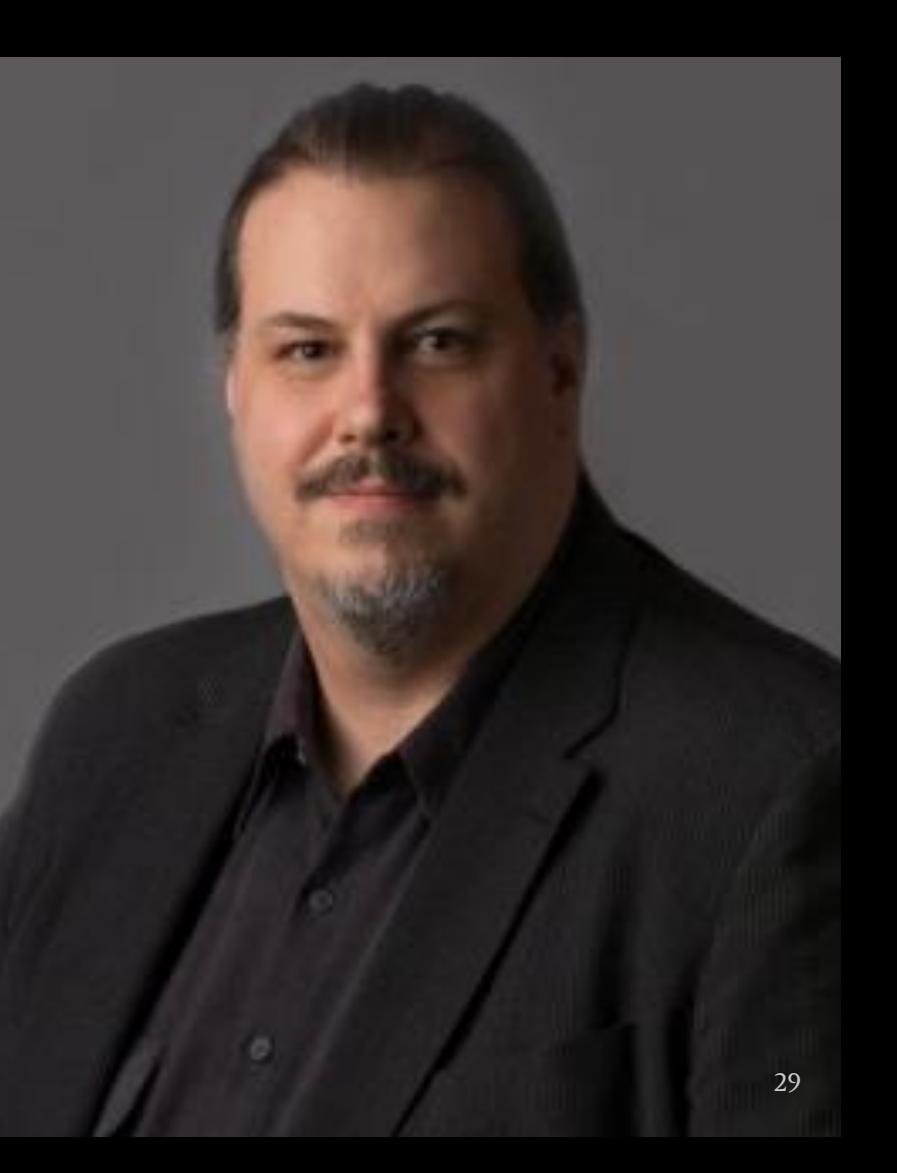

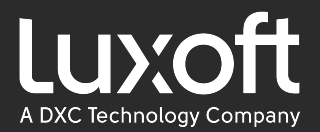

#### Aeron

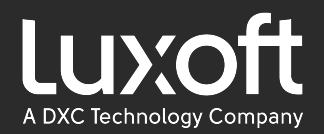

# Aeron. Ping Pong (микросекунды)

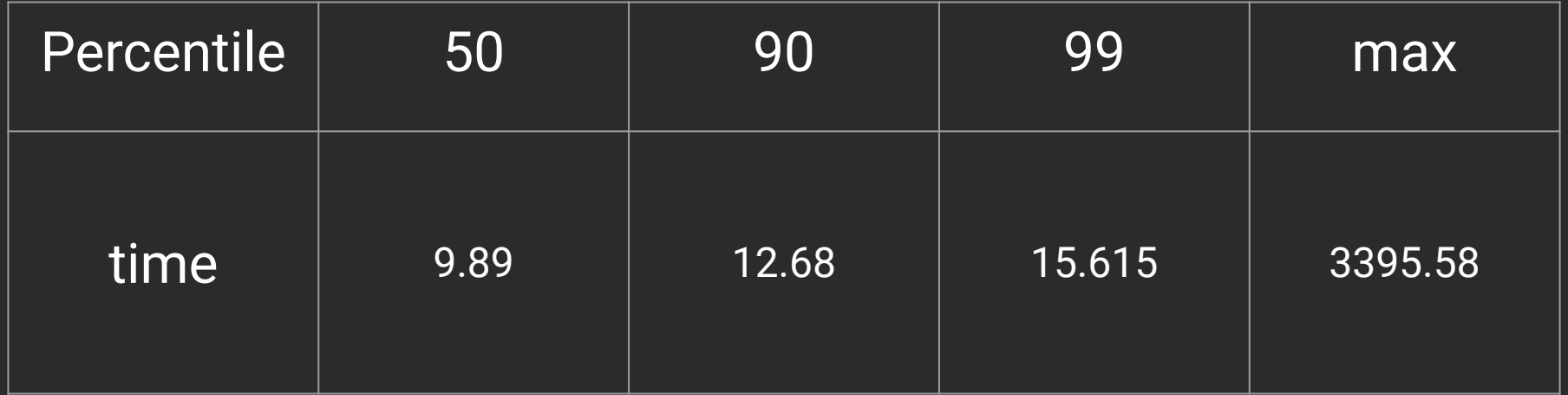

\* для мультикаст адреса 224.0.1.1:40457 https://github.com/easy-logic/transport-benchmarks

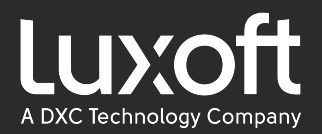

#### План

- Узнать что такое Aeron и области его применения  $\bullet$
- Посмотреть на API  $\bullet$
- Разобраться в архитектуре Aeron'a  $\bullet$

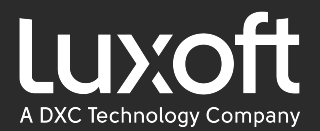

#### Что такое Aeron?

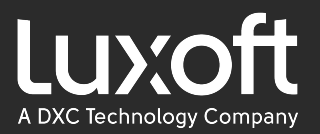

#### Что такое Aeron?

Библиотека для обмена сообщениями с возможностями:

- **Reliable UDP unicast**  $\bullet$
- **Reliable UDP multicast**  $\bullet$
- **IPC (Inter Process Communication)**  $\bullet$

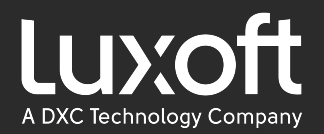

#### Что такое Aeron?

Ключевые особенности:

- Только фичи которые реально нужны  $\bullet$
- Основной упор на performance  $\bullet$
- Open-source java, C++ библиотеки  $\bullet$
- **Встроенный Flow Control**  $\bullet$
- Multiplexing  $\bullet$

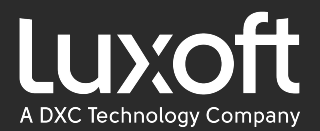

## Насколько популярен Aeron?
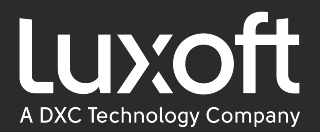

## Насколько популярен Aeron?

Имеют поддержку:

- R-socket  $\bullet$
- Akka  $\bullet$
- **Wireshark**  $\bullet$

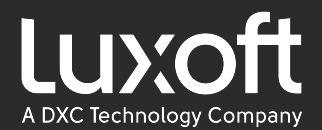

## IPC ?

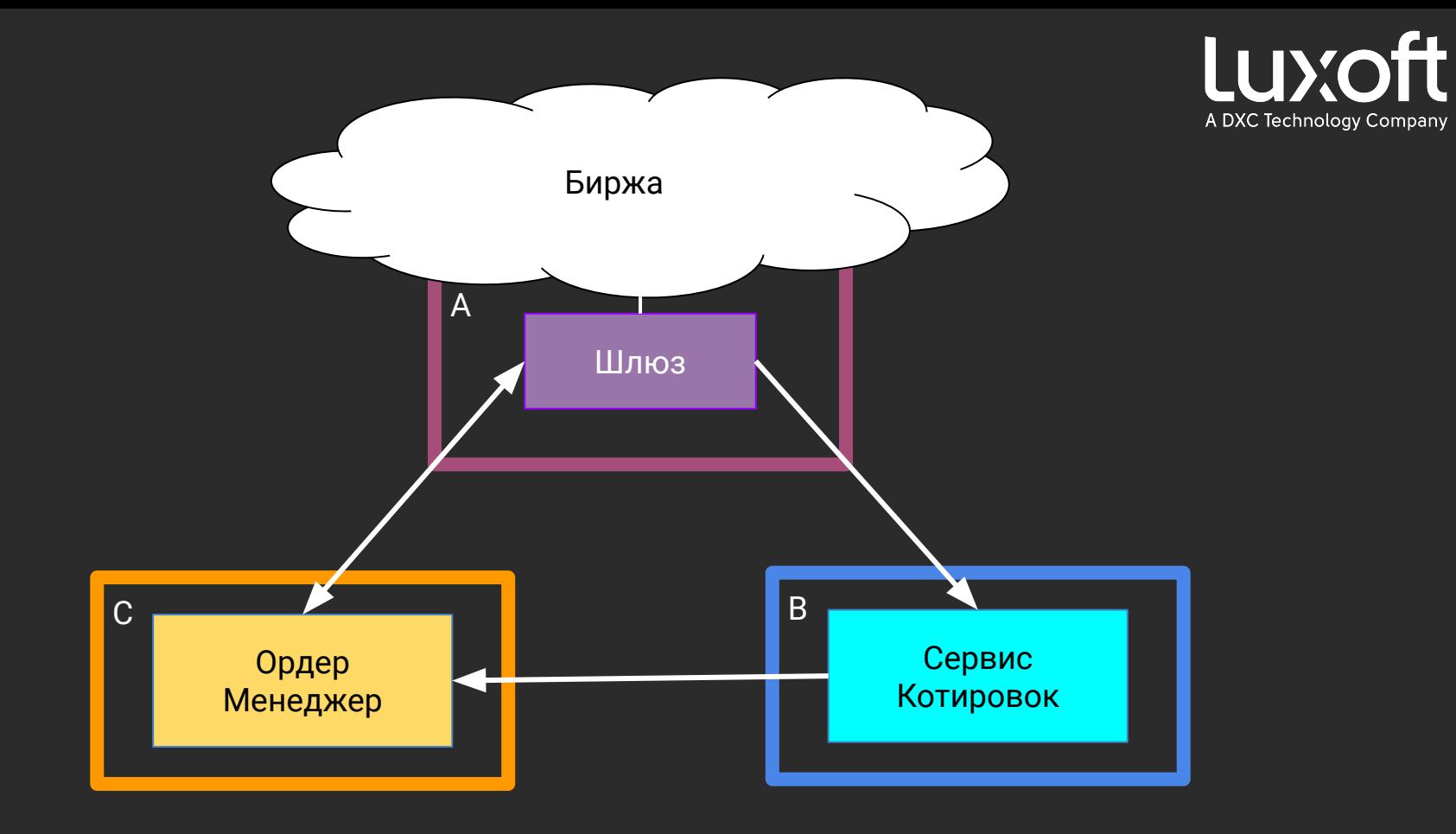

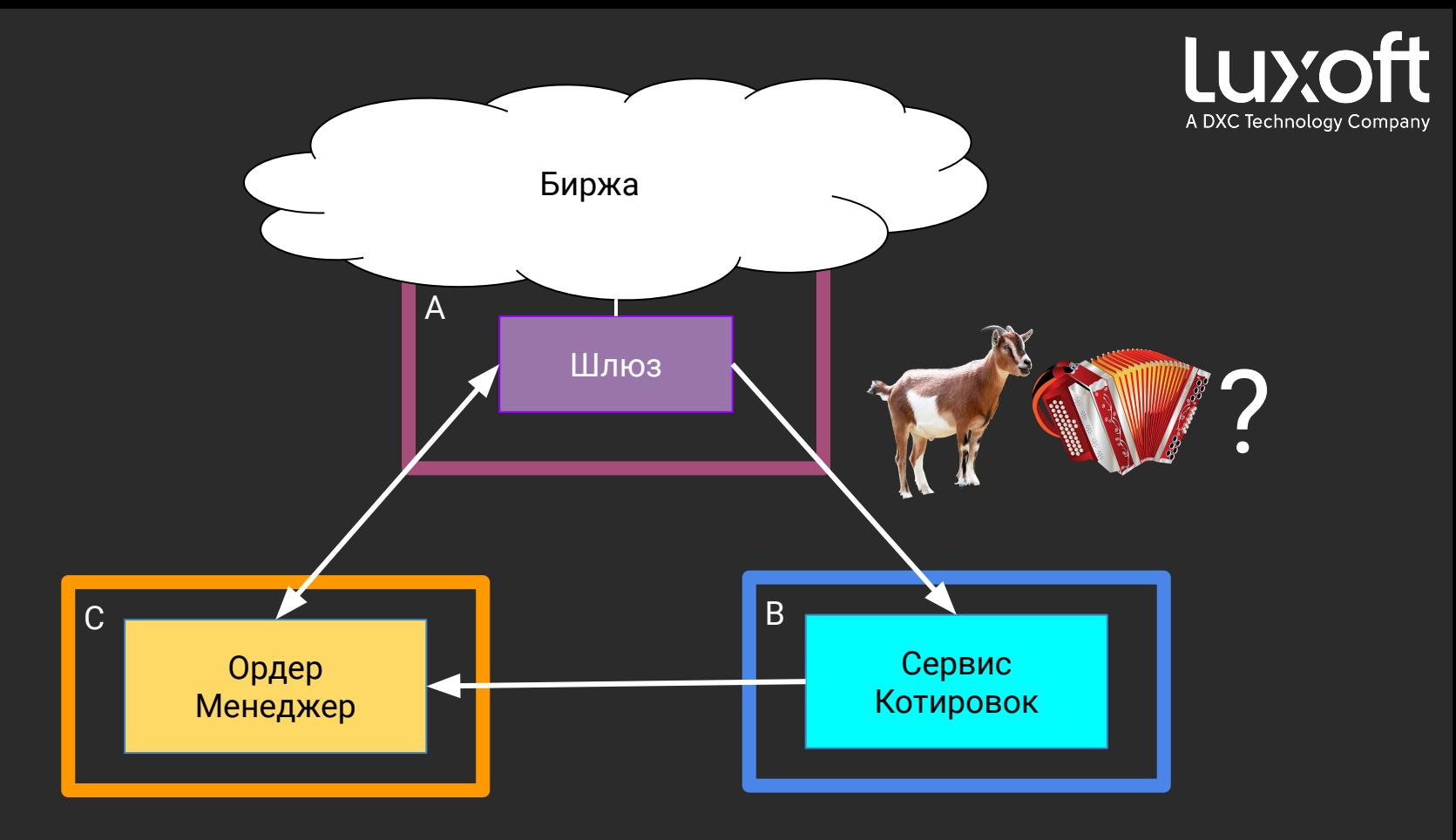

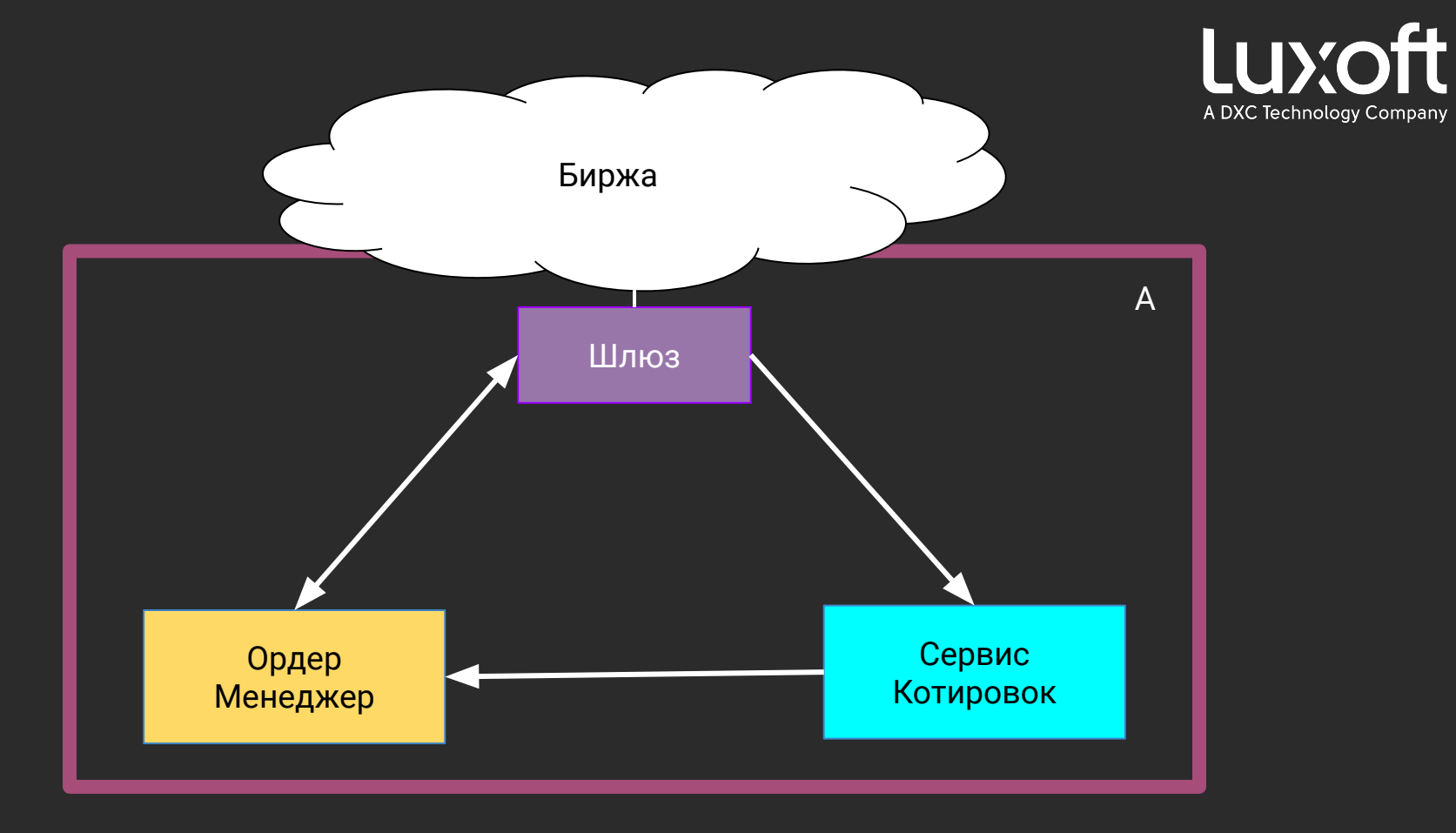

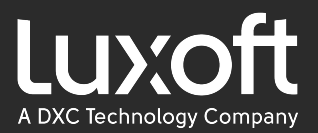

## Aeron IPC. Ping Pong (микросекунды)

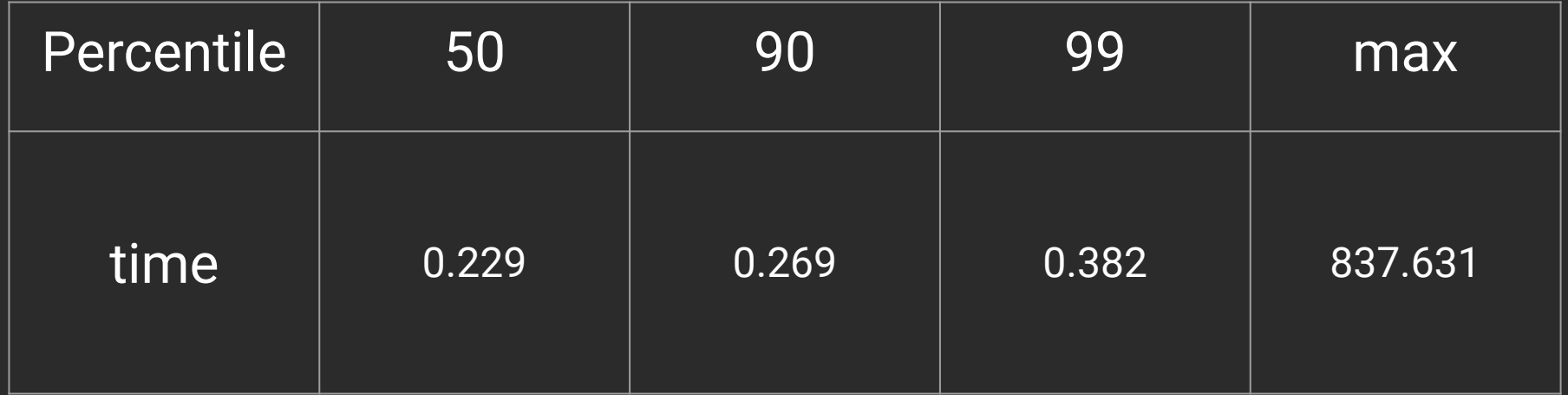

\* для ірс канала https://github.com/easy-logic/transport-benchmarks

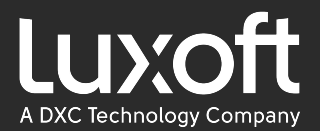

## **Aeron API**

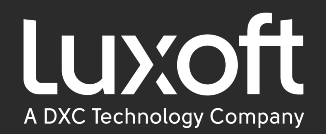

Aeron aeron = Aeron.*connect*();

Publication publication = aeron.addPublication( channel: "aeron:udp?endpoint=localhost:1234", streamId: 42);

Subscription subscription = aeron.addSubscription( channel: "aeron:udp?endpoint=localhost:1234", streamId: 42);

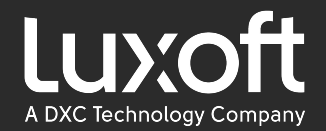

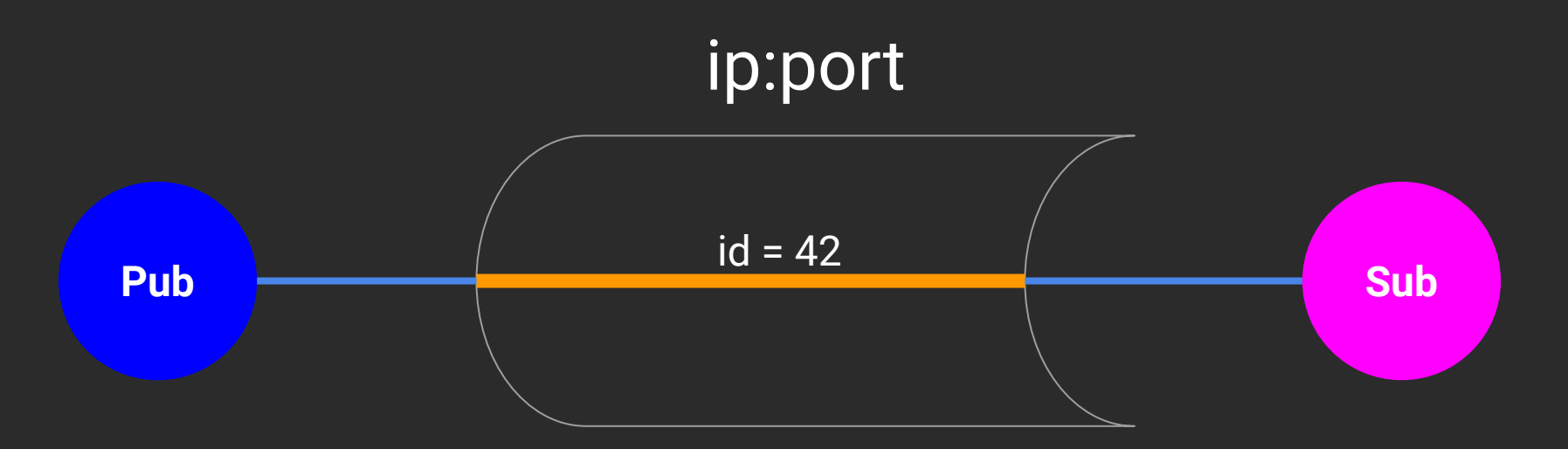

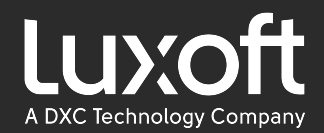

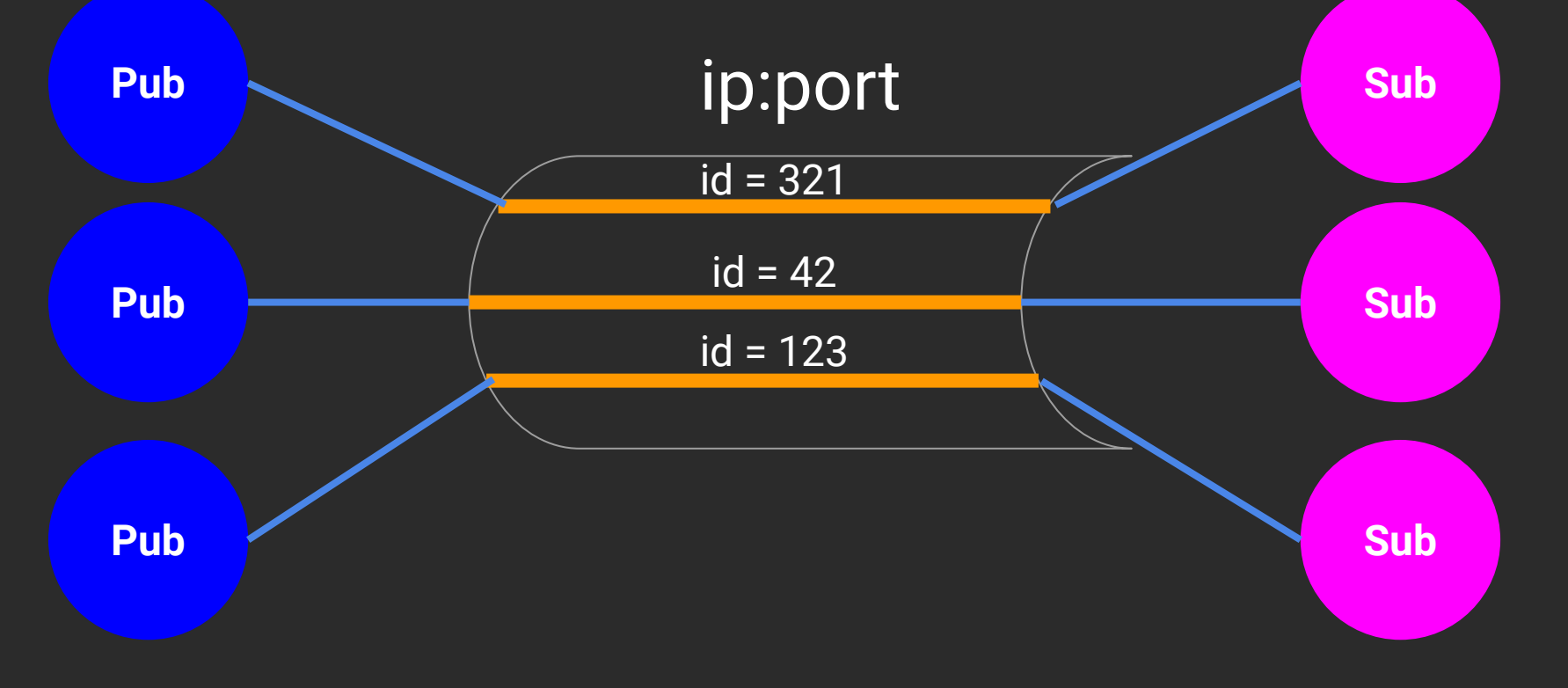

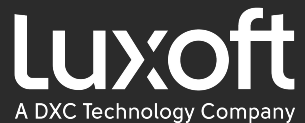

## Aeron API. Channels & Streams **Pub** Sub ip:port **Sub Sub**  $id = 42$

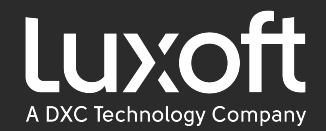

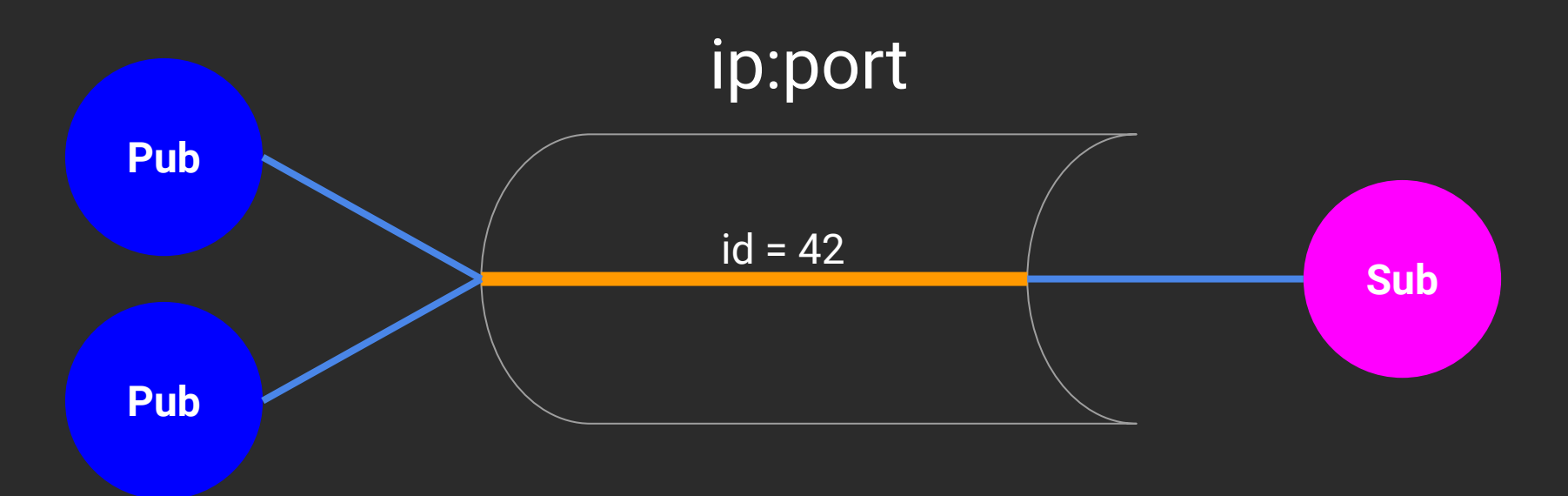

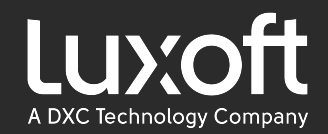

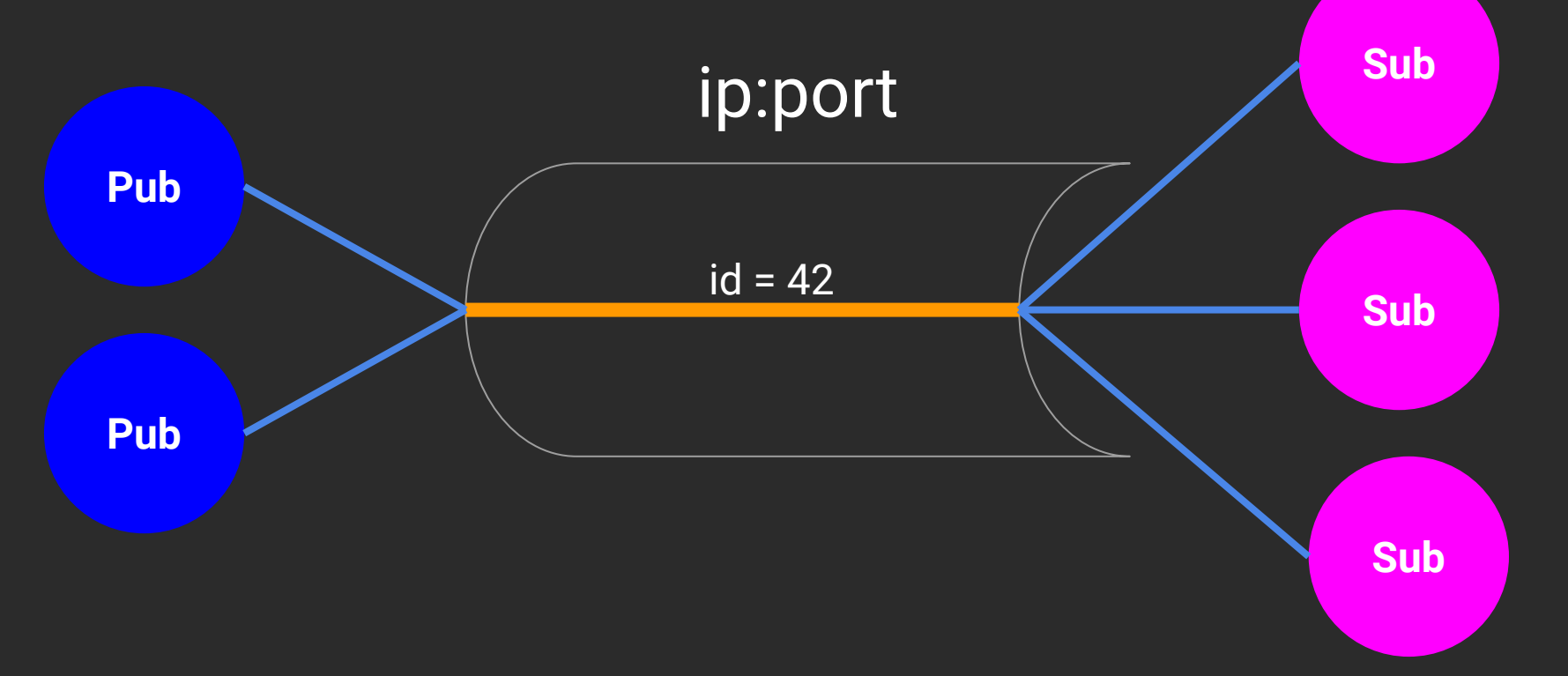

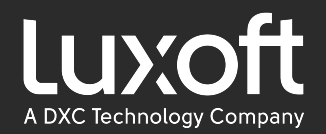

Aeron aeron = Aeron.*connect*();

Publication publication = aeron.addPublication( channel: "aeron:udp?endpoint=localhost:1234", streamId: 42);

Subscription subscription = aeron.addSubscription( channel: "aeron:udp?endpoint=localhost:1234", streamId: 42);

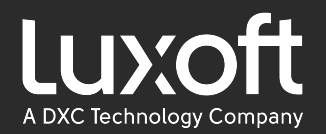

Aeron aeron = Aeron.*connect*();

Publication publication = aeron.addPublication( channel: "aeron:udp?endpoint=224.0.1.1:1234", streamId: 42);

Subscription subscription = aeron.addSubscription( channel: "aeron:udp?endpoint=224.0.1.1:1234", streamId: 42);

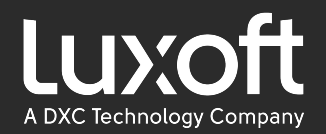

Aeron aeron = Aeron.*connect*();

Publication publication = aeron.addPublication( channel: "aeron:ipc", streamId: 42);

Subscription subscription = aeron.addSubscription( channel: "aeron:ipc", streamId: 42);

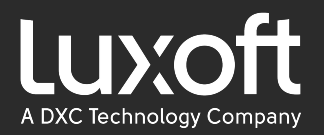

## Aeron API. Publisher

 $/\star\star$ 

 $\star/$ 

\* Non-blocking publish of a partial buffer containing a message  $\star$ 

- **Qparam** buffer containing message.  $\star$
- **@param** offset offset in the buffer at which the  $\star$ encoded message begins.  $\star$
- \* **@param** length in bytes of the encoded message.

public void offer(DirectBuffer buffer, int offset, int length)

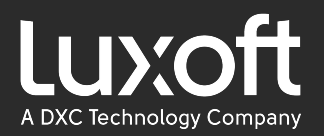

## Aeron API. Publisher

ublic

LUIL

ונים ו

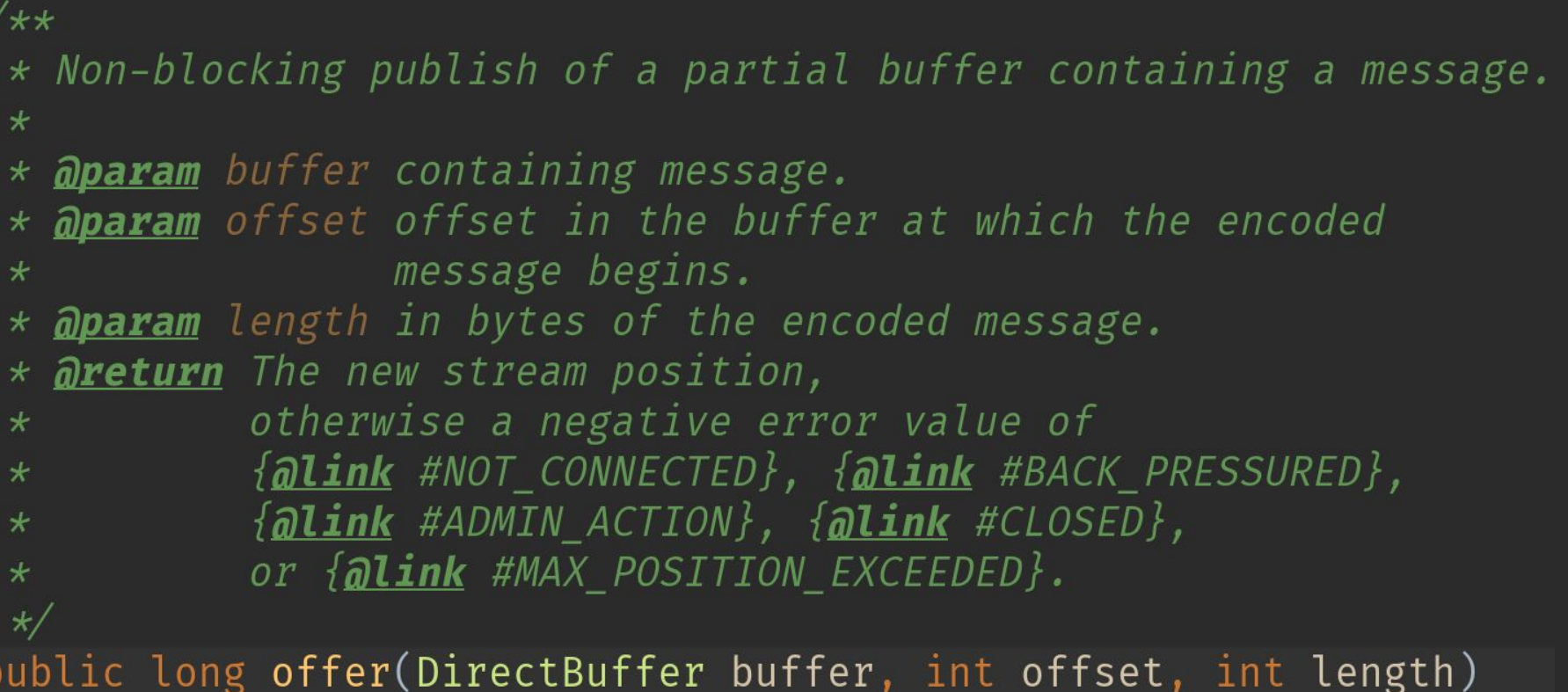

**TIL** 

ここし,

ᆂᆝᆝᄔ

# HENB88 MPOCTO B8800

# ОТПРАВИТЬ СООБЩЕНИЕ В AERON

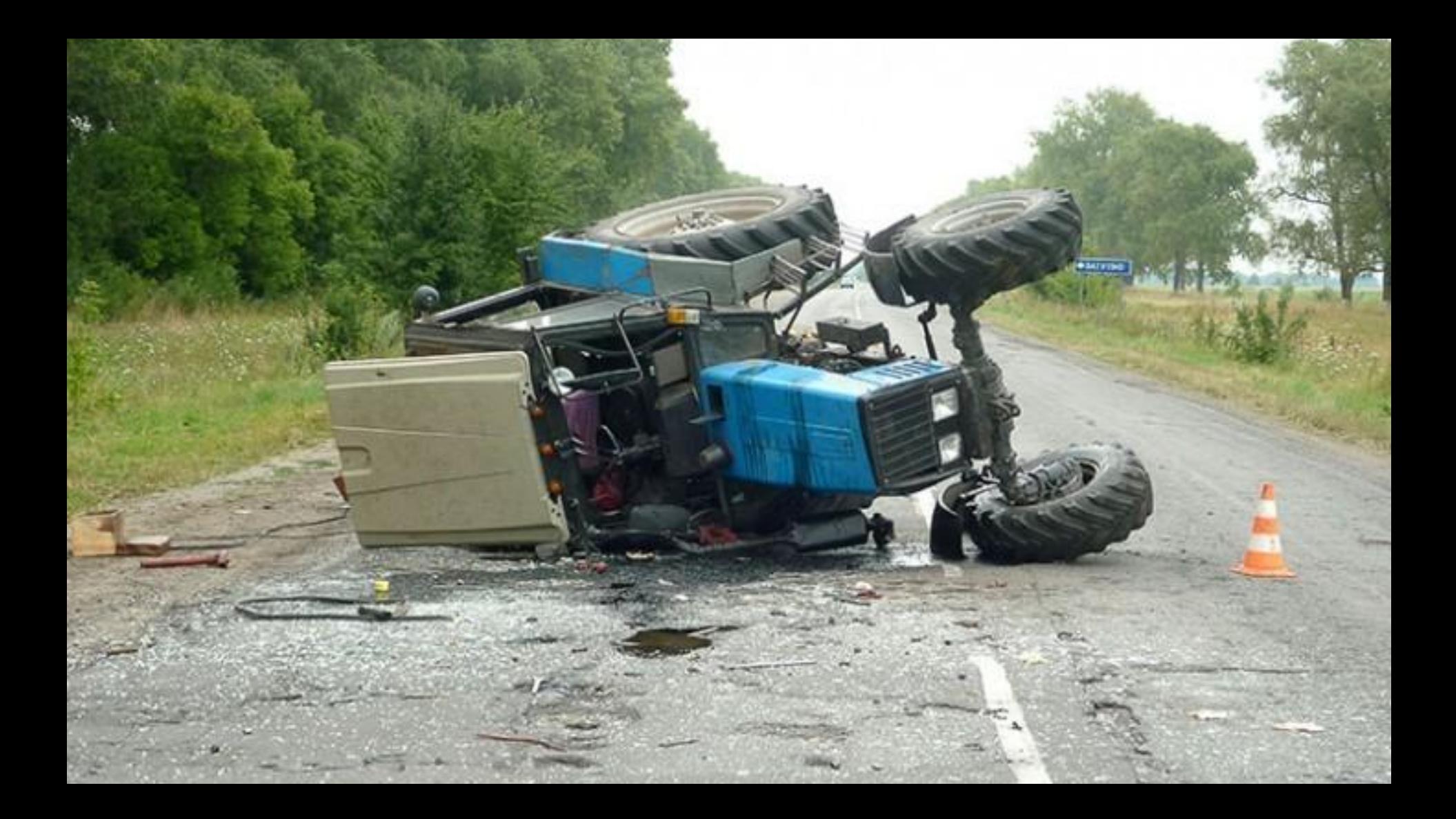

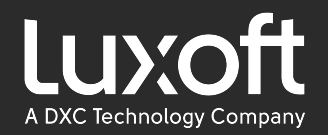

## **Aeron API. Publisher**

Что возвращает publisher#offer:

- $\bullet$  long NOT CONNECTED = -1;
- long BACK PRESSURED = -2;  $\bullet$
- $long$  ADMIN ACTION = -3;  $\bullet$
- $long$   $CLOSED = -4;$  $\bullet$
- Position : следующую позицию в стриме данных  $\bullet$

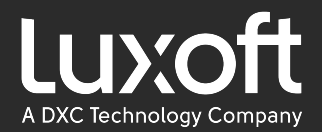

Ключевая сущность в Aeron.

#### Image

58

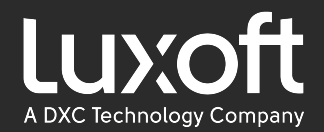

#### $result = publication.offer($   $100)$ 100

#### Image

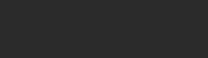

59

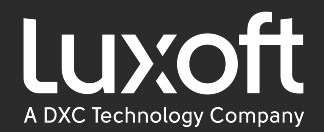

#### $result = publication.offer($   $100)$

#### Image

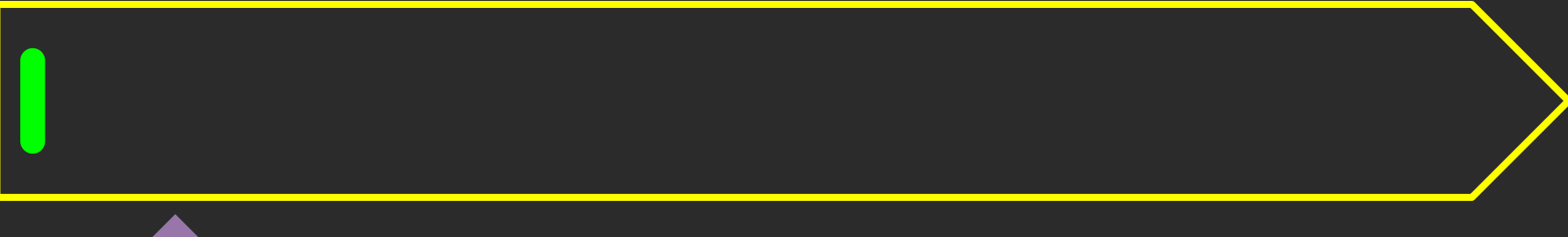

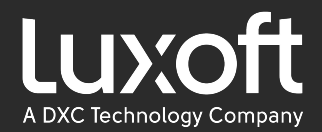

#### $result = 132$  //  $(100 + 32)$

#### Image

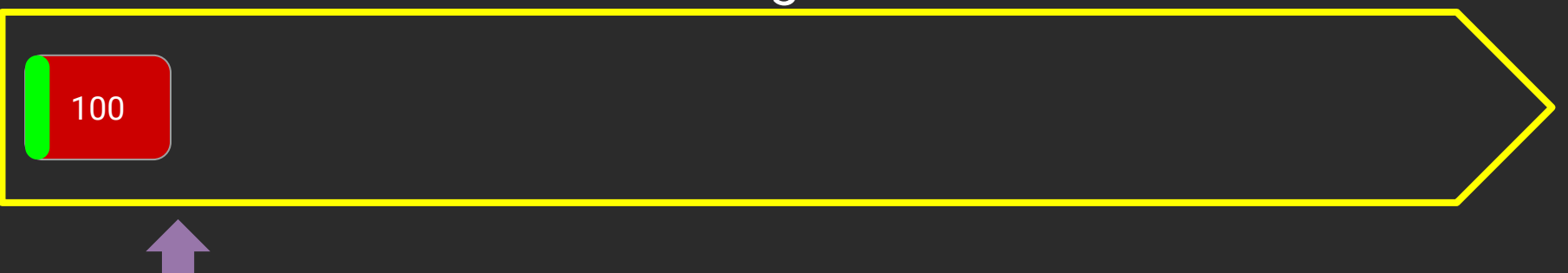

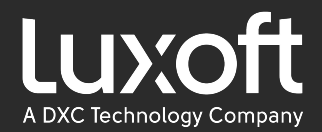

## $result = publication.offer($  200

#### Image

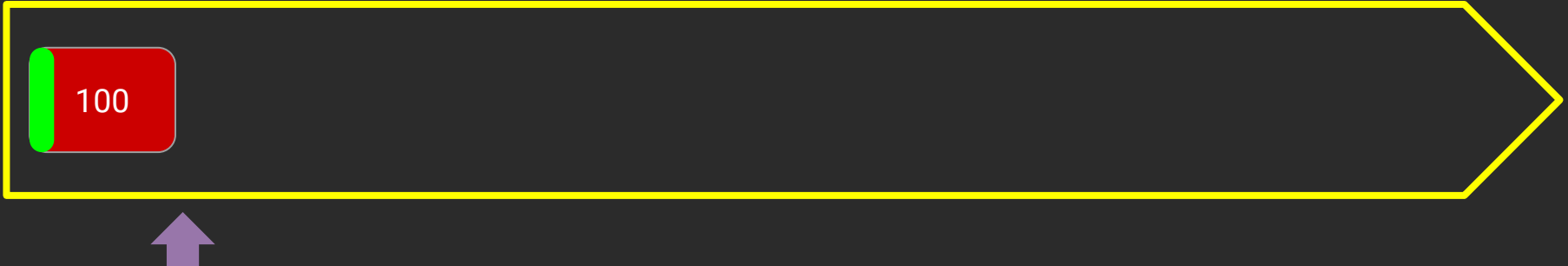

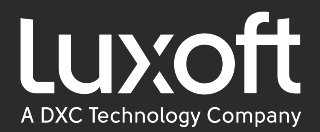

#### result =  $364$  //132 + 200 + 32

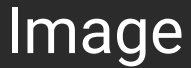

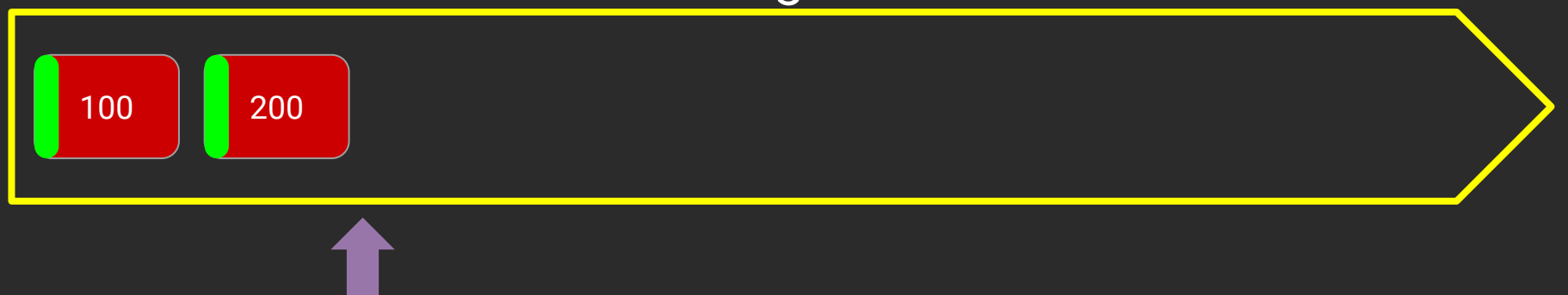

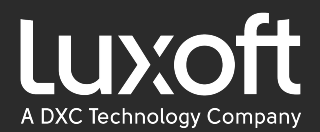

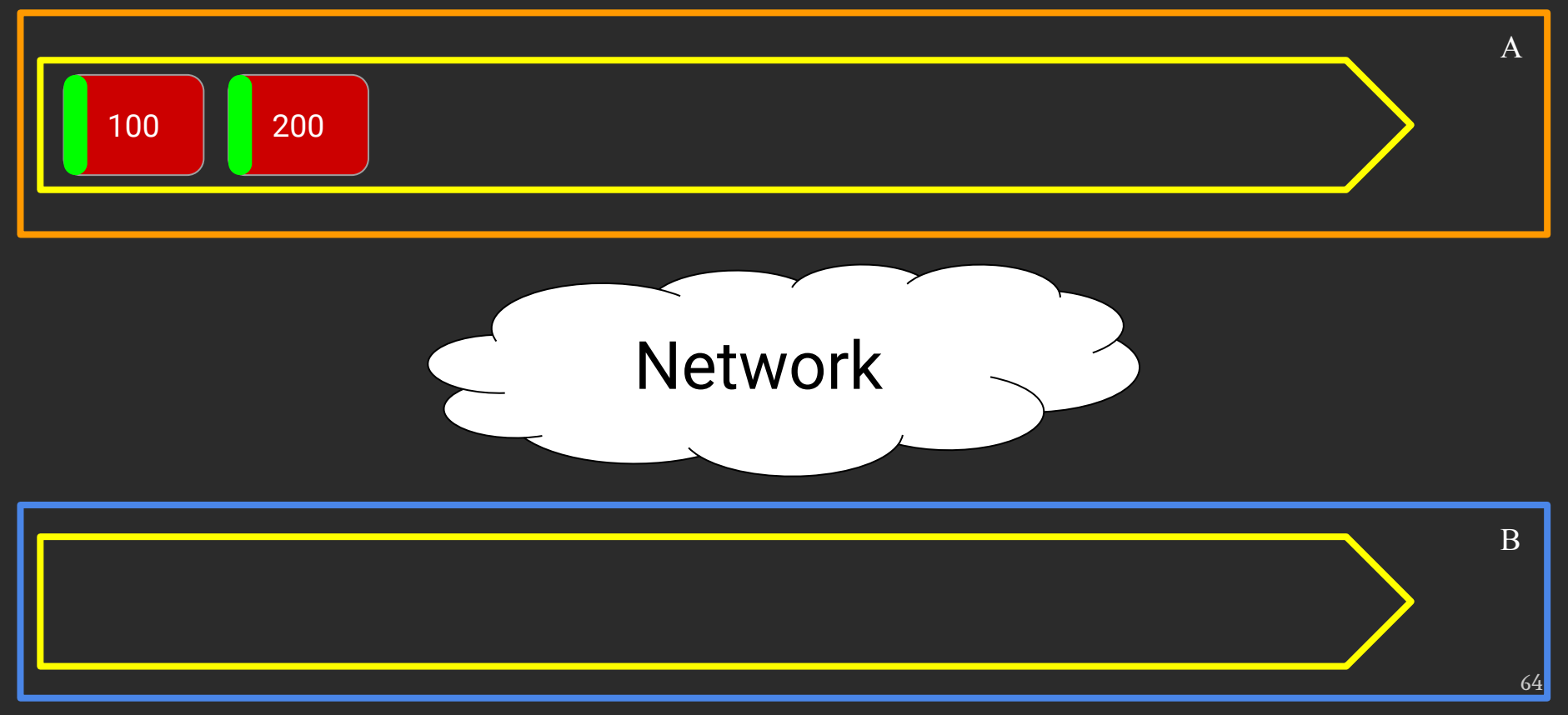

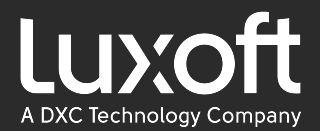

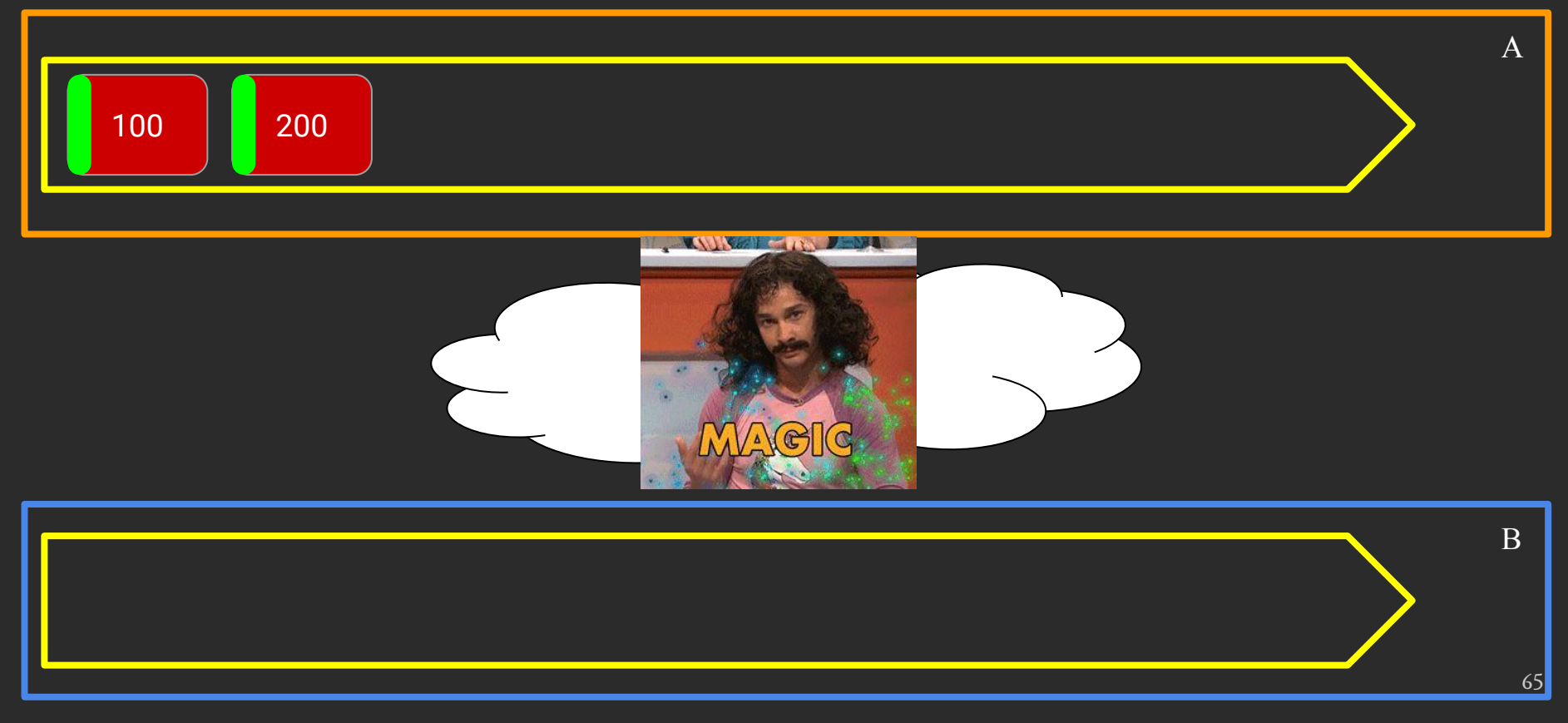

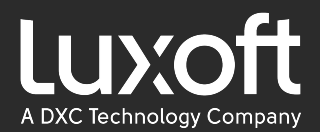

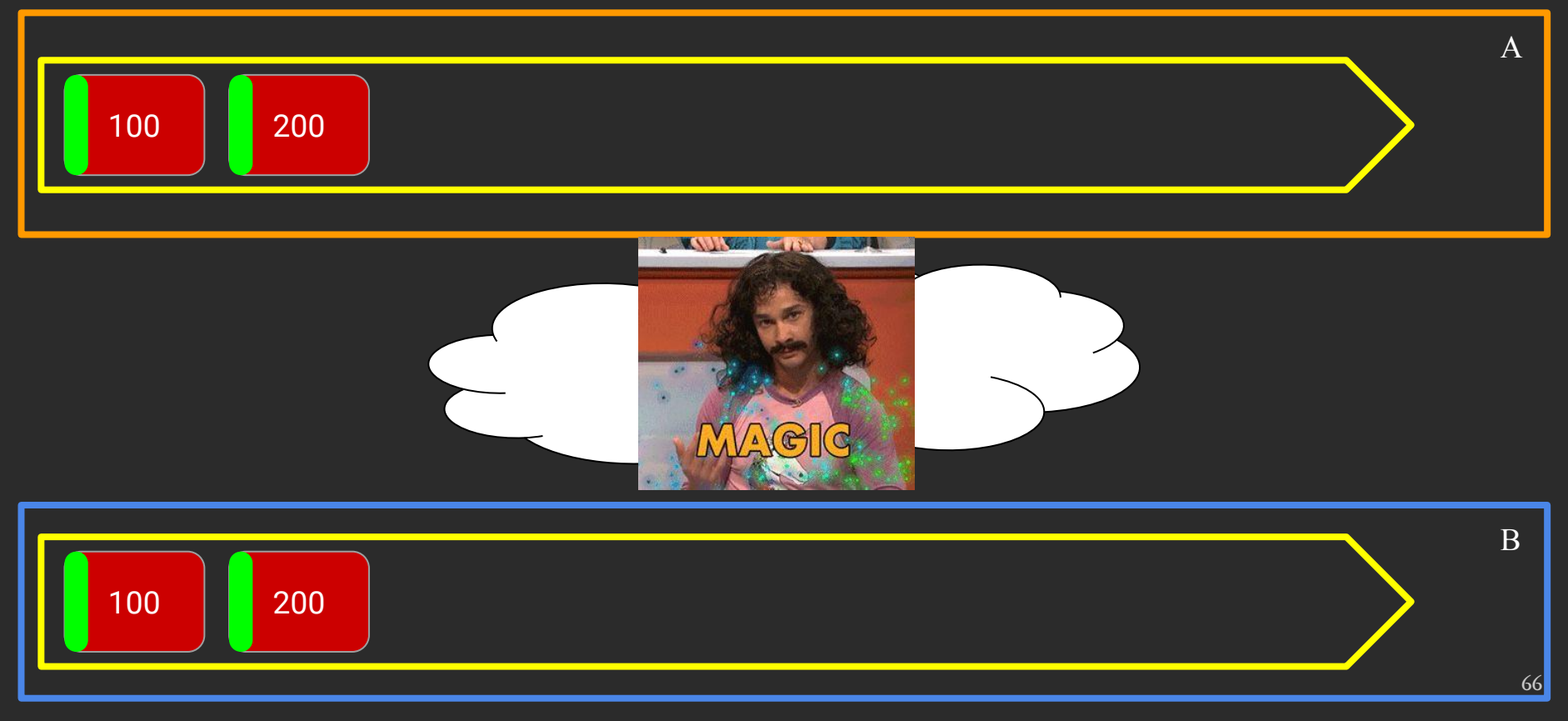

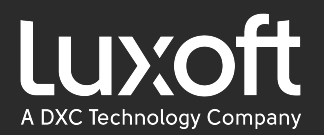

#### Aeron API. Subscriber

int poll(FragmentHandler fragmentHandler, int fragmentLimit) { ... }

subscription.poll( fragmentHandler: (buffer, offset, length, header) -> { consumeString(buffer.getStringUtf8(offset, length)); }, fragmentLimit: 10);

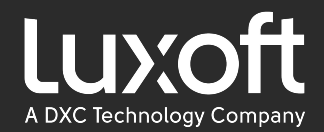

#### Aeron API. Subscriber

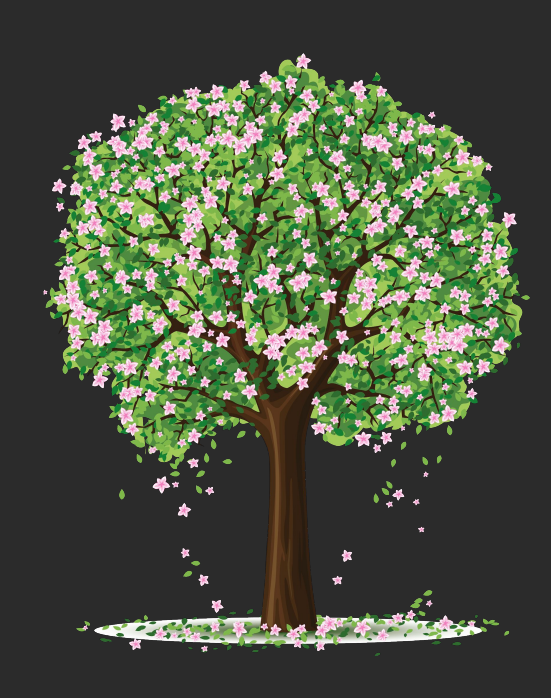

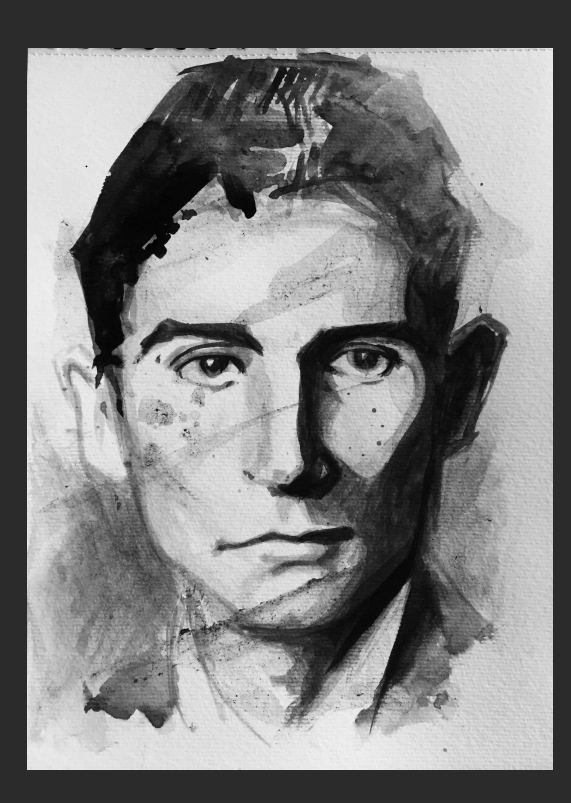

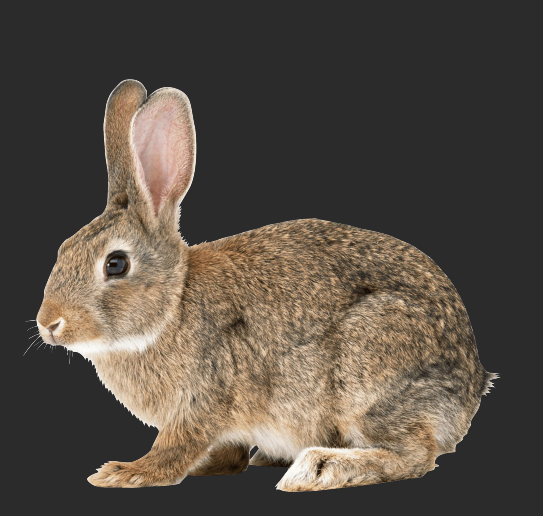

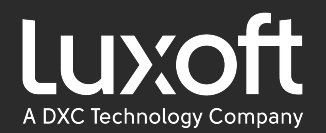

#### **Aeron API. Subscriber**

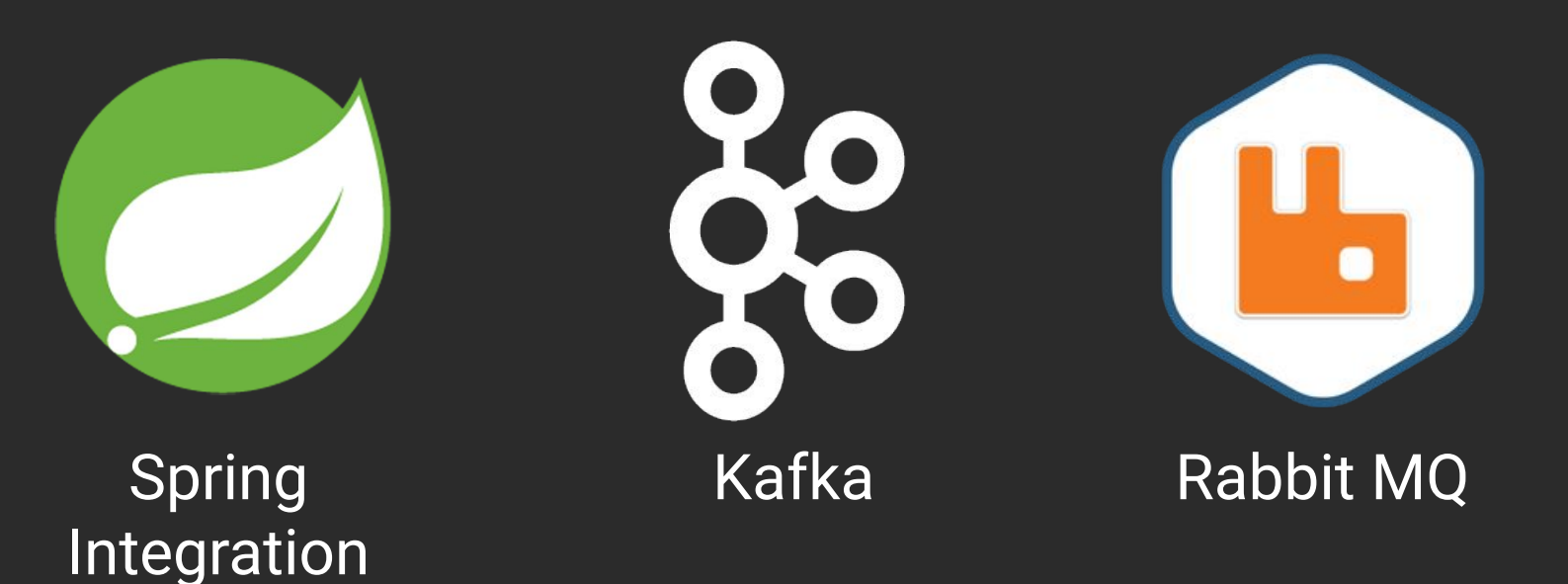

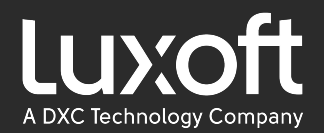

#### Aeron API. Subscriber. Чтение

**Sub** 

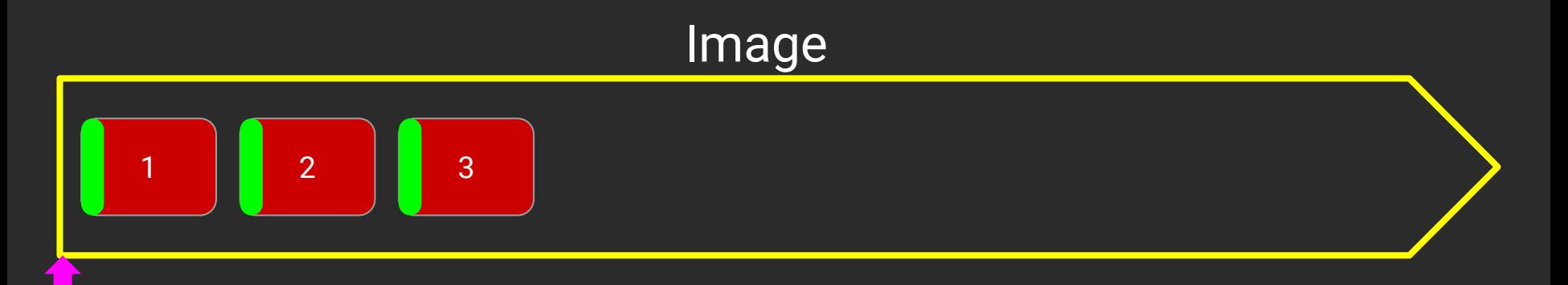

#### result = subscriber.poll(someHandler, 2);

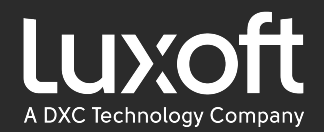

#### **Aeron API. Subscriber. Чтение**

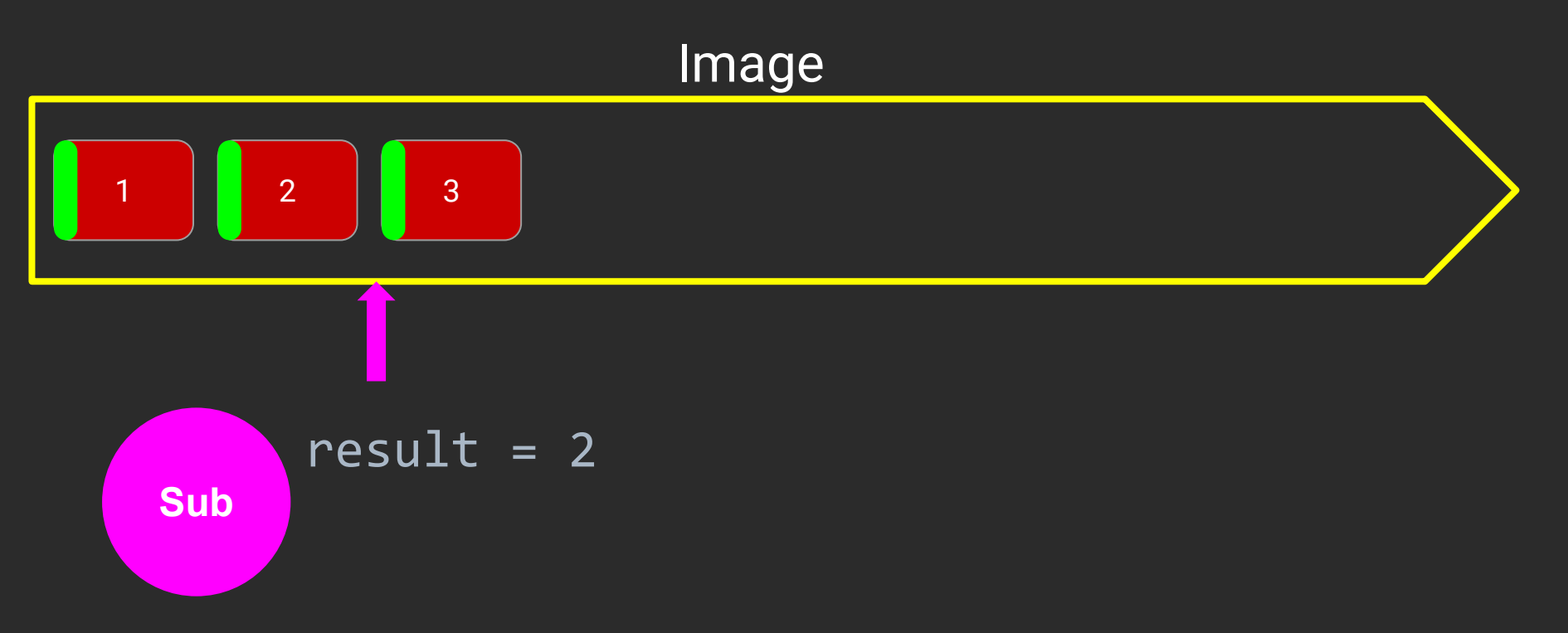

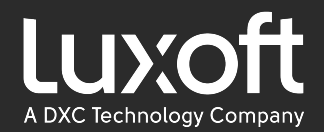

#### Aeron API. Subscriber. Чтение

## Image 1 | 2 | 3 **Sub** result = subscriber.poll(someHandler, 2);
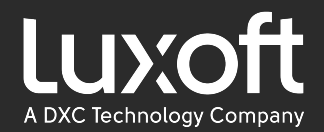

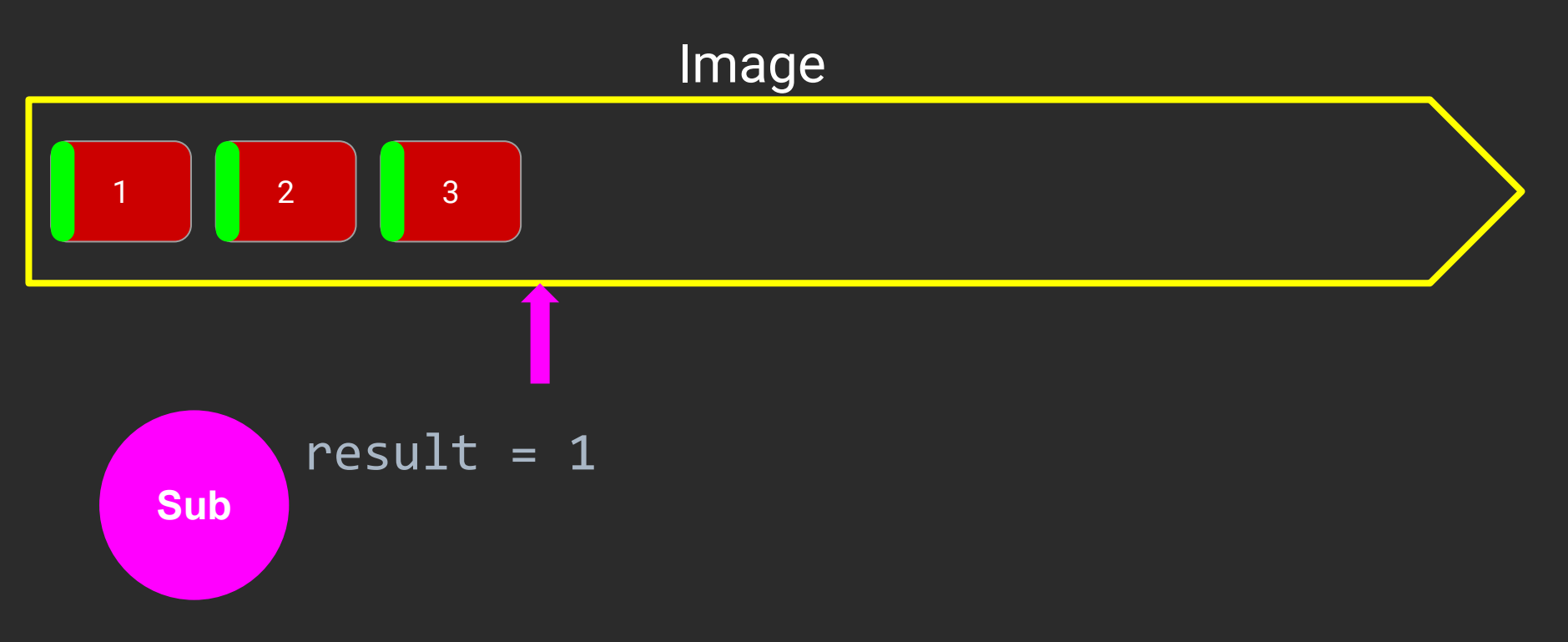

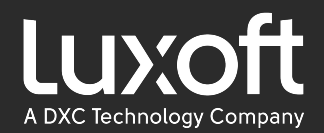

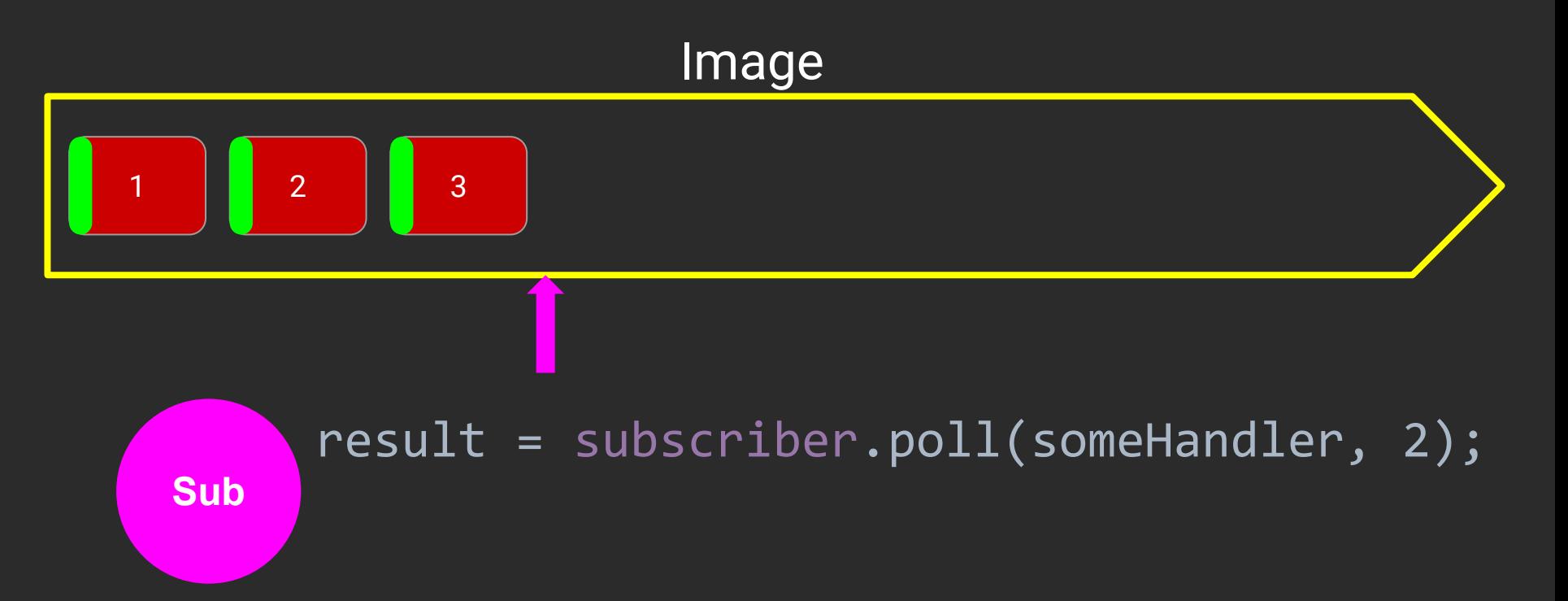

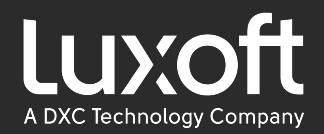

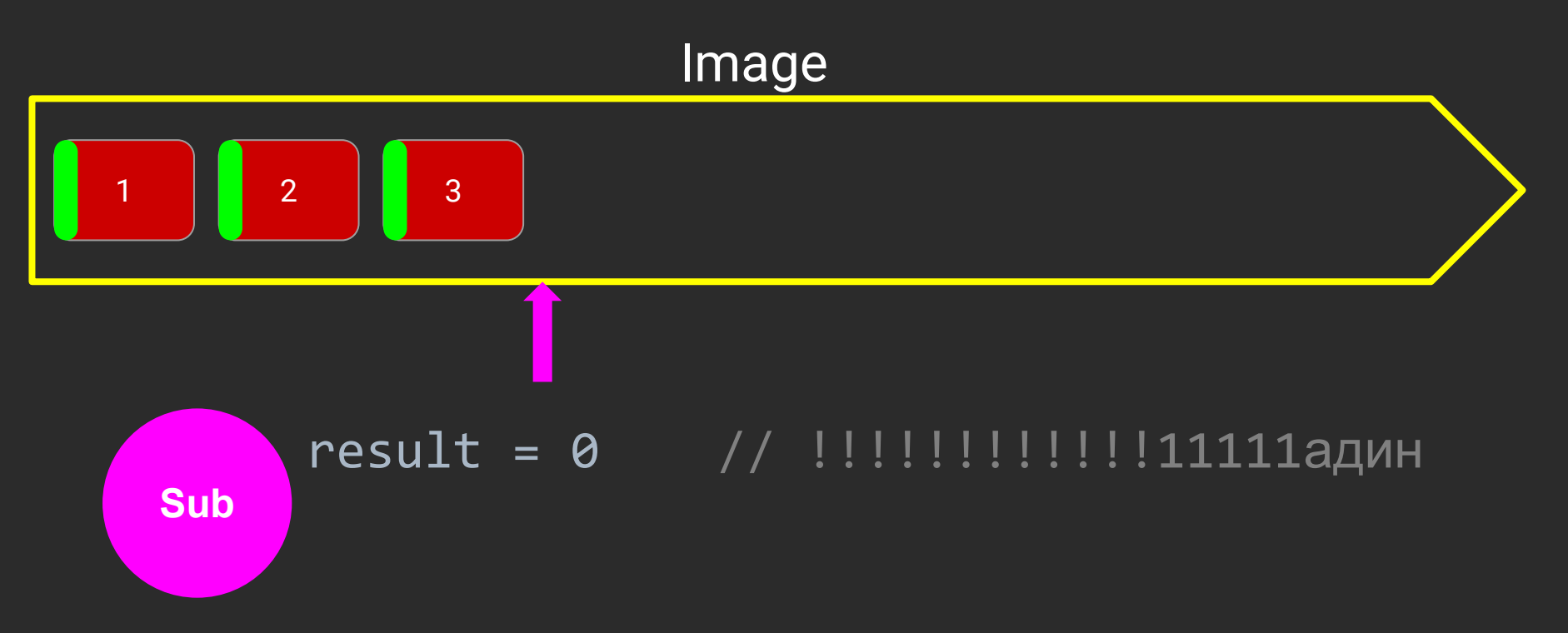

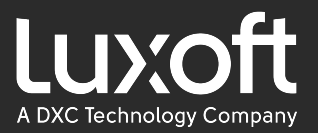

```
poll - неблокирущий вызов, т.е возвращает результат
сразу. По этому обычно флоу такой:
```

```
while (isRunning())
```
 $\{$ 

int received = subscription.poll(dataHandler,  $LIMIT$ );

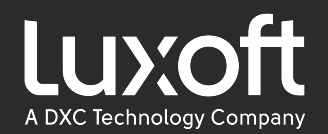

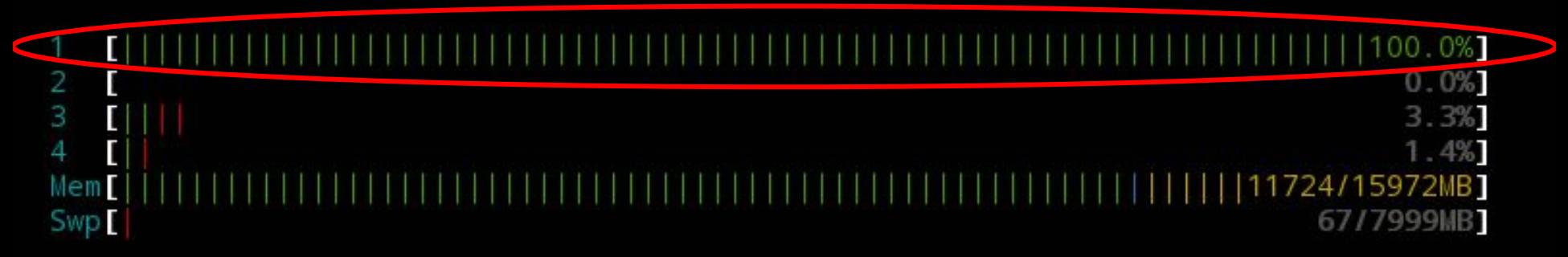

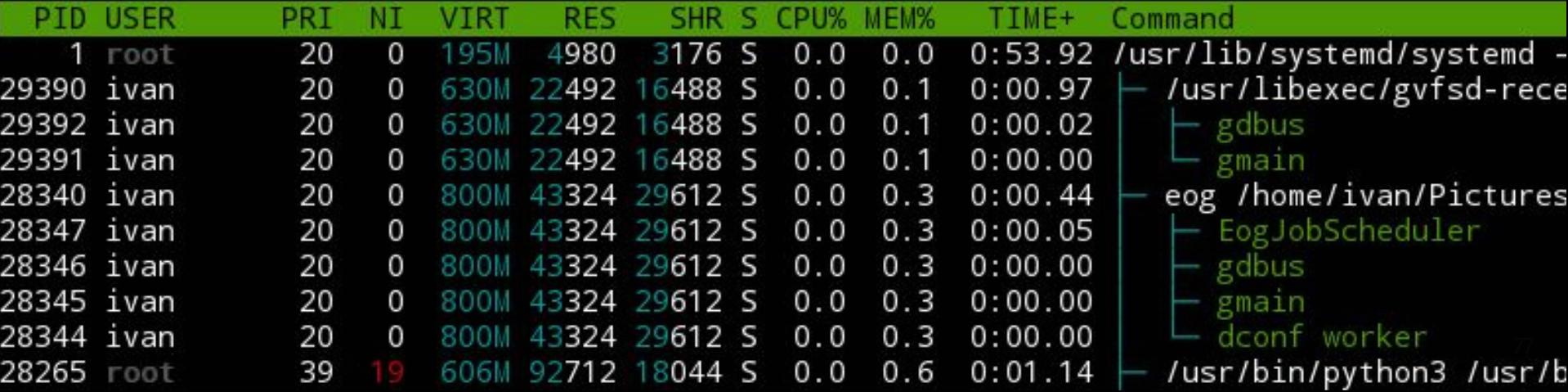

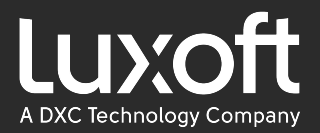

```
while (isRunning())
{
```
}

 int received = subscription.poll(dataHandler, *LIMIT*); *idleStrategy*.idle(received);

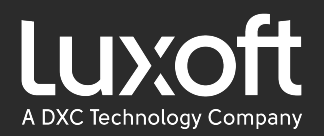

- NoOpIdleStrategy
- SleepingMillisIdleStrategy // Thread#*sleep*
- SleepingIdleStrategy // LockSupport#*parkNanos*
- YieldingIdleStrategy // Thread#yield
- BusySpinIdleStrategy // Thread#*onSpinWait*
- BackoffIdleStrategy // spin + yield + park

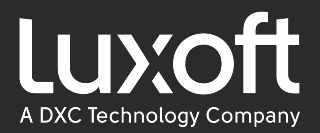

```
while (isRunning())
{
```
}

 int received = subscription.poll(dataHandler, *LIMIT*); *idleStrategy*.idle(received);

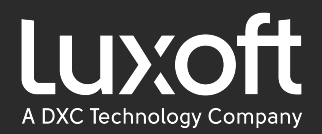

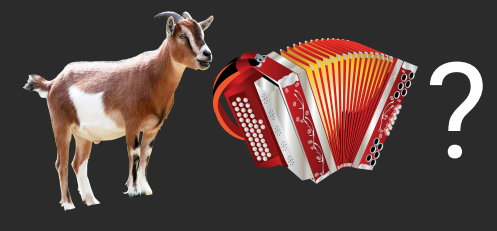

while (isRunning())

{

}

 int received = subscription.poll(dataHandler, *LIMIT*); *idleStrategy*.idle(received);

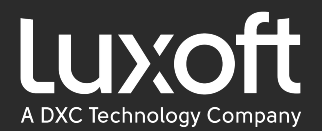

# select ?

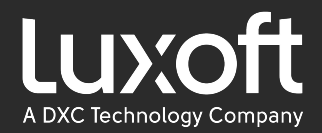

83

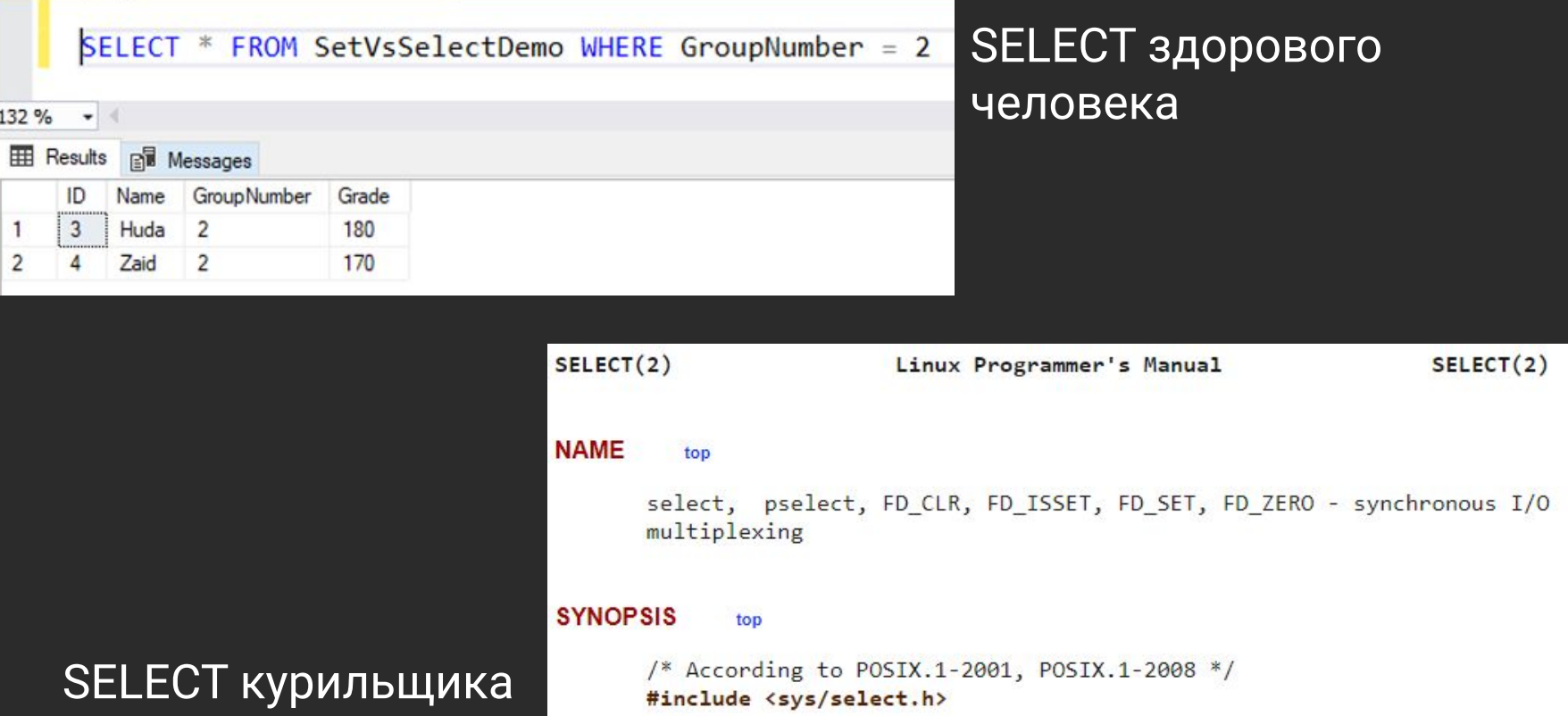

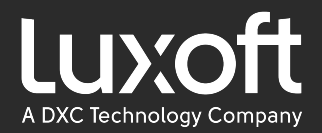

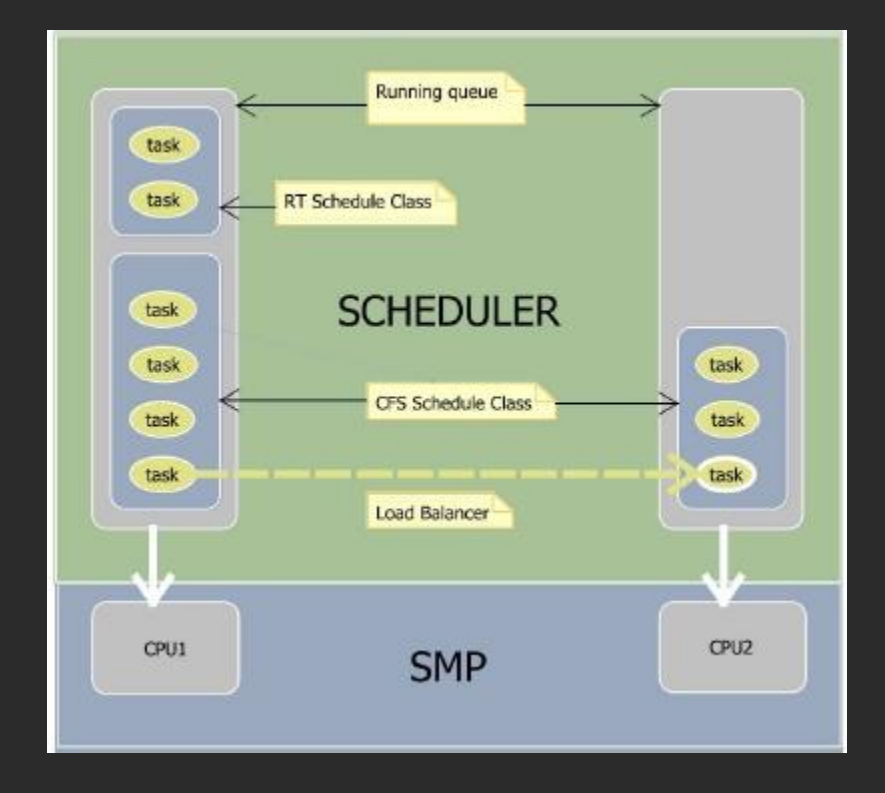

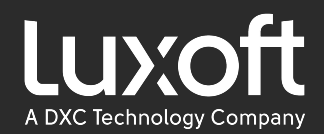

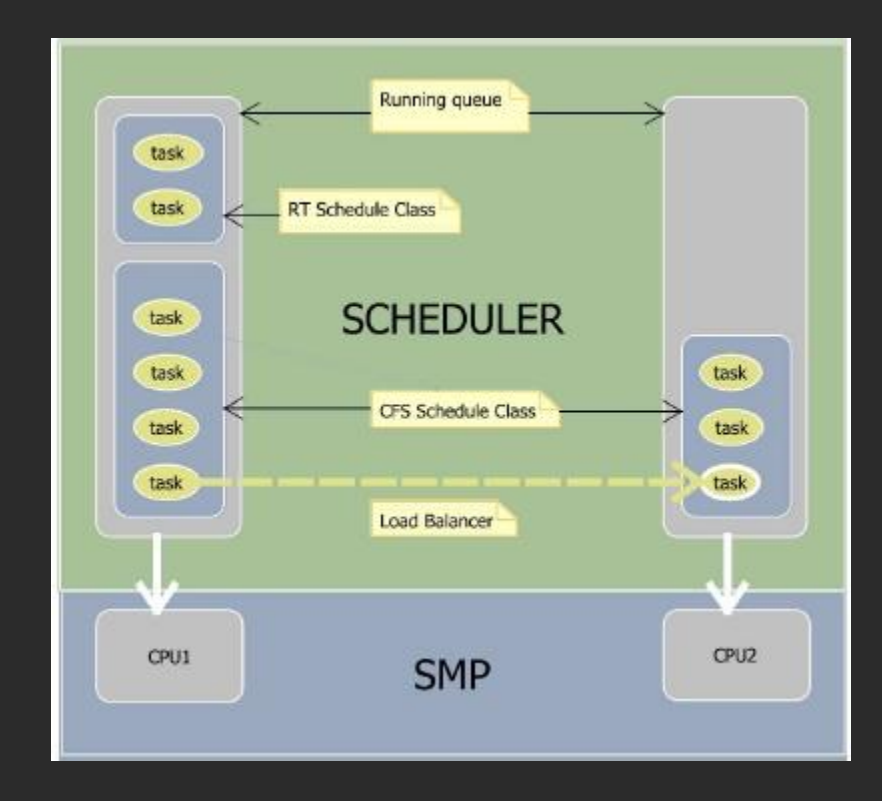

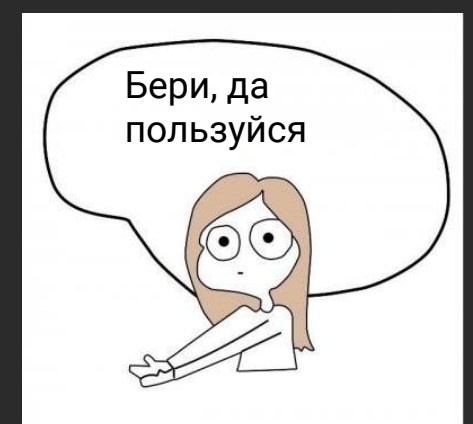

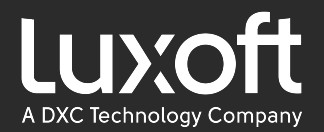

#### perf sched latency

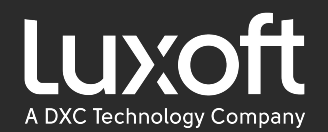

root@asrv241 ~/ilgiz # perf sched record -- sleep 30 [ perf record: Woken up 865 times to write data ] [ perf record: Captured and wrote 1774.102 MB perf.data (15892533 samples) ] root@asrv241 ~/ilgiz # perf sched latency

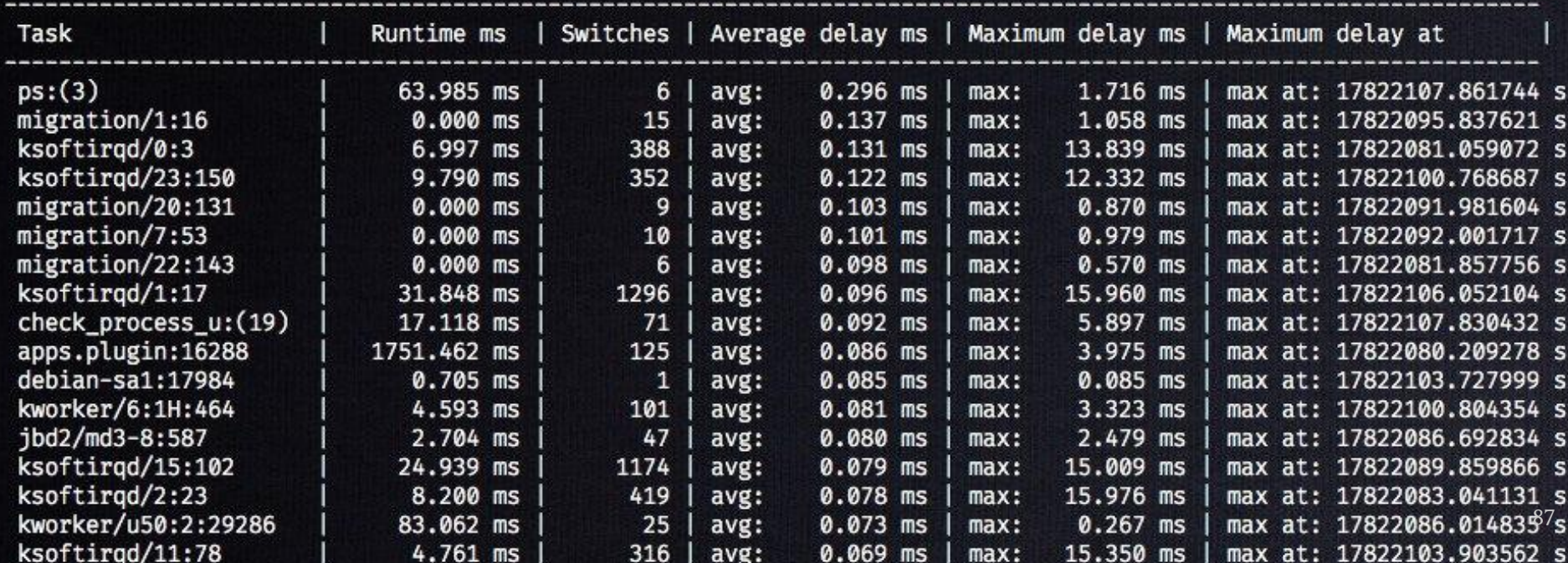

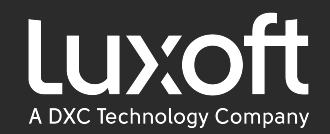

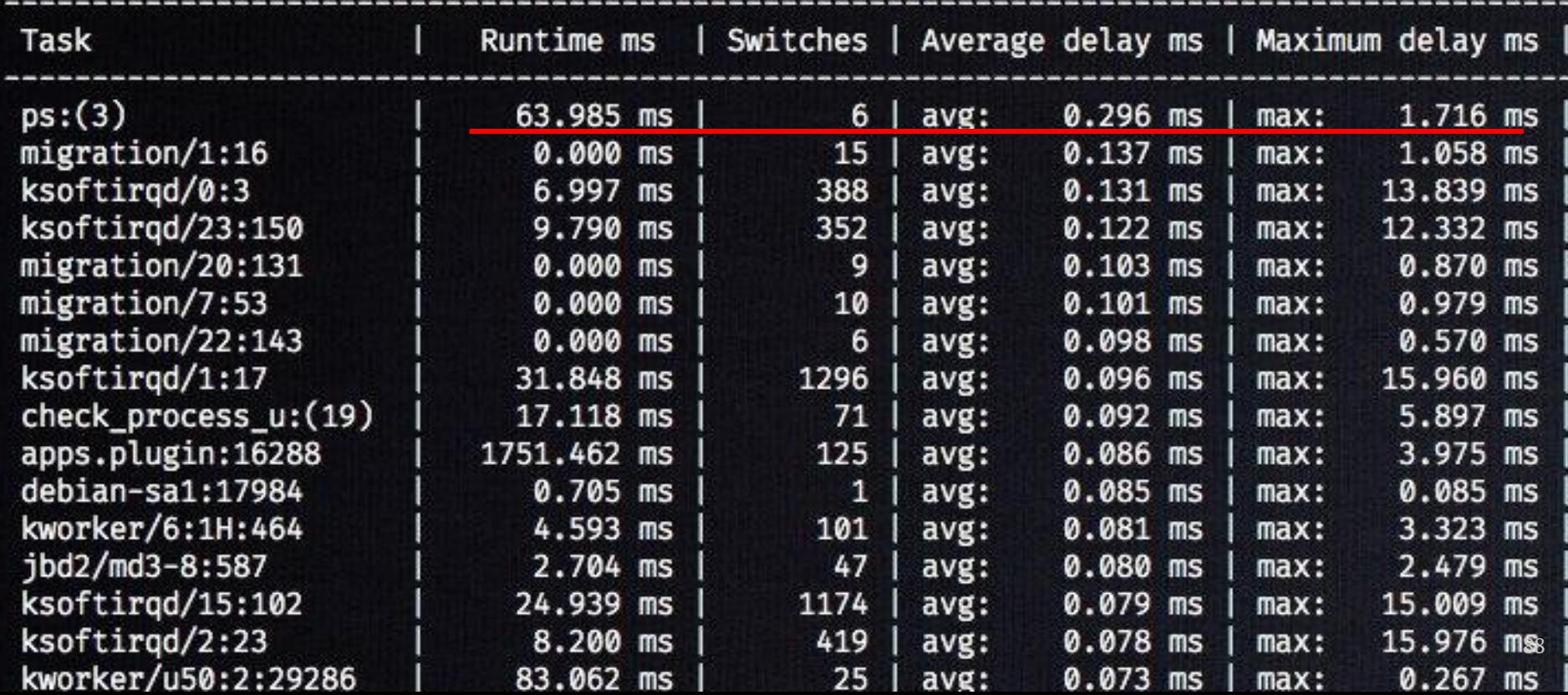

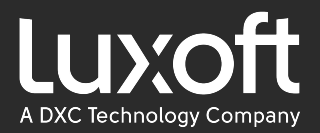

```
while (isRunning())
{
```
}

```
 int received = subscription.poll(dataHandler, LIMIT);
 idleStrategy.idle(received); // Thread#onSpinWait
```
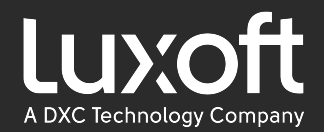

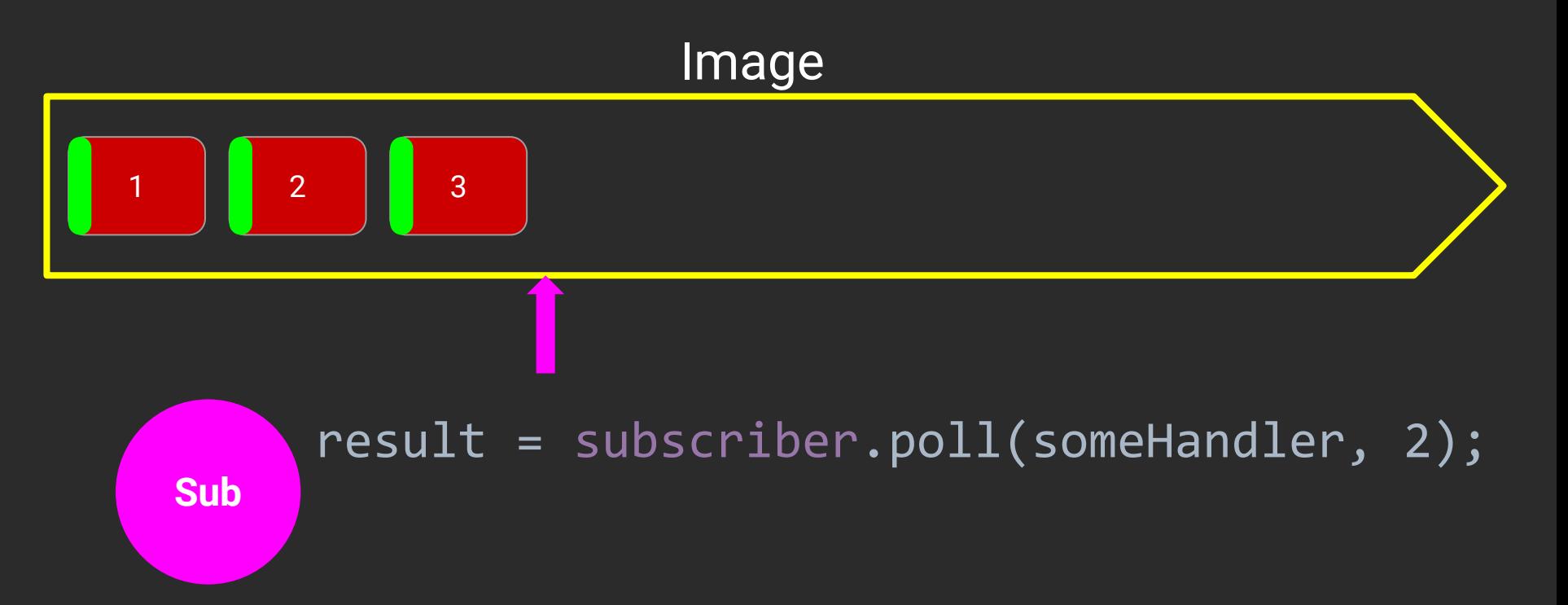

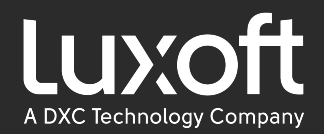

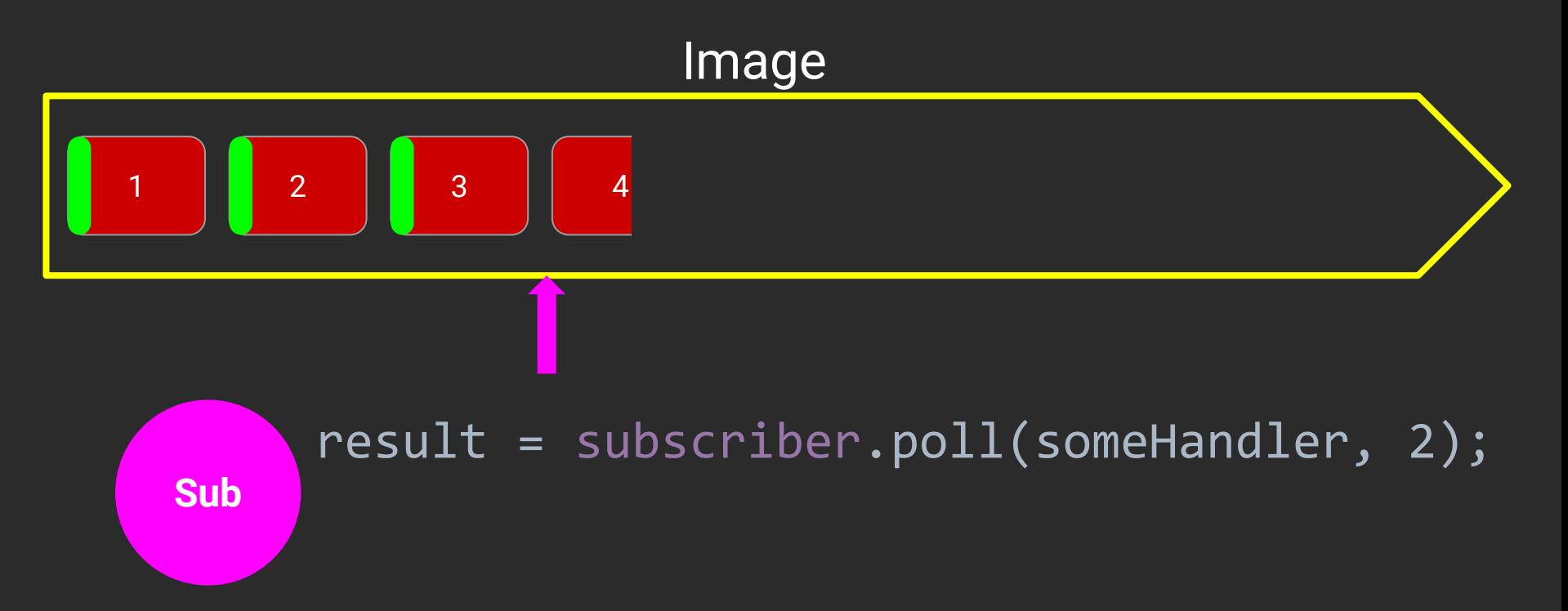

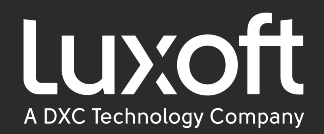

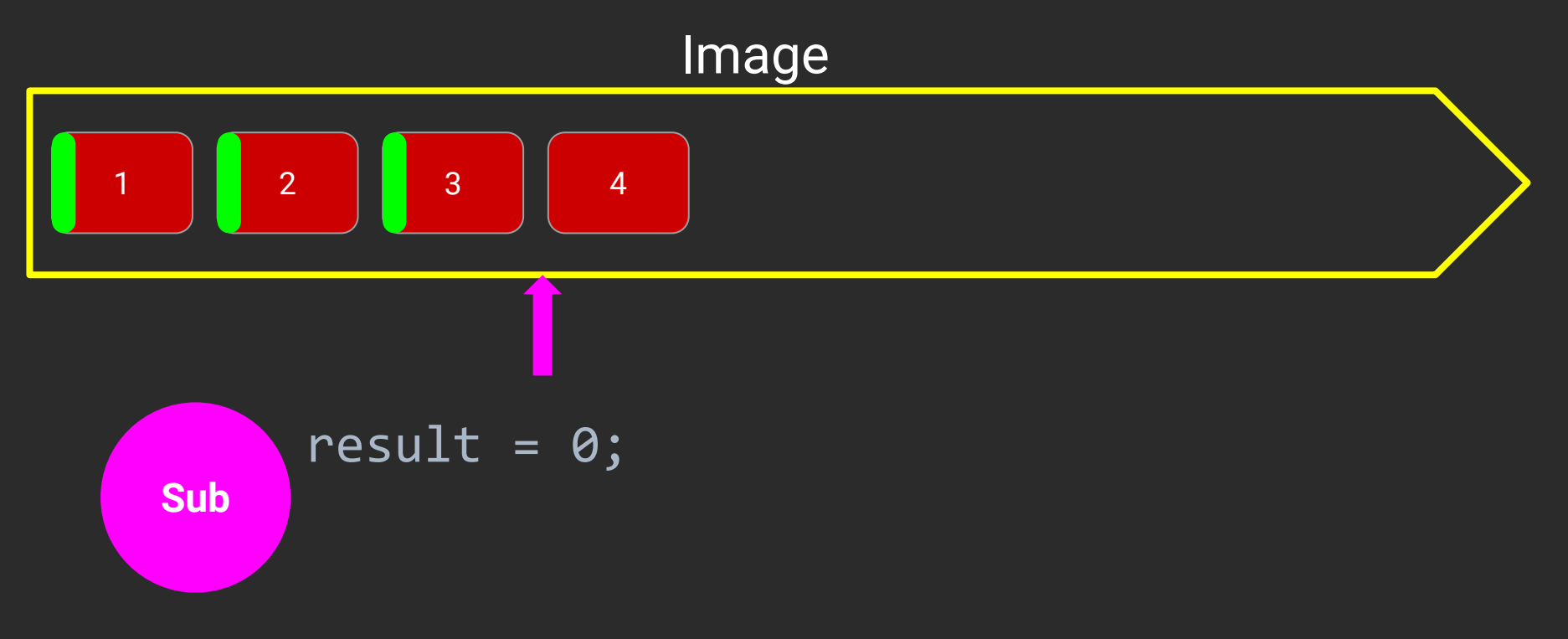

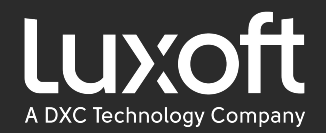

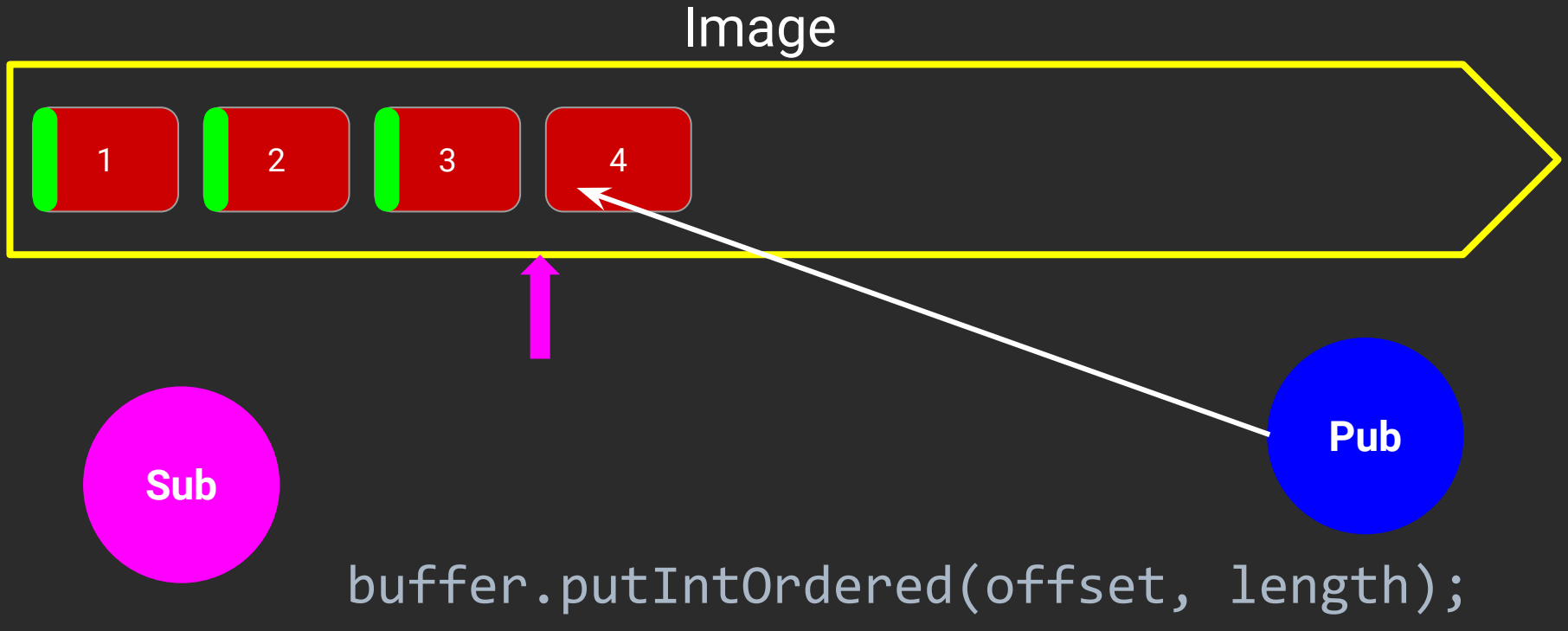

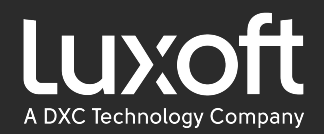

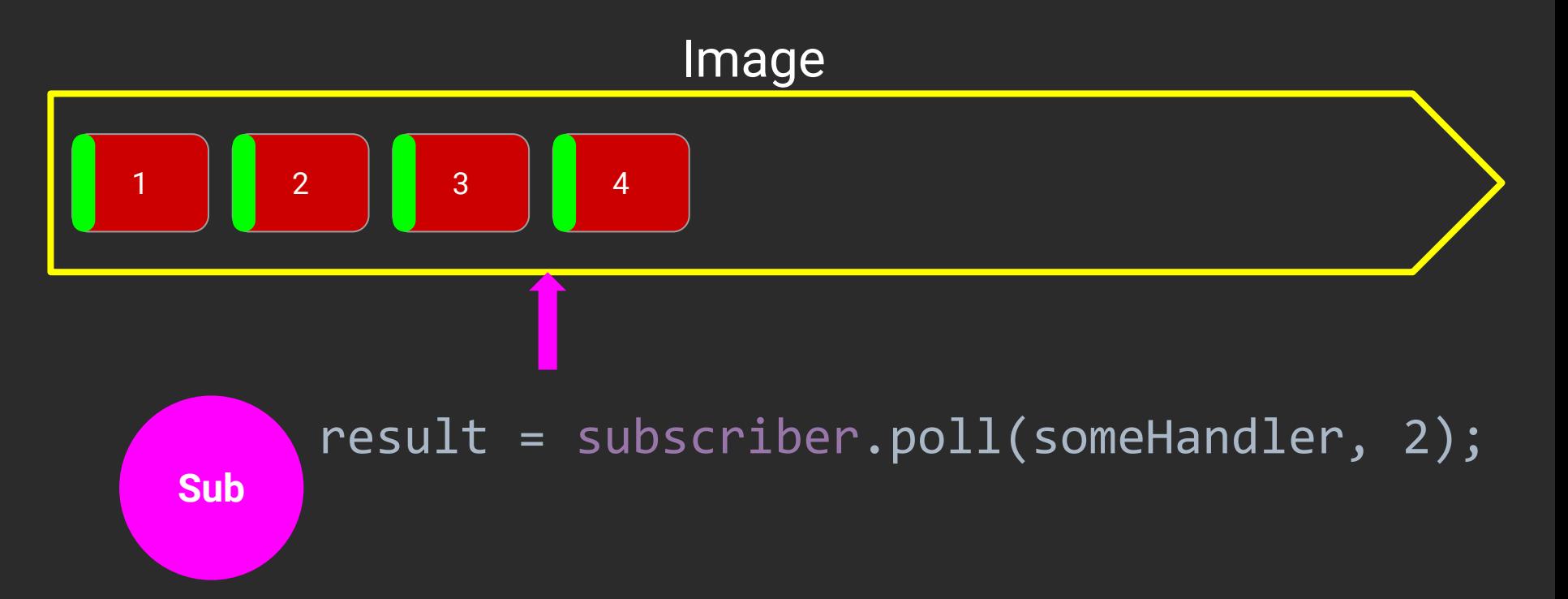

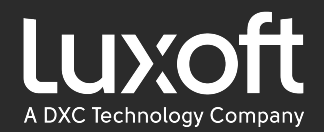

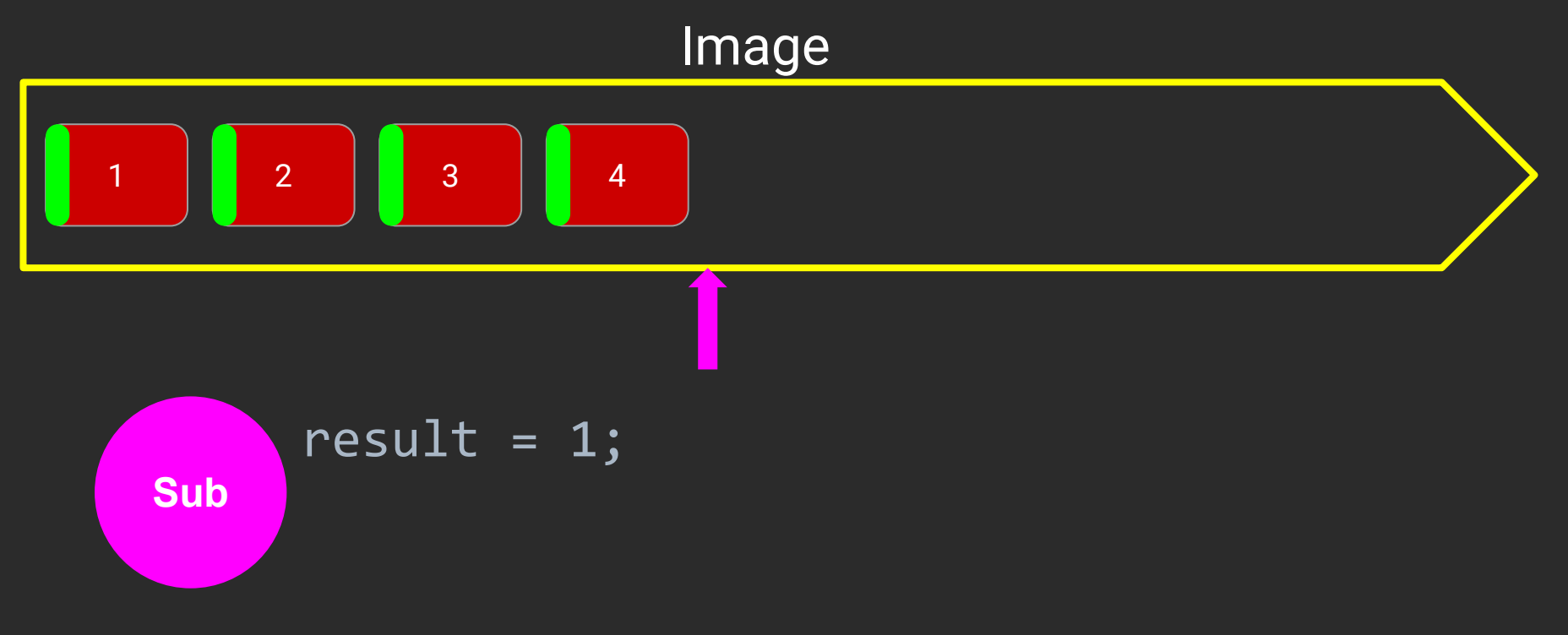

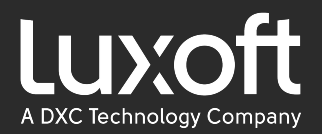

```
subscription.poll(
    fragmentHandler: 
    (buffer, offset, length, header) -> {
        consumeString(buffer.getStringUtf8(offset, length));
    },
   fragmentl imit:
    10);
```
Fragment == message?

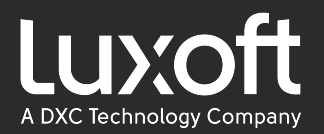

#### Fragment - пакет влезающий в MTU, если сообщение больше чем MTU, то оно дробится на несколько fragment' OB.

#### $MTU \sim 1500$  byte

Чтобы склеивать их нужен FragmentAssembler

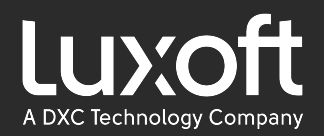

Declare:

FragmentHandler myFragment = new FragmentAssembler( (buffer, offset, length, header) -> { consumeString(buffer.getStringUtf8(offset, length)); });

Usage:

subscription.poll(myFragment, 10);

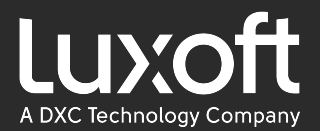

# Aeron API. Peзюме.

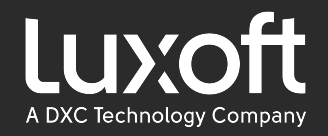

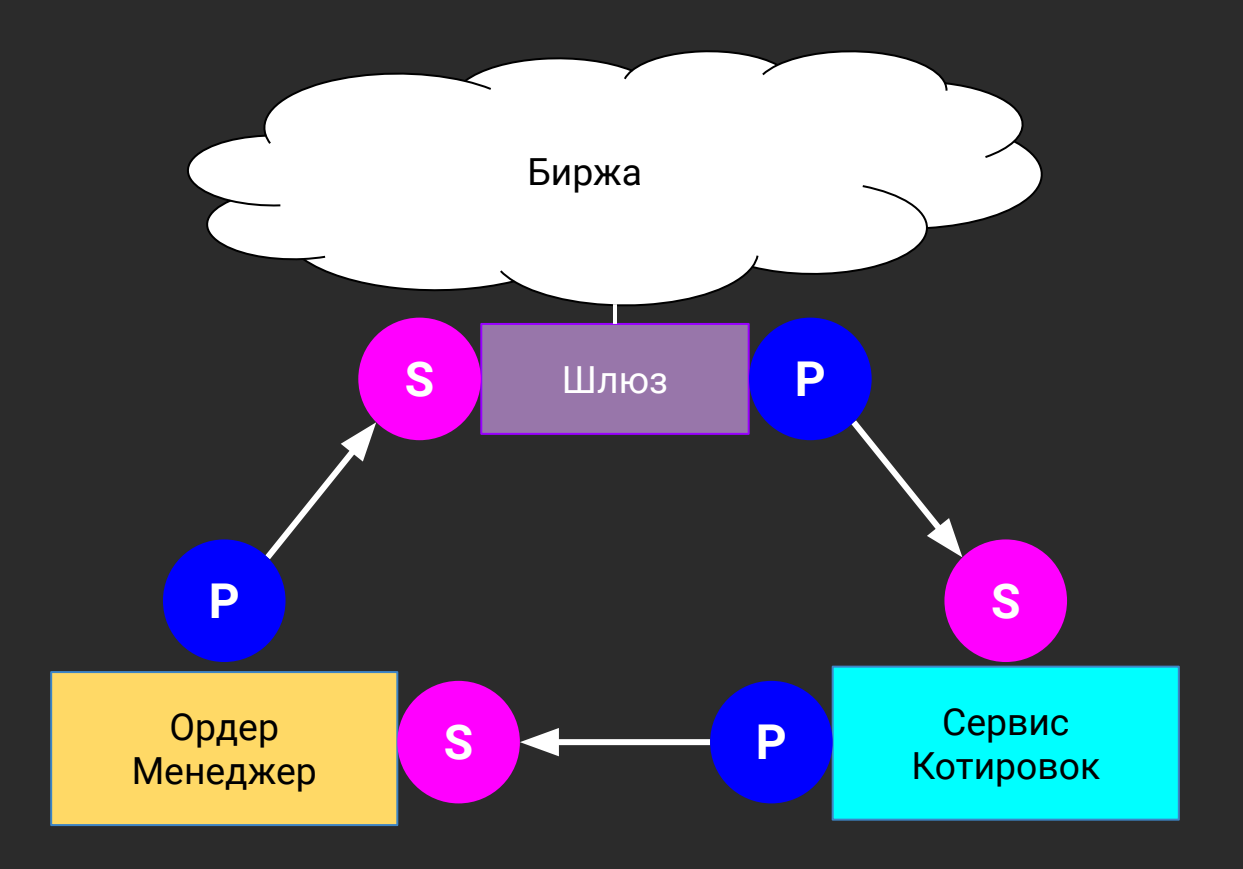

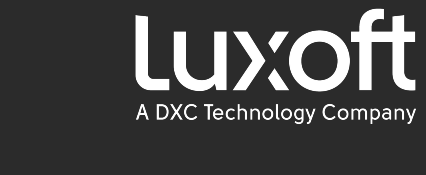

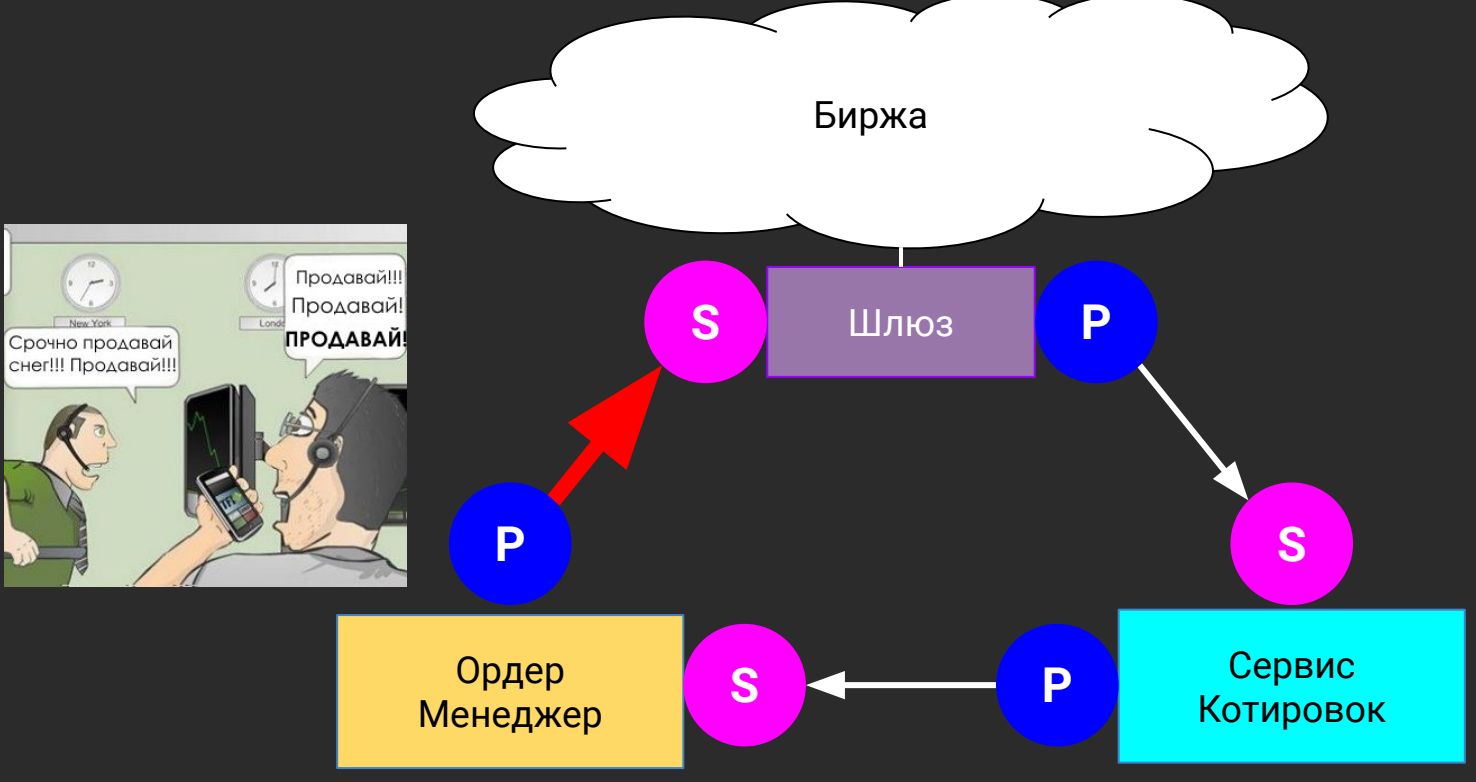

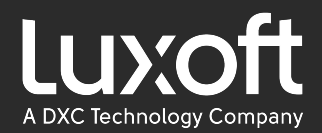

result = publication.offer( )

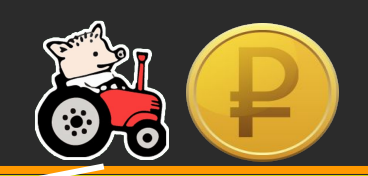

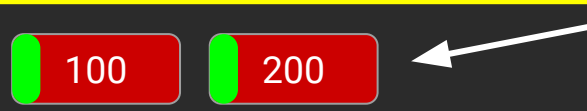

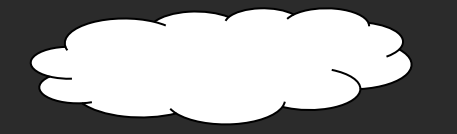

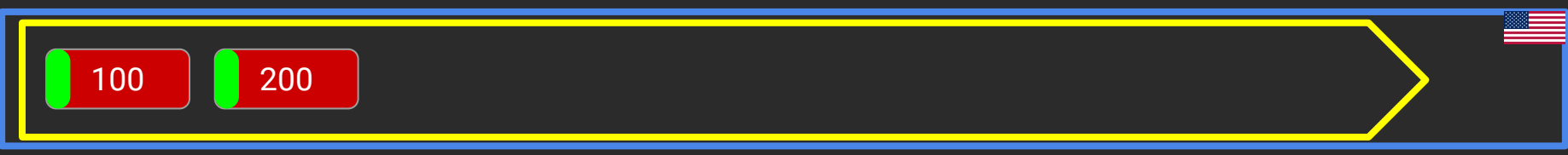

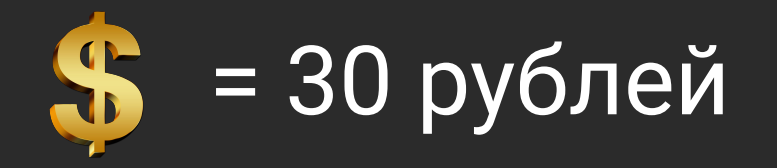

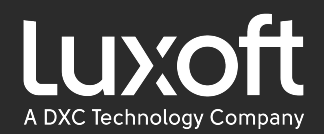

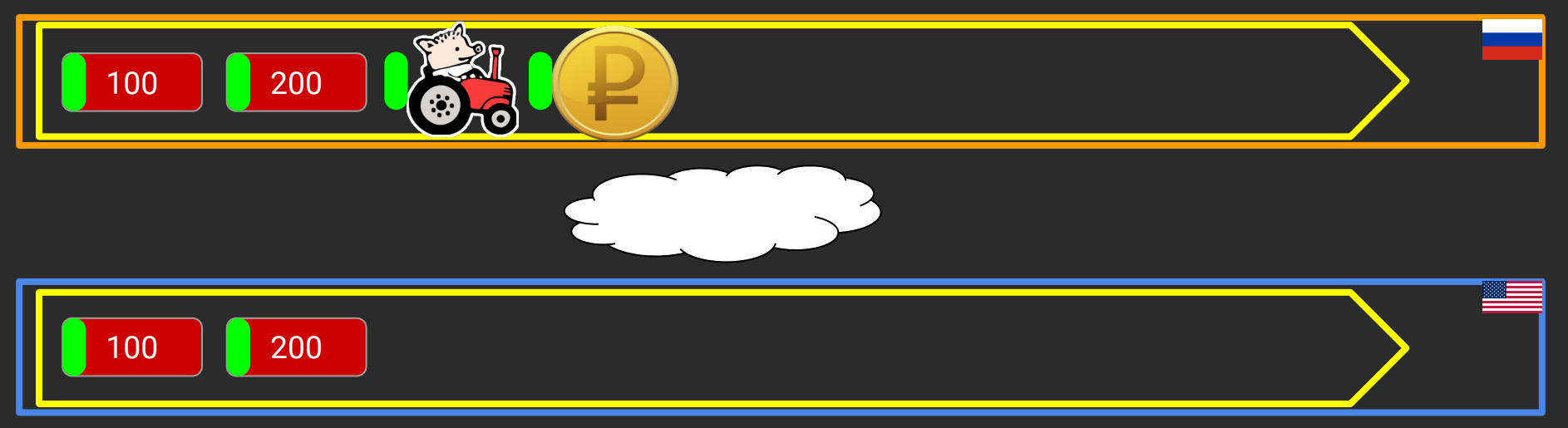

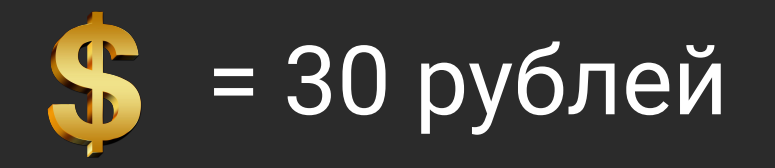

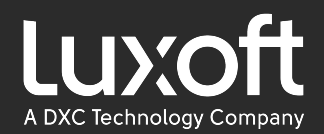

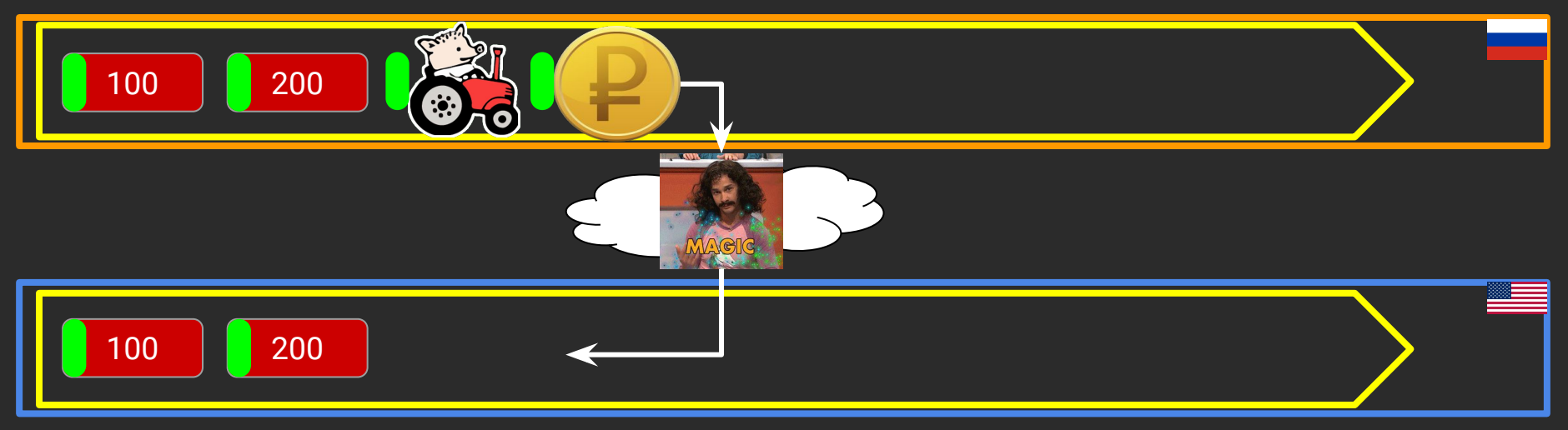

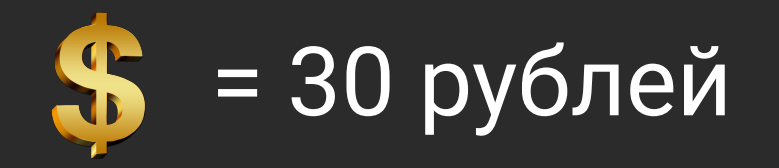

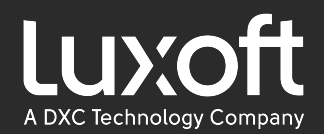

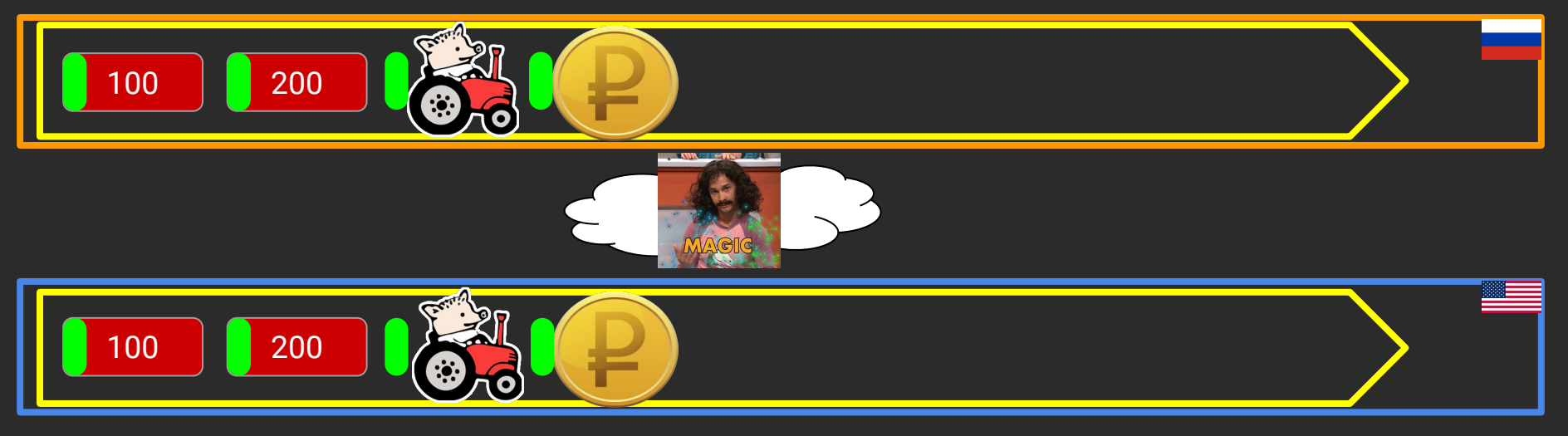

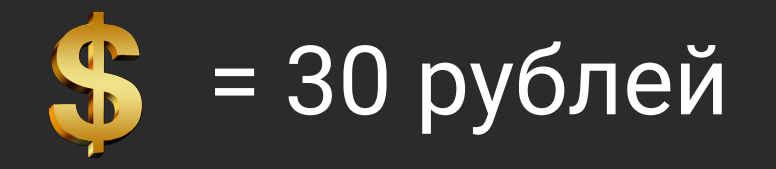

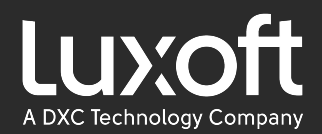

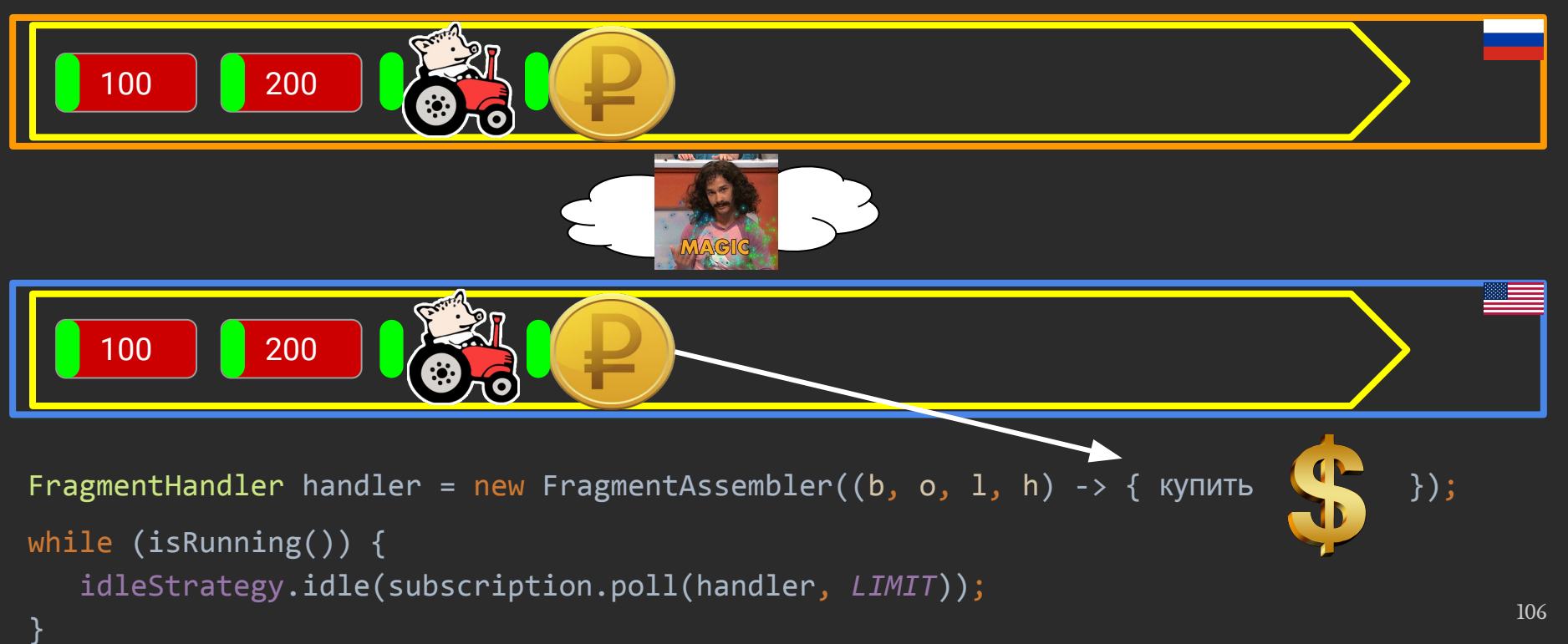

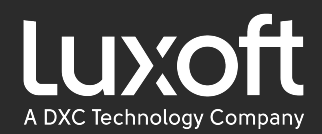

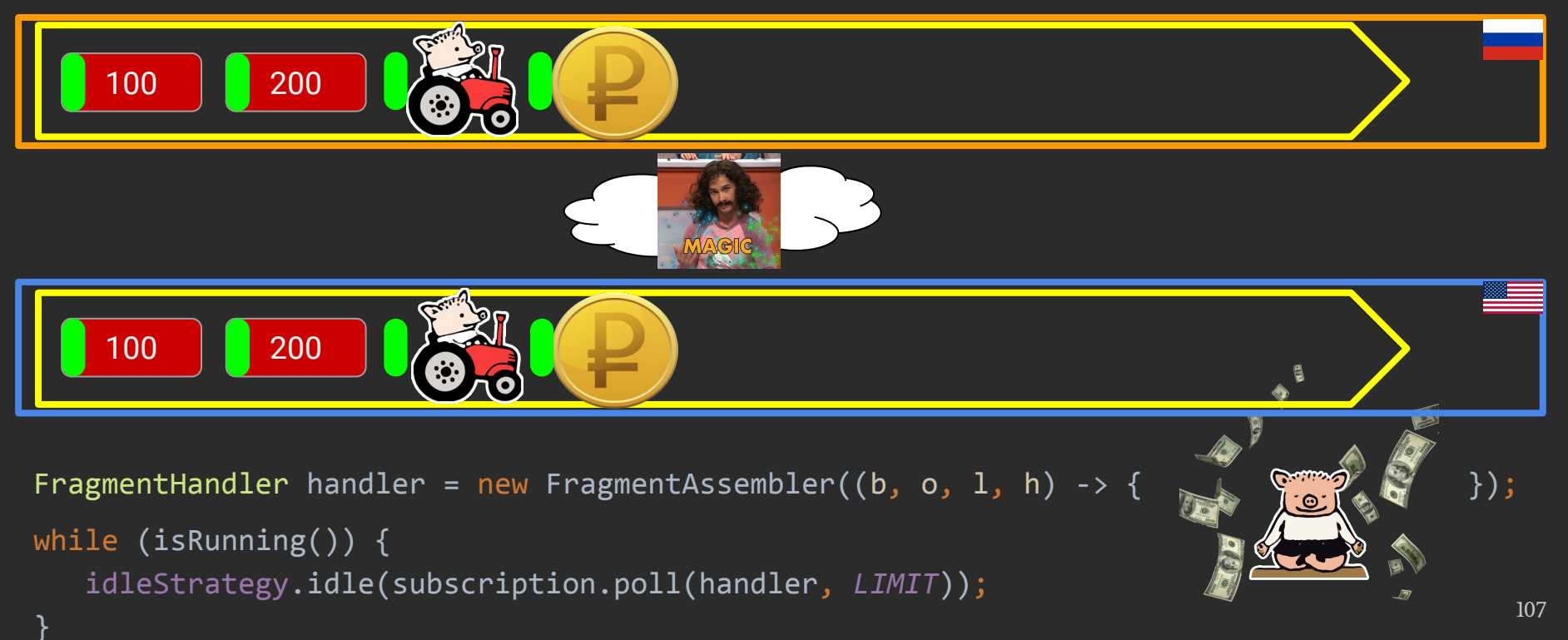

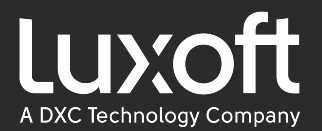

# Архитектура Aeron
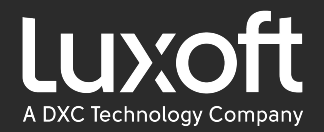

# /dev/shm

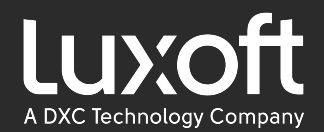

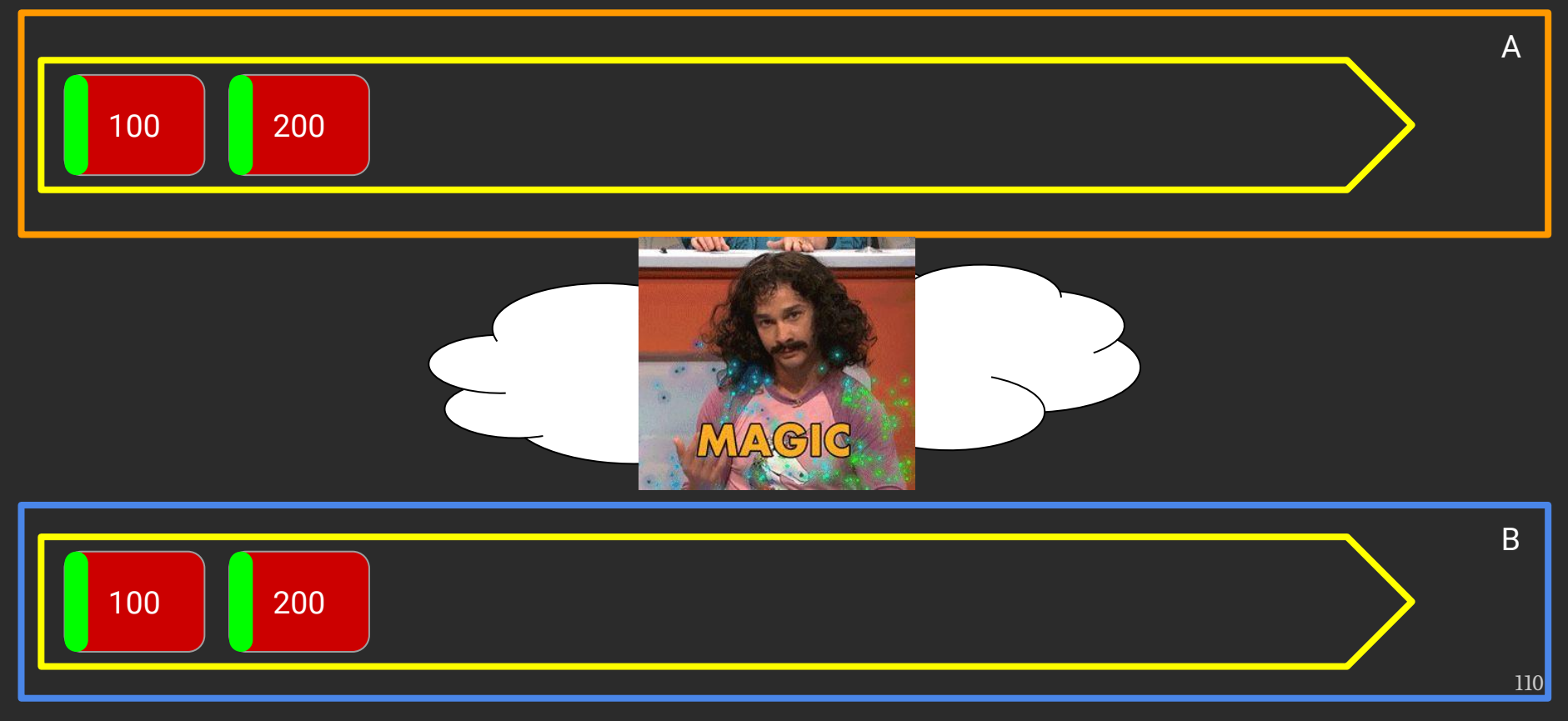

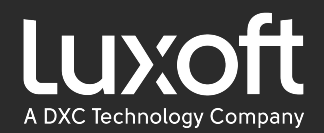

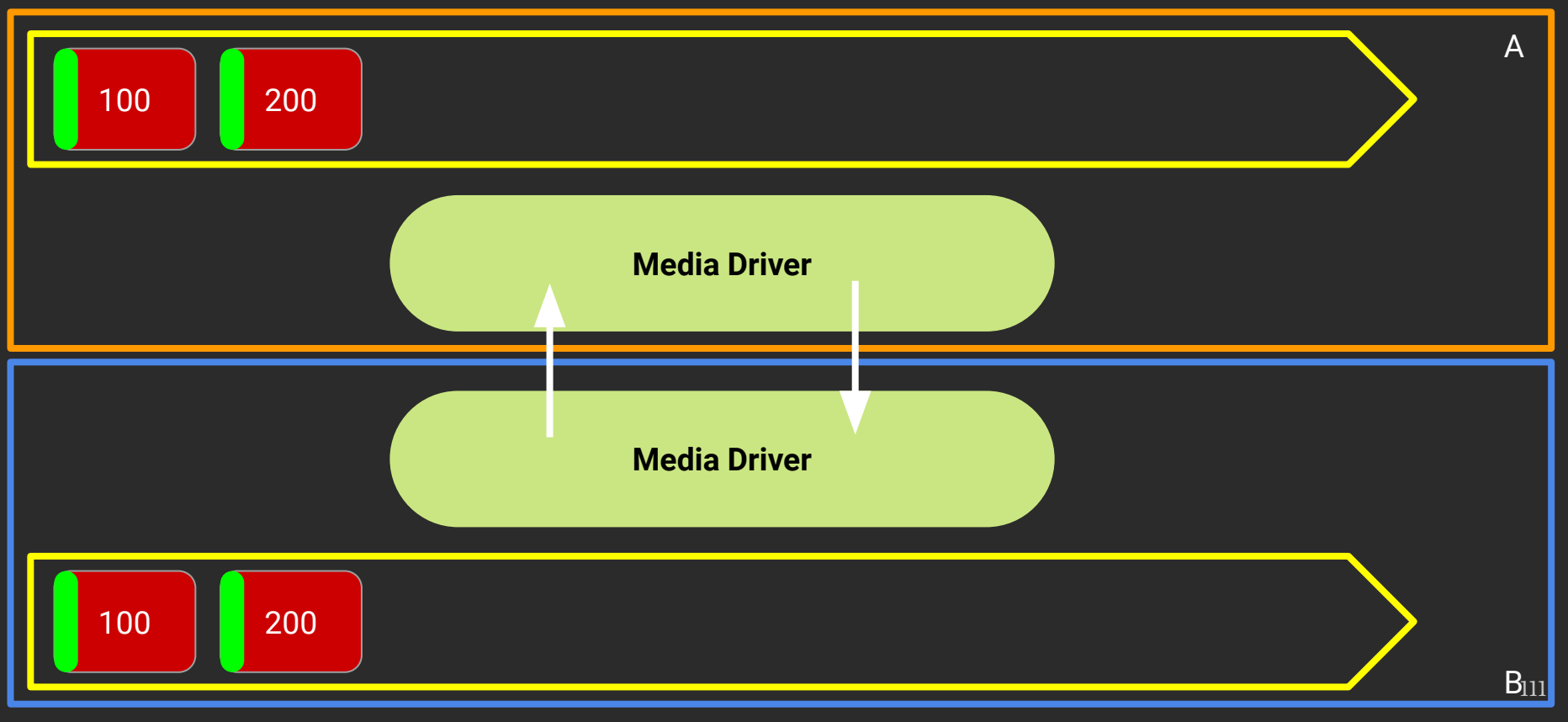

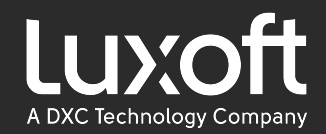

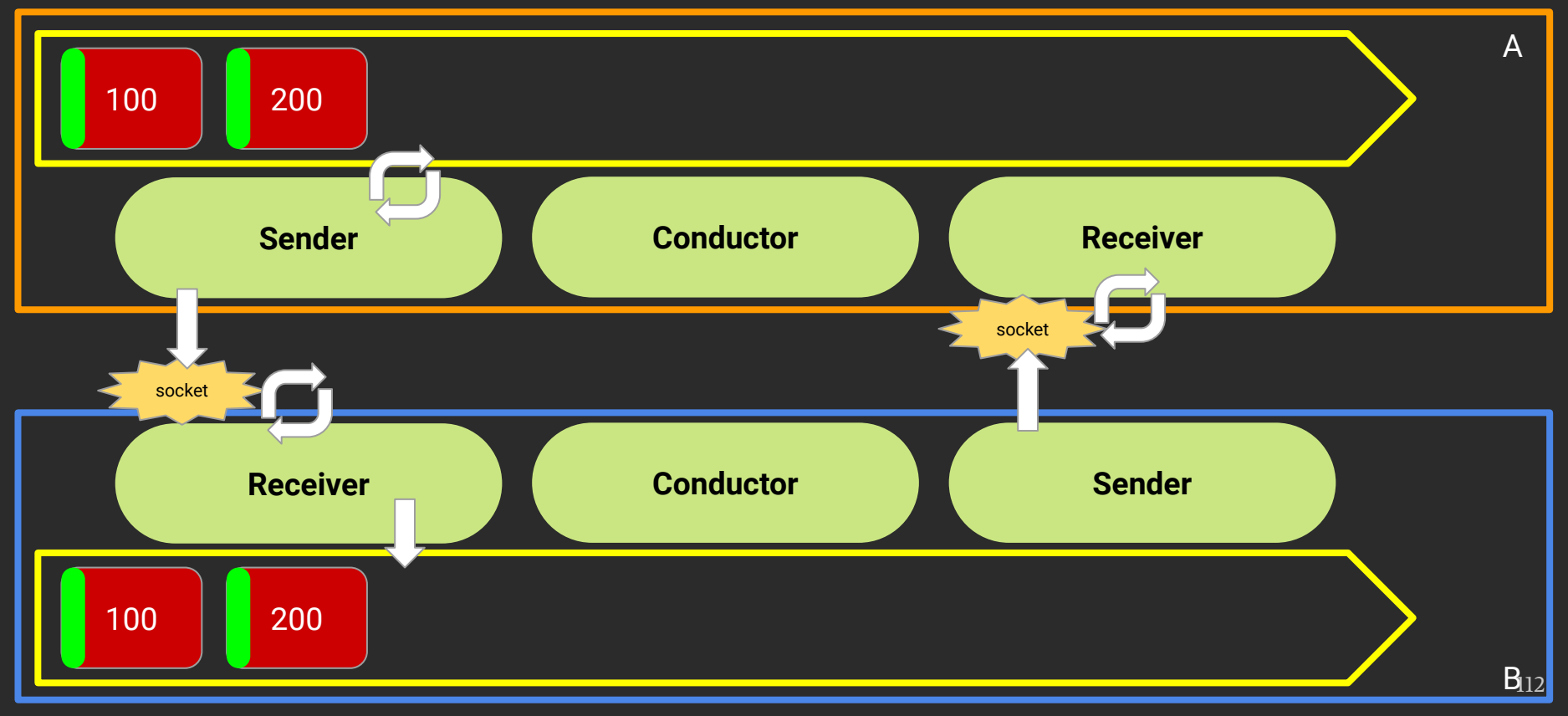

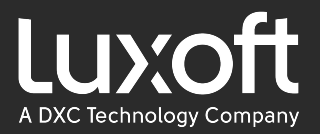

### Архитектура Aeron. Media Driver. Conductor

Что же делает Conductor?

- Посылает Heartbeat
- Принимает команды на создание/закрытие соединений
- Приход/уход Image в subscription
- Проверяет на дырки данные

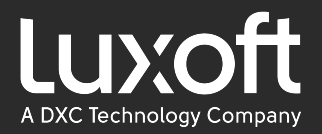

Receiver/Sender/Conductor - это всё Agent

```
public interface Agent {
     int doWork() throws Exception
}
```
Основной кейс использования:

}

```
while (isRunning()) {
    idleStrategy.idle(agent.doWork());
```
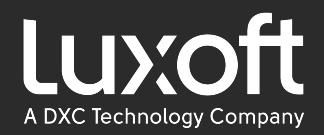

115

### Архитектура Aeron. Media Driver

#### Threading model: DEDICATED

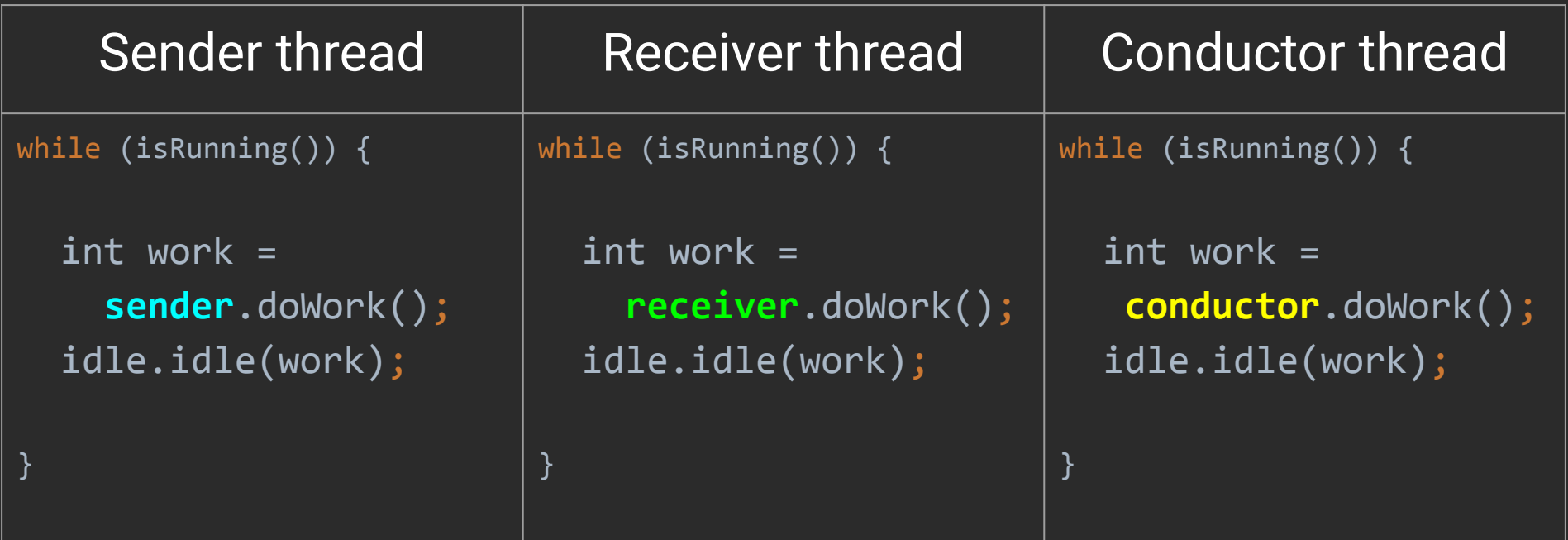

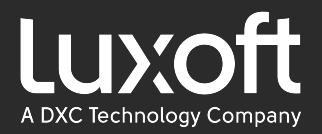

#### Threading model: SHARED\_NETWORK

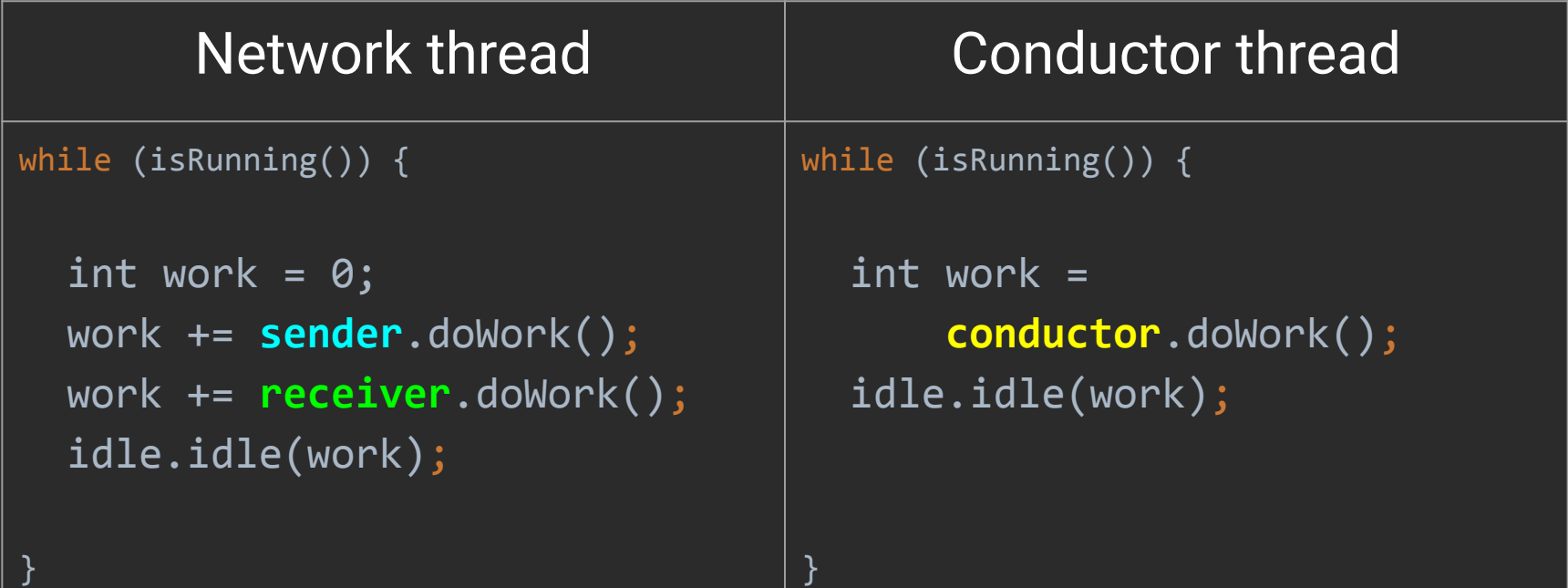

}

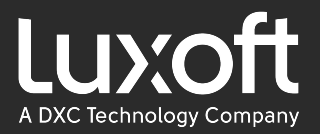

Threading model: SHARED

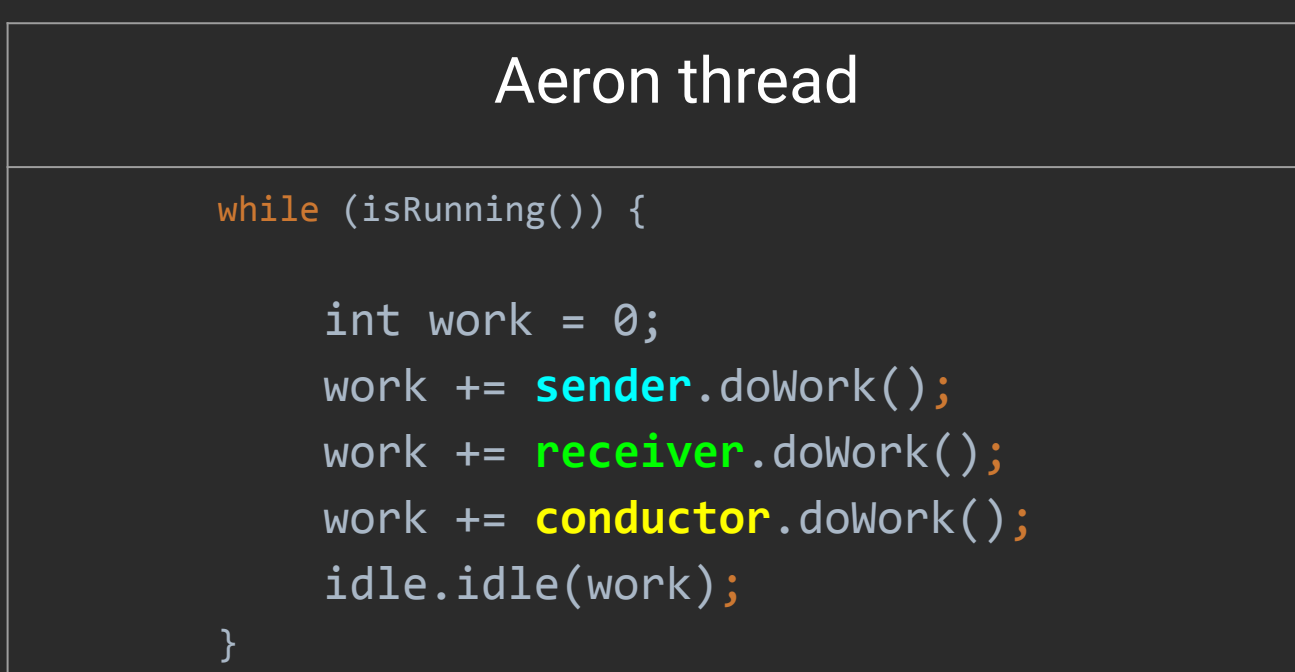

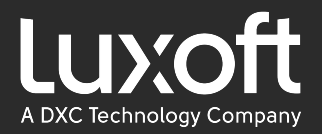

#### Threading model: INVOKER

}

```
public int invoke() {
```

```
int work = 0;
 work += sender.doWork();
 work += receiver.doWork();
 work += conductor.doWork(); 
 return work;
```
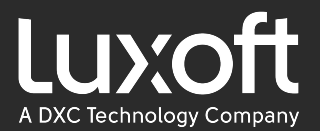

# Протокол Aeron

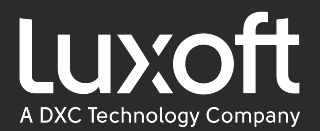

## Reordering

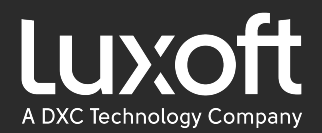

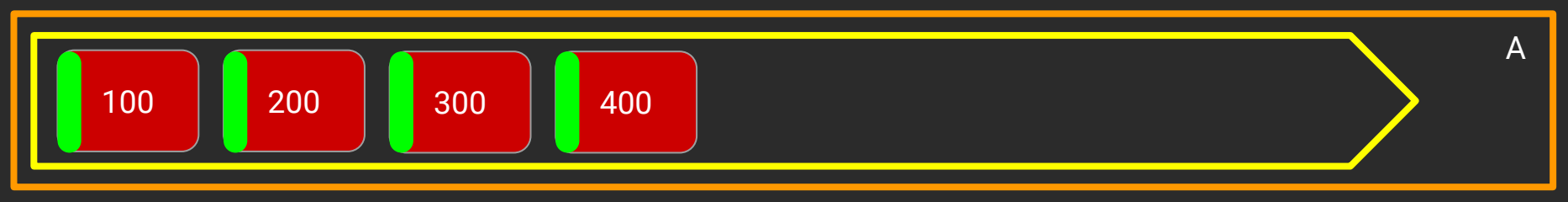

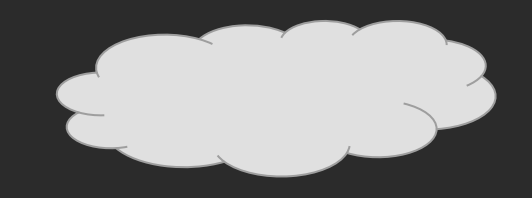

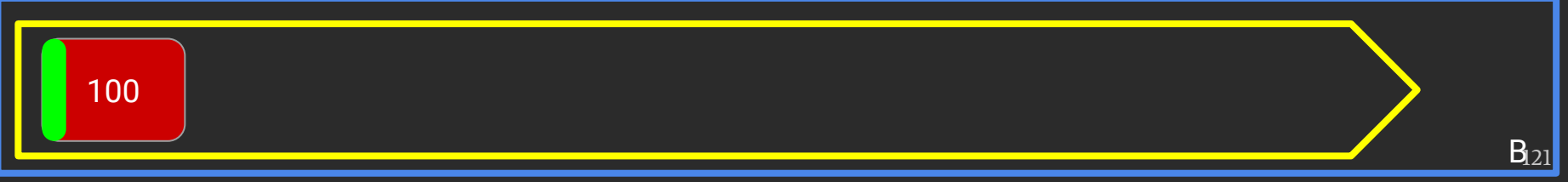

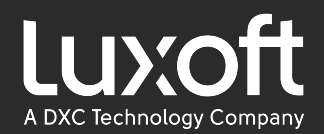

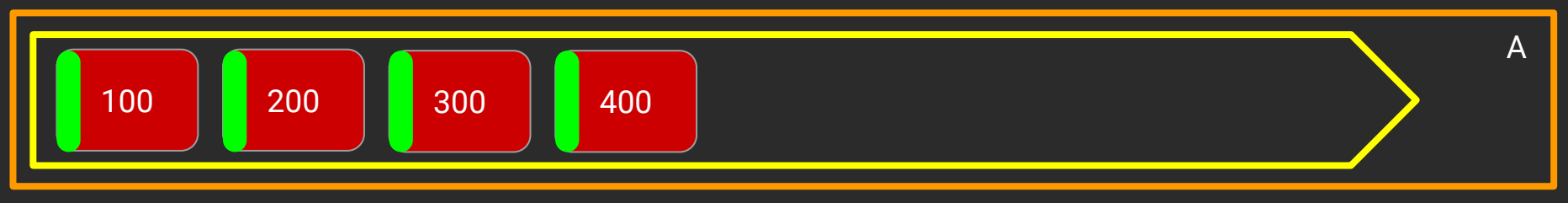

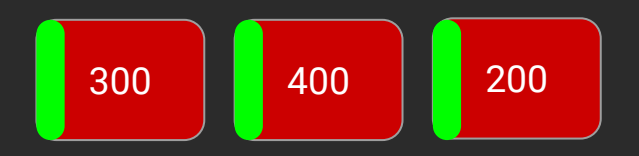

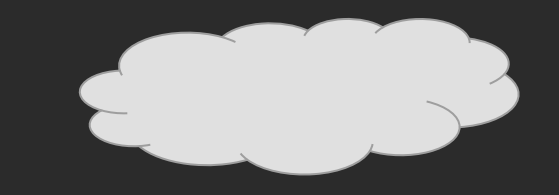

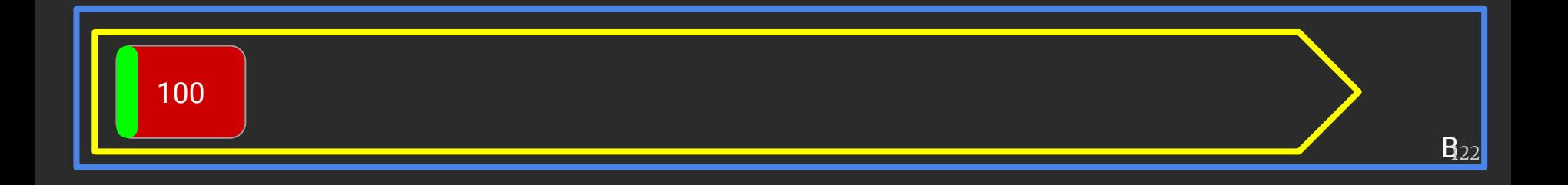

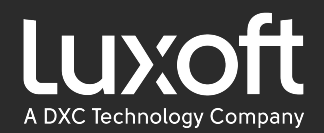

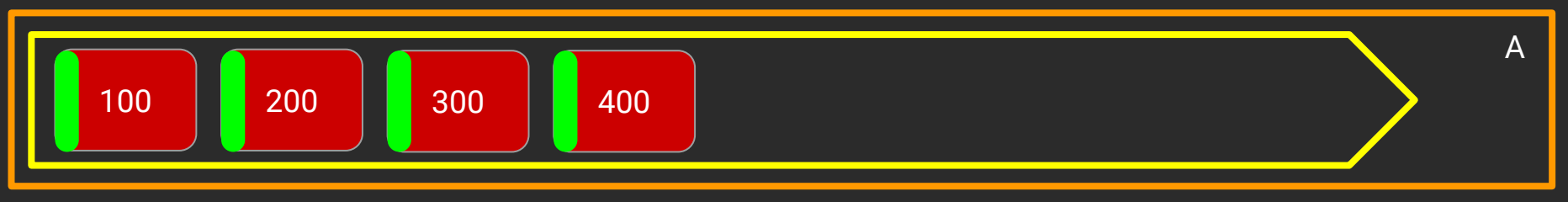

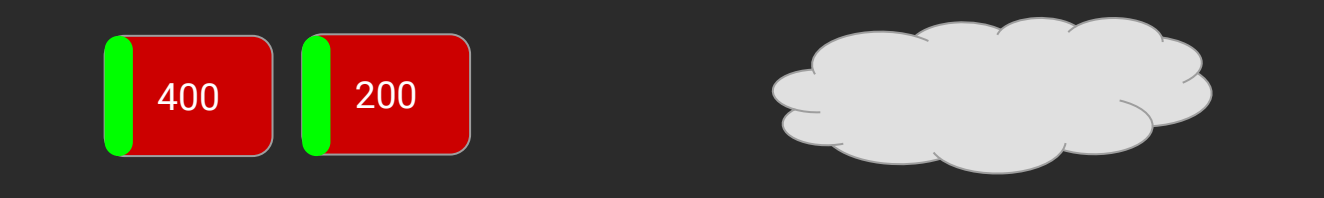

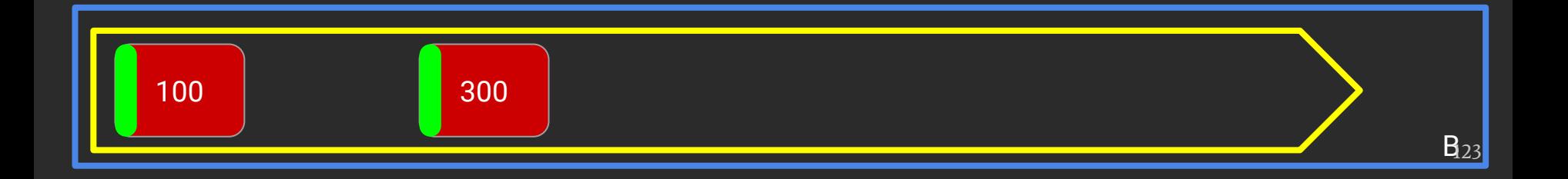

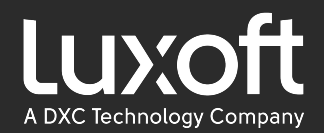

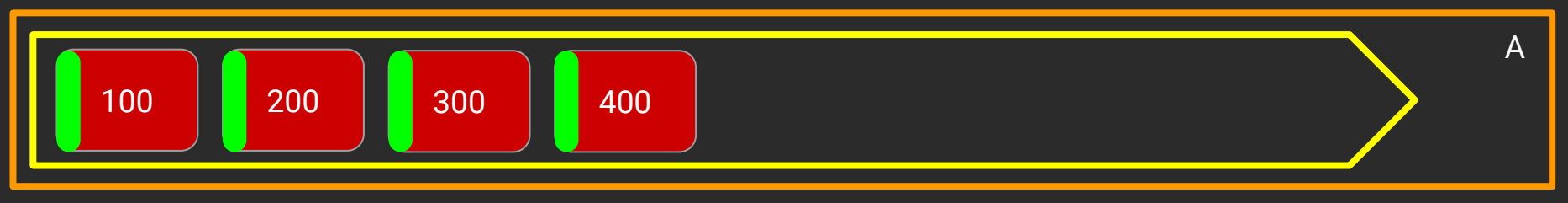

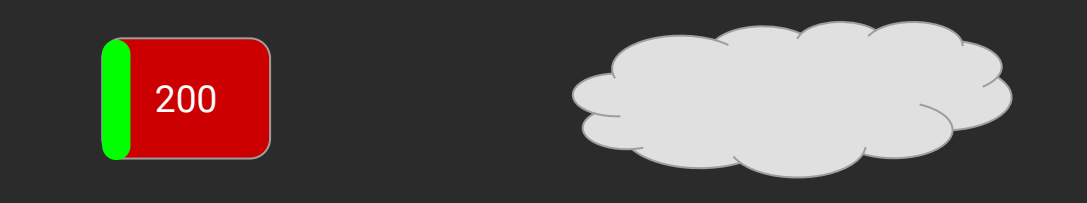

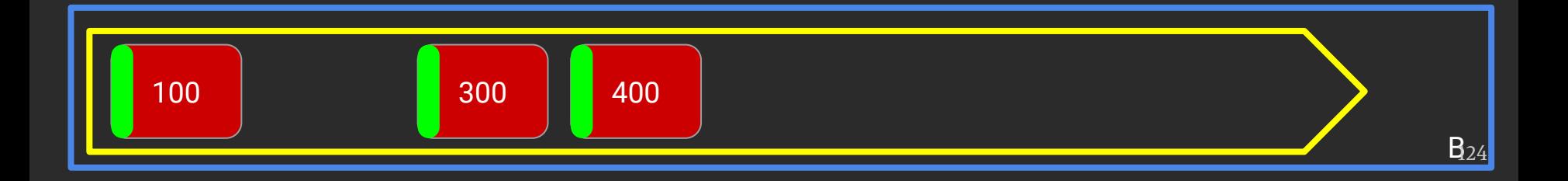

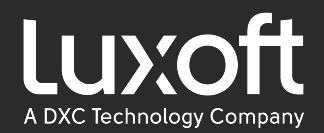

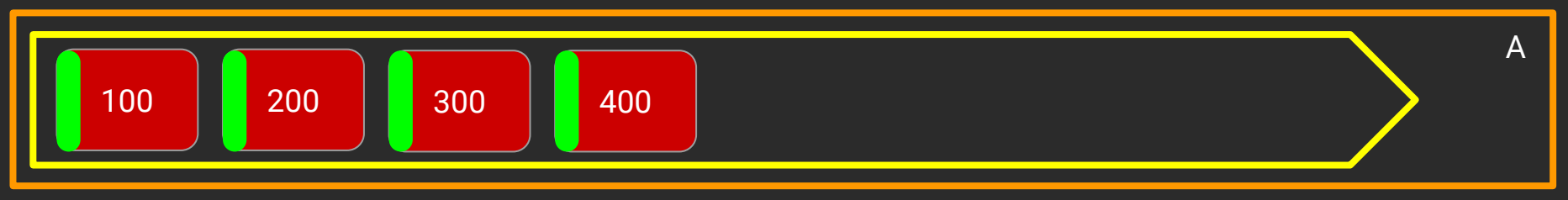

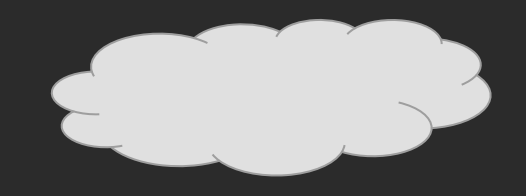

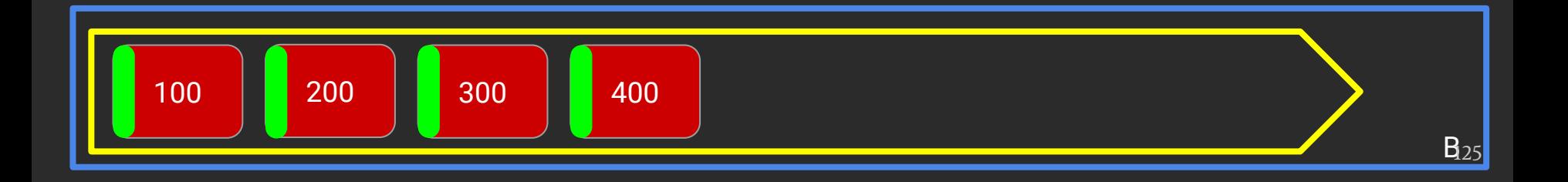

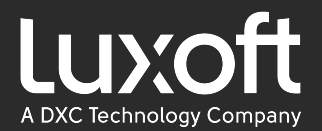

# NAK (Negative Acknowledgement)

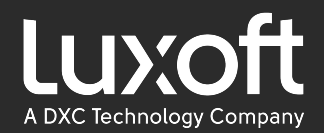

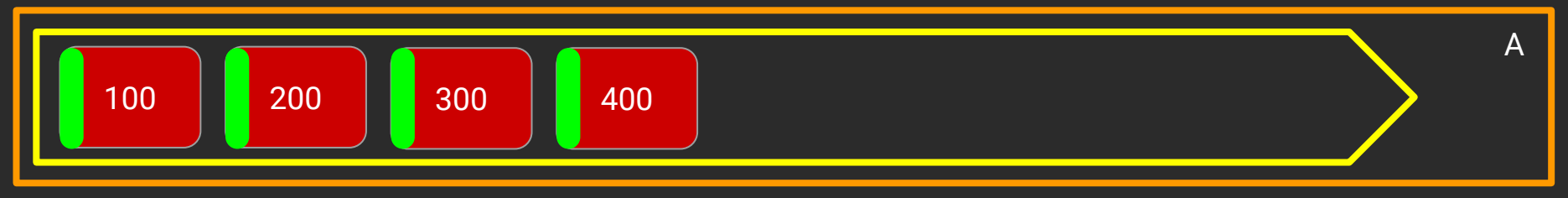

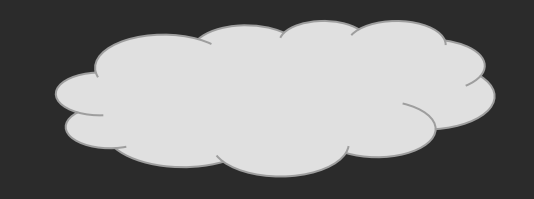

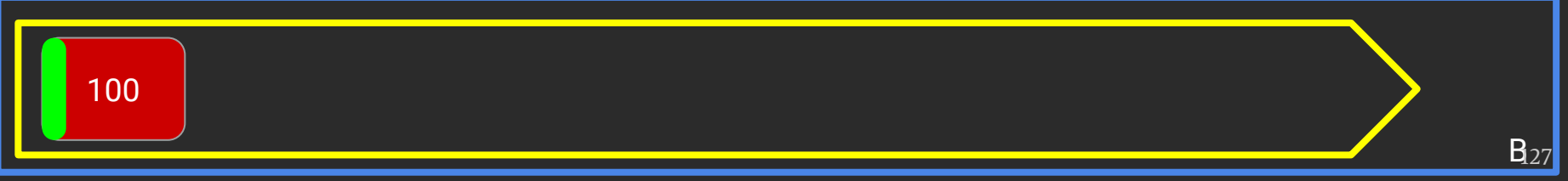

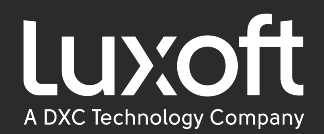

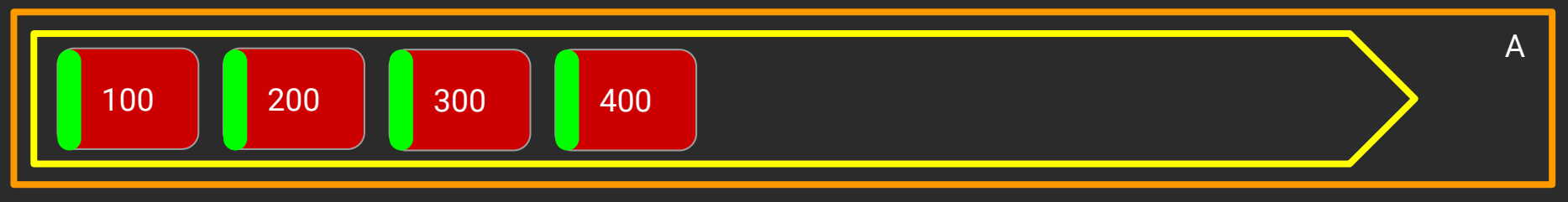

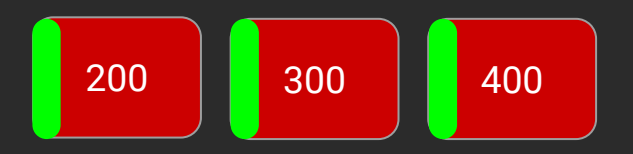

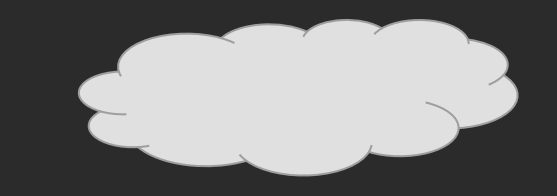

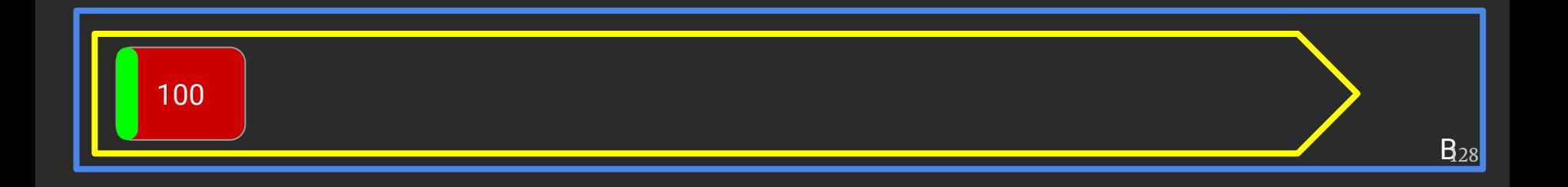

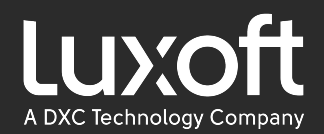

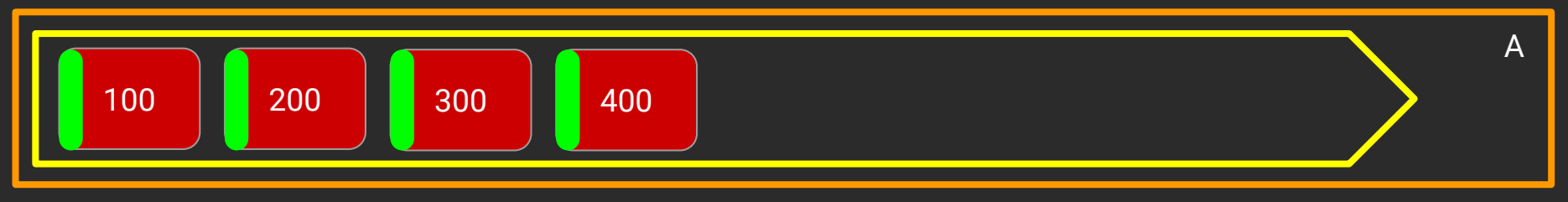

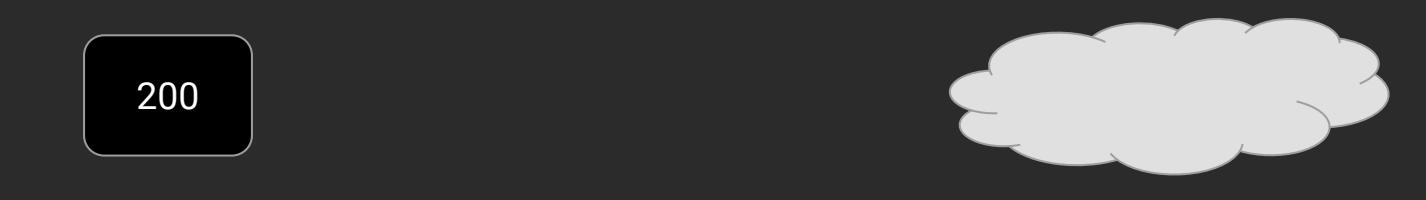

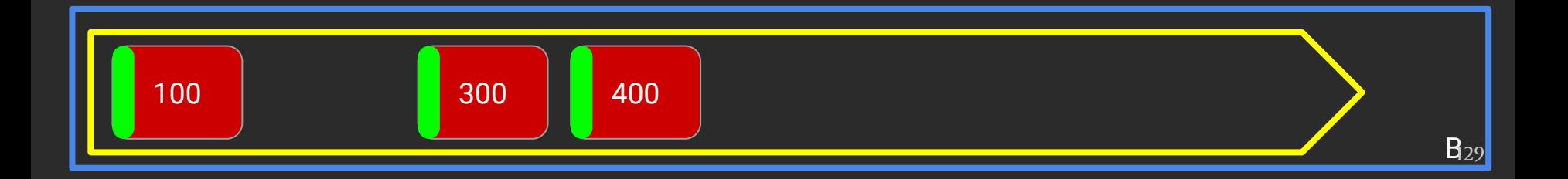

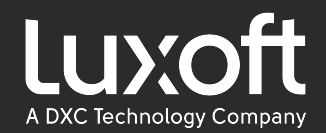

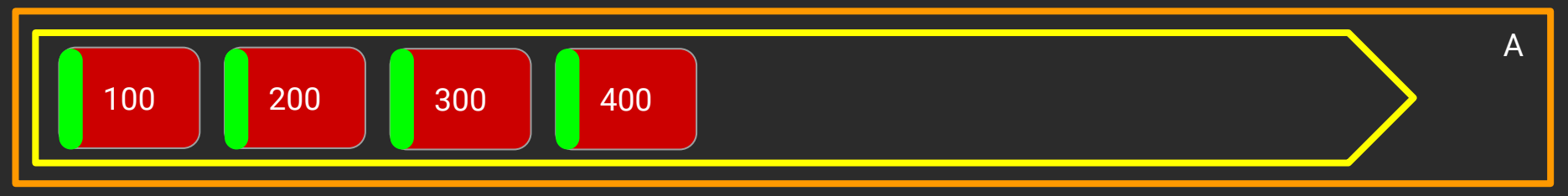

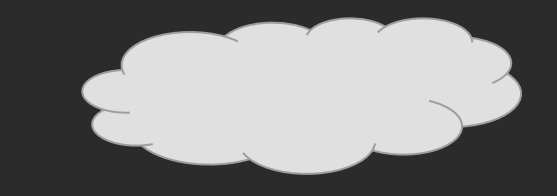

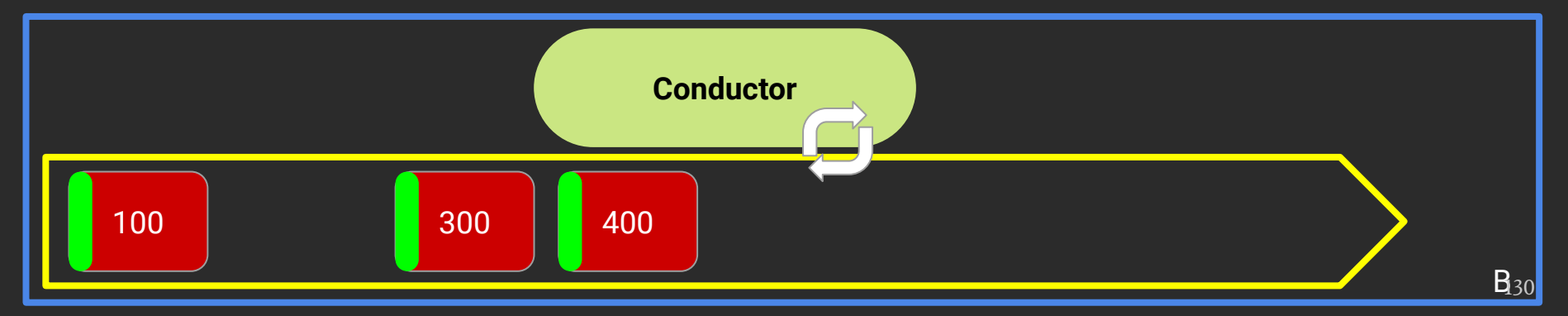

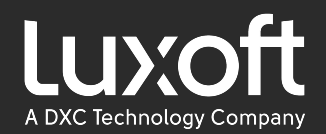

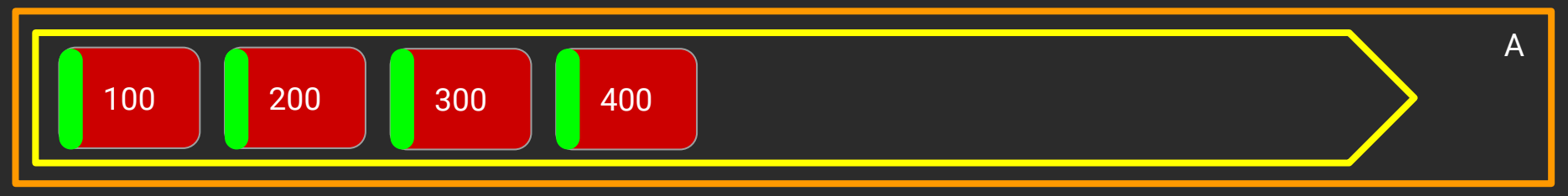

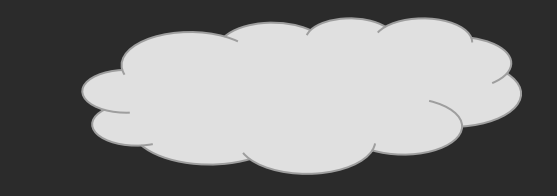

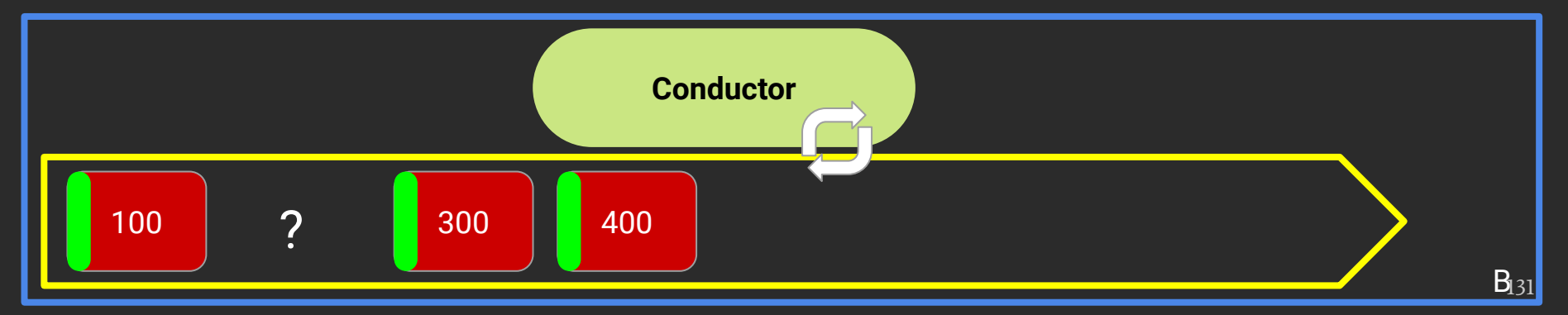

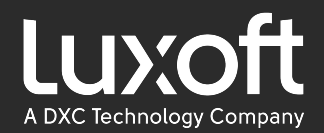

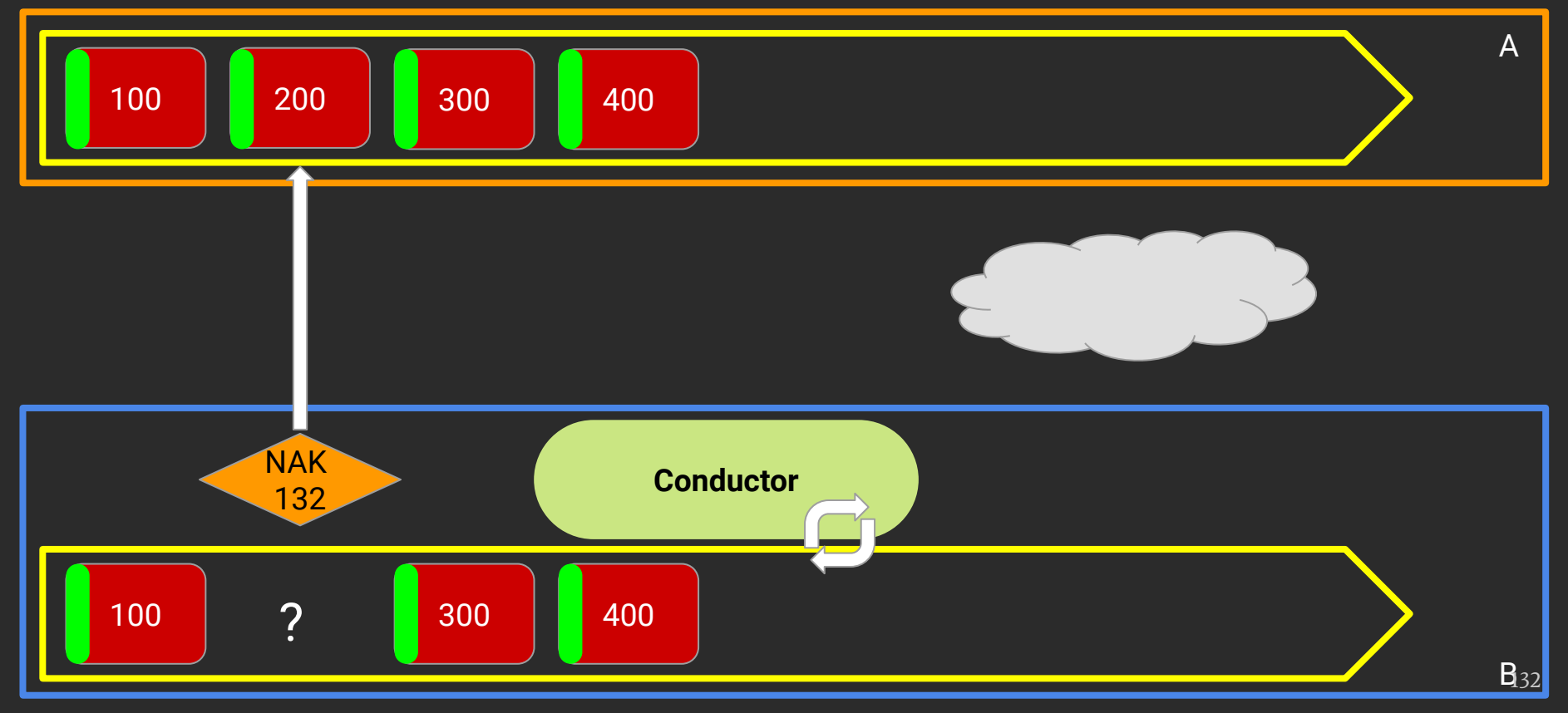

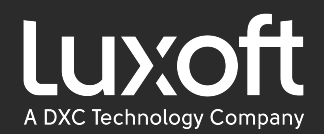

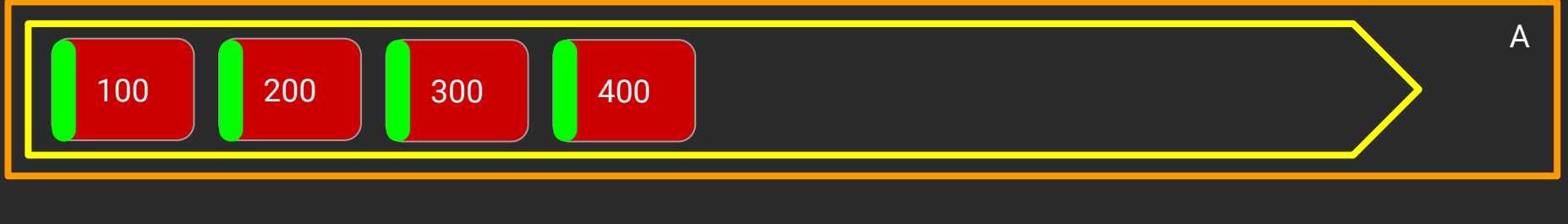

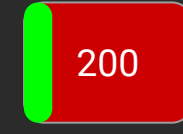

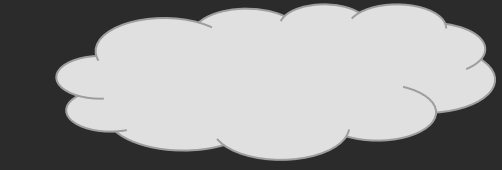

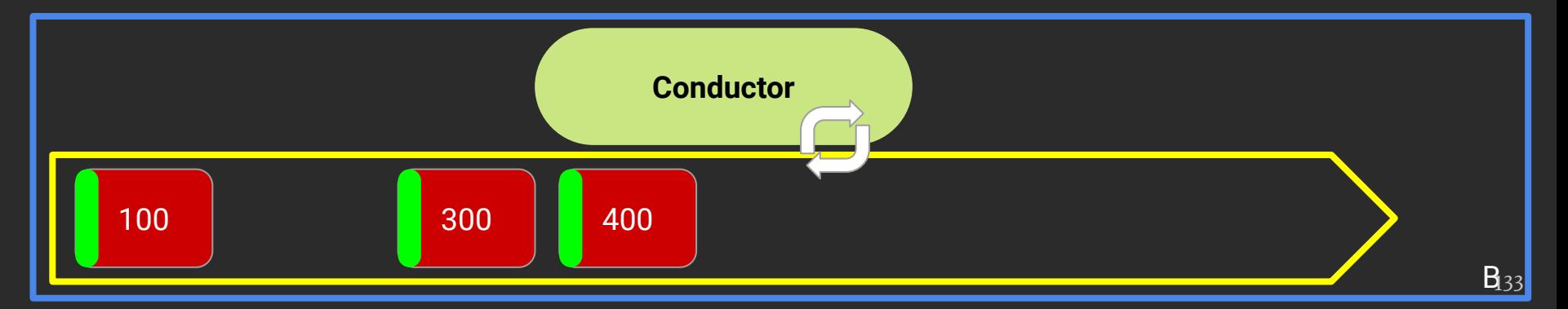

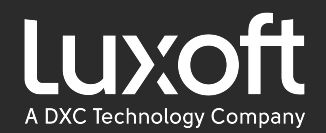

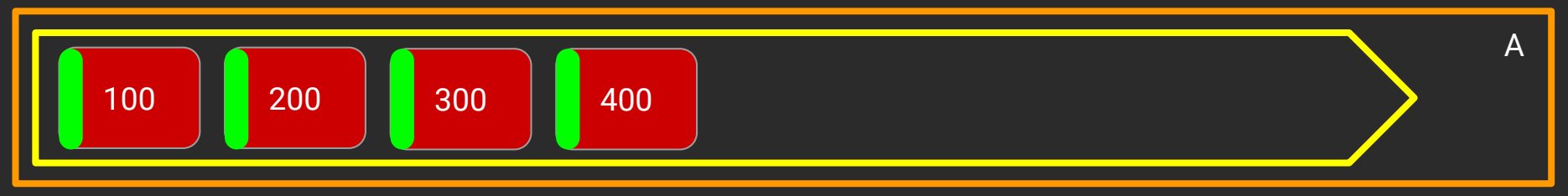

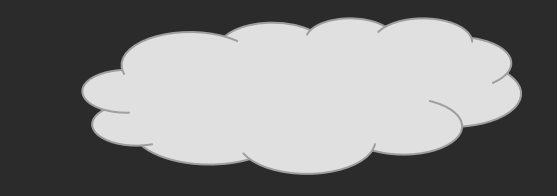

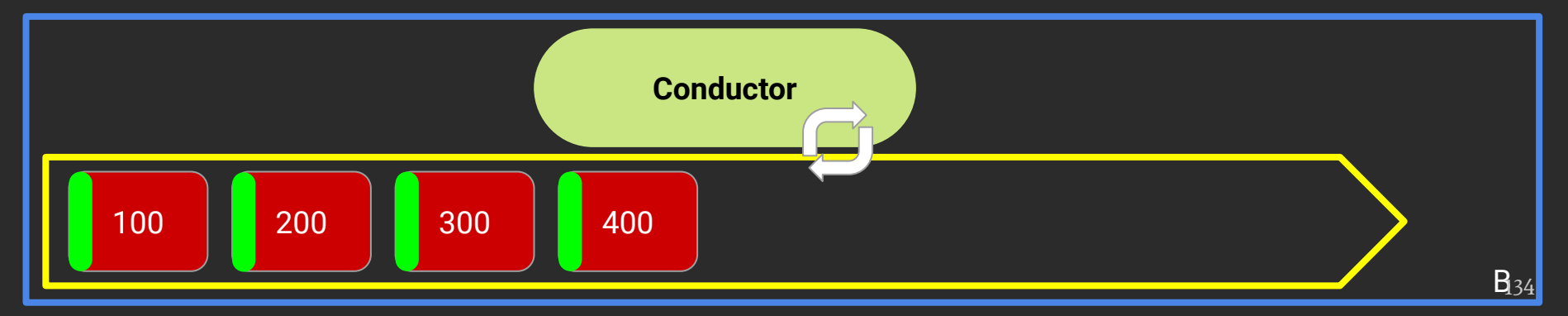

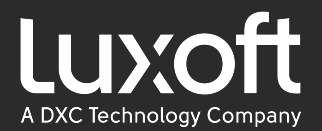

## IPC (Inter-Process Communication)

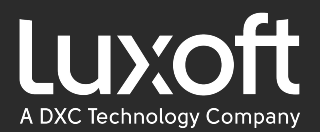

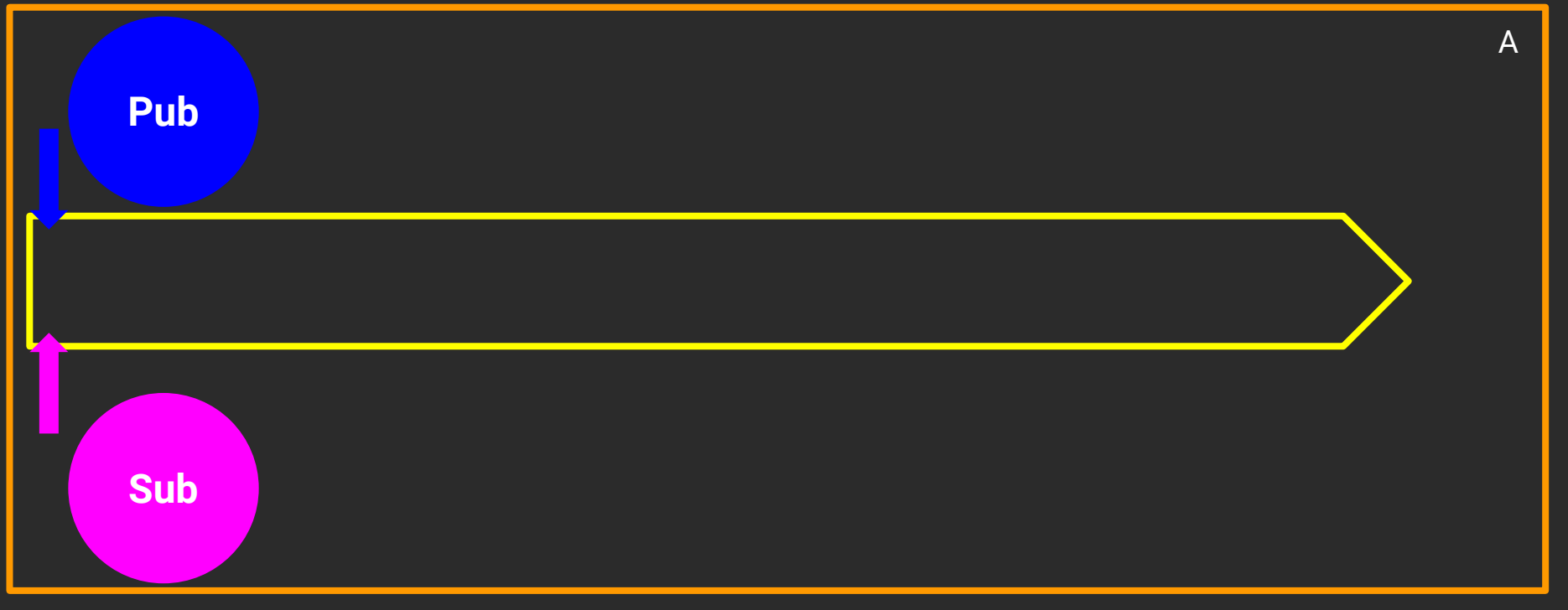

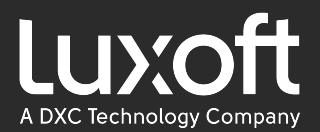

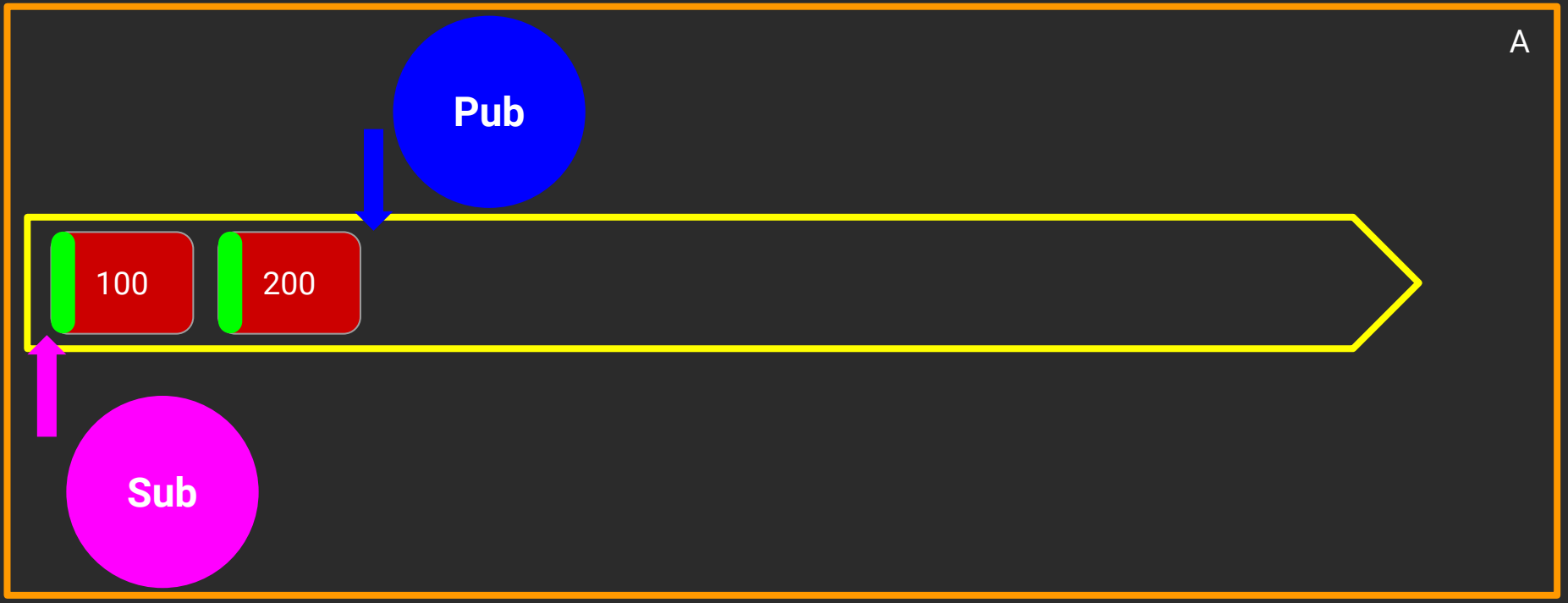

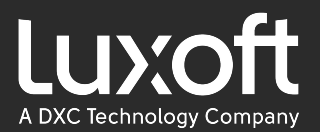

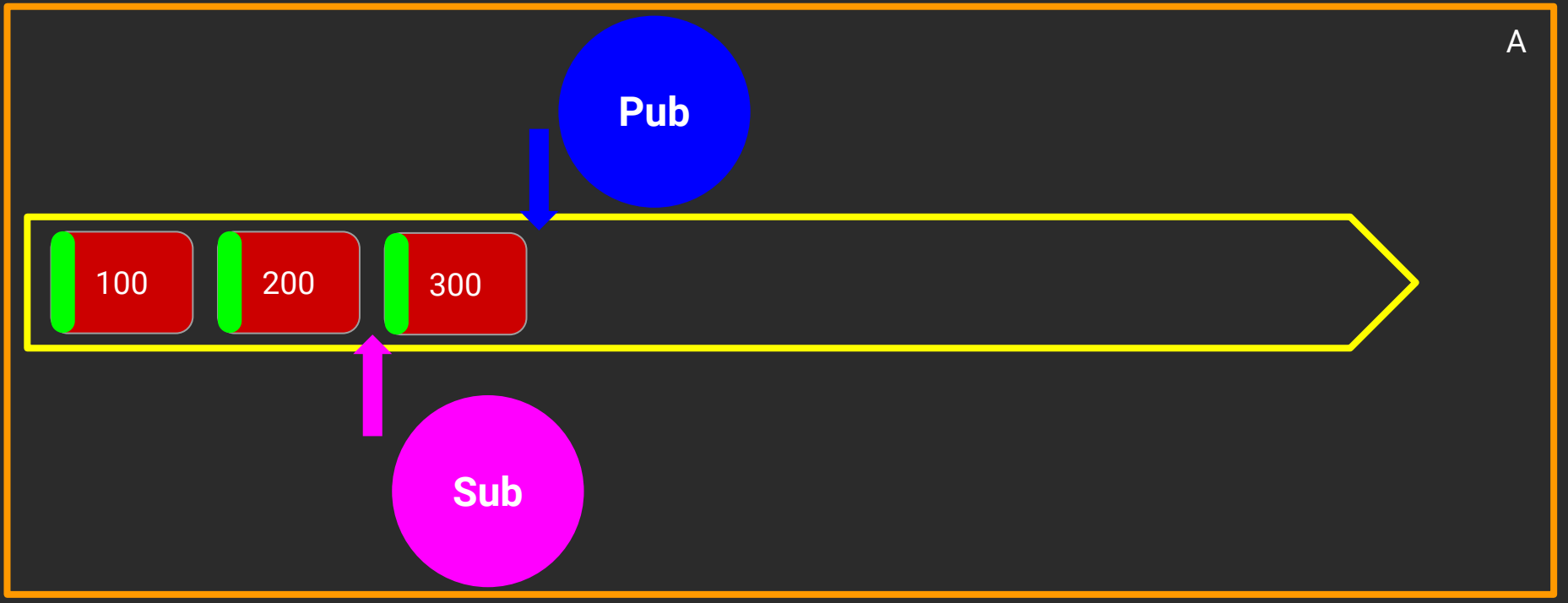

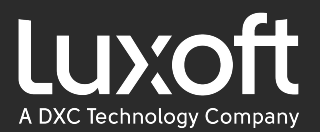

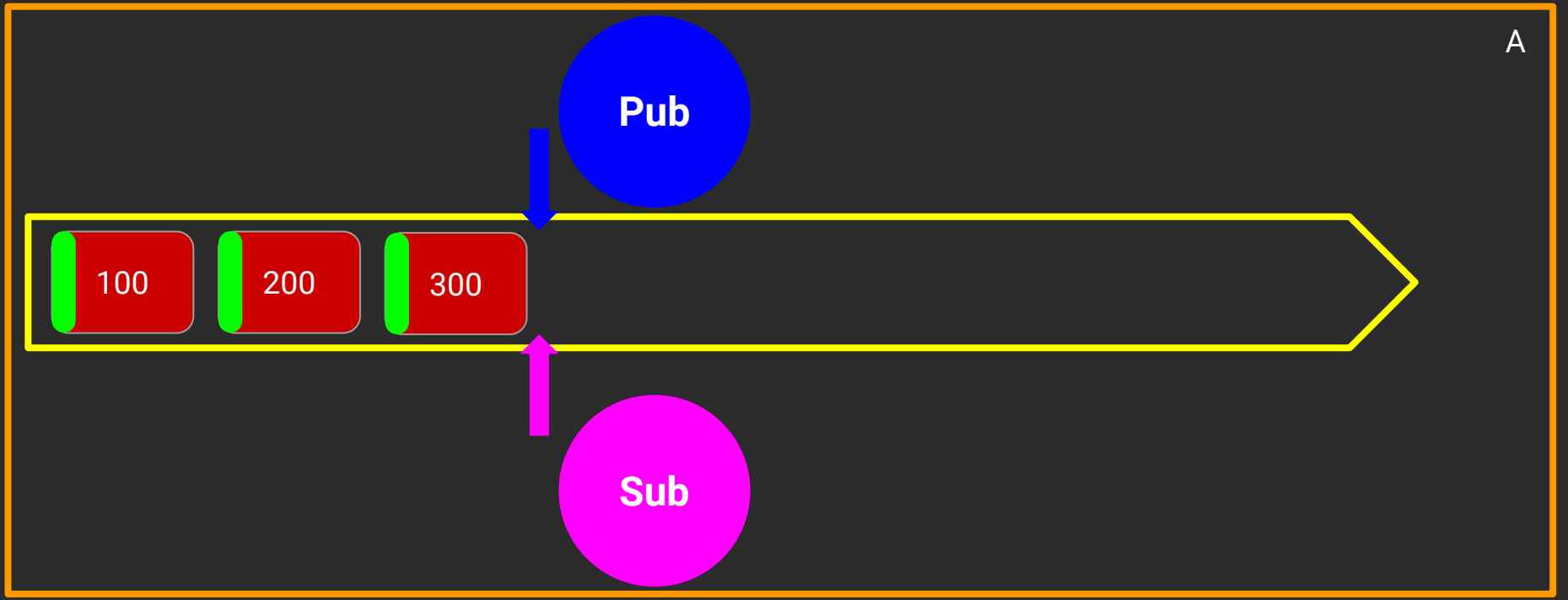

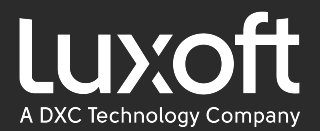

### Multicast

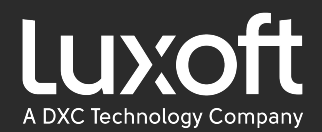

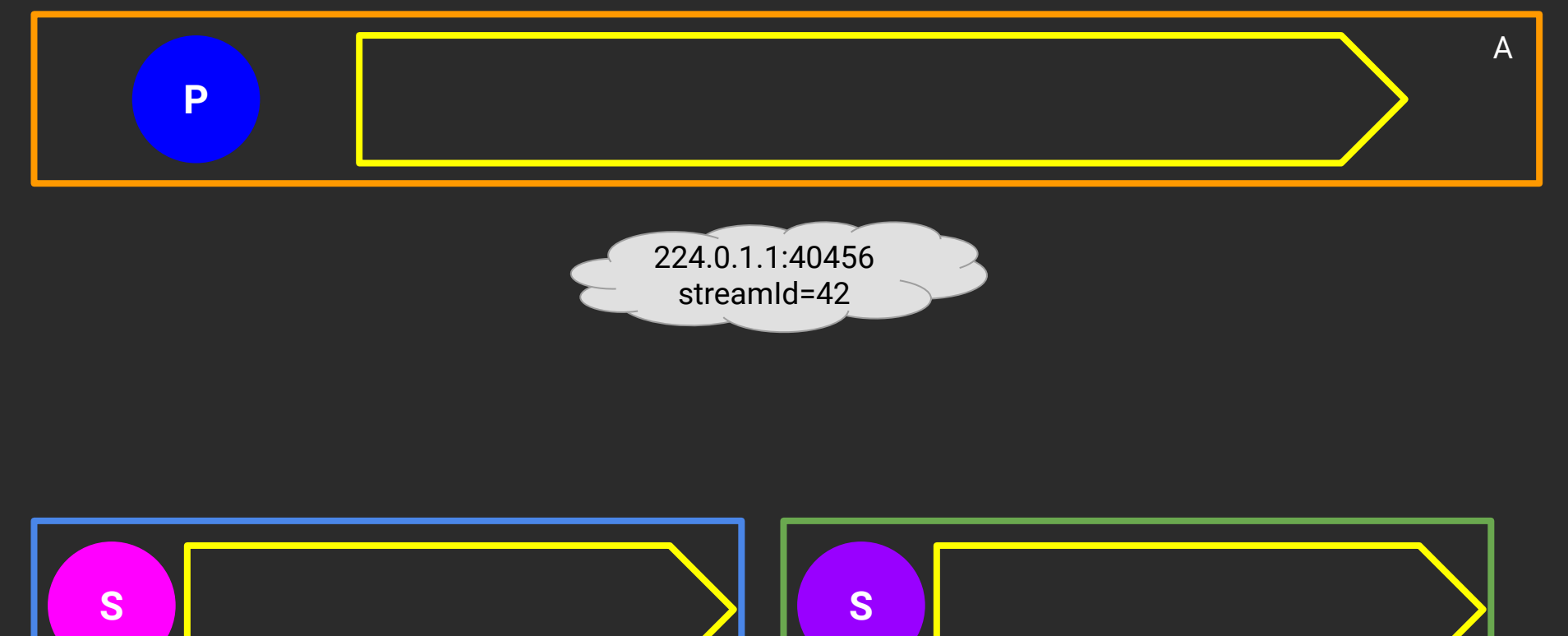

C

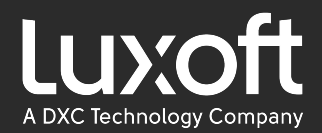

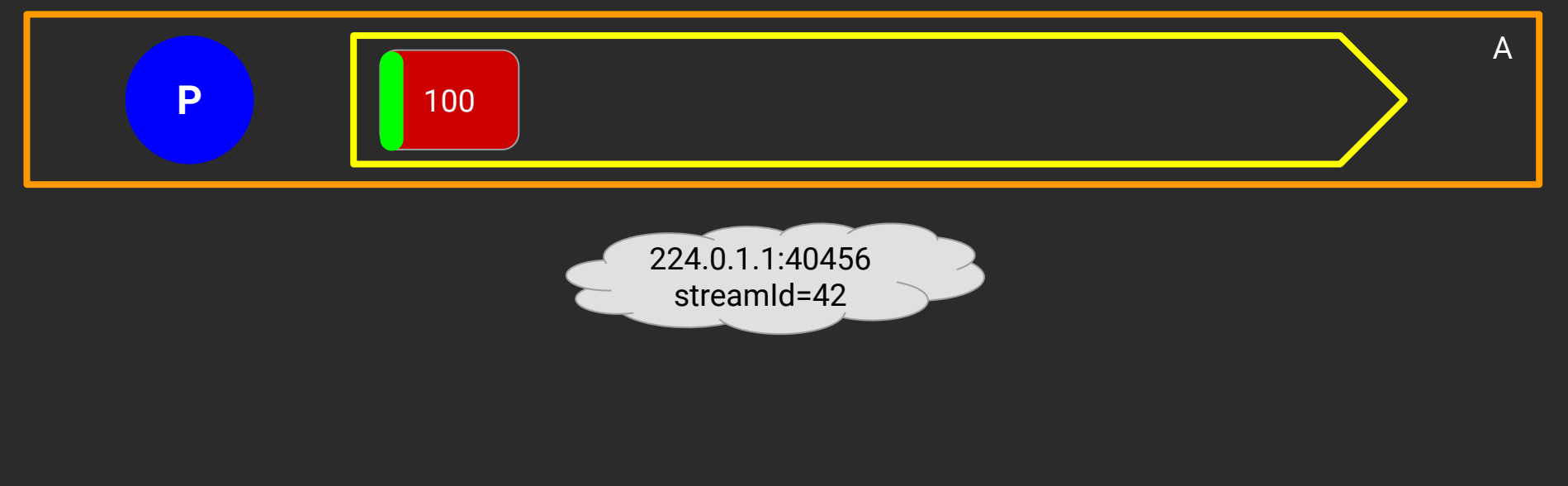

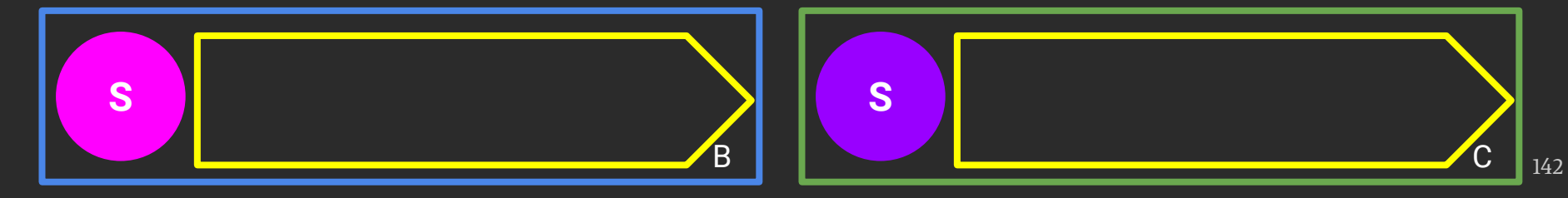

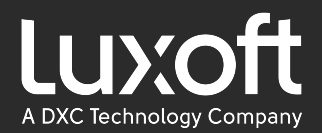

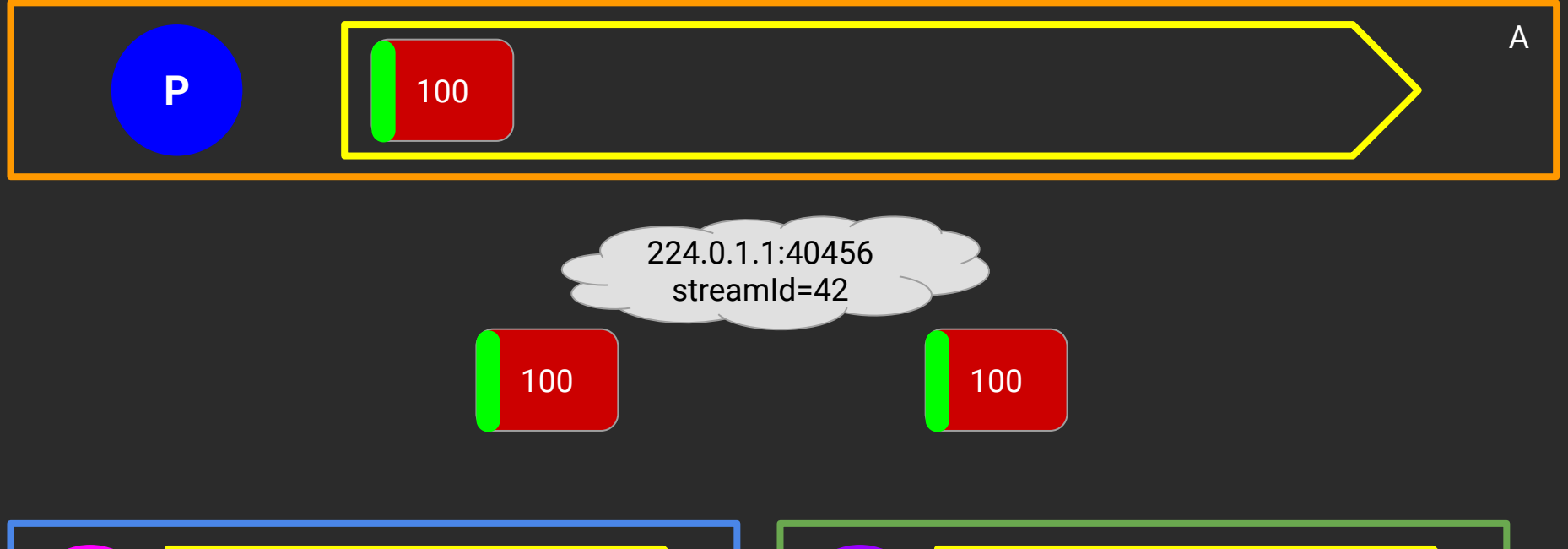

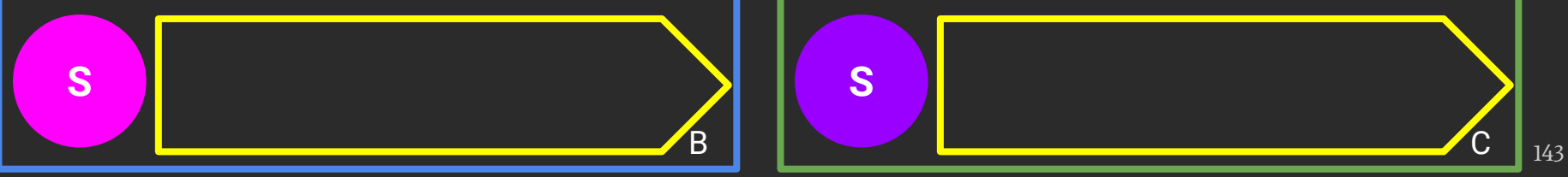

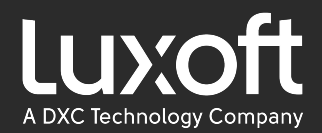

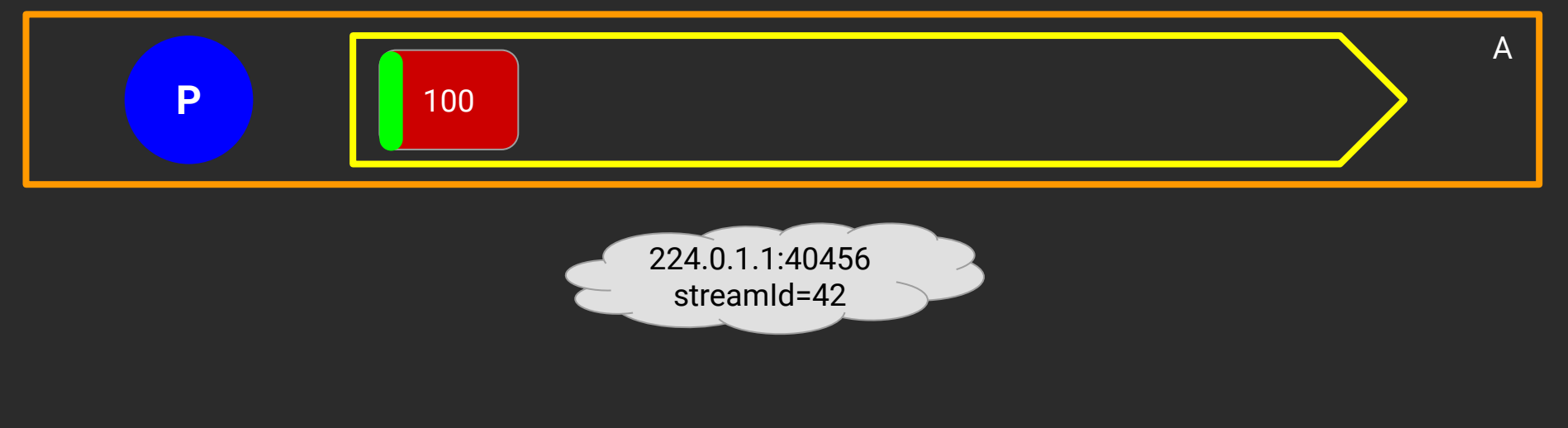

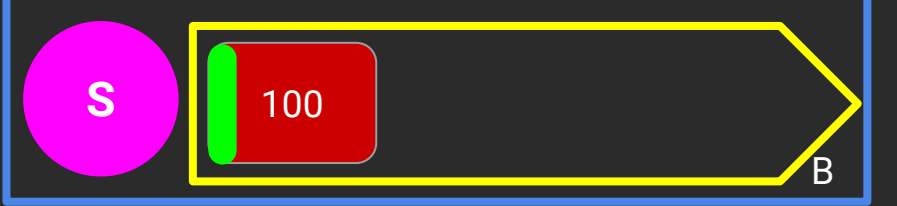

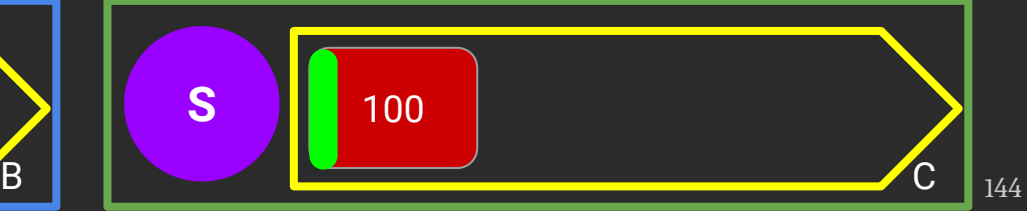
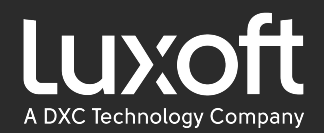

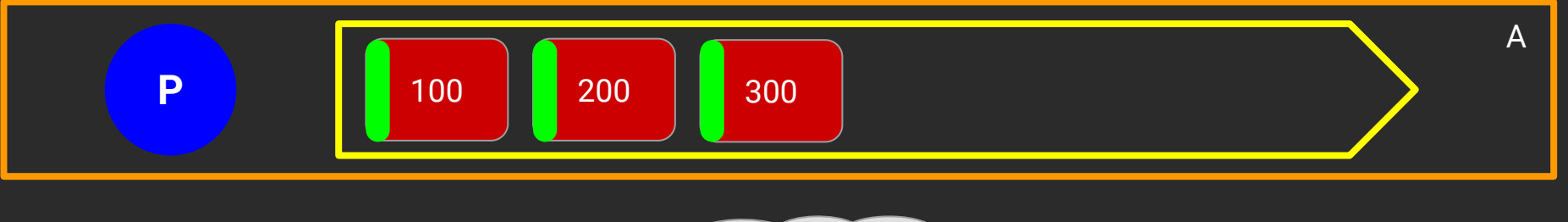

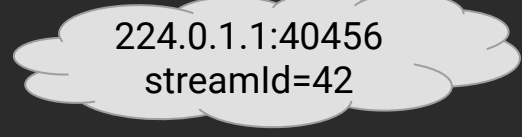

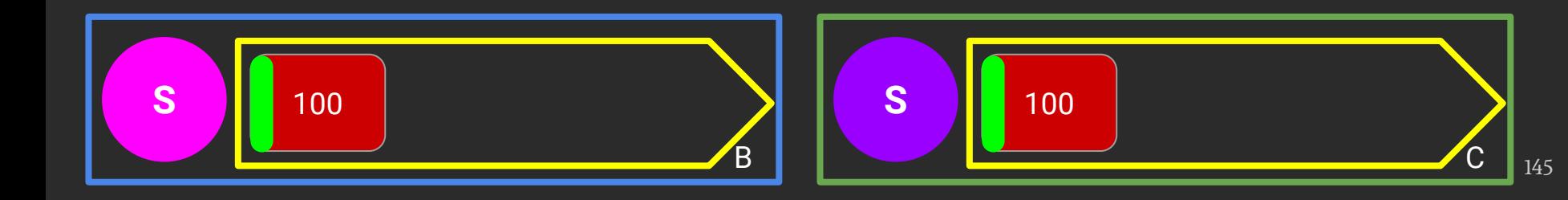

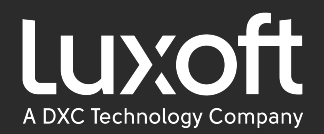

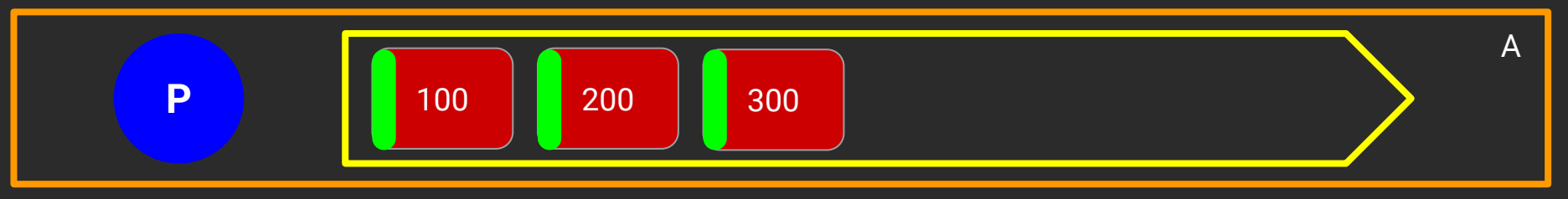

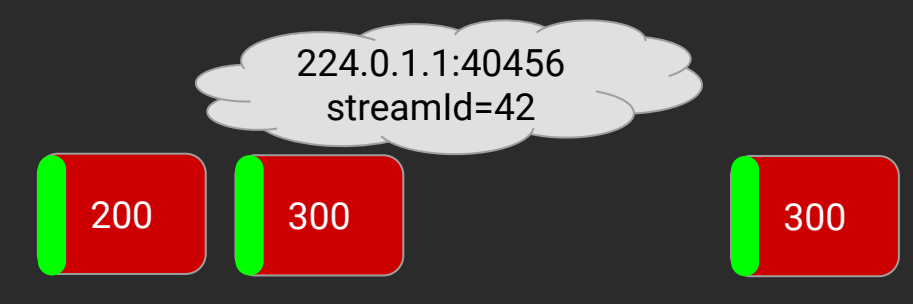

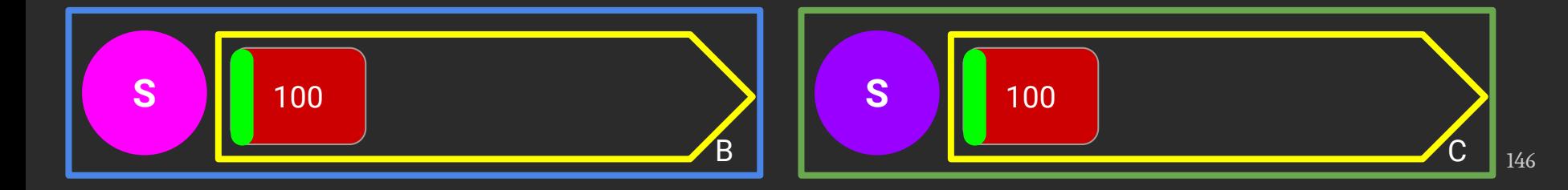

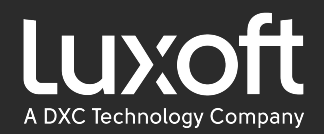

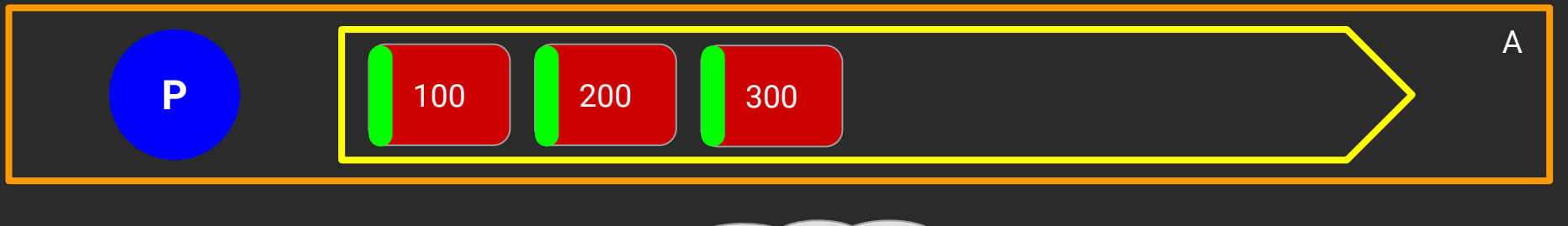

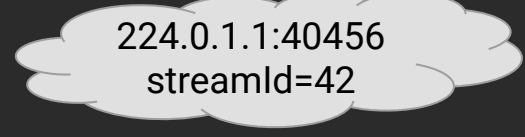

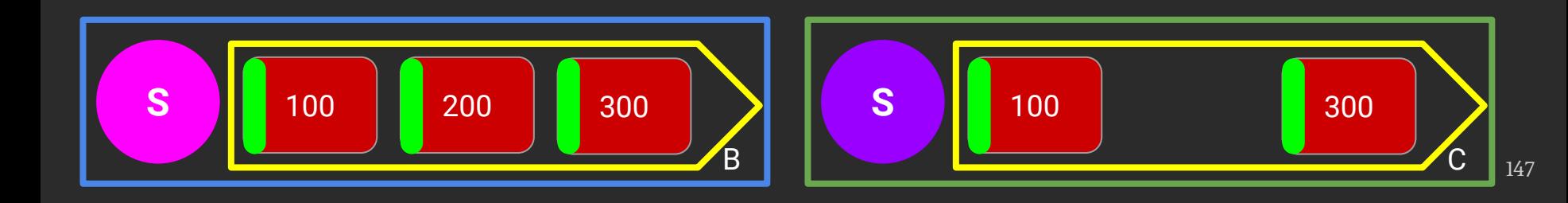

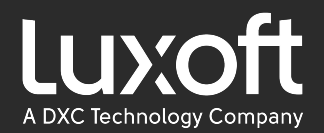

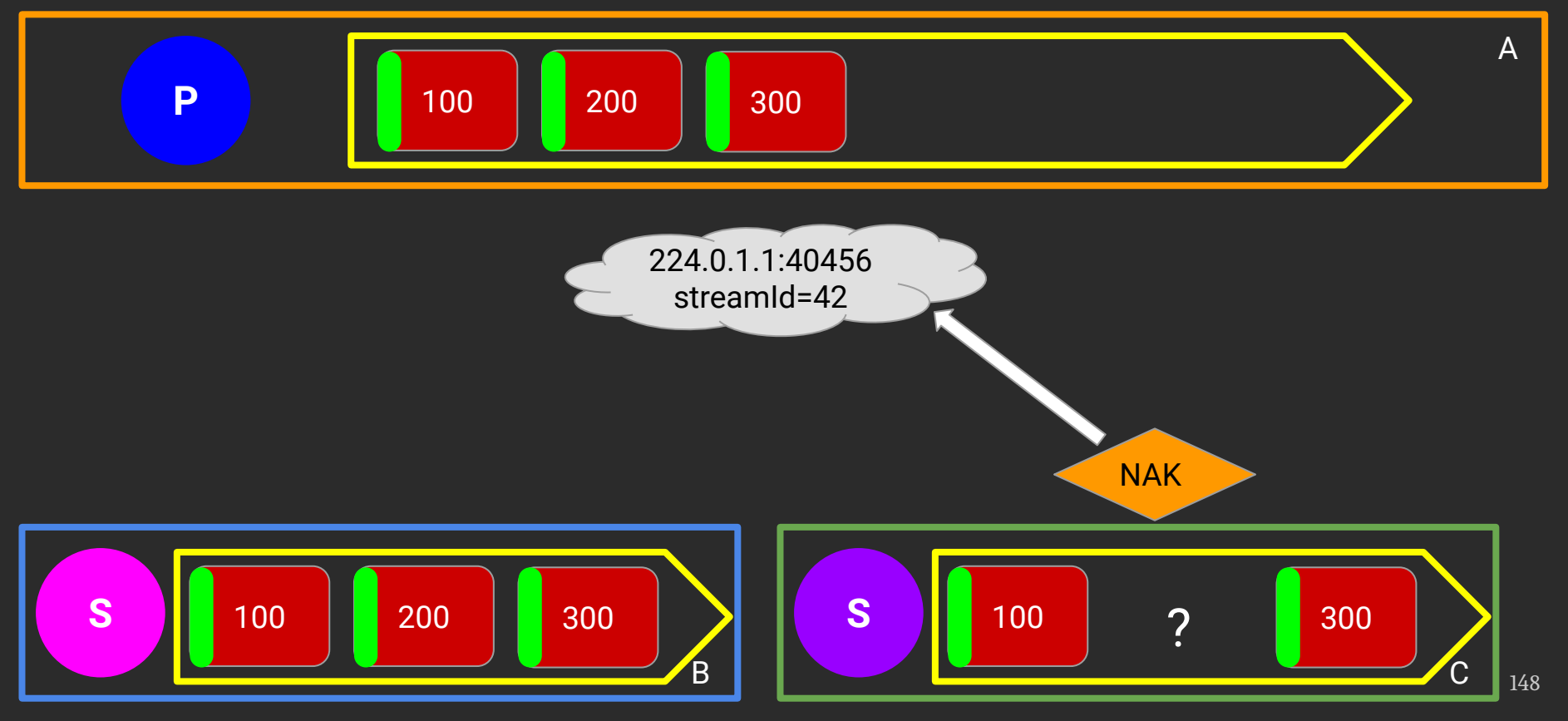

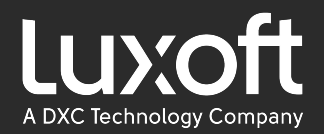

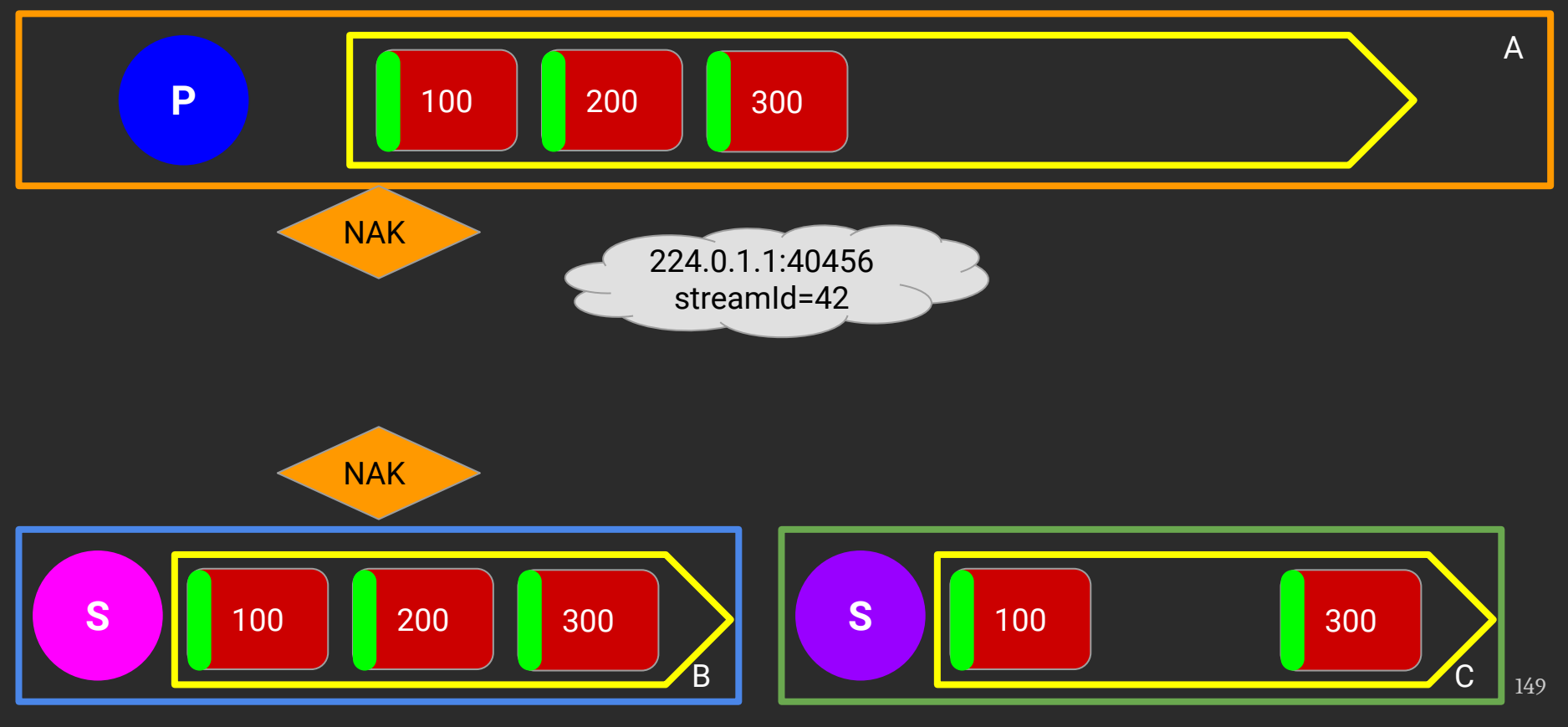

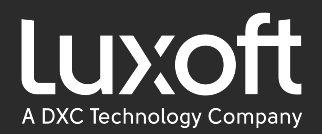

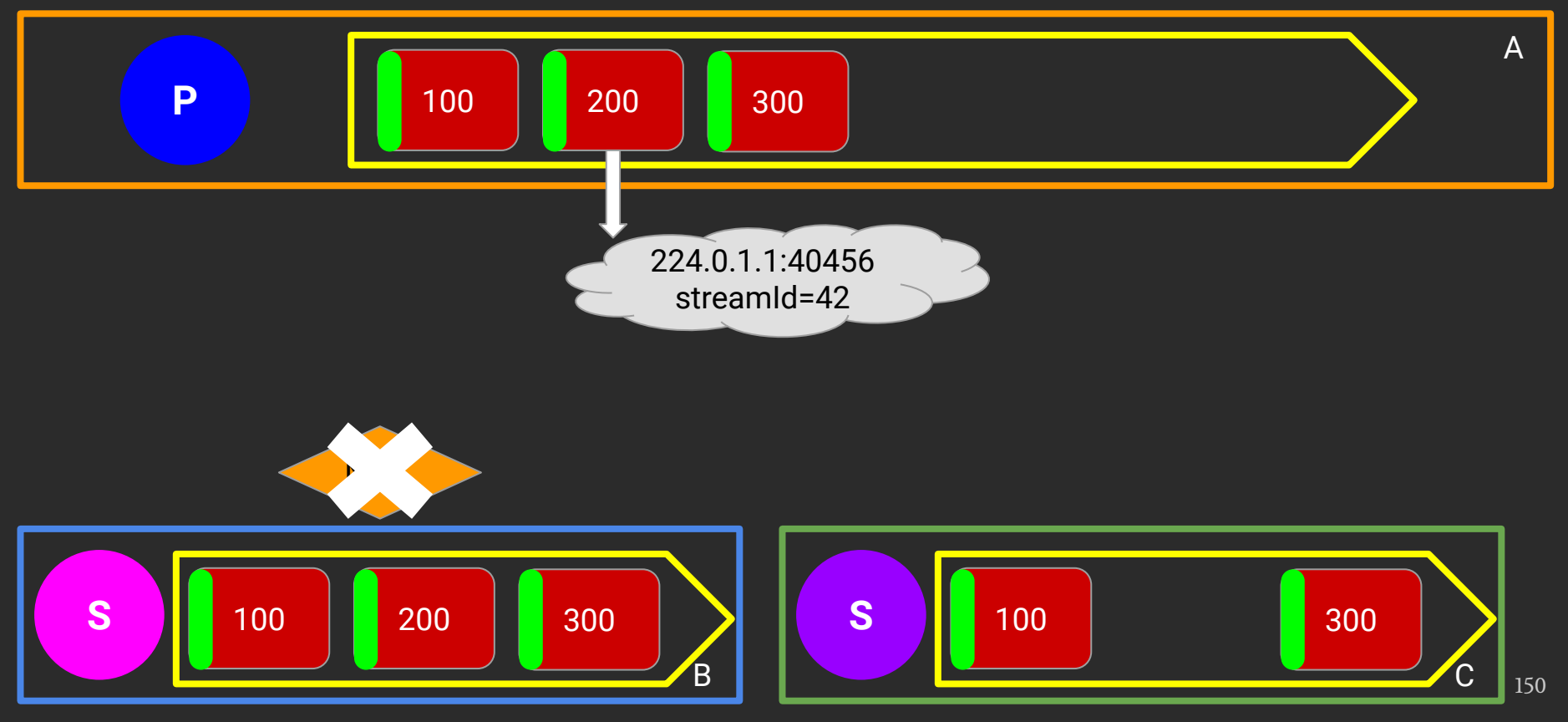

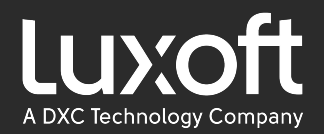

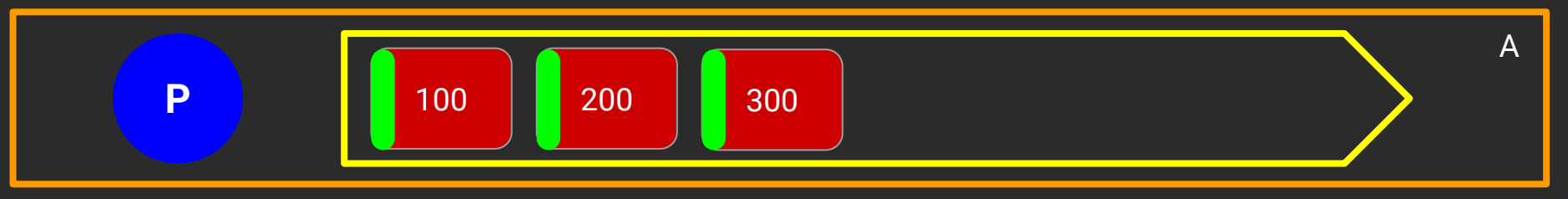

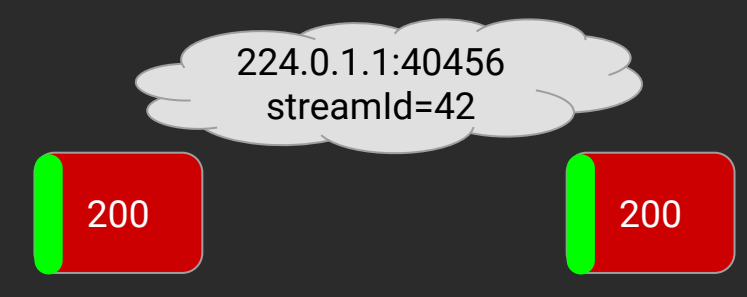

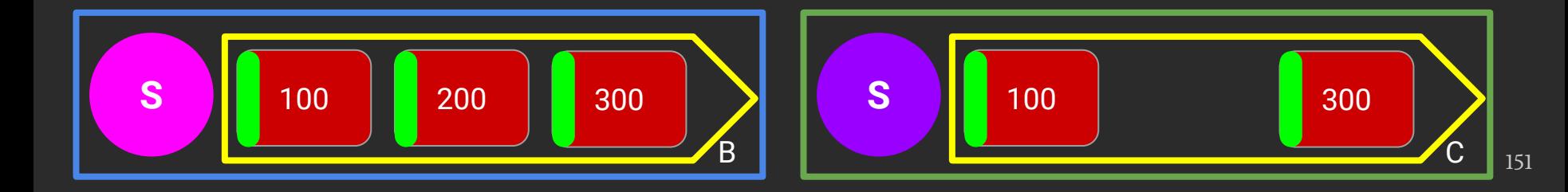

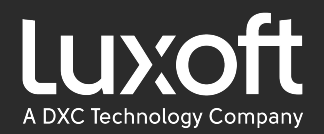

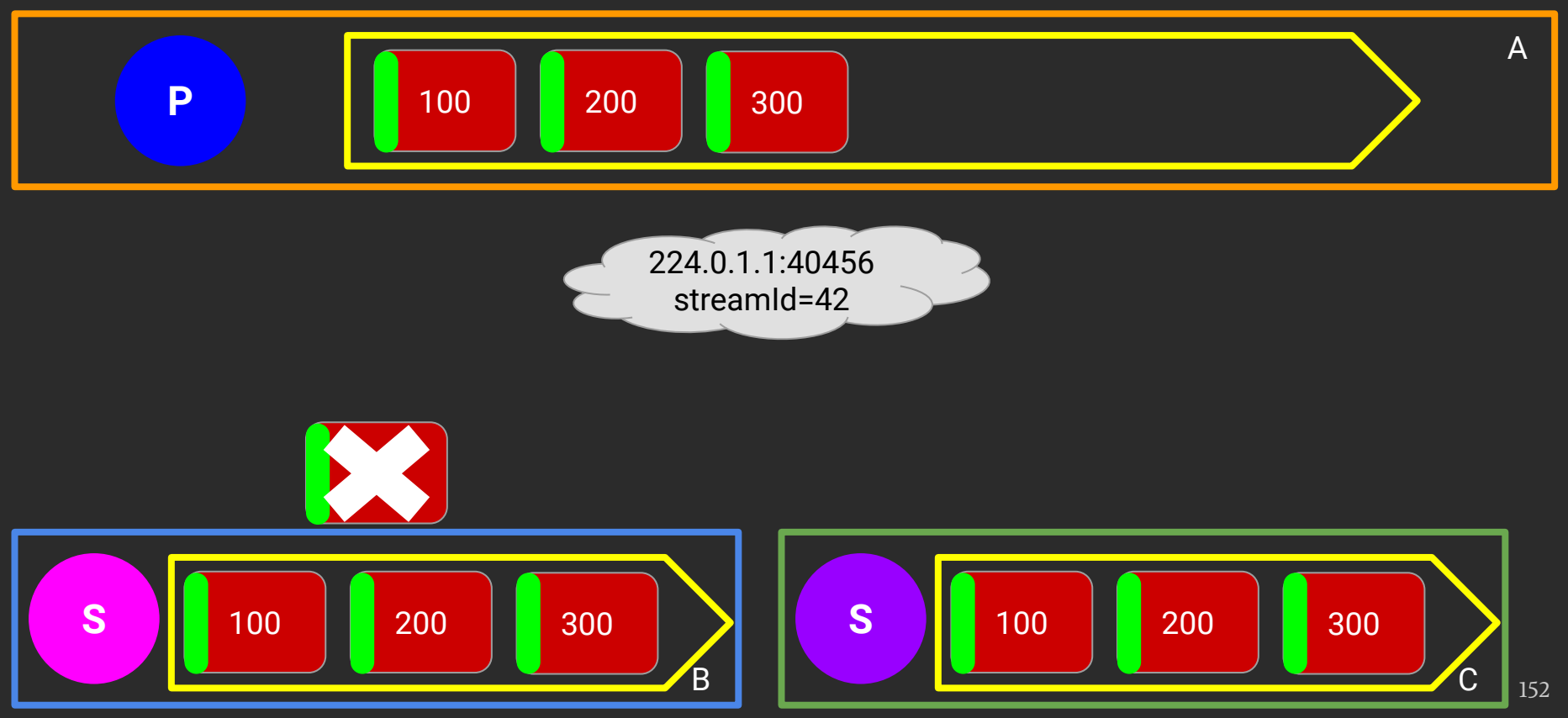

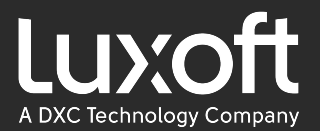

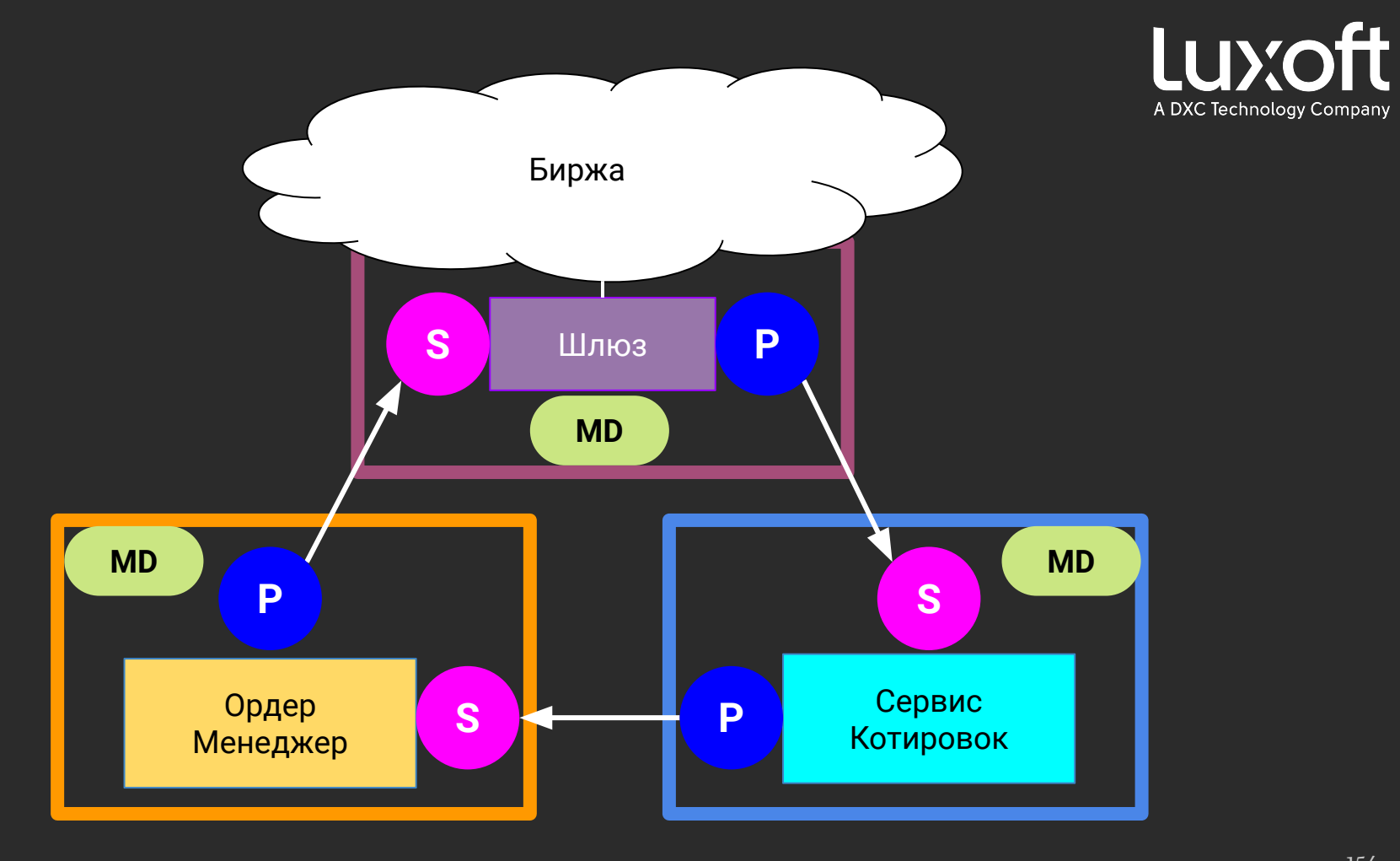

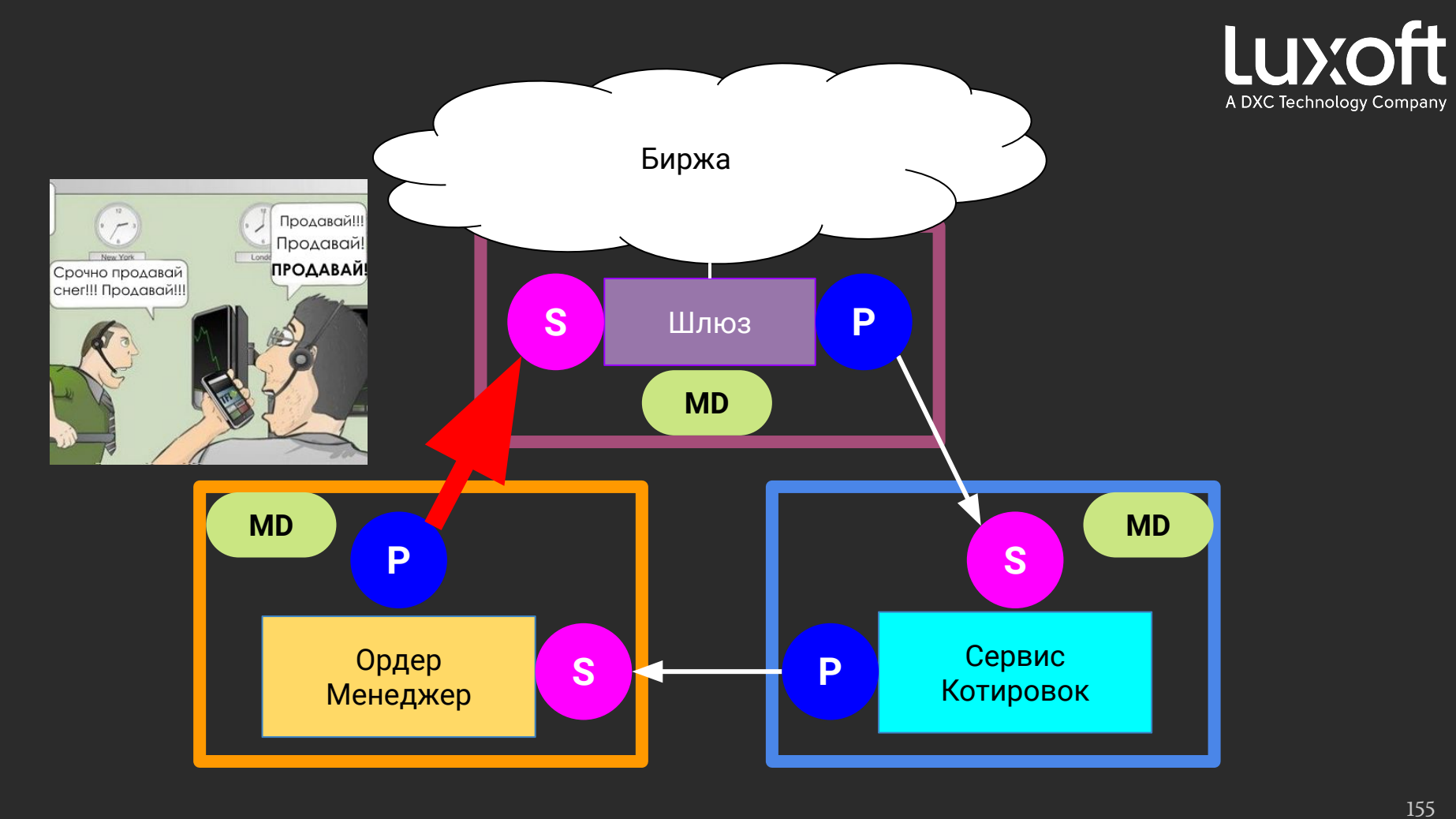

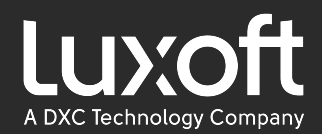

**MD**

## Архитектура. Резюме

 $result = publication.offer($ 

100 200

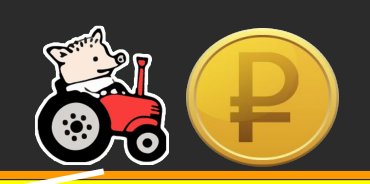

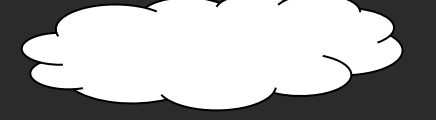

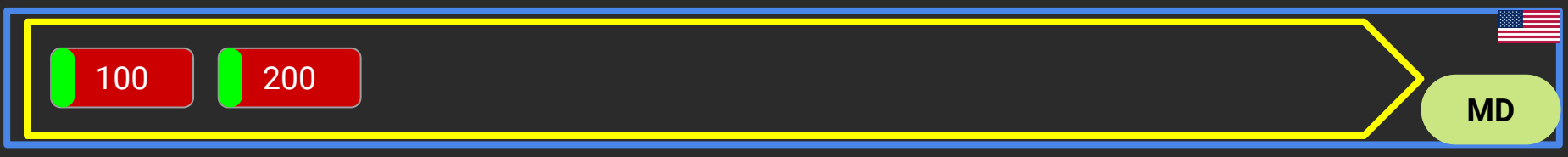

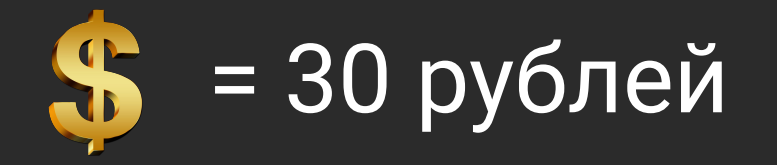

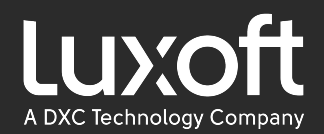

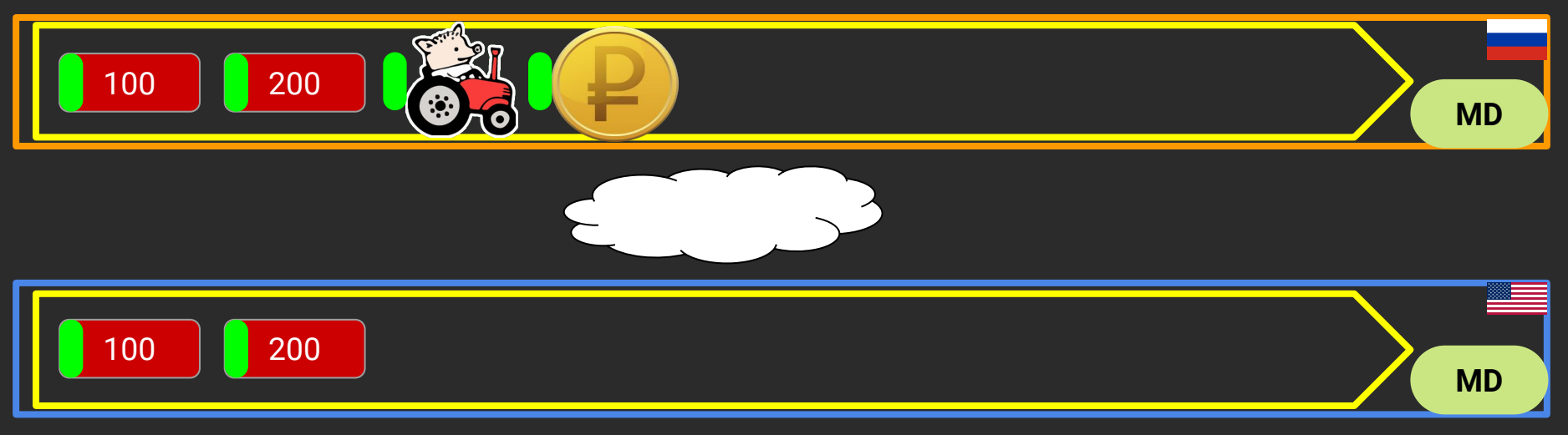

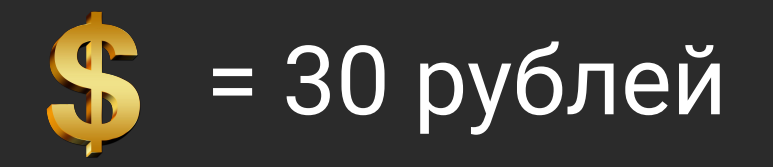

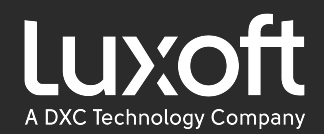

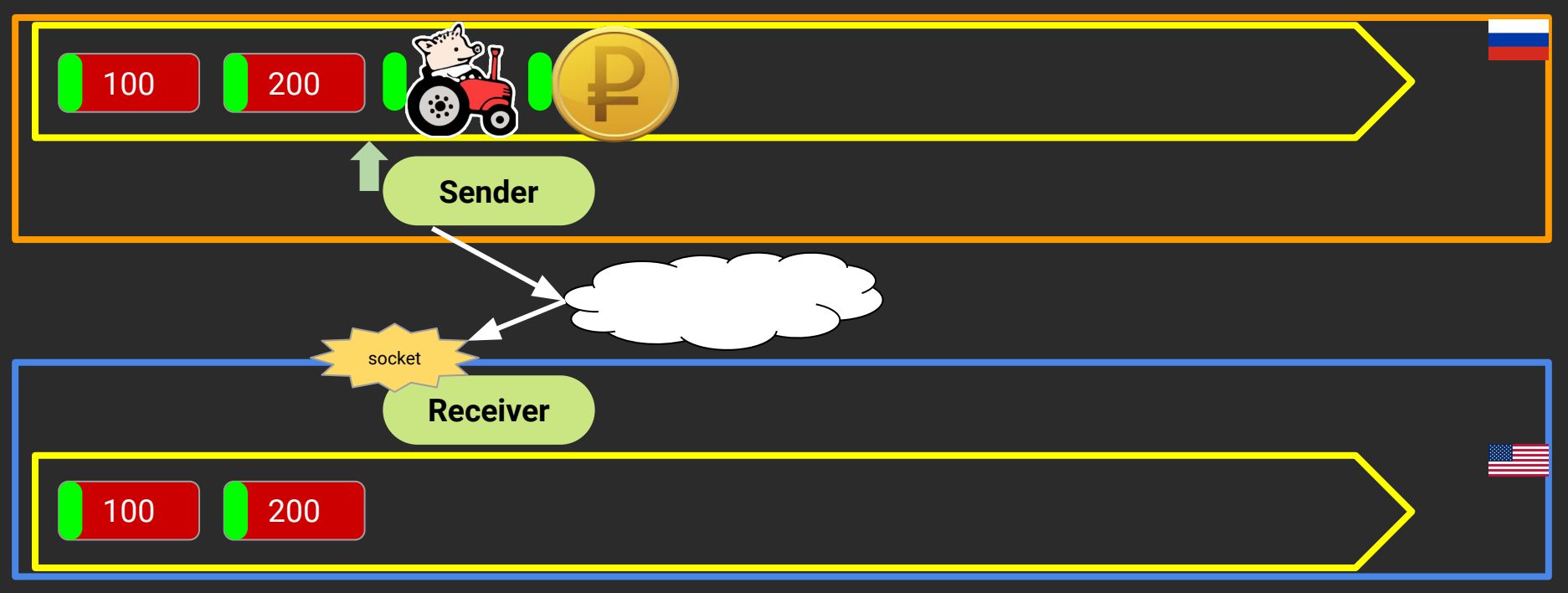

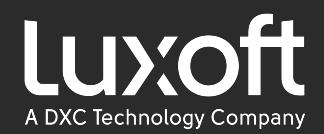

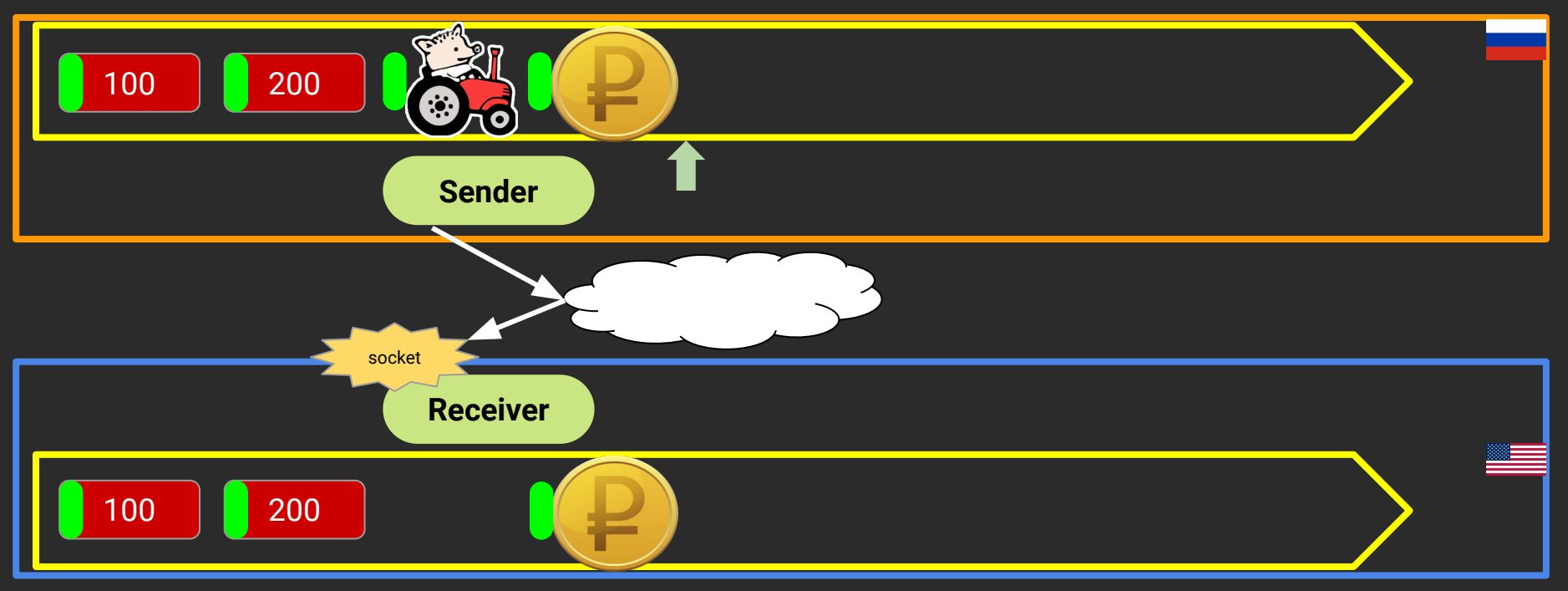

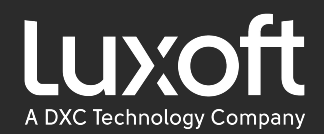

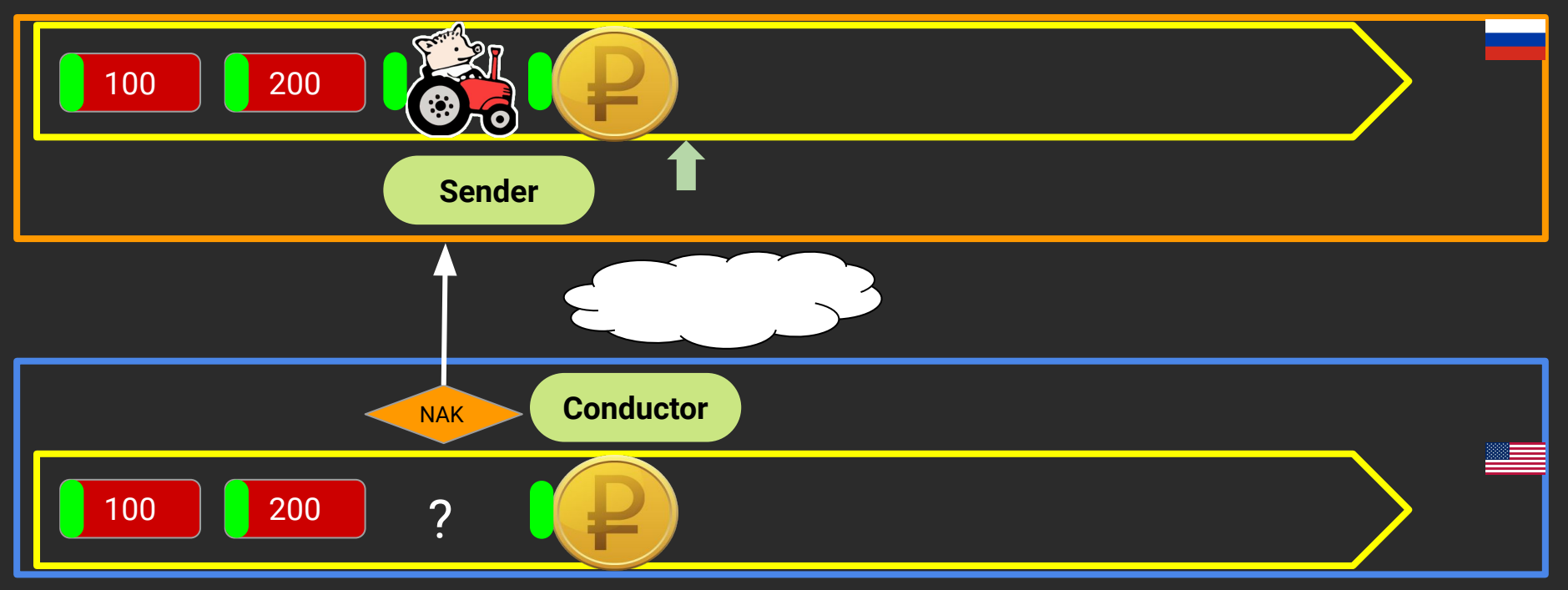

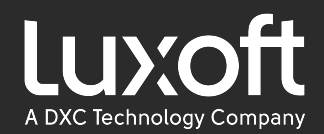

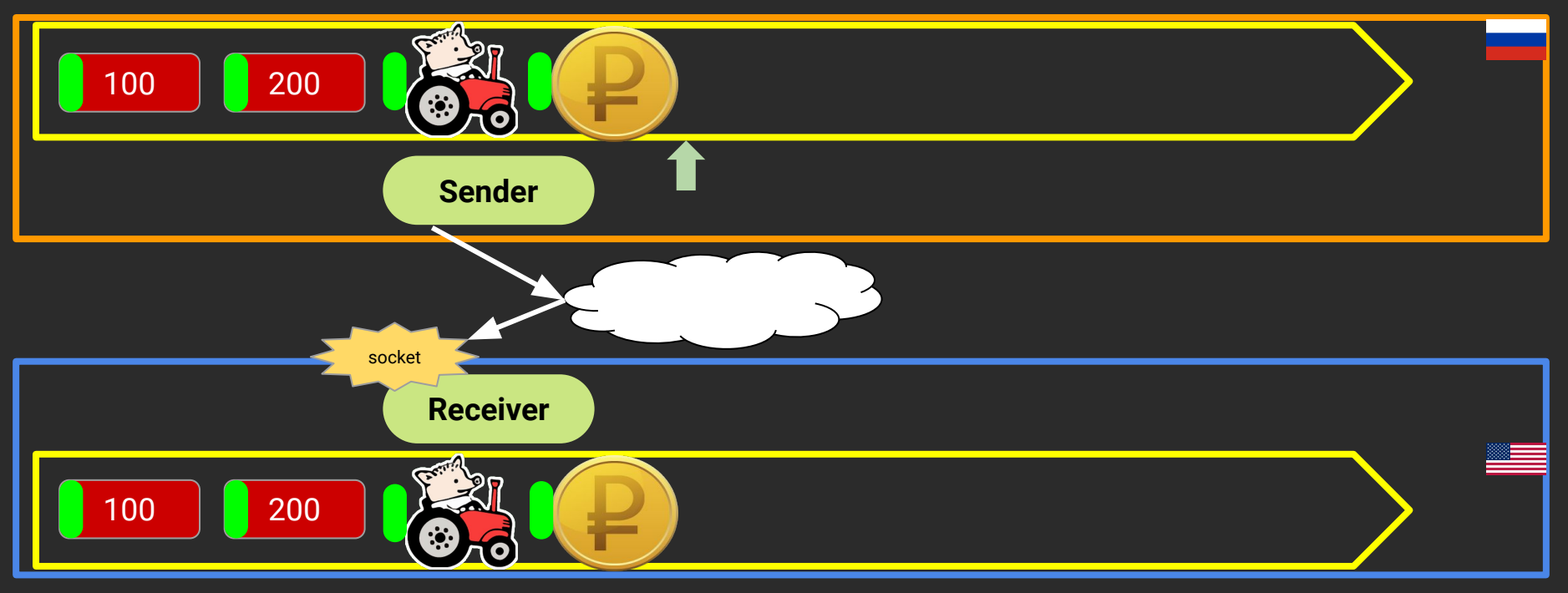

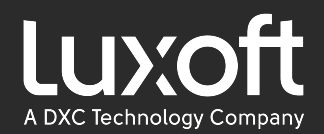

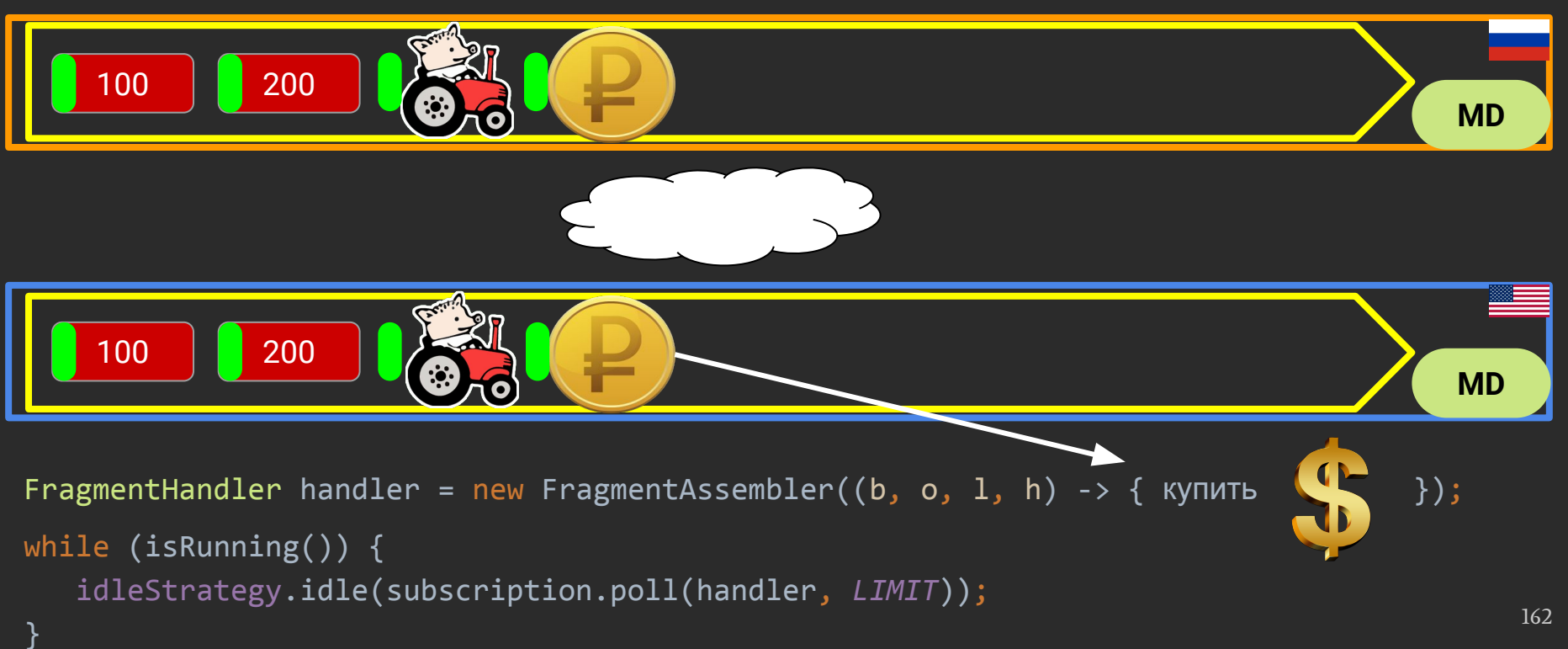

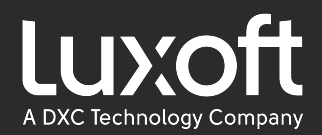

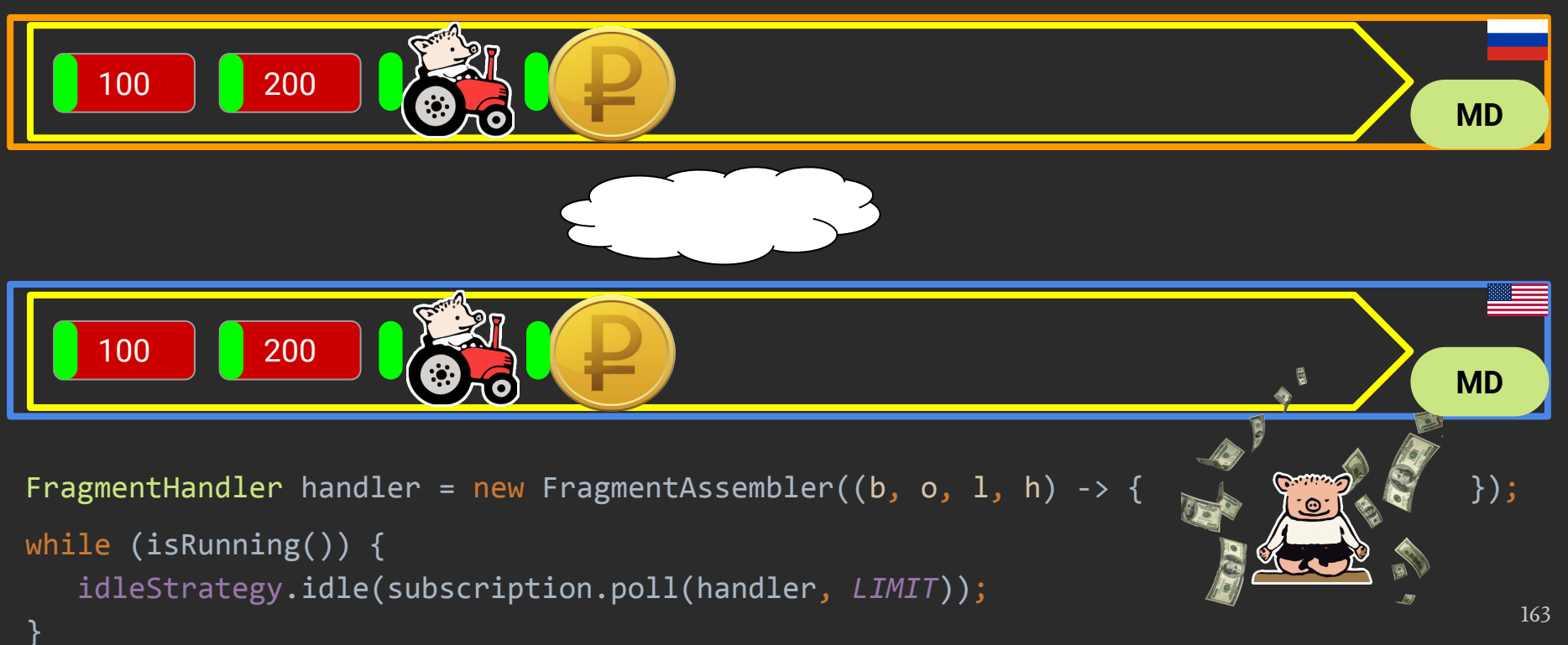

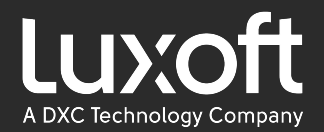

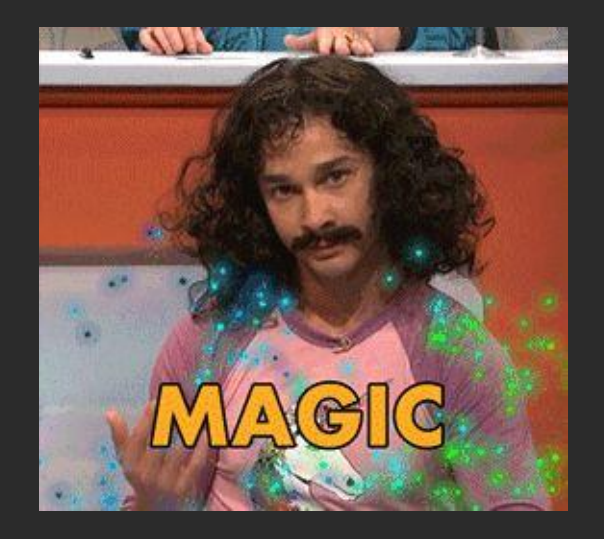

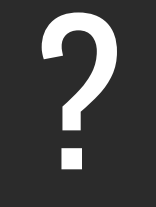

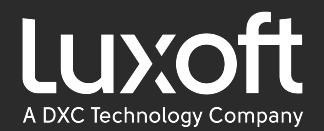

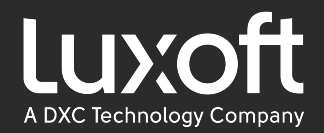

#### publication.offer ( )

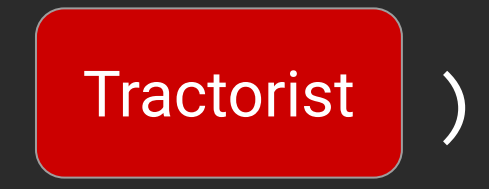

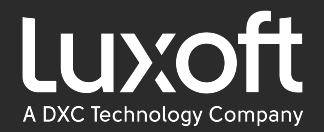

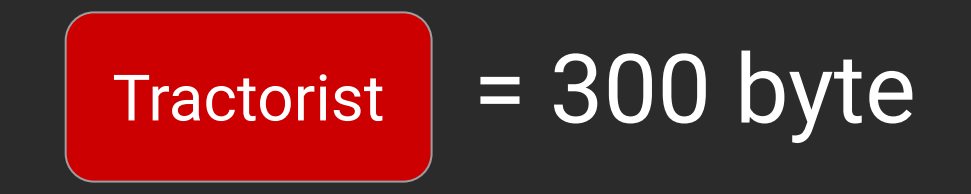

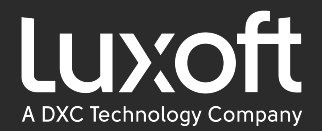

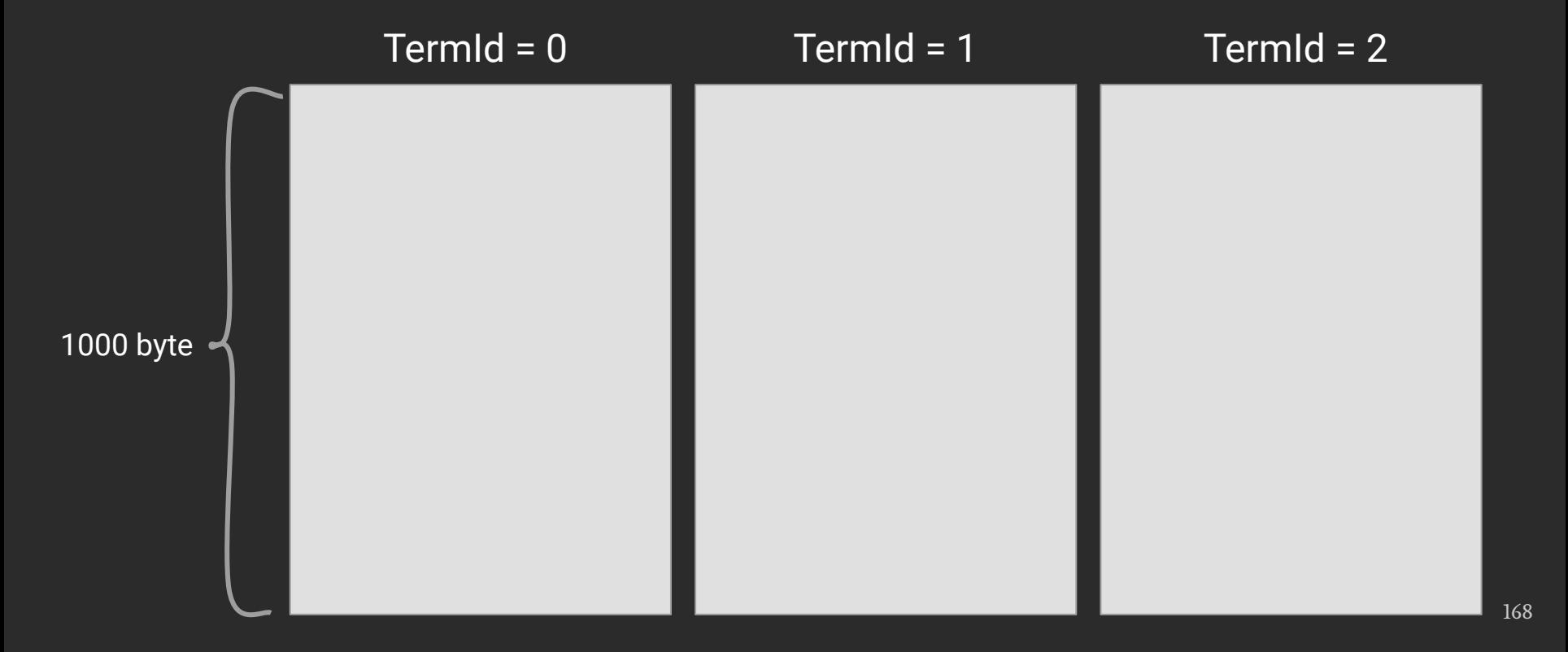

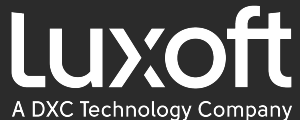

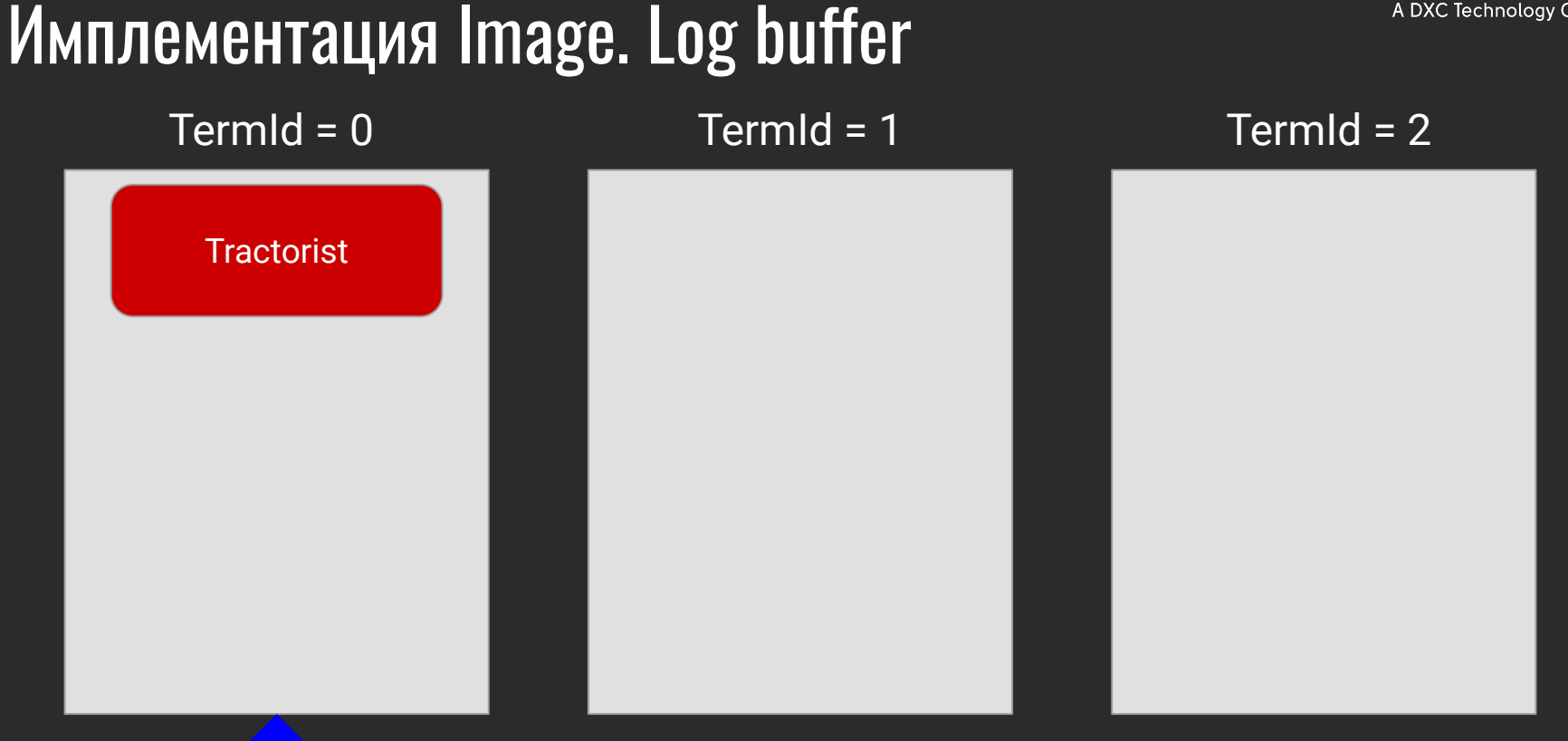

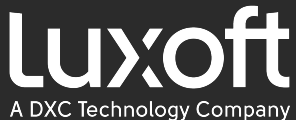

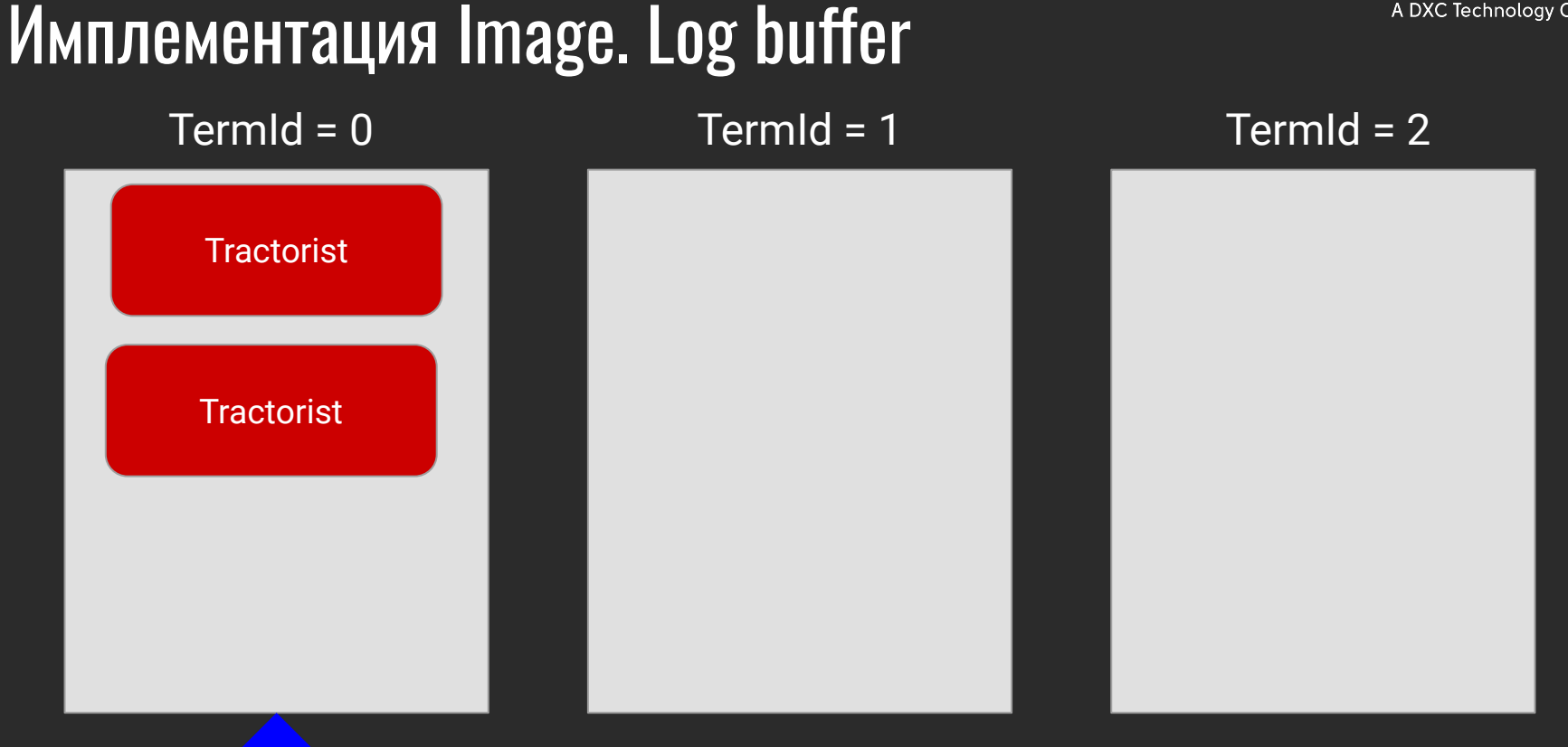

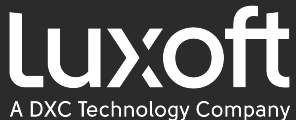

# Имплементация Image. Log buffer  $Term1d = 0$  TermId = 1 TermId = 2 **Tractorist Tractorist Tractorist**

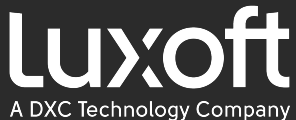

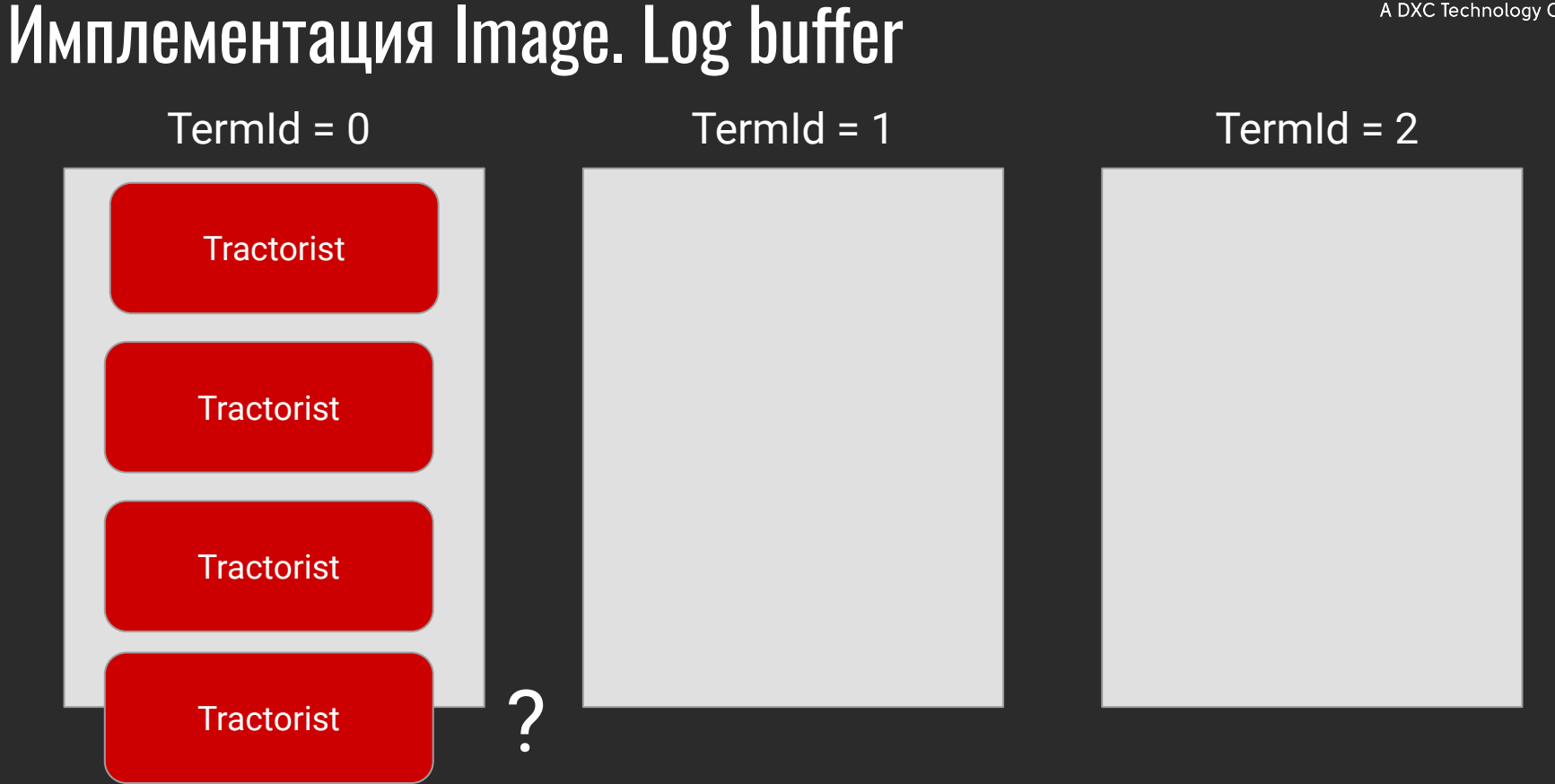

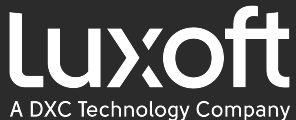

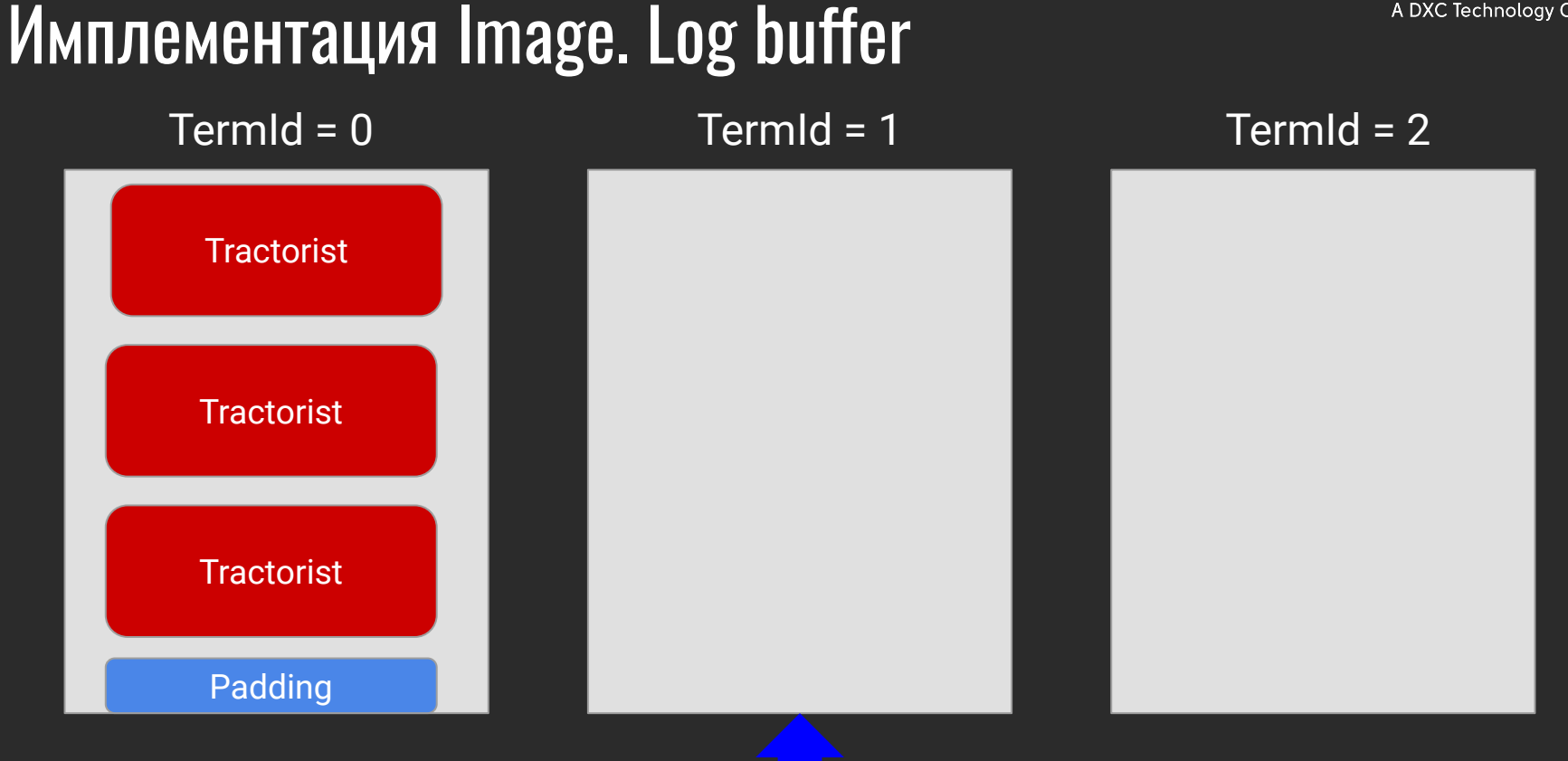

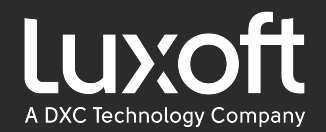

#### $Term1d = 0$  TermId = 1 TermId = 2

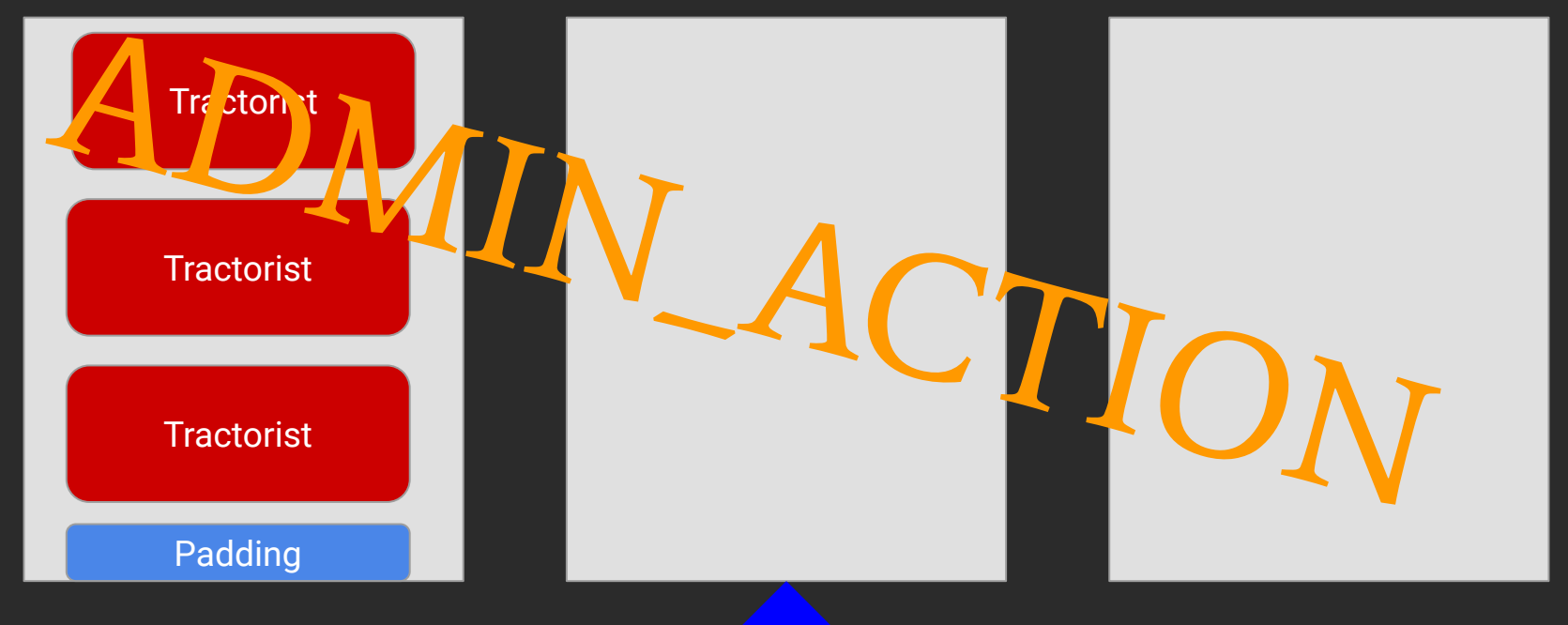

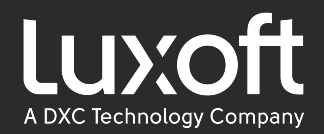

#### TCP's philosophy is "better late than never". Many latency-sensitive applications prefer the "better never than late" philosophy.

[https://www.informatica.com/downloads/15](https://www.informatica.com/downloads/1568_high_perf_messaging_wp/Topics-in-High-Performance-Messaging.htm) [68\\_high\\_perf\\_messaging\\_wp/Topics-in-High-](https://www.informatica.com/downloads/1568_high_perf_messaging_wp/Topics-in-High-Performance-Messaging.htm)[Performance-Messaging.htm](https://www.informatica.com/downloads/1568_high_perf_messaging_wp/Topics-in-High-Performance-Messaging.htm)

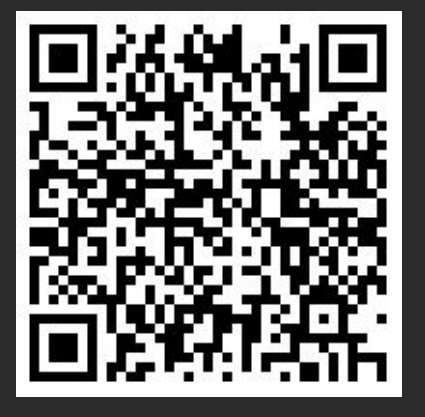

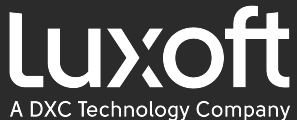

## Имплементация Image. Log buffer  $Term1d = 0$  TermId = 1 TermId = 2 **Tractorist Tractorist Tractorist** Padding **Tractorist**

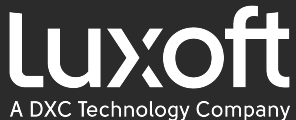

## Имплементация Image. Log buffer  $Term1d = 0$  TermId = 1 TermId = 2 **Tractorist Tractorist Tractorist** Padding **Tractorist Tractorist Tractorist**

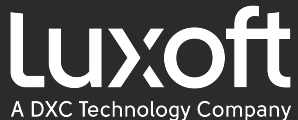

## Имплементация Image. Log buffer  $Term1d = 0$  TermId = 1 TermId = 2 **Tractorist Tractorist Tractorist** Padding

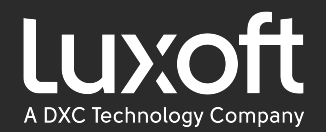

## Имплементация Image. Log buffer  $Term1d = 0$  TermId = 1 TermId = 2

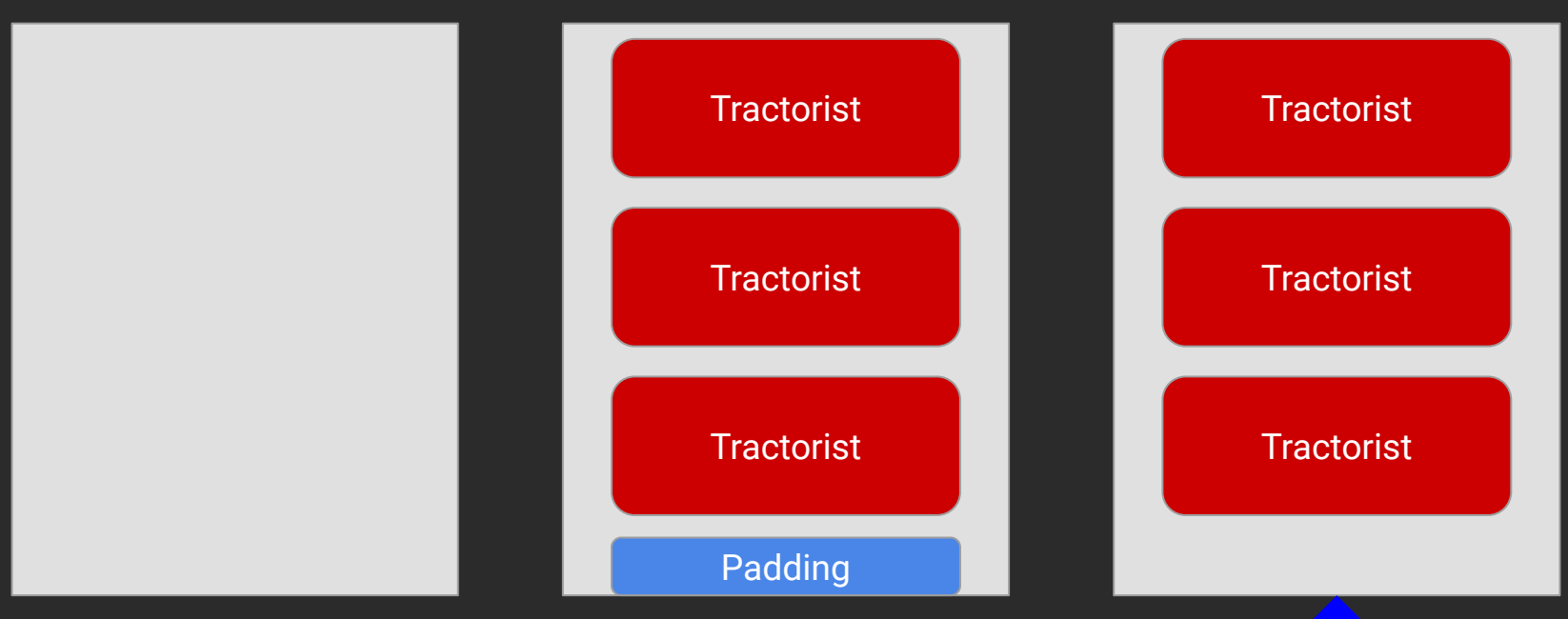

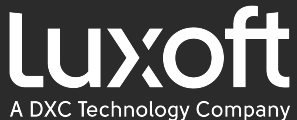

## Имплементация Image. Log buffer  $Term1d = 3$  TermId = 1 TermId = 2 **Tractorist Tractorist Tractorist** Padding
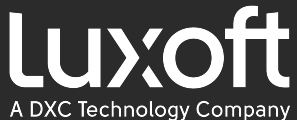

# Имплементация Image. Log buffer  $Term1d = 3$  TermId = 1 TermId = 2 Tractorist Tractorist **Tractorist** Tractorist Padding

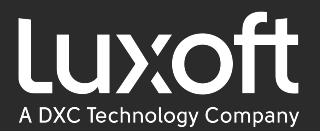

# Резюме по Aeron

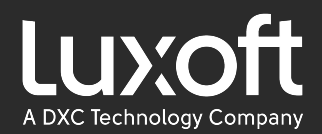

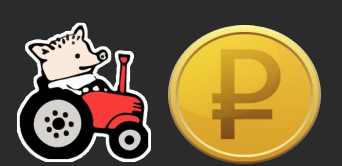

 $result = publication.offer($ 

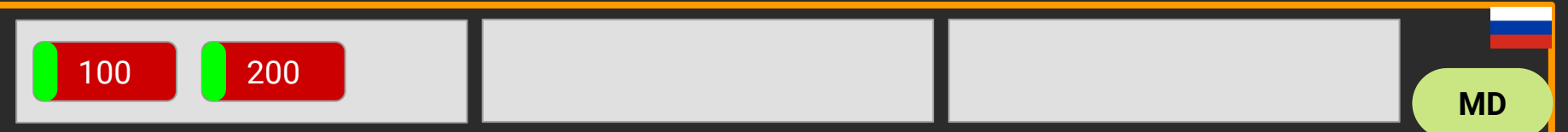

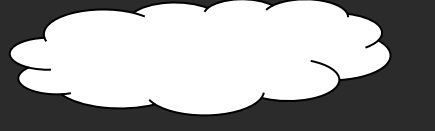

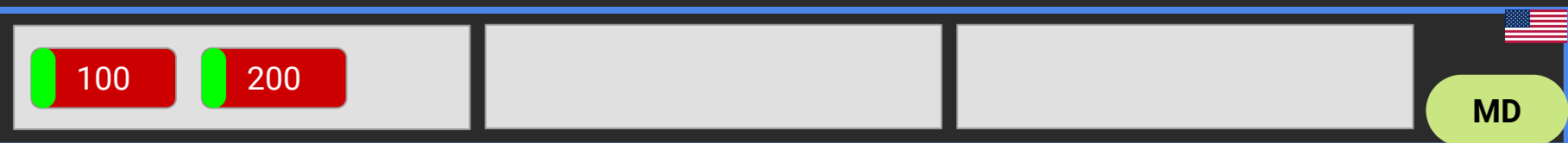

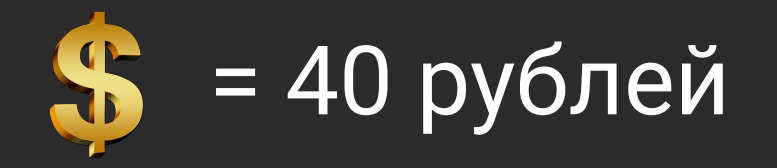

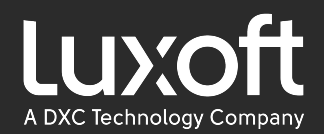

#### result = ADMIN\_ACTION

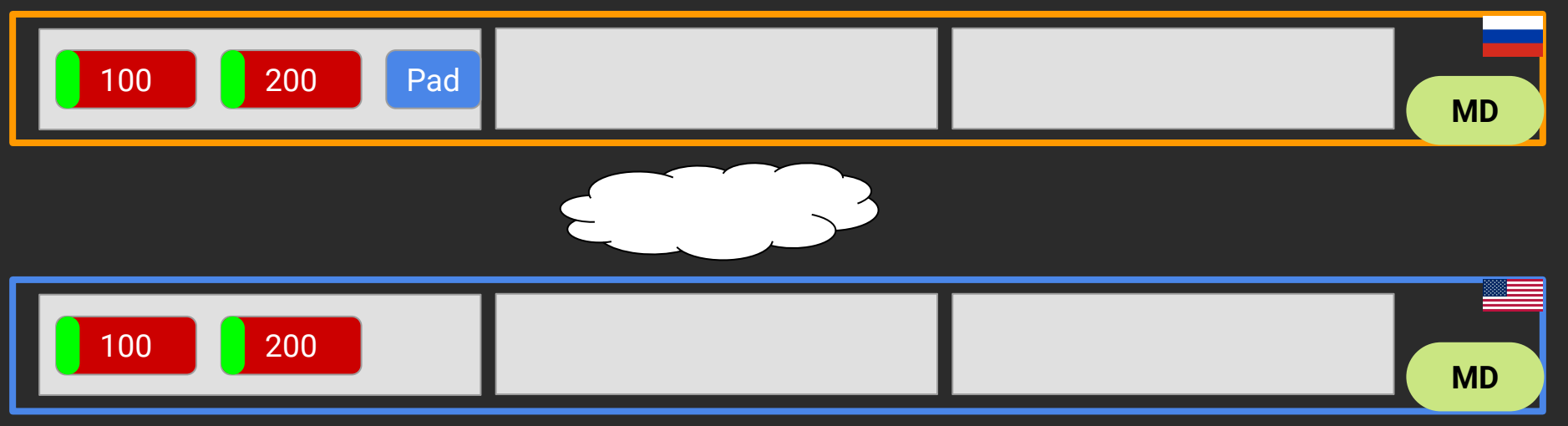

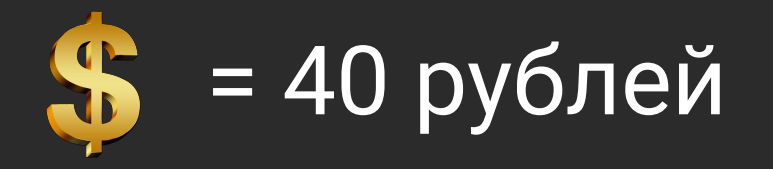

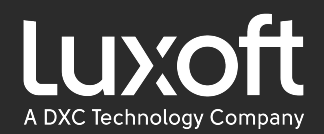

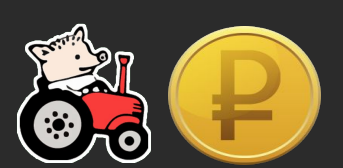

 $result = publication.offer($ 

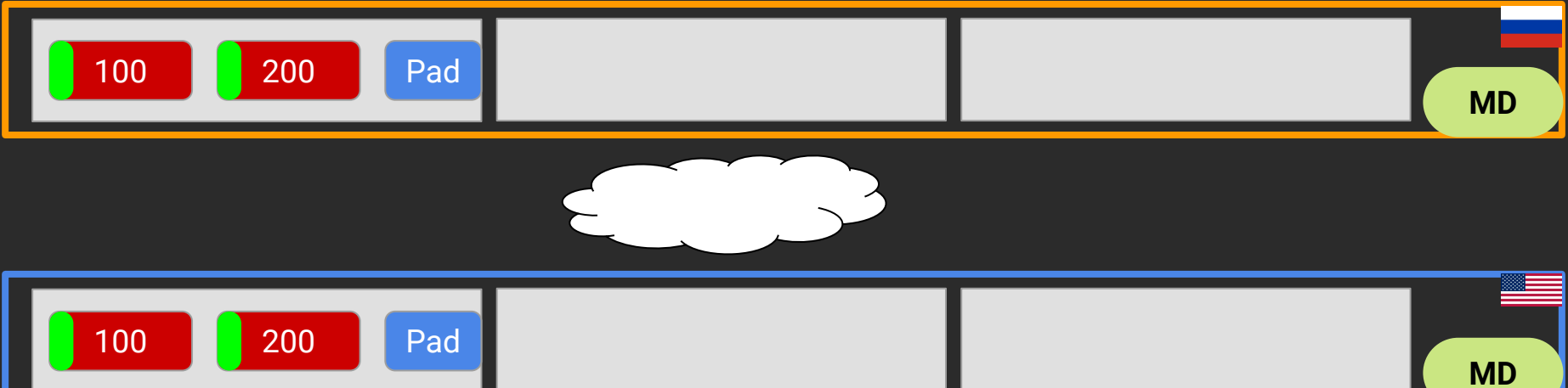

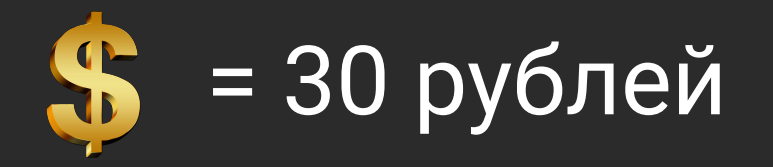

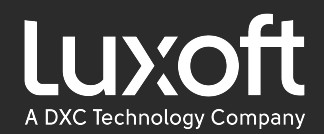

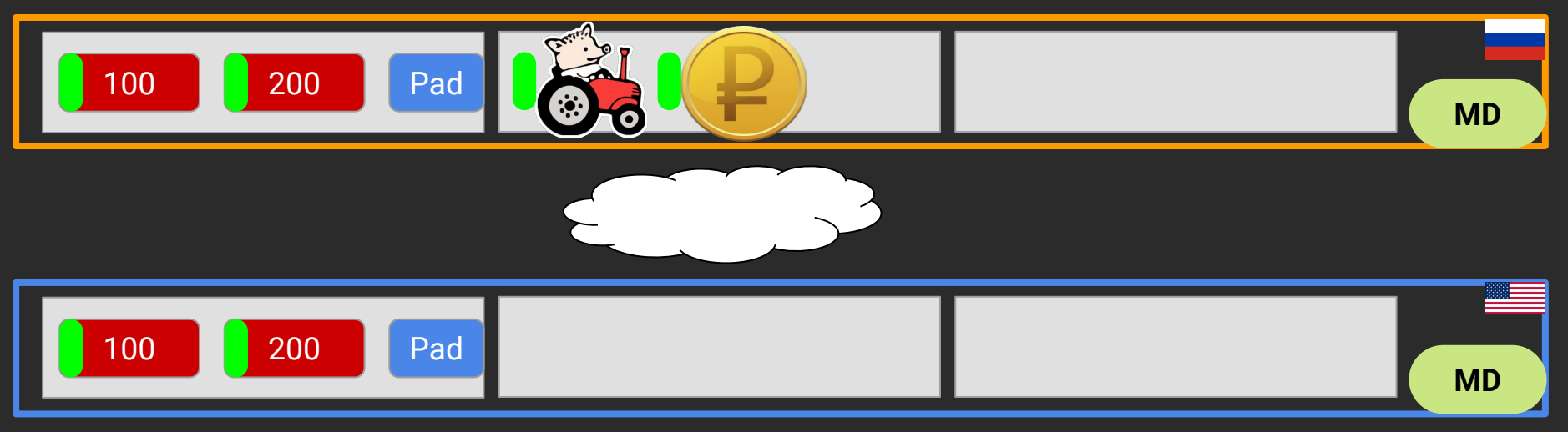

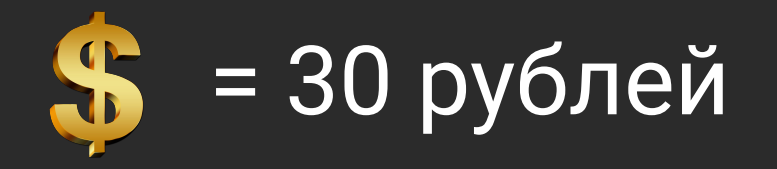

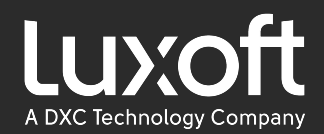

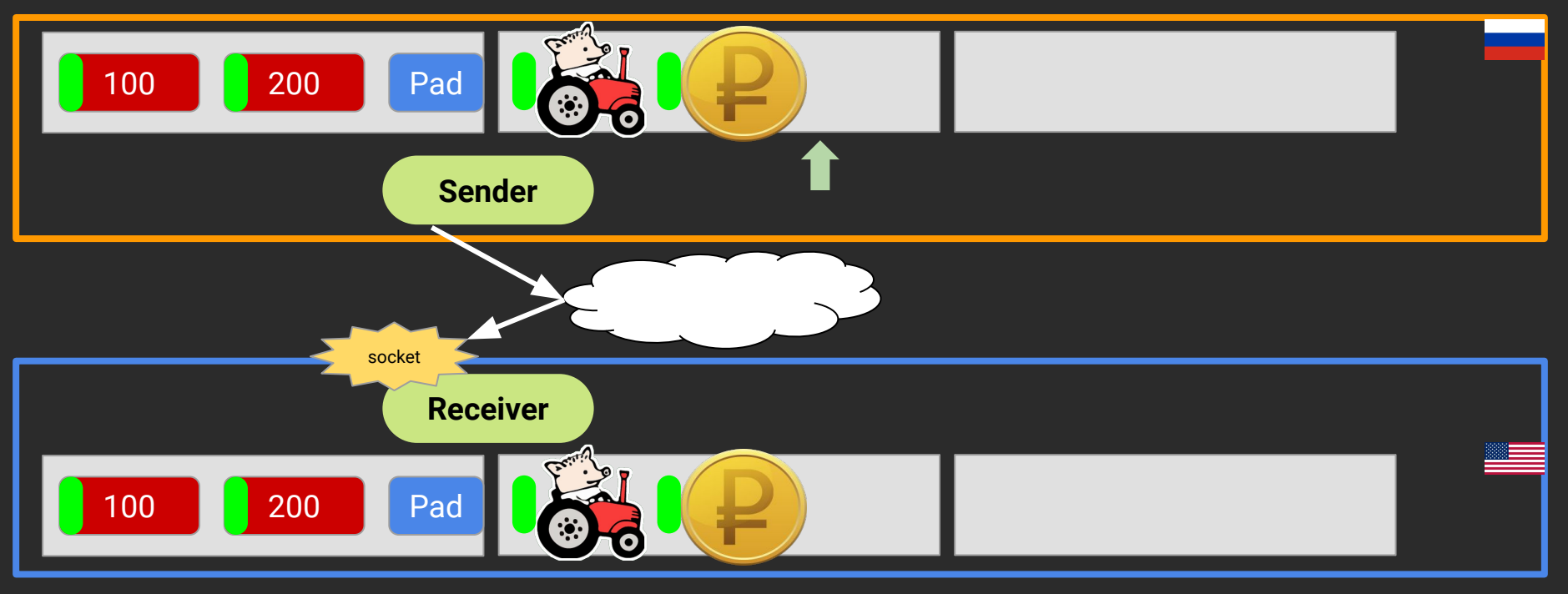

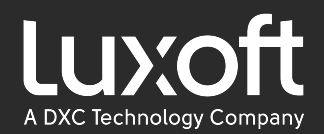

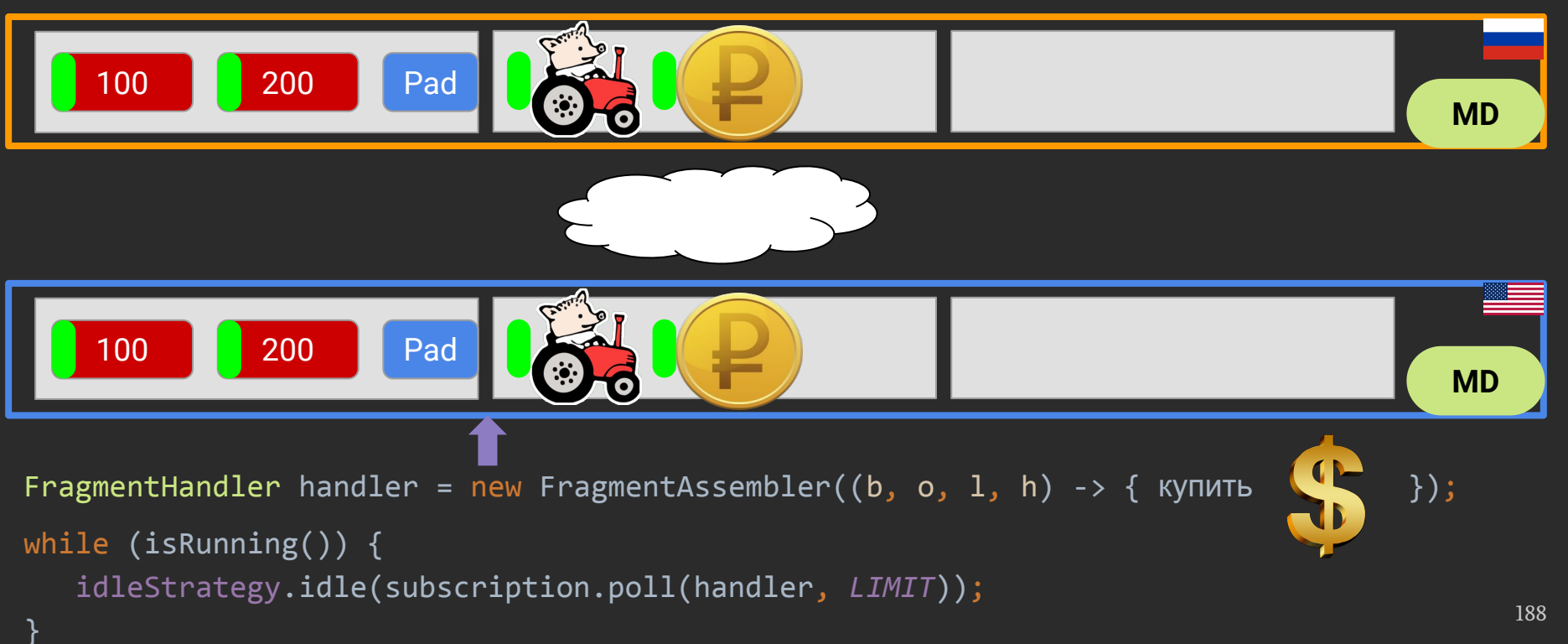

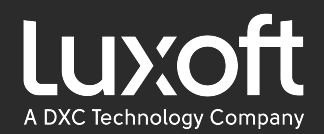

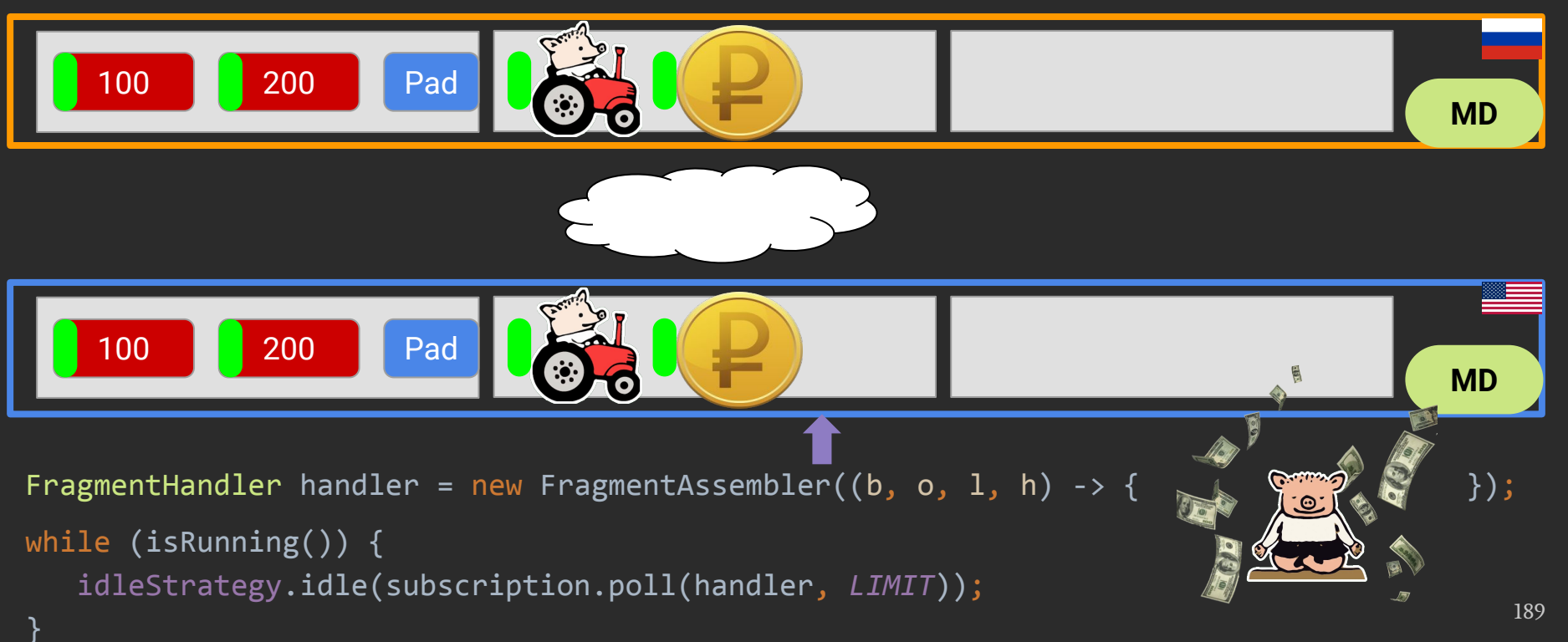

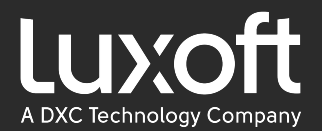

# Что там есть ещё?

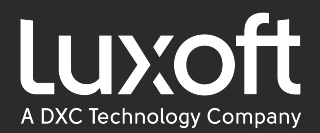

### Что там есть ещё? Archive

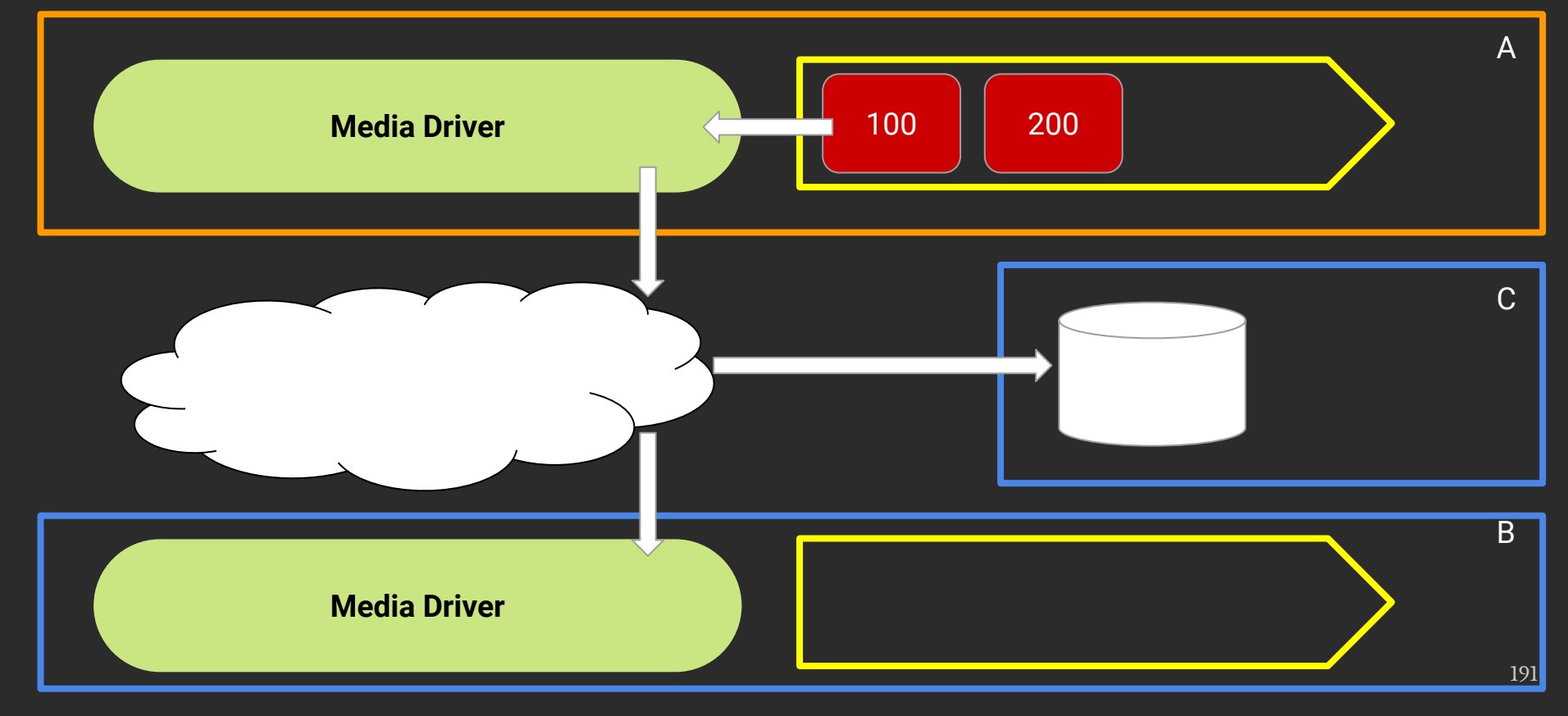

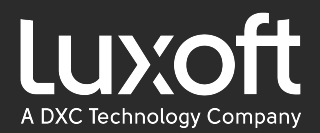

### Что там есть ещё? Archive

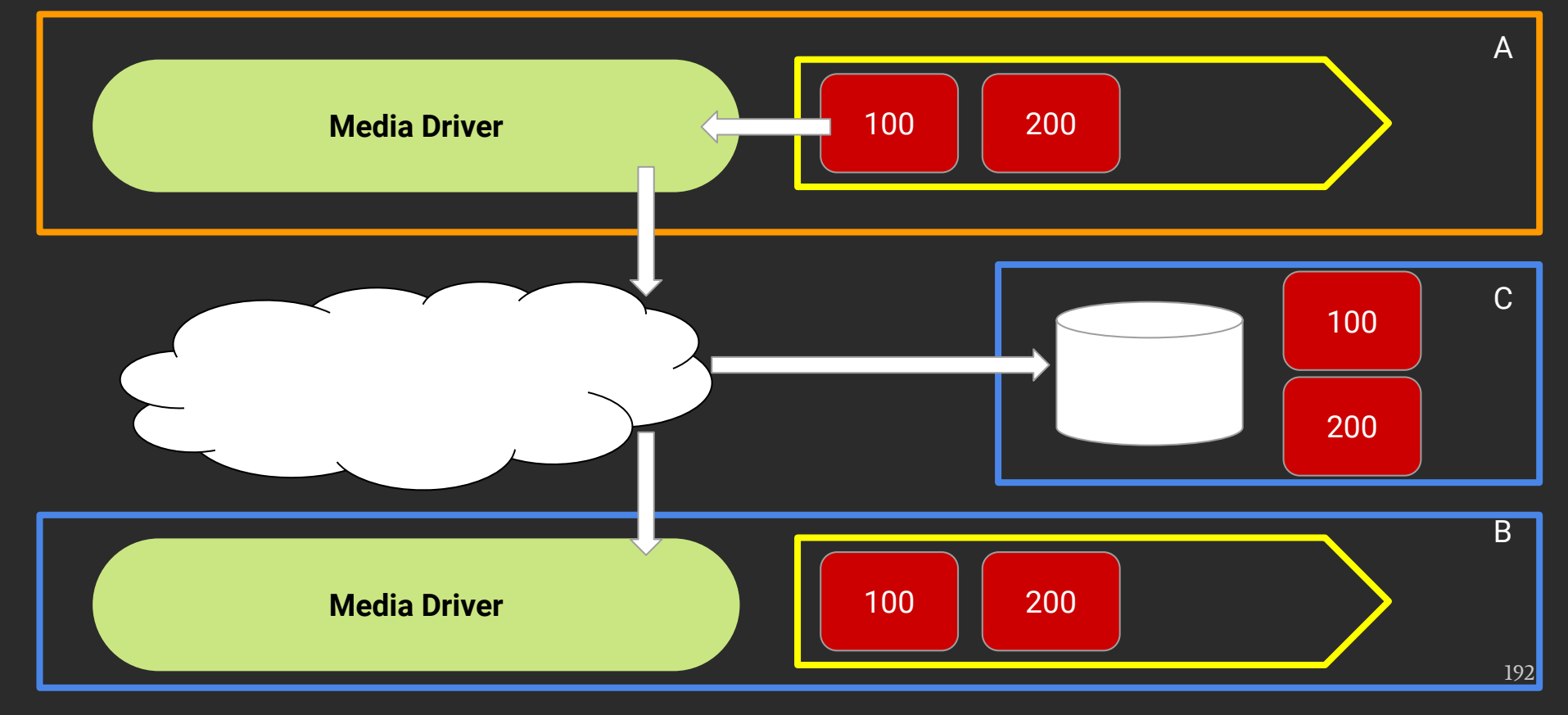

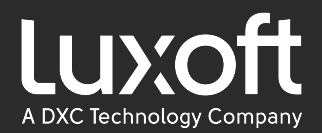

### Что там есть ещё? Cluster

#### Имплементация RAFT протокола поверх Aeron

http://thesecretlivesofdata.com/raft/

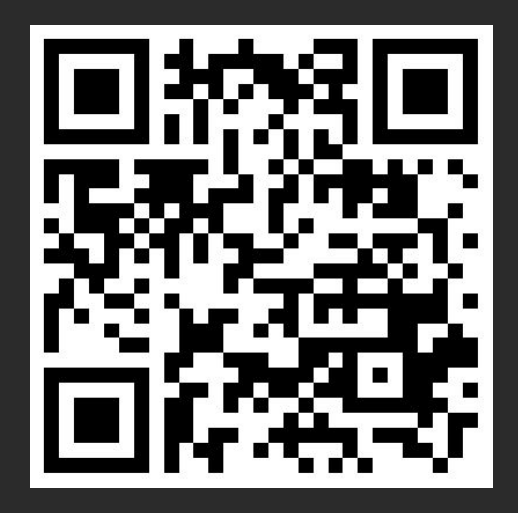

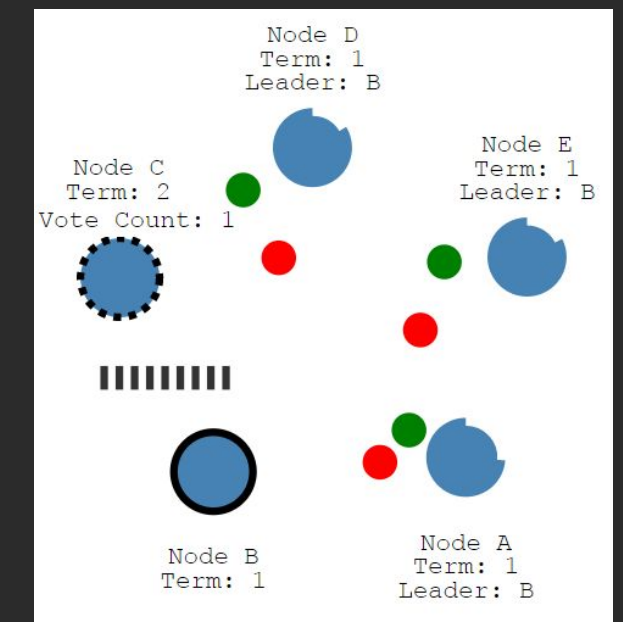

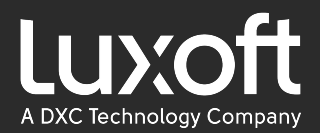

#### How low can you go? By Daniel Shaya

#### <https://www.youtube.com/watch?v=BD9cRbxWQx8>

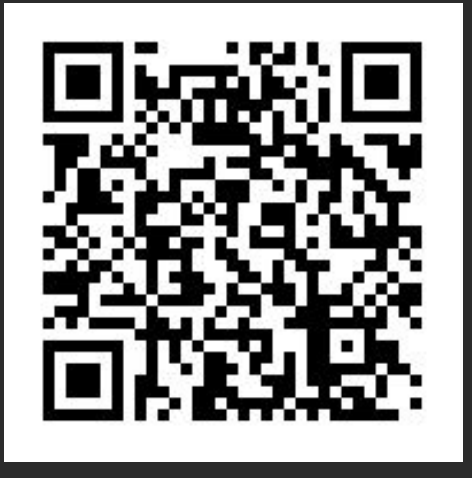

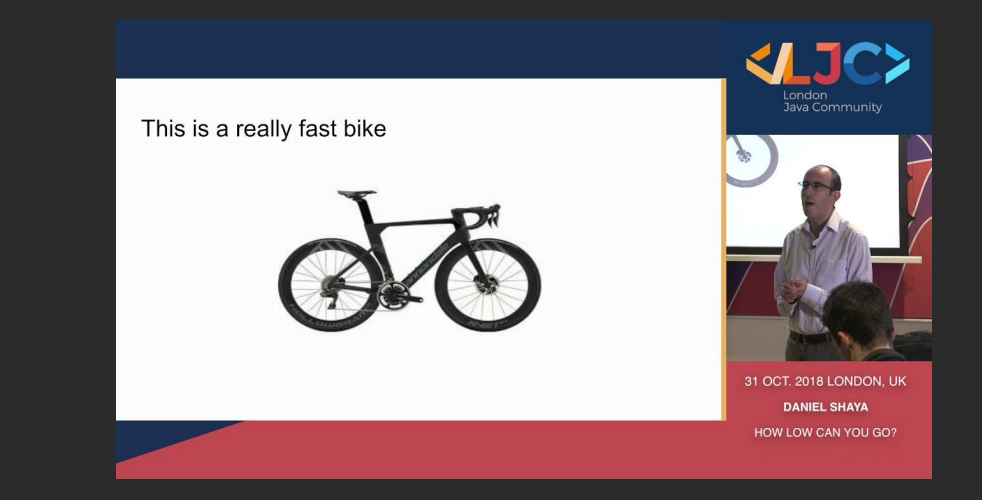

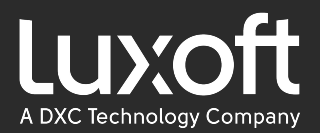

#### Сергей Мельников - Профилируем чёрного лебедя

#### https://www.youtube.com/watch?v=Cn4bw7cE68w

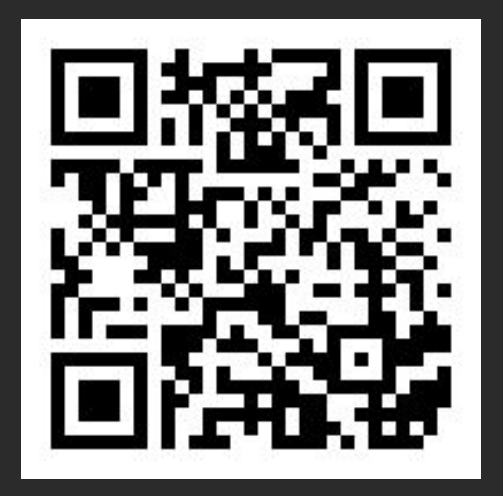

Joker<?>
2018

Сергей Мельников Райффайзенбанк

Профилируем черного лебедя с помощью Intel Processor Trace, или Что делать, если иногда код выполняется 20 мс вместо 2 мс

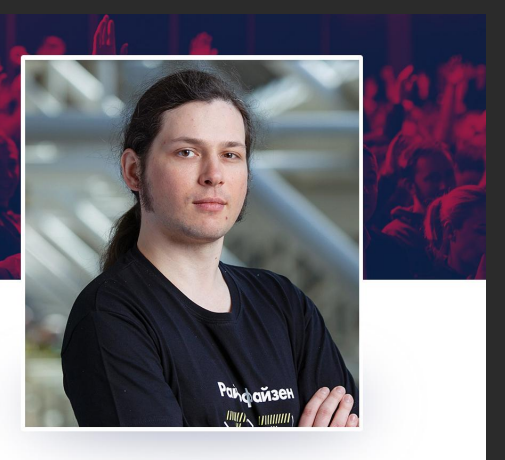

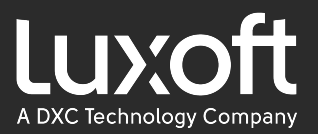

#### Роман Елизаров - Миллионы котировок в секунду

#### https://www.youtube.com/watch?v=Q-7y1u9kZV0

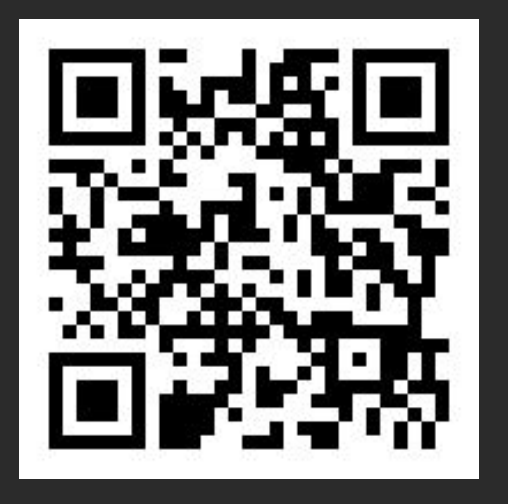

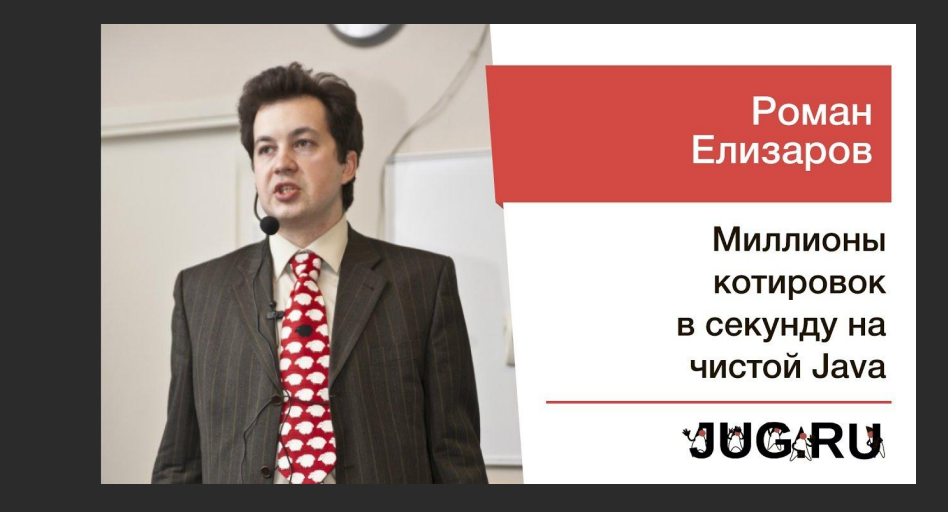

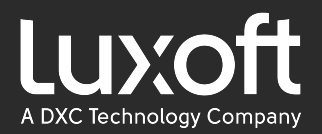

#### Интервью с Антоном Батяевым на Хабре

#### <https://habr.com/ru/company/dbtc/blog/449630/>

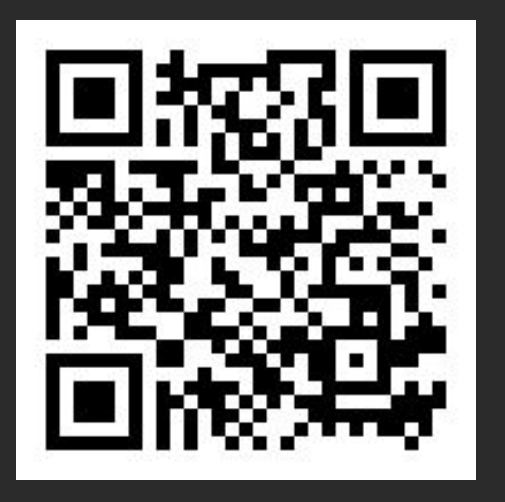

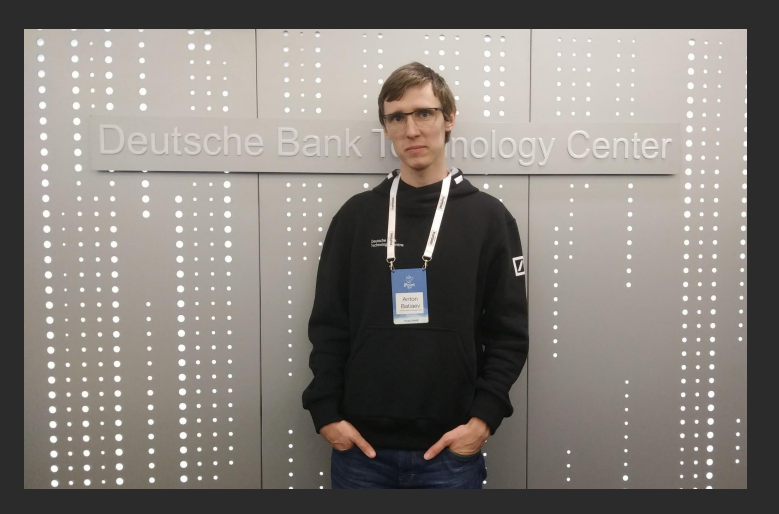

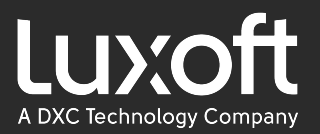

# Итоги

### ● API

- Publication
- Subscription
- **•** Media Driver
	- Sender, Receiver, Conductor

#### ● Протокол

- Reordering, NAK, Multicast
- LogBuffer

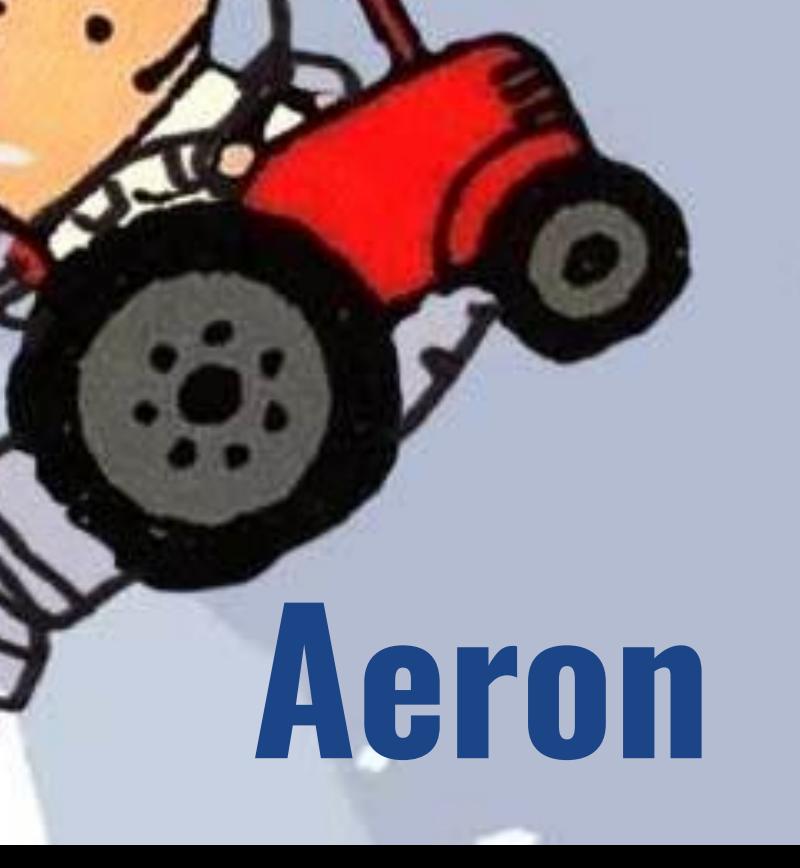

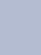

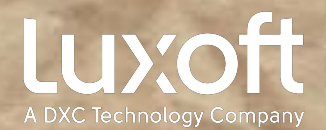

# Иван Землянский cgenan amo

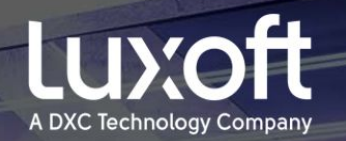

### Спасибо за внимание! Вопросы?

#### github: https://github.com/Qlvan E-mail: gtivan@gmail.com

think. create. accelerate.